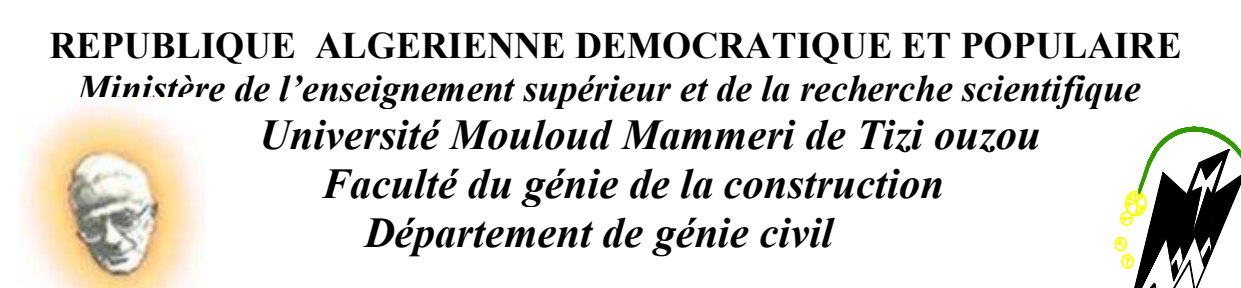

*Laboratoire de recherche géomateriaux, environnement et aménagement (L.G.E.A)*

# *Mémoire du master 2*

*Spécialité : Génie Civil* 

*OPTION :Géotechnique et Environnement* 

*Présenté par* 

*M r :CHAREF KHODJA KARIM* 

*Sujet :* 

*Modélisation de l'interaction sol-structure pour le cas des palplanches (Cas d'un écran de palplanches à AZEFFOUN)* 

*Dirigé par* 

*M r : GABI SMAIL* 

*Année 2010/2011* 

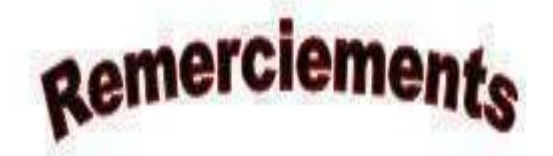

 *Je remercie avant tout Allah Allah* 

 *de m'avoir gardé en bonne santé afin de mener à bien ce projet. Je remercie également ma famille famille famillepour les sacrifices qu'elle a fait pour que je termines mes études. J'adresse de chaleureux remerciements à tous les enseignants et les travailleurs du département de Génie Génie-Civil mon encadreur Mr : GABI Smail. Je remercie également les membres des jurys pour l'effort qu'il feront dans le but d'examiner ce modeste travail. Je remercie aussi tous mes amis amis pour leur aide, leur patience,* 

 *leur compréhension et leur encouragement.* 

*Mr:CHAREF KHODJA KARIM CHAREF KHODJA KARIM* 

## **Résumé**

Dans le domaine de la géotechnique, qui est caractérisé par la construction d'ouvrages adaptés à un problème spécifique, il est important pour le développement des méthodes de calcul d'étudier le comportement de ces ouvrages et de leur environnement.

Cette étude se situe dans le contexte de recherches menées sur les différents aspects d'un rideau de palplanches. Ce travail débute par une étude bibliographique consernant les généralités et les méthodes utilisées dans le calcul de prédimensionnement des ouvrages de soutènements.

Pour atteindre l'objectif principal de ce projet de fin d'étude qui est destiné à faire une comparaison entre les quatres cas (voir chapitre IV) et de comprendre leur comportement vis à vis de l'interaction du sol, on a effectué une modélisation à l'aide du code de calcul Plaxis qui est basé sur la méthode au éléments finis, et les résultats obtenus sont présentés en termes de déplacements et efforts internes.

**Mots clefs:** Interaction, sol, structure, Plaxis, Mohr Coulomb.

#### **Abstract**

In géotechnic domain who, characterized by the construction of a small who containe a brief (short) methods of reslving problems in each situation(for exemple envirnment, and building ).

This hand book starte by an bibliography containe a general stapes and a real methods of mesurs of this screens of supports in building domain.

In order we obtaine our real goal or we achieve our real goal of our hand book of graduating who containe a brief comparaison of a four cases (see chapter IV) and to inderstind all the reactions of land towards this screens of supports. For this, we had used Plaxis in order we see the behaviour of this screens of supports in a small elements (desplacement, and this inside efforts).

**Keys words:** Interaction, soil, structure, Plaxis, Mohr Coulomb.

# *Liste des principales notations et indices*

# *Lettres Grecques*

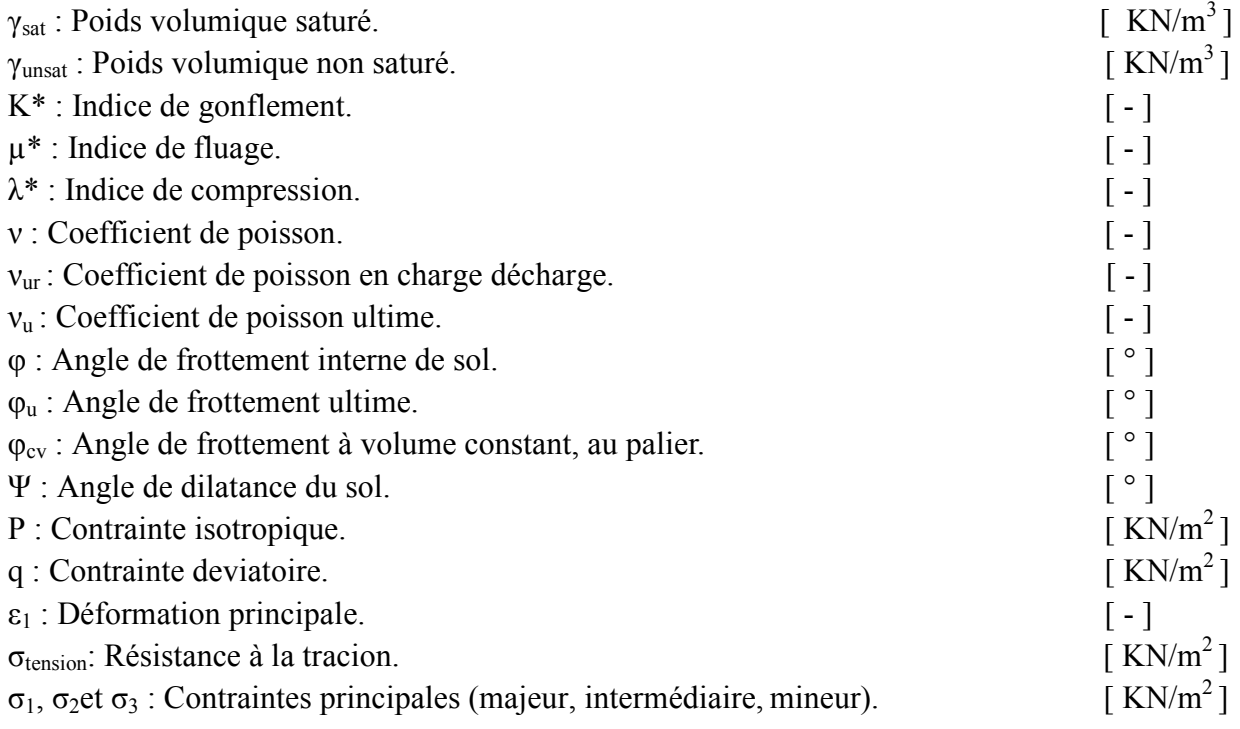

# *Lettres latines*

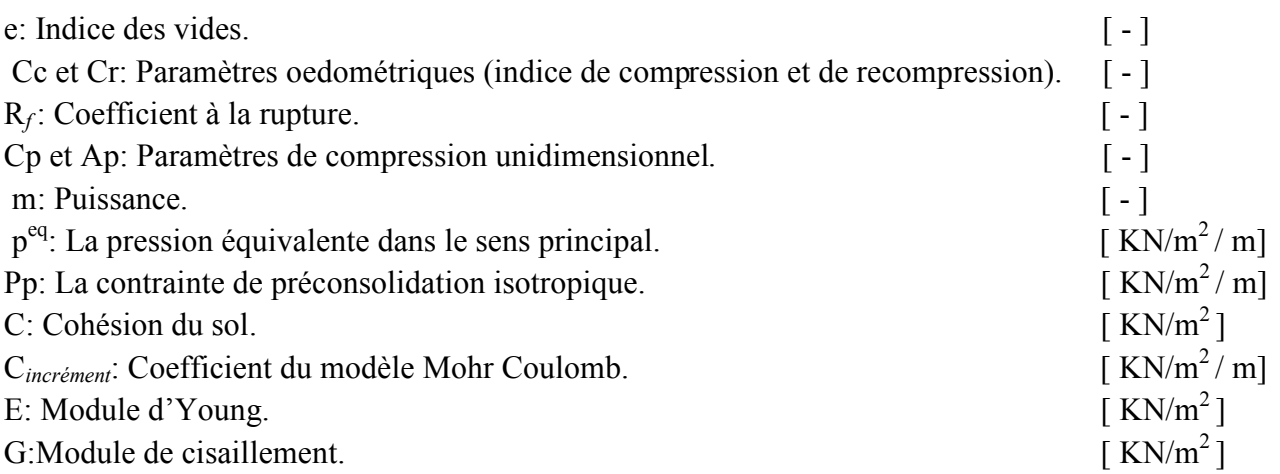

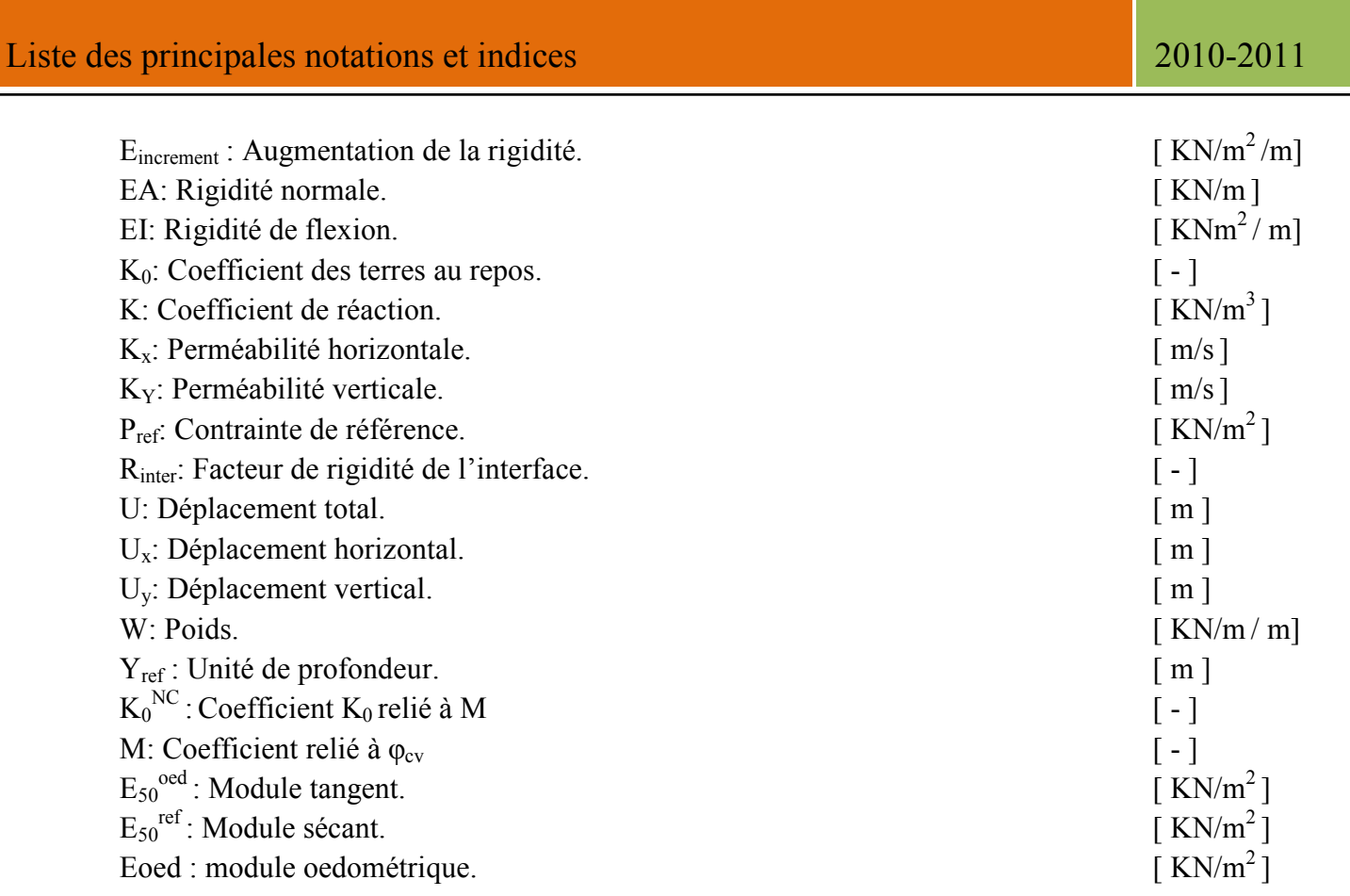

# *Abréviations*

**HSM**: Hardening Soil Model. **SSCM**: Soft Soil Creep Model. **SSM**: Soft Soil Model.

# *Liste des tableaux*

# *Chapitre IV: Modélisation d'un rideau de palplanches*

Tableau IV.1: Propriétés des couches de sols et des interfaces

- Tableau IV.2: Propriétés d'un rideau de palplanches
- Tableau IV.3: Propriétés des ancrages
- Tableau IV.4: Résumé des résultats de déformation du maillage et des déplacements
- Tableau IV.5: Résumé des résultats des efforts internes

Tableau IV.6 : Résumé des résultats des coefficients de sécurité à la rupture

# *Liste des figures*

# *Chapitre I: Généralités sur les palplanches*

Figure I.1: Mise en service des palplanches

Figure I.2: Les palplanches en bois

Figure I.3: Les palplanches en acier (U, Z, caisson)

Figure I.4: Les palplanches à module

Figure I.5: Les palplanches plates

Figure I.6: Profil de type Oméga

Figure I.7: Profil en Z

- Figure I.8: Les palplanches profilées à froid
- Figure I.9: Les palplanches raccords et les palplanches pliées
- Figure I.10: Gabions circulaires avec des palplanches raccords à 35°
- Figure I.11: Gabions cloisonnés avec des palplanches raccords à 120°

Figure I.12: Gabions en palplanches

- Figure I.13: Gabions circulaires avec 1arc
- Figure I.14: Gabions circulaires avec 2 arcs
- Figure I.15: Gabions cloisonnés
- Figure I.16: Rideaux mixtes (HZ/AZ)
- Figure I.17: Assemblage des éléments de la structure
- Figure I.18: Types de raccords
- Figure I.19: Combinaisons des éléments de la structure
- Figure I.20 : La disposition des liernes dans un rideau de palplanches
- Figure I.21: Schéma général d'un rideau de palplanches ancré en tête
- Figure I.22 : Attaches articulées
- Figure I.23 : Attaches ordinaires
- Figure I.24: Schéma d'un tirant attaché à un écran de soutènement
- Figure I.25 : Détail de raccordement du profilé HZ

Figure I.26: La lumière de raccordement

- Figure I.27: Exemples de l'utilisation de palplanches en bois
- Figure I.28: Exemples de l'utilisation de palplanches en PVC
- Figure I.29: Exemples de l'utilisation de palplanches en acier
- Figure I.30: Principe de fonctionnement du marteau hydraulique (brochure IHC)
- Figure I.31: Principe mécanique du vibreur
- Figure I.32: Principe de fonctionnement d'un vibrateur (brochure ICE)
- Figure I.33: Principe de la presse hydraulique
- Figure I.34: La presse hydraulique
- Figure I.35: Enclencheur automatique
- Figure I.36: Remplissage des serrures enclenchées avec un produit hydrocarboné
- Figure I.37: Illustration de la mise en œuvre du produit hydrogonflant
- Figure I.38: Etanchement avec la soudure
- Figure I.39: Etanchement avec combinaison bentonite ciment
- Figure I.40: Illustration du réparation des défauts d'étanchement dans les serrures
- Figure I.41: Illustration pour l'installation d'un système de drainage
- Figure I.42: Etanchement horizontal dans le cas d'un tunnel ou une structure enterrée
- Figure I.43: Etanchement d'une fouille avec un radier

#### *Chapitre II: Interaction sol-structure*

- Figure II.1: Rideau de palplanches soumis à une distribution de pression normale *p*(*z*)
- Figure II.2: Modes de rupture d'un rideau de palplanches
- Figure II.3: Principe de la poussée et de la butée
- Figure II.4: Mécanisme de rupture d'un écran simplement buté
- Figure II.5: Rideau ancré en tête simplement buté en pied
- Figure II.6: Cas de la présence d'eau
- Figure II.7: Calcul à l'état limite d'un rideau encastré et non ancré en tête
- Figure II.8: Hypothèses admises pour le calcul d'un rideau non ancré
- Figure II.9: Pression des terres à court terme sur un rideau battu dans une argile

Figure II.10: Influence de la longueur de la fiche sur le moment et les déplacements dans l'écran de soutènement

- Figure II.11: Distribution idéalisé de la pression des terres
- Figure II.12: Résolution par la méthode de la poutre équivalente
- Figure II.13: Incompatibilité entre l'hypothèse du module de réaction et le développement d'un effet de voûte
- Figure II.14: Loi de comportement élastoplastique
- Figure II.15: L'ensemble rideau et tirant d'ancrage
- Figure II.16: Résistance ultime de l'ancrage
- Figure II.17: Emplacement des ancrages

Figure II.18: Détermination de la résistance d'un bloc d'ancrage Figure II.19: La disposition des blocs d'ancrages dans le massif du sol Figure II.20: Parties de terrain associées à un rideau de palplanches Figure II.21: Diagramme pour estimation des déplacements vis à vis du soulèvement de font de fouille pour des écrans butonnés dans l'argile Figure II.22: Comportement d'un rideau ancré en tête soumis à une force horizontale croissante Figure II.23: Cas d'un rideau avec frottement Figure II.24: Profil de tassement de type convexe en tympan Figure II.25: Profil de tassement de type concave Figure II.26: Interaction sol structure de type convexe en tympan Figure II.27: Interaction sol structure de type concave Figure II.28: Méthode de détermination des tassements de type convexe Figure II.29 : La déformée d'un rideau de palplanches Figure II.30 : Méthode de détermination des tassements de type concave Figure II.31: Méthode des gradients hydrauliques moyens Figure II.32: Effet de barrage d'un rideau de palplanches

# *Chapitre III: Présentation du code Plaxis*

- Figure III.1: Fenêtre des paramètres du modèle élastique linéaire
- Figure III.2: Fenêtre des paramètres avancés du modèle élastique linéaire
- Figure III.3: La courbe logarithmique du contrainte déformation volumique
- Figure III.4: Fenêtre des paramètres du SSM
- Figure III.5: Fenêtre des paramètres avancés du SSM
- Figure III.6: Effet du temps sur les essais oedométriques
- Figure III.7: Diagramme des cercles  $P^{eq}$  dans le plan pq
- Figure III.8: Fenêtre des paramètres du SSCM
- Figure III.9: Fenêtre des paramètres avancés du SSCM
- Figure III.10: Fenêtre des paramètres du HSM
- Figure III.11: Représentation du HSM dans le repère contrainte déformation
- Figure III.12: Définition du module oedométrique tangent
- Figure III.13: Fenêtre des paramètres avancés du HSM
- Figure III.14: Fenêtre des Paramètres du modèle de Mohr Coulomb
- Figure III.15: Définition de  $E_0$  et de  $E_{50}$
- Figure III.16: Courbe intinsèque du modèle de Mohr Coulomb
- Figure III.17: Fenêtre des paramètres avancés de Mohr Coulomb

*Chapitre IV: Modélisation d'un rideau de palplanches*  Figure IV.1: Modèle géométrique du projet (CAS 1) Figure IV.2: Maillage du projet (CAS 1) Figure IV.3: Conditions hydrauliques initiales (CAS 1) Figure IV.4: Génération des pressions iterstitielles initiales (CAS 1) Figure IV.5: Génération des contraintes initiales (CAS 1) Figure IV.6: Le menu de la barre d'outile calculate (CAS 1) Figure IV.7: La déformation du maillage x200 (CAS 1) Figure IV.8: Déplacement horizontal du massif de sol (CAS 1) Figure IV.9: Déplacement vertical du massif de sol (CAS 1) Figure IV.10: Zones plastiques dans le massif de sol (CAS 1) Figure IV.11: Diagramme des moments fléchissant dans le rideau palplanche (CAS 1) Figure IV.12: Diagramme des efforts tranchants dans le rideau de palplanches (CAS 1) Figure IV.13: Diagramme des efforts normaux dans le rideau de palplanches (CAS 1) Figure IV.14: Coefficient de réduction en fonction de déplacement du massif (CAS 1) Figure IV.15: La déformation du maillage x200 (CAS 2) Figure IV.16 : Déplacement horizontal du massif de sol (CAS 2) Figure IV.17: Déplacement vertical du massif de sol (CAS 2) Figure IV.18: Zones plastiques dans le massif de sol (CAS 2) Figure IV.19: Diagramme des moments fléchissant dans le rideau de palplanches (CAS 2) Figure IV.20: Diagramme des efforts tranchants dans le rideau de palplanches (CAS 2) Figure IV.21: Diagramme des efforts normaux dans le rideau de palplanches (CAS 2) Figure IV.22: Coefficient de réduction en fonction de déplacement du massif (CAS 2) Figure IV.23: La déformation du maillage x200 (CAS 3) Figure IV.24: Déplacement horizontal du massif de sol (CAS 3) Figure IV.25: Déplacement vertical du massif de sol (CAS 3) Figure IV.26: Zones plastiques dans le massif de sol (CAS 3) Figure IV.27: Diagramme des moments fléchissant dans le rideau de palplanches (CAS 3) Figure IV.28: Diagramme des efforts tranchants dans le rideau de palplanches (CAS 3) Figure IV.29: Diagramme des efforts normaux dans le rideau de palplanches (CAS 3) Figure IV.30: Coefficient de réduction en fonction de déplacement du massif (CAS 3) Figure IV.31: Modèle géométrique du projet (CAS 4) Figure IV.32: La déformation du maillage x200 (CAS 4) Figure IV.33: Déplacement horizontal du massif de sol (CAS 4) Figure IV.34: Déplacement vertical du massif de sol (CAS 4) Figure IV.35: Zones plastiques dans le massif de sol (CAS 4) Figure IV.36: Diagramme des moments fléchissant dans le rideau de palplanches (CAS 4) Figure IV.37: Diagramme des efforts tranchants dans le rideau de palplanches (CAS 4) Figure IV.38: Diagramme des efforts normaux dans le rideau de palplanches (CAS 4) Figure IV.39: Coefficient de réduction en fonction de déplacement du massif (CAS 4)

# Introduction Générale

#### *Introduction générale*

Le comportement des ouvrages en génie civil dépend en grande partie de celui des interfaces sol structure. En effet, dans la littérature en géotechnique une partie importante est consacrée au développement et amélioration des techniques d'analyse du phénomène d'interaction sols structure. Les ouvrages enterrés et notamment les palplanches sont soumis à des interactions fortes avec le sol. Les sollicitations varient très sensiblement selon les déformations des ouvrages.

Le développement, au début du  $20^{i\text{eme}}$  siècle, des écrans de soutènements, ouvrages souples prenant appuis dans le terrain, a élargi considérablement la question de l'interaction sol structure. L'ingénieur dispose d'un grand nombre d'outils pour l'analyse et la conception d'ouvrages divers. Combinés aux progrès informatiques, qui rendent des microordinateurs performants de plus en plus accessibles.

L'utilisation des logiciels de calcul par éléments finis dans le calcul des structures et des ouvrages en génie civil a permis de traiter le problème d'interaction sol structure sous différents aspects. Dans la méthode aux éléments finis, le comportement d'un sol est représenté par un modèle constitutif. Cependant, il faut garder à l'esprit, comme toute méthode numérique, que les résultats doivent être interprétés avec précautions. Une expertise géotechnique reste essentielle pour correctement sélectionner les paramètres de sol d'un modèle.

## *Objectifs de ce mémoire*

Le travail présenté dans ce mémoire a pour objectifs de :

 Donner quelques définitions concernant le rideau de palplanches, tel que les types de palplanches, leur utilisation et la mise en œuvre.

 Décrire les méthodes classiques souvent utilisées, et de mieux connaitre les facteurs ayant une influence déterminante sur les interactions entre la structure et le terrain ainsi que sur le comportement d'un rideau de palplanches.

 $\triangleright$  Se familiariser avec le logiciel de calcul Plaxis en faisant une petite comparaison entre les cas suivants :

**Cas 1**: L'écran de soutènement est encastré en pied et libre en tête.

**Cas 2** : L'écran de soutènement est encastré en pied et ancré en tête.

**Cas 3** : L'écran de soutènement non encastré en pied et ancré en tête.

**Cas 4** : Utilisantion d'un rideau de palplanches avec un système de butonnage.

#### *Plan de mémoire*

Pour atteindre l'objectif visé, le travail est divisé suivant le plan ci dessous :

Chapitre I: Généralités sur les palplanches.

Chapitre II: Interaction sol-structure.

Chapitre III: Présentation du code Plaxis.

Chapitre IV: Modélisation d'un rideau de palplanches.

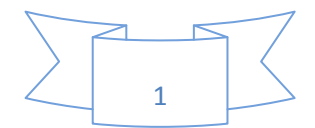

# Chaptre I:<br>Généralités sur les palplanches

#### **I.1: Introduction**

Les palplanches sont des pièces le plus souvent métalliques à section mince qui juxtaposées constituent des parois planes appelées rideaux ou cylindriques appelées gabions. Il existe beaucoup de types et de profils de palplanches, cela dépend de la résistance souhaitée. On trouve des palplanches excessivement lourdes, grande résistance avant déformation et d'autre très légère. Cela dépend de l'utilisation que l'on veut en faire.

Les palplanches s'utilisent aussi bien pour les ouvrages temporaires que permanents. Les utilisations courantes sont la défense contre la mer, la conquête de terrain sur la mer, les quais et les gabions. Les palplanches peuvent être épissées. lorsque des longueurs supérieures à 30 m sont nécessaires et bien que les palplanches soient, en général, réservées aux ouvrages en ligne droite, par exemple les murs d'un quai, on peut employer les sections dans des formes nombreuses y compris des cercles complets.

# **Objectif de ce chapitre**

Ce chapitre a pour but de donner une étude bibliographique sur un rideau de palpalnches.

#### **I.2: Historique**

La mise en place de palplanches commence dès la renaissance. Des palplanches en bois étaient battus pour former des batardeaux ou des enceintes dans lesquelles on épuisait l'eau pour poser des fondations. Les serrures de ces palplanches étaient étanchées grâce à de l'étoupe. Ces premières palplanches étaient battus avec des moutons par système de contrepoids. Ensuite, des années 1910 jusqu'aux années 1960 on utilisa des palplanches en béton armé. C'était une solution relativement économique, mais celle posait deux grands problèmes. Il fallait protéger la tête de ces palplanches du contact de l'engin de battage, ce qui nécessitait la mise en place d'un capot appelé (casque de battage).

Le deuxième problème, les serrures de fermeture qui étaient rarement bien ajustées au cours du battage. Les palplanches en acier ont également fait leur apparition dès les années 1910. En raison du coût élevé du métal, elles ne devinrent compétitives seulement depuis les années 1960. Les palplanches en acier présentent des avantages exceptionnels qui en font l'un des matériaux les plus important de la construction, en raison de leur solidité, élasticité, facilité et rapidité de mise en place.les profilés recherchés étant obtenus par laminage à chaud ou profilage à froid.

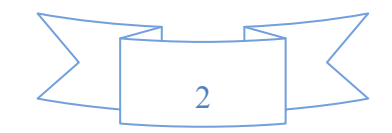

Les rideaux qu'elles constituent sont assimilables à des murs ou des parois supportant la poussée des terres en place, ou des remblais et des dénivelés d'eau. On distingue :

- $\triangleright$  les palplanches à module ou à inertie.
- $\triangleright$  les palplanches plates.

Les premières se comportent comme des poutres verticales, mobilisant la butée au niveau de leur encastrement dans le sol et supportant les poussées dues aux dénivellations de terrain et d'eau (palplanches Larssen ).

Les secondes permettent de réaliser des enveloppes cylindriques fermées, contenant des matériaux dont les poussées engendrent des tractions importantes dans les joints ,ces derniers sont, de ce fait, conçus pour résister à des efforts .

# **I.3: Fabrication des palplanches**

Les palplanches sont des barres d'acier dont la section épouse généralement la forme d'un U issue de la métallurgie et du laminage. Le poids au mètre varie selon le profil mais entre dans un fourchette de 20 à 120 kg. L'épaisseur indicative de ces palplanches va de 5 à 20 mm. Les palplanches sont fournies en longueurs variantes, de 1 à 30 mètres.

Les palplanches sont accrochées les unes aux autres grâce à des rails et sont fermées dans les angles à l'aide de clefs de fermetures. Il existe beaucoup de types et de profils de palplanches, cela dépend de la résistance souhaitée.

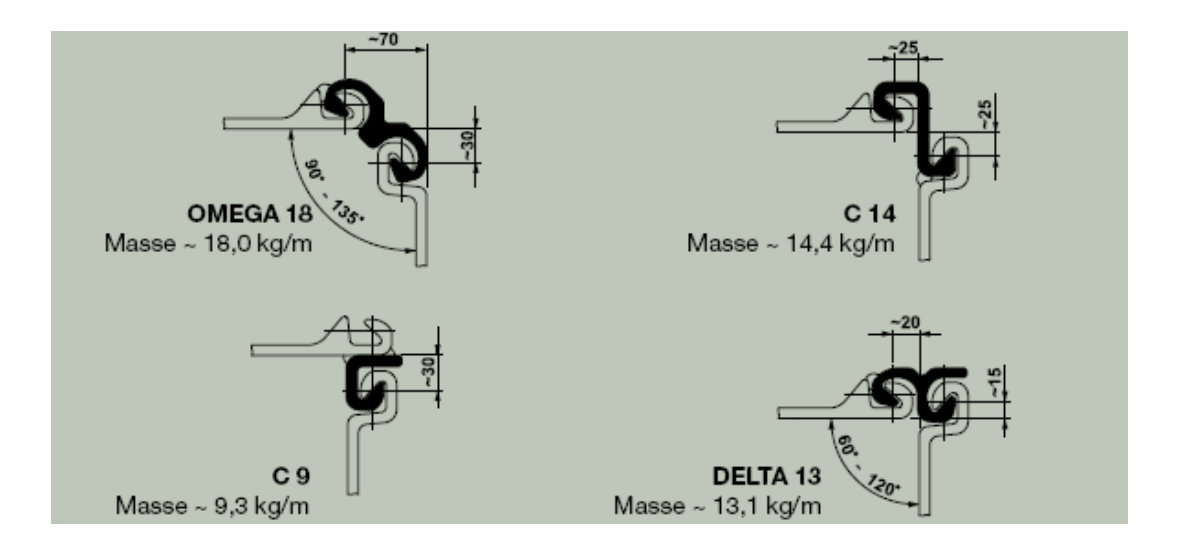

Figure I.1: Mise en service des palplanches

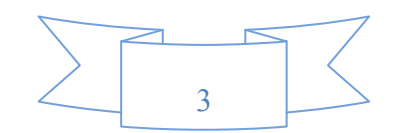

#### **I.4: Les caractéristiques des palplanches**

Les palplanches se caractérisent en tout premier lieu par leur rentabilité, qui résulte avant tout de la progression rapide de la construction. Par ailleurs, les rideaux de palplanches sont également satisfaisants du fait de leur mise en œuvre immédiate et de la qualité des matériaux, contrôlés dès l'usine. Ces avantages s'avèrent payants pour le maître d'ouvrage notamment par le gain de temps direct qu'ils doivent procurer. Etant donné que les installations pour le chantier ne sont pas importantes, la construction peut commencer après une période de préparation très courte. Le fait qu'un seul élément puisse combiner les fonctions d'étanchéité et de soutènement permet également une optimisation des coûts.

A l'ère des vibrateurs à moment d'excentricité variable, les rideaux de palplanches peuvent être mis en œuvre avec plus de facilité. Dans les cas particulièrement sensibles, les palplanches peuvent être entièrement foncées par vérinage sans la moindre nuisance (bruit, vibrations, ...). Lors de la mise en place du rideau de palplanches, il est possible de travailler aussi bien côté eau que côté terre.

L'acier est ductile, avant qu'une éventuelle rupture ne puisse survenir dans un rideau de palplanches, un processus progressif de déformation de la paroi agira préventivement pour empêcher cet incident. Il existe donc une période d'avertissement, un temps de réaction pendant lequel les anomalies peuvent être constatées et par conséquent résolues grâce à des mesures préventives appropriées.

Grâce à sa flexibilité, le rideau de palplanches peut s'adapter idéalement à presque chaque géométrie donnée. Sans faire appel à des solutions complexes, avec un maximum d'étanchéité garantie, il peut, par le biais de techniques de liaison classiques, être connecté à d'autres systèmes. Signalons en outre qu'il est possible, dans des cas extrêmes, de surélever à la hauteur désirée par la mise en place d'éléments amovibles. A l'inverse, des ouvertures pratiquées dans l'écran peuvent en cas d'urgence être étanchées par des éléments mobiles.

Quand l'exiguïté de l'aire de travail influence la construction d'un système de protection contre les risques de crue, le rideau de palplanches constitue un système unique en son genre permettant de gagner de la place. Il s'intègre facilement dans le paysage et répond aux exigences esthétiques les plus sévères. La paroi étanche composée de palplanches en acier ouvre de nouvelles possibilités de traitement du terrain, les palplanches étant impénétrables.

A la différence des autres matériaux de construction, les rideaux de palplanches peuvent être extraits du sol, ce qui s'avère particulièrement intéressant pour les systèmes de protection contre les risques de crue provisoire. Dans ces cas, ils ne doivent en effet assurer qu'une protection temporaire, limitée dans le temps. Ces palplanches en acier sont entièrement réutilisables après leur arrachage et recyclables à 100%.

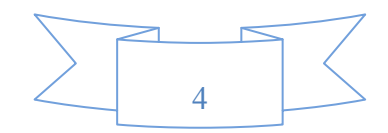

# **I.5: Types de palplanches I.5.1: Selon la géométrie et la forme**

On trouve : Palplanches en porte à faux Palplanches avec étais ou ancrage

# **I.5.1.1: Palplanches en porte à faux**

Les palplanches peuvent êtres construites en plusieurs types de matériaux (acier, aluminium, bois, béton armé, glass en fibre, vinyle, PVC etc).

 $\triangleright$  Le choix de matériaux dépend des conditions de terrain et d'autres facteurs.

La hauteur des palplanches en porte à faux est limitée entre 3 et 4 m.

# **I.5.2: Selon leur utilisation**

**A titre provisoire** 

Elles peuvent être utilisées pour la construction des ouvrages (batardeau en rivière, écran d'étanchéité, blindage de fouille). Dans ce cas, les palplanches devant être arrachées lors de leur mise en œuvre, on devra éviter un battage intensif pouvant occasionner des déformations rendant impossible leur récupération.

# **A titre définitif**

lorsqu'elles sont incorporées dans les ouvrages (quais, écluses, protections de berge, murs de soutènement, parafouilles). Les palplanches sont :

- $\triangleright$  en bois.
- $\triangleright$  en béton armé, préfabriquées, moulées dans le sol.
- $\triangleright$  en acier.

# **I.5.2.1: Les palplanches en bois**

A l'origine, les palplanches étaient réalisées en bois, il s'agissait de pieux faits de planches qu'on enfonçait en terre pour former un encaissement dans l'eau. La technique des écrans de soutènement consistant à opposer à la poussée des terres des éléments de structure fichés dans le sol et résistants à la flexion, dans un premier temps fait appel à des pieux en bois juxtaposés les uns aux autres de façon à constituer un écran continu.

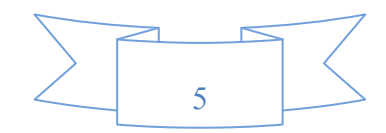

Cette technique était en particulier utilisée pour la réalisation de batardeaux en rivière, ces derniers étant constitués de deux rideaux de pieux entre lesquels on disposerait un remblai d'argile. La fonction d'étanchéité du batardeau était ainsi assurée par le noyau d'argile, tandis que les rideaux de pieux permettaient de maintenir le confinement de ce noyau. Ces premiers batardeaux, utilisant des pieux plus ou moins bien équarris, devaient présenter une forte sensibilité à l'érosion, l'eau pouvant s'infiltrer entre les pieux et entraîner le sol.

L'évolution naturelle de cette technique a donc consisté à sophistiquer les joints entre les éléments successifs du soutènement. Les palplanches en bois, s'assemblant les unes aux autres en grains d'orge ou bien à l'aide d'un dispositif de rainures et languettes ou encore en faisant appel à un clameau, se sont ainsi substituées aux pieux en bois initialement utilisés.

Malgré les renforcements constitués par un frettage en tête et un sabot en pied, le battage restait toujours une opération délicate, et ces précautions étaient souvent insuffisantes dans les terrains durs. Comme pour les pieux en bois, les moyens de battage ne pouvaient qu'être très limités, néanmoins subsistaient des risques de déviation ou de rupture à l'enfoncement.

La recherche d'éléments de structure plus résistants, tant en ce qui concerne leur mise en place dans le sol, qui s'effectue généralement par battage, que leur capacité à résister à la poussée du sol, a conduit les ingénieurs du génie civil à se tourner vers les nouveaux matériaux mis à leur disposition par l'industrie.

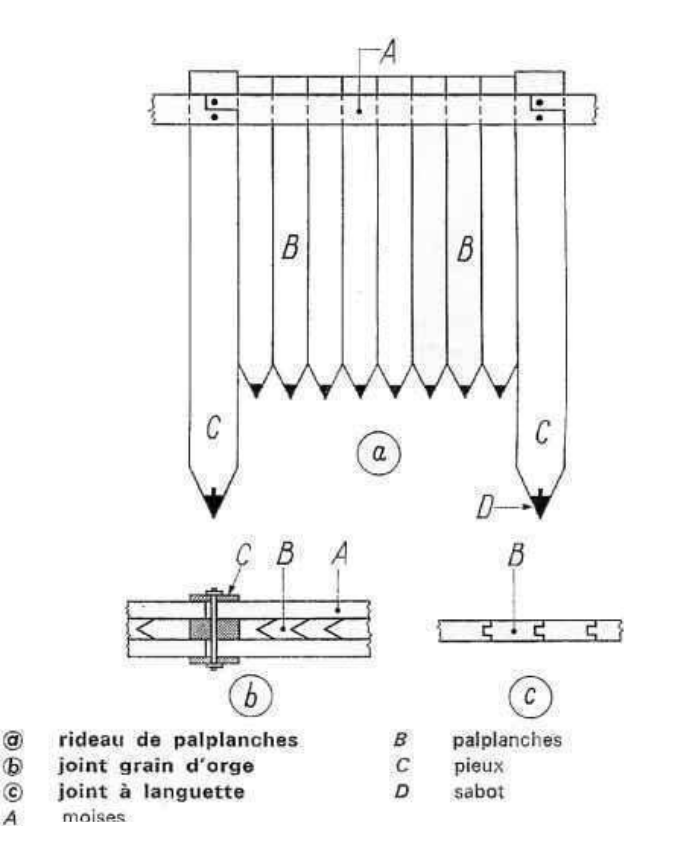

Figure I.2: Les palplanches en bois

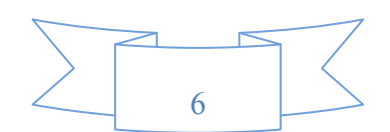

### **I.5.2.2: Palplanches en béton armé**

Comme pour les palplanches en bois, ce n'est qu'à titre rétrospectif que nous en faisons état. Ces palplanches étaient constituées de poutrelles préfabriquées en béton armé à section rectangulaire, comportant comme précédemment un système d'emboîtement ou de joint, assurant à la fois l'étanchéité du rideau et la solidarité des éléments.

Pour réduire les risques de détérioration sous les effets du battage, la mise en œuvre était généralement effectuée par lançage. Tous les soins particuliers justifiés par leur fragilité, l'impossibilité de les réemployer, car le béton ne peut supporter les efforts d'arrachage, ont contribué à leur abandon au profit des palplanches métalliques, dont les performances sont considérablement plus intéressantes.

# **I.5.2.3: Les palplanches en acier**

Les premières palplanches métalliques sont apparues au début du  $XX<sup>ème</sup>$  siècle grâce au développement de la sidérurgie. Une palplanche, c'est une barre d'acier dont la section épouse généralement la forme d'un U. Les palplanches sont assemblées par leurs joints pour former un rideau.

Les principaux types de palplanches métalliques à module en forme de U, Z, S, caisson et de palplanches plates avec agrafes incorporées ou indépendantes. À quelques nuances de dimensionnement près, tous ces types de palplanches sont produits par les fabricants mondiaux, mais la forme et les performances des joints restent une de leurs principales particularités. Les performances des palplanches à module sont considérablement augmentées par l'emploi d'acier à haute résistance. Pour éviter les sujétions de palplanches spéciales d'angle, Sacilor fabrique des joints Oméga, Delta*,* dénommés ainsi suivant l'ouverture de l'angle de raccordement des rideaux.

En matière de palplanches plates on distingue les modèles suivants (Rombas 400 Jet500). En revanche, des palplanches légères à module et Profil à froid, ces palplanches sont fabriquées par profilage à froid à partir de larges bandes d'acier, de faible épaisseur (3 à 6 mm), ont des valeurs intéressantes du module d'inertie par rapport au poids. Pour des ouvrages relativement modestes, comme les défenses de berges, ces palplanches présentent des avantages économiques eu égard à leur faible masse au mètre carré de rideau, par rapport aux palplanches Larssen qui, elles sont obtenues par laminage à chaud.

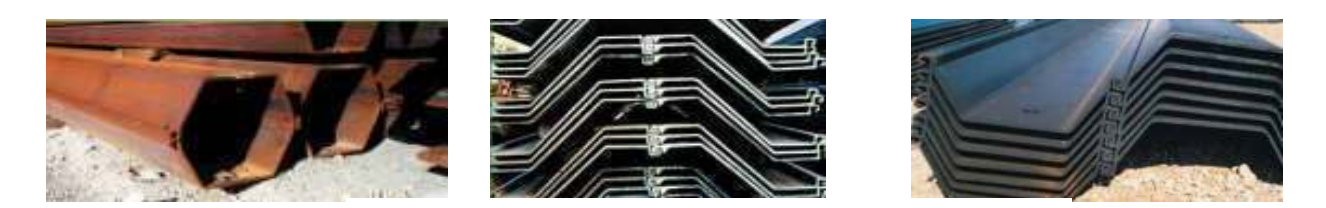

Figure I.3: Les palplanches en acier (U, Z, caisson)

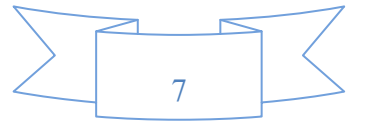

# Chapitre I : Généralités sur les palplanches 2010-2011

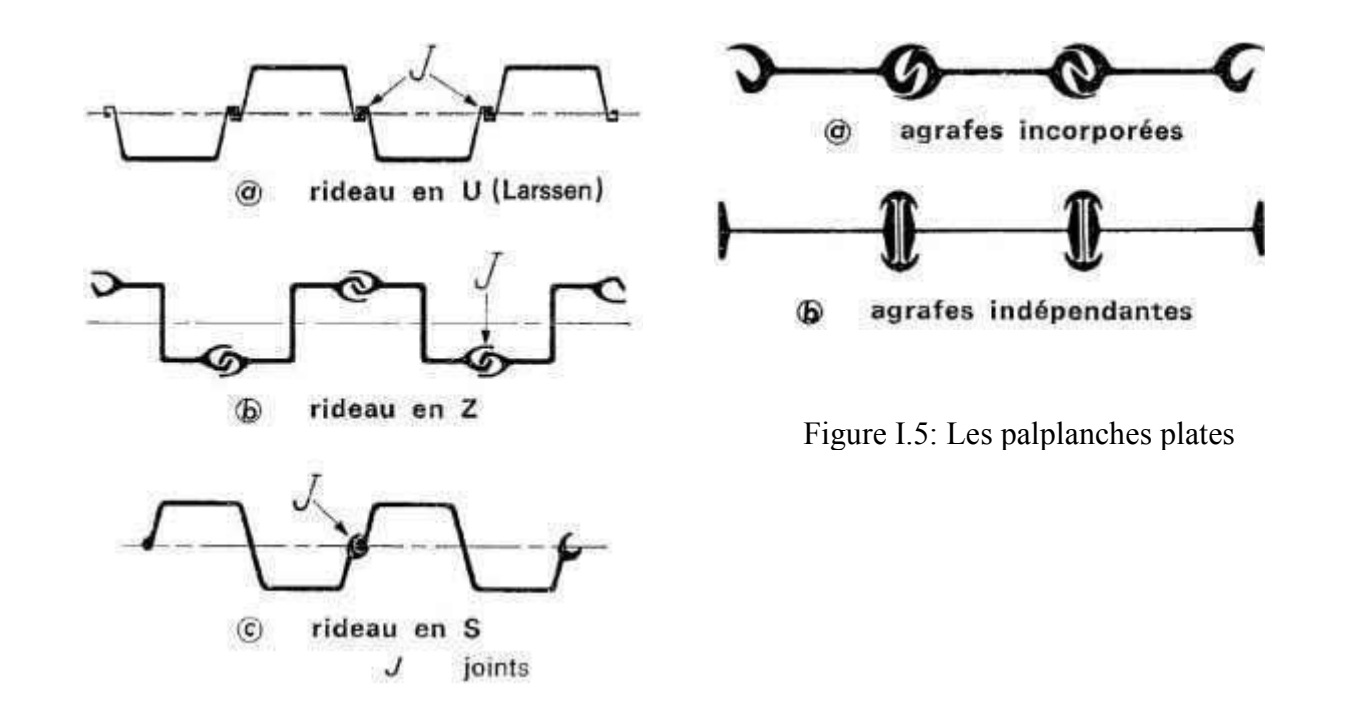

Figure I.4: Les palplanches à module

# **A: Les palplanches à froid**

Les palplanches à froid sont des éléments incontournables dans les domaines de la construction fluviale ou terrestre. Utilisées généralement pour le renforcent des berges ou protection anti batillage. Leurs caractéristiques et leurs propriétés se prêtent également à d'autre types d'applications tel que le blindage de fouille, les parois principales les contres rideaux de murs de soutènement. La mise en œuvre des palplanches profilées à froid est rapide et s'effectue avec une équipe restreinte par les techniques de fonçage habituelles. Ces palplanches se présentent sous formes suivantes :

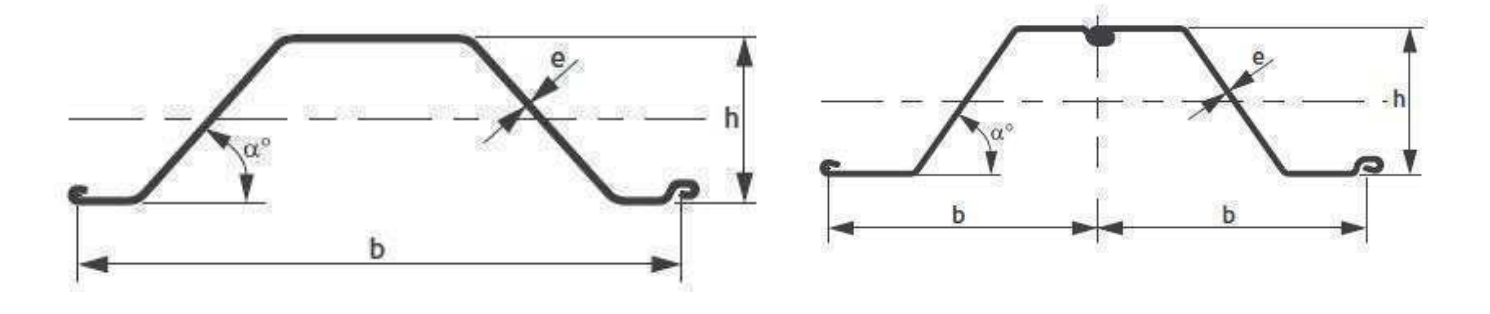

Figure I.6: Profil de type Oméga

Figure I.7: Profil en Z

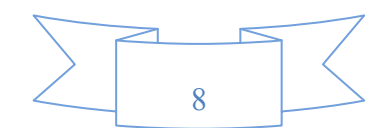

Les palplanches profilées à froid présentent quelques avantages:

- Epaisseur constante sur tout le porteur du profil ,3 à 9mm en fonction du profil
- Grande largeur utile et manutention et le temps d'installation réduit
- Pliage pour réalisation d'angle
- Application dans les serrures de produits d'étanchéité
- Transmission des efforts tranchants dans l'axe neutre
- Revêtement et traitement anti corrosion

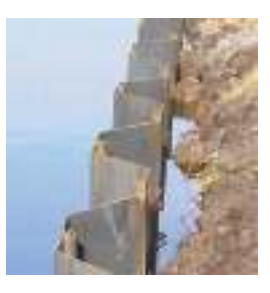

Figure I.8: Les palplanches profilées à froid

#### **B: Palplanches plates AS500**

Elles sont destinées à la réalisation des cellules cylindriques retenant un massif de remblai. La stabilité des gabions ainsi constitués et assurée par leur poids propre. Les palplanches plates sont principalement utilisées dans le cas de l'horizon rocheux est très proche de la surface ainsi que dans les constructions ou l'ancrage est difficile, voir impossible. En fonction des caractéristiques du projet et des particularités de site, elles sont assemblées à des gabions circulaires ou en gabionnades cloisonnées.

Les efforts qui se développent dans les palplanches sont essentiellement des efforts de traction horizontaux, ce qui nécessite des serrures présentant une résistance suffisante pour reprendre l'effort horizontal de l'âme.

La vérification de la résistance des palplanches nécessite de prendre en considération à la fois de la plastification de l'âme et le dégrafage des serrures. Nous pouvons fournir les palplanches raccords nécessaires à l'assemblage des gabions entre eux. Lorsque l'angle de débattement dépasse 4,5° (4° si L>20m), il est possible d'employer les palplanches pliées pour réaliser des ouvrages de faible rayon.

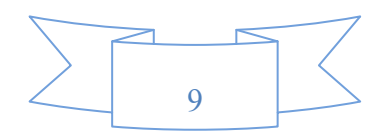

Chapitre I : Généralités sur les palplanches 2010-2011

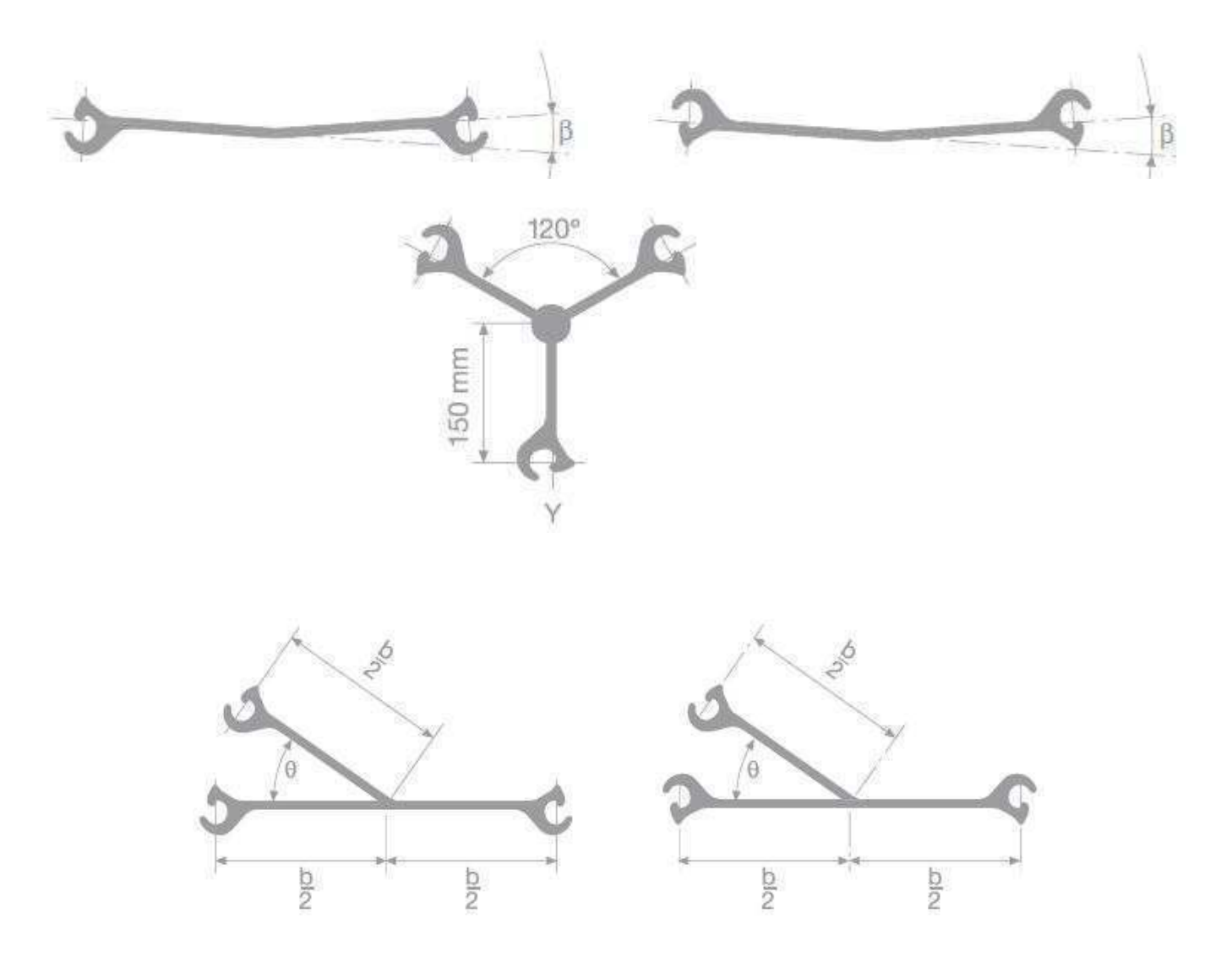

Figure I.9: Les palplanches raccords et les palplanches pliées

# **C:Types des gabions**

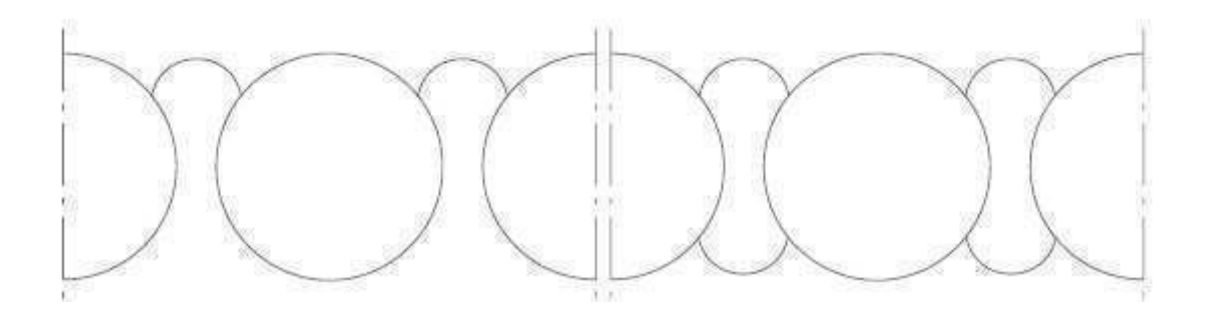

Figure I.10: Gabions circulaires avec des palplanches raccords à 35°

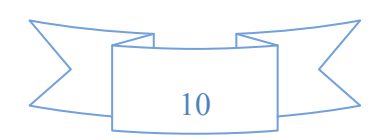

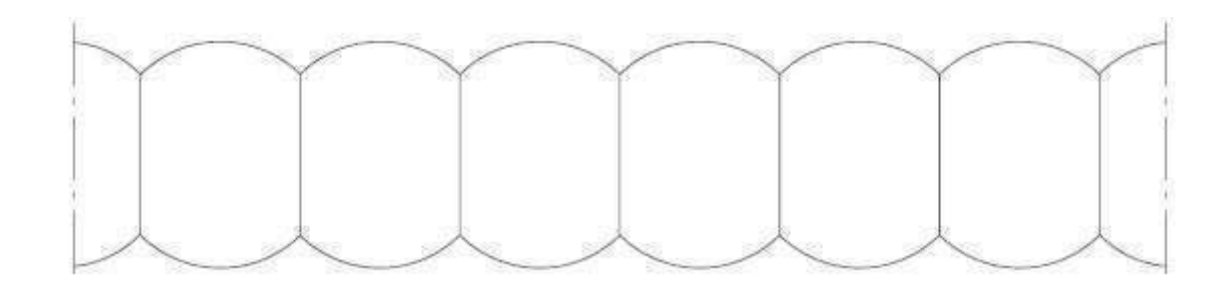

Figure I.11: Gabions cloisonnés avec des palplanches raccords à 120°

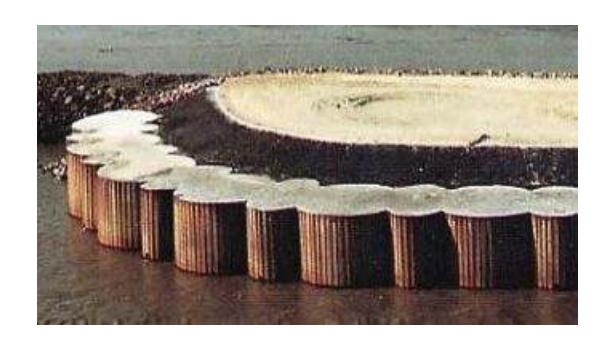

Figure I.12: Gabions en palplanches

# **C.1: La largeur équivalente We**

# - **Gabion circulaire**

surface intérieure d'une cillule + surface dilimitée X(1ou2)arc(s)  $We =$ longueur utille du système x

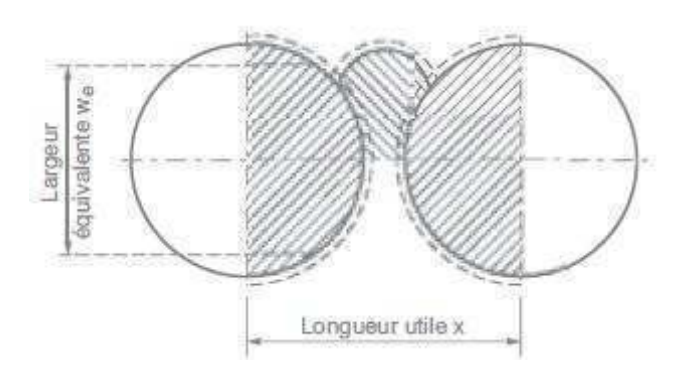

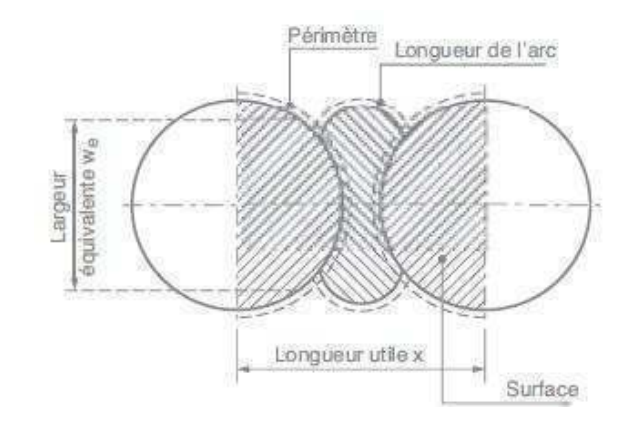

Figure I.13: Gabions circulaires avec 1arc Figure I.14: Gabions circulaires avec 2 arcs

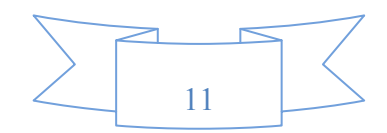

# - **Gabion cloisonné**

We=largeur du cloison (dl) +2C

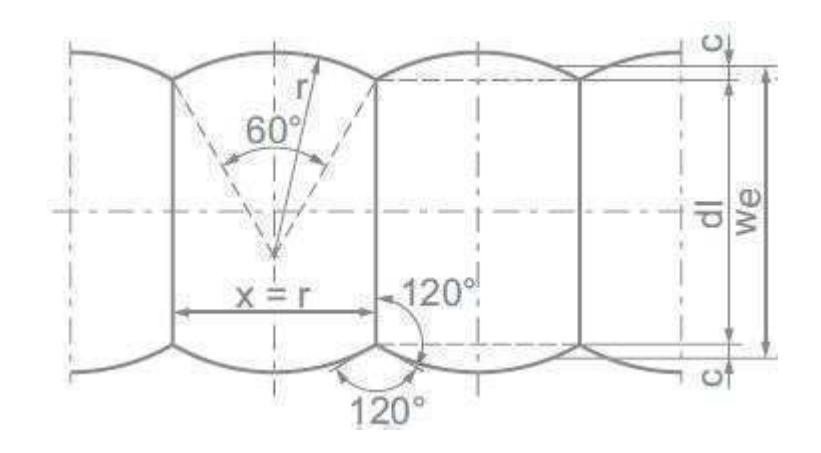

Figure I.15: Gabions cloisonnés

# **D: Rideaux mixtes (HZ/AZ)**

#### **D.1: Définition**

Le rideau HZ est un rideau mixte constititué :

- •D'éléments principaux profilés HZ utilisés comme éléments porteurs
- •De palplanches doubles AZ utilisées comme éléments intercalaires.

L'assemblage systématique de ces éléments de base permet une multitude de combinaisons. Du point de vue de la stabilité, les éléments principaux remplissent deux fonctions :

•Celle d'éléments de soutènement, reprenant à la fois les efforts horizontaux exercés par le sol et par la pression hydrostatique.

•Celle de pieux reprenant les efforts verticaux de la superstructure

Les palplanches intermédiaires remplissent quand à elles uniquement une fonction de soutènement et de redistribution des efforts. Elles peuvent être plus courtes que les éléments principaux de rideaux

Selon la combinaison et la nuance d'acier retenues, le rideau HZ peut reprendre en toute sécurité des moments fléchissant allant 9000KNm/ml. Ce chiffre donne une indication quand à l'éventail des applications pratiques du système HZ, application qui se caractérise par des efforts supérieurs à ce que des palplanches courantes peuvent supporter.

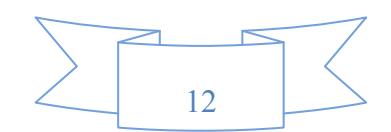

Les palplanches prennent la forme d'un arc de cercle à mesure que la pression augmente, se comportant alors comme une membrane (tension). Ceci conduit à une augmentation de la rigidité de la structure.

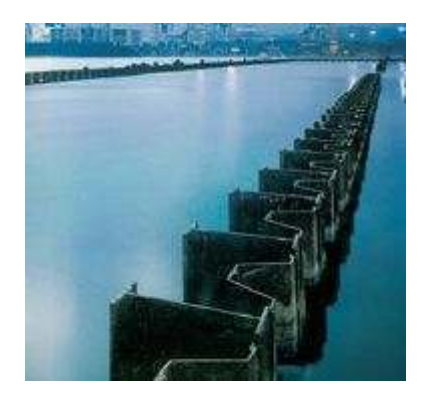

Figure I.16: Rideaux mixtes (HZ/AZ)

# **D.2: Eléments simples (HZ)**

# - **Possibilité d'assemblage**

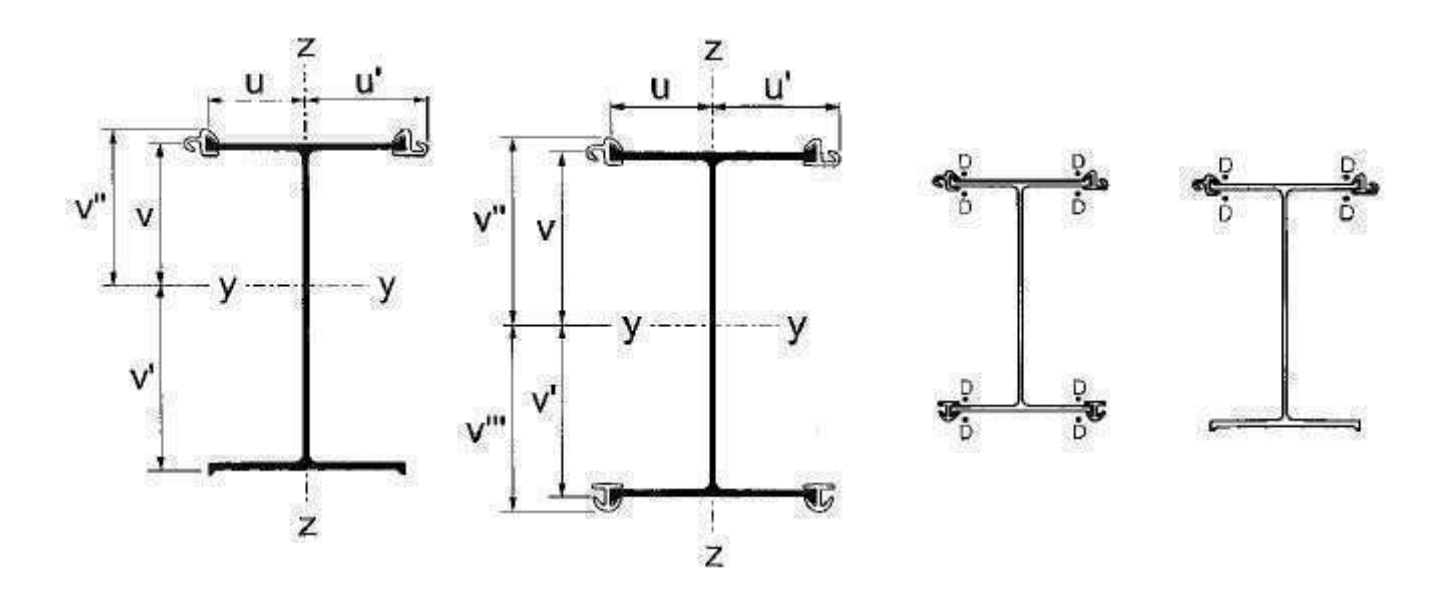

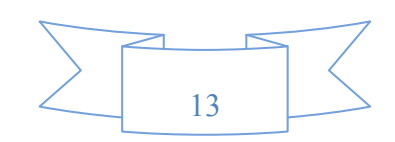

# Chapitre I : Généralités sur les palplanches 2010-2011

# $\sum_{i=1}^{n}$ u' u  $V''$ Ä  $-y$ У V  $V_{\rm m}$ z

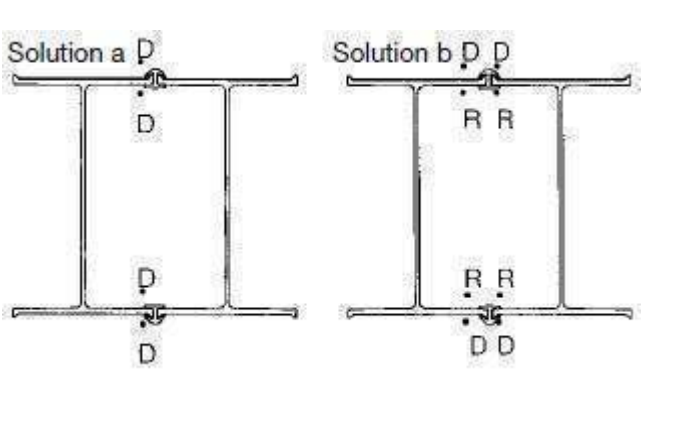

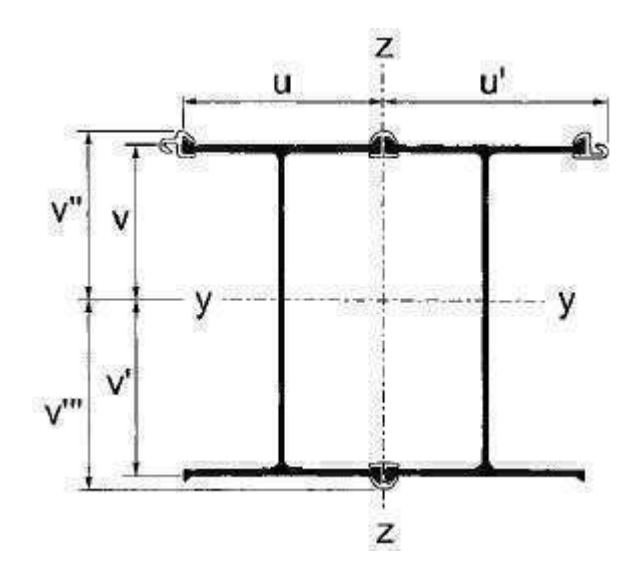

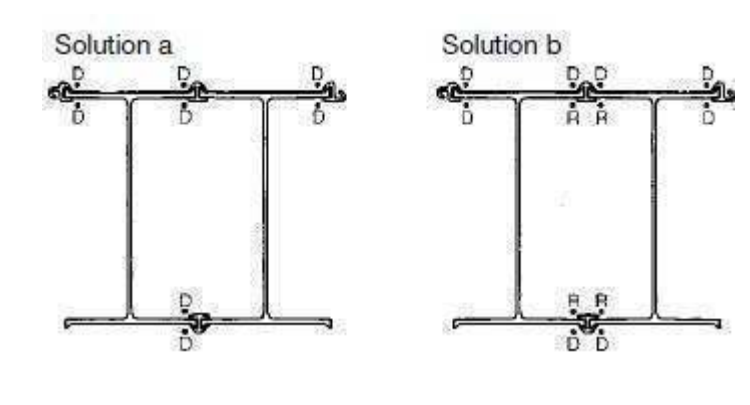

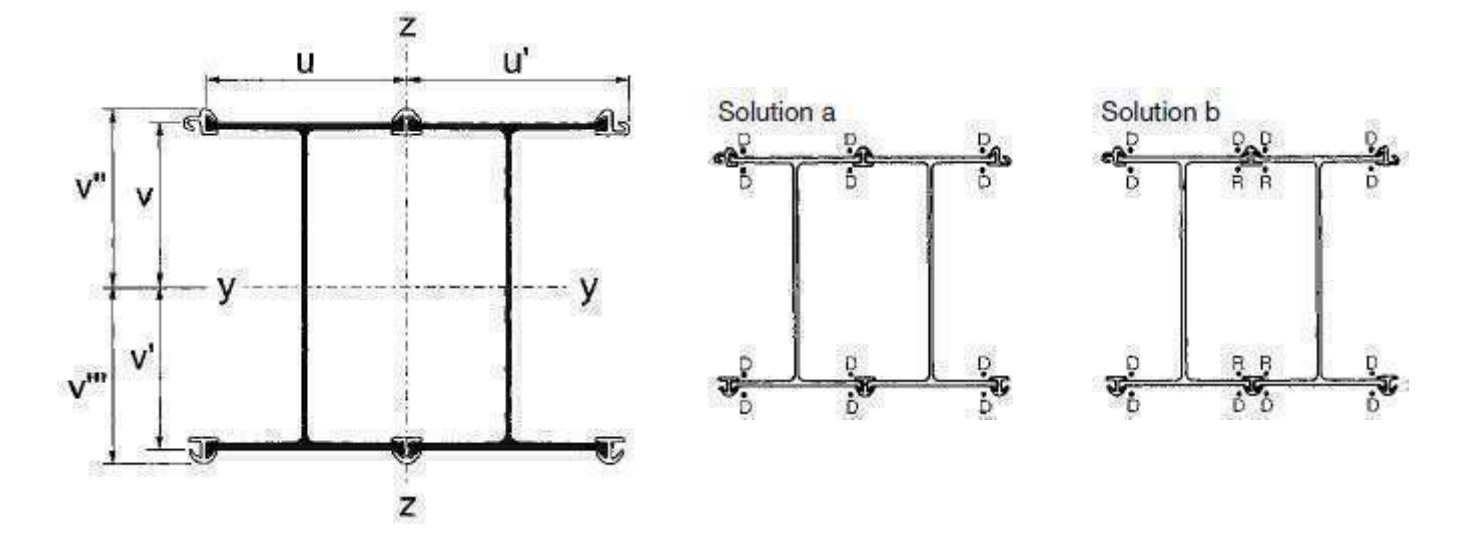

Figure I.17: Assemblage des éléments de la structure

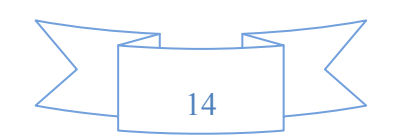

# - **Raccords**

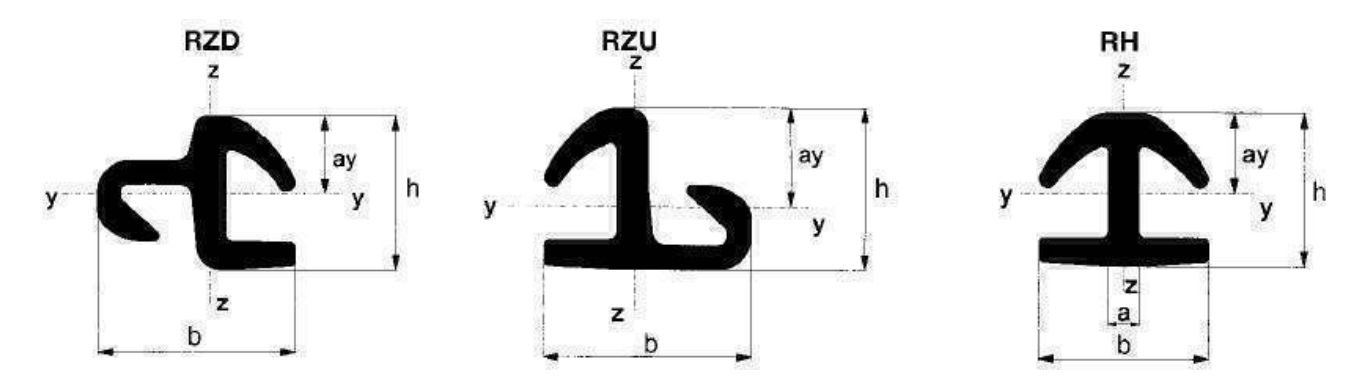

Figure I.18: Types de raccords

# - **Combinaisons**

On destingue les combinaisons ci après :

# **12/AZ 13**

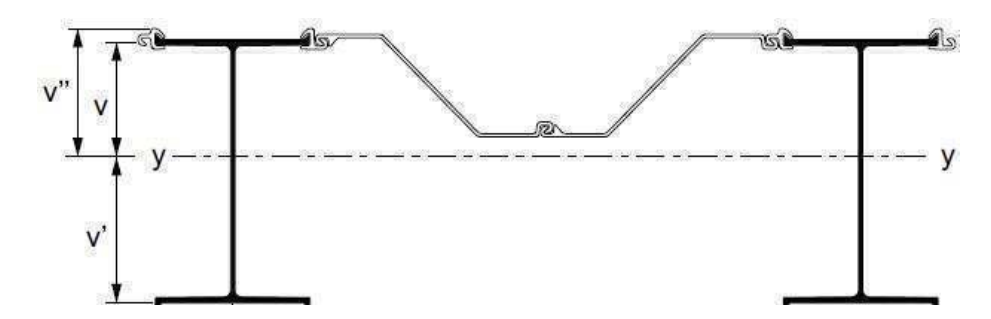

**14/AZ 13** 

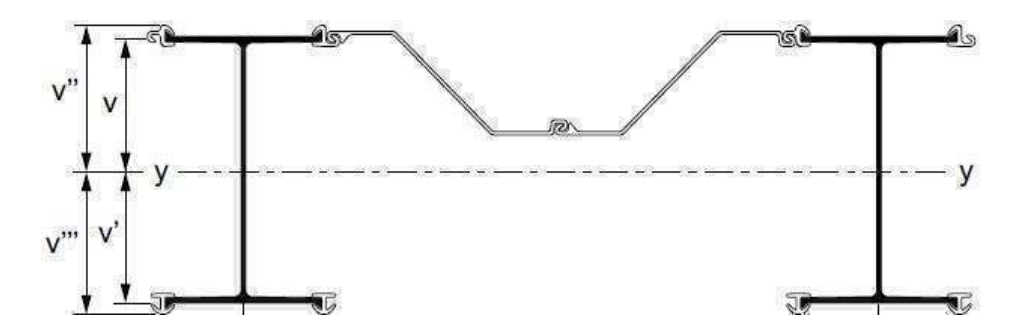

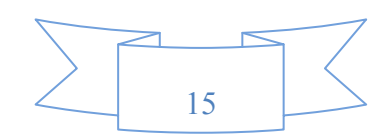

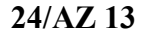

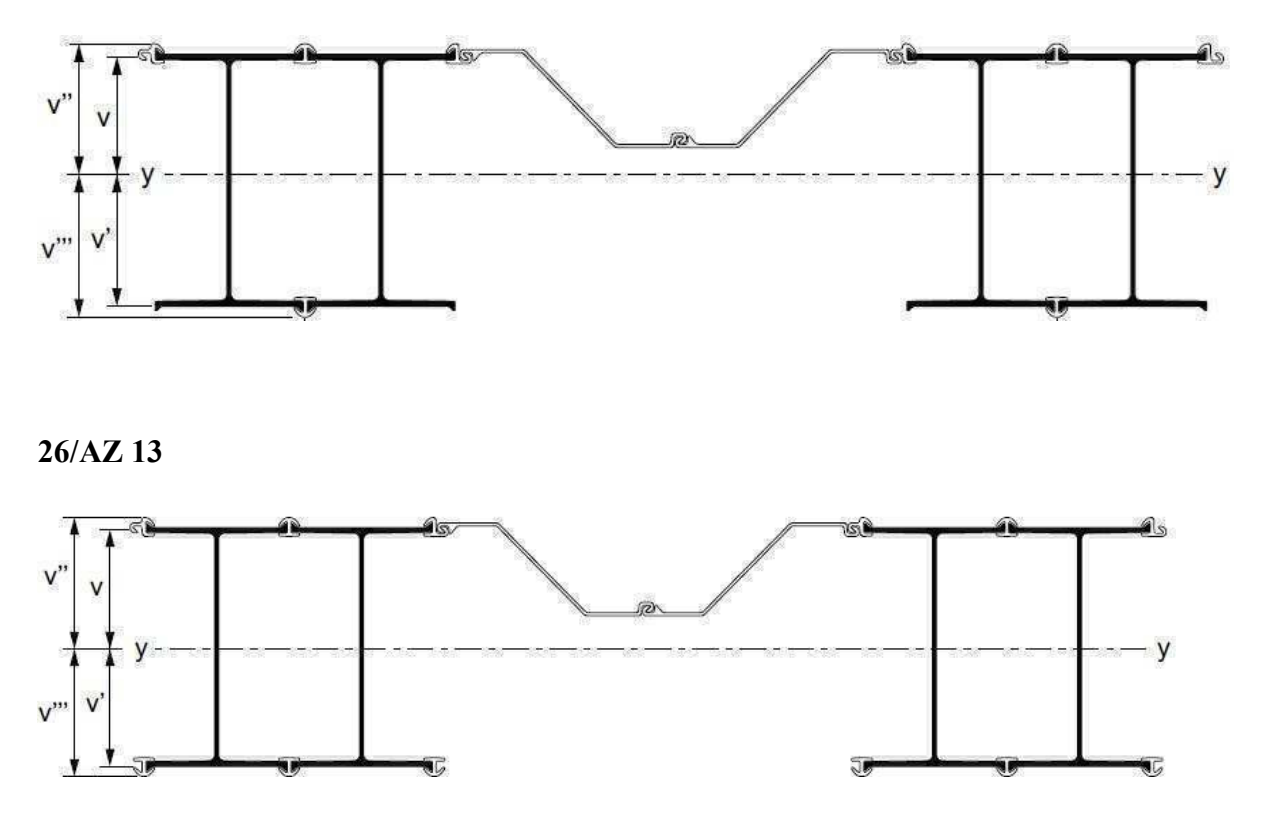

Figure I.19: Combinaisons des éléments de la structure

#### **I.6: Les serrures**

Les serrures ont initialement été réalisées en rapportant des éléments secondaires aux profilés principaux , la liaison étant obtenue par rivetage. Dans un deuxième temps la mise au points des procédés de fabrication a permet d'usiner la serrure directement à partir du profilé principal.

Dans le cas de palplanches en U, pour lequel les serrures se trouvent localisées sur l'axe de l'écran, une sollicitation de flexion du rideau peut conduire à tel glissement relatif des palplanches. Les caractéristiques dimensionnelles et mécaniques du rideau se trouvent pratiquement réduites à celle des palplanches simples. Pour cette raison les palplanches U sont le plus souvent assemblées par paires, par pinçage en usines. Ce traitement peut limiter le glissement des les serrures lors de la mobilisation en flexion du rideau. Ainsi pour un écran de palplanches une serrure sur deux se trouve empêchée de glisser, ce qui permet d'augmenter les performances du rideau.

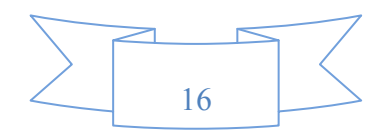

Pour les palplanches en Z, les serrures sont localisées au droit des fibres extrêmes du rideau. Le problème de glissement des palplanches les unes par rapport aux autres sous l'effet de la flexion de l'écran ne pose donc pas de la même façon et il n'est généralement pas introduit de réduction d'inertie de fait des serrures.

# **I.7: Les éléments de rigidification**

## **I.7.1: Liernes**

La rigidité longitudinale de l'écran est assurée en disposant des liernes, profilés métalliques I ou U, horizontalement, le long du rideau de palplanches .Ces liernes sont disposées régulièrement sur la hauteur de l'écran, auquel elles sont souvent fixées par boulonnage. Elles sont en principes disposées au droit des niveaux d'ancrage et servent d'appui aux têtes d'ancrage.

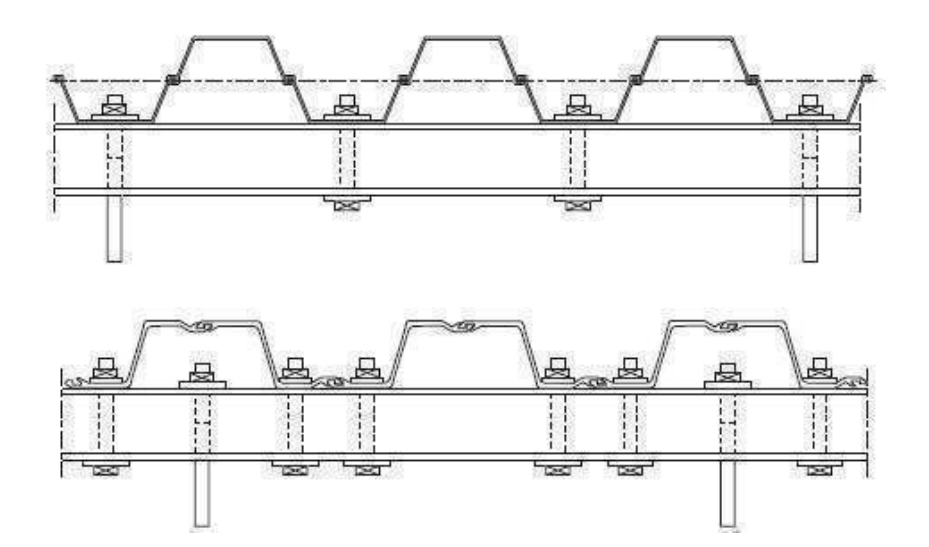

Figure I.20: La disposition des liernes dans un rideau de palplanches

# **I.7.2: Poutre de couronnement**

Cette poutre assure plusieurs fonctions :

Un élément de rigidification longitudinale de l'ouvrage ou chainage.

 $\triangleright$  Transmettre des efforts au rideau de palplanches.

 Elle sert ainsi d'appui pour d'éventuel butons et constituer un élément architecturale de l'ouvrage.

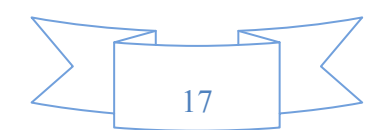

# **I.7.3: Les appuis**

Les appuis de l'écran sont constituées par le sol en fiche et par des tirants ou butons disposés dans la partie libre de l'écran.

L'appuis de la fiche provient de la capacité du sol à se mobiliser contre les déplacements du l'écran, mobilisation d'une butée dans le cas du mouvement de translation de l'écran, mobilisation d'une butée et contre butée ,et donc d'un encastrement dans le cas d'une rotation en fiche de l'écran. Les caractéristiques des sol de fondation, ainsi que la rigidité de l'écran et la dimension de sa fiche, déterminent le fonctionnement de cet appui en fiche.

Ainsi que la rigidité du sol de fondation et de l'écran, ainsi que la hauteur de la fiche déterminent d'une part la raideur de l'appui en fiche et, d'autre part, le type de l'appui mobilisé, appui simple ou encastrement. La résistance au cisaillement de sol de fondation ainsi que la hauteur de la fiche déterminent pour leur part la valeur de l'appui mobilisable.

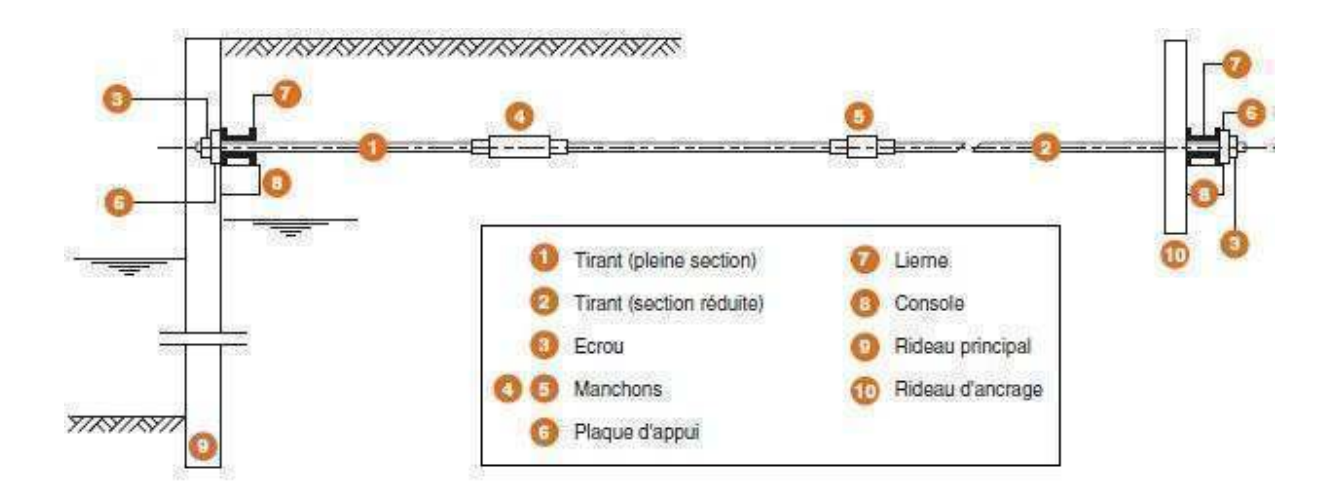

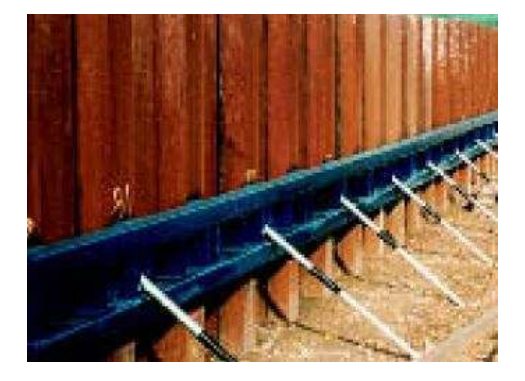

Figure I.21: Schéma général d'un rideau de palplanches ancré en tête

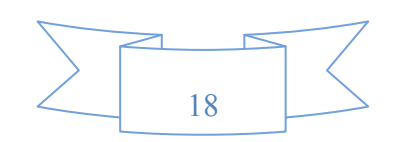

# **I.7.3.1: Principaux types de tirants passifs**

# **A: Tirants de type remblayés**

Ils sont constitués de ronds d'acier filetés, ou barres d'acier à haute adhérence.

# **A.1: Par type d'ancrage**

- Tirants à ancrage par plaque.
- Tirants à ancrage par contre rideau.
- Tirants à ancrage par dalle de frottement.

# **A.2: Par type de blocage**

- Dispositif de blocage articulé à double articulation ou à bride et œil.
- Dispositif de blocage non articulé plaque d'appui et écrou ou chais d'appui.

# **B: Tirants de type battu constitués de profilés métalliques, de tubes, de pieux H ou de palplanches**

- Pieu battu injecté (armature tube métallique).
- Tirant battu injecté.
- Tirant à plaque pivotante de type Louis Ménard.

# **C: Tirants scellés ou forés**

Ils sont constitués de ronds mis en œuvre dans un forage et scellés au coulis

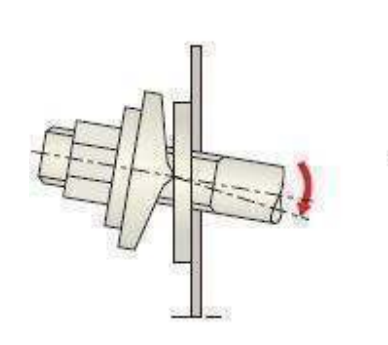

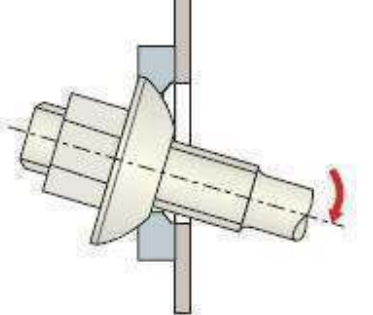

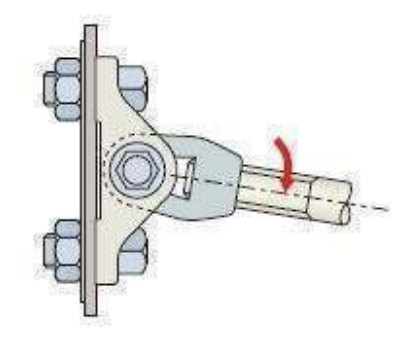

Figure I.22: Attaches articulées

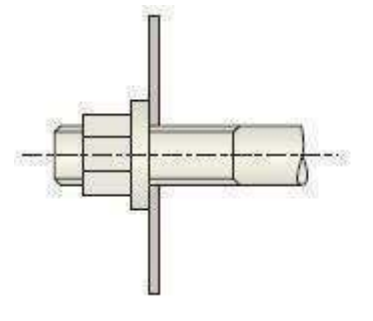

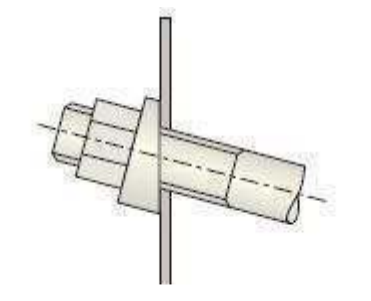

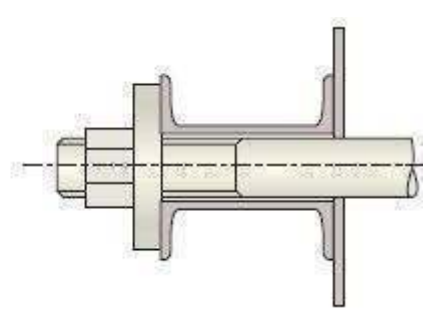

Figure I.23: Attaches ordinaires

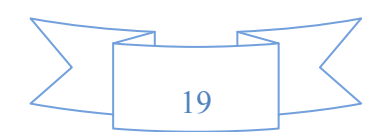

# **I.7.3.2: Tirants actifs**

Souvent appelés aussi tirants de précontraints. Ils sont constitués d'une armature en acier de précontrainte à haute résistance. La partie supérieure de l'armature non scellée au terrain est protégée par une gaine plastique.

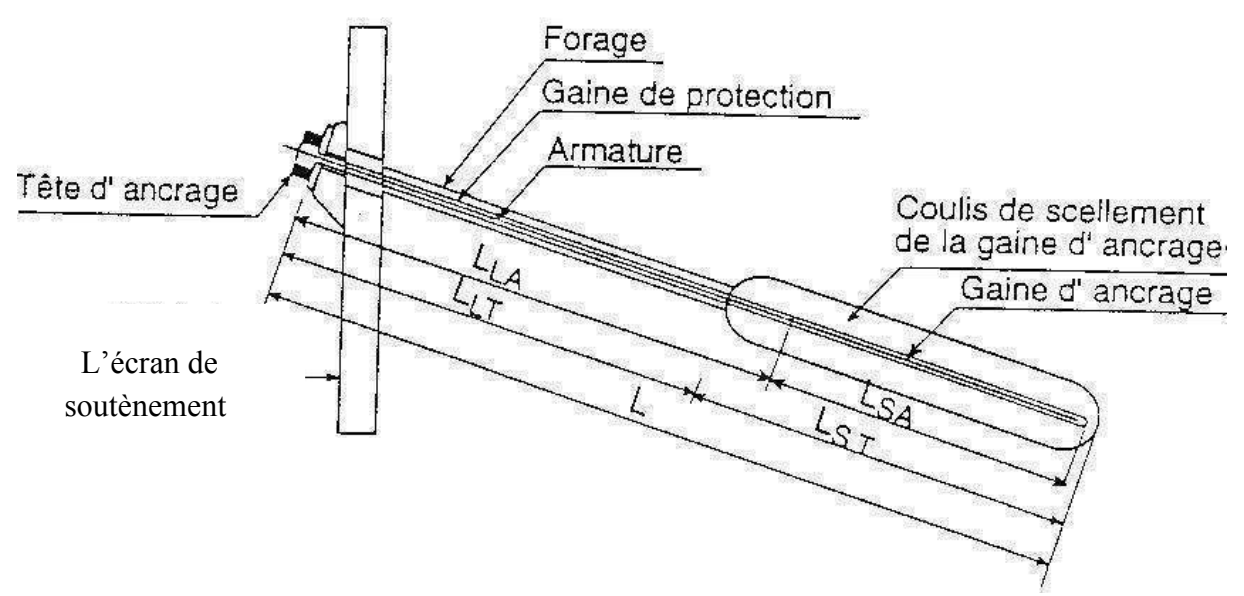

Figure I.24: Schéma d'un tirant attaché à un écran de soutènement

**Remarque :** le rideau HZ peut être ancré au moyen de tirants inclinés ou injectés. Les profilés HZ peuvent être fournis percés dans les lumières de raccordement pour les ancrages. Les dimensions h et b varient en fonction du diamètre de tirant.

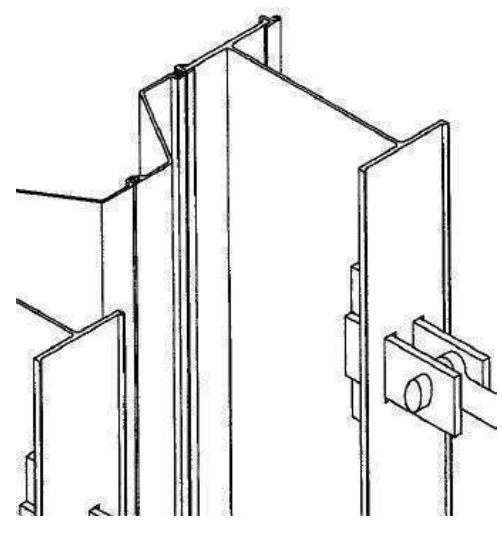

Figure I.25: Détail de raccordement du profilé HZ

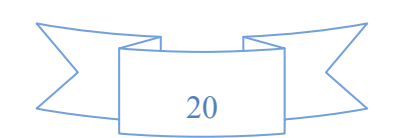

Chapitre I : Généralités sur les palplanches 2010-2011

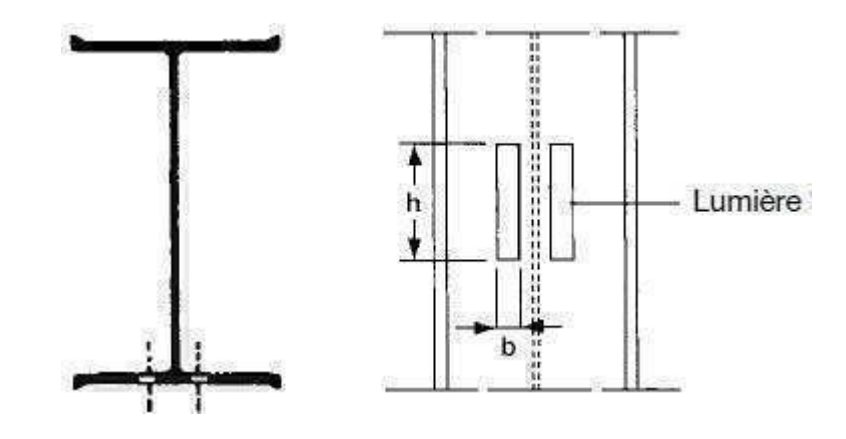

Figure I.26: La lumière de raccordement

#### **I.7.4: Les butons**

Ils sont constitués en béton armé ou de profilés métalliques prenant appui sur deux structures construites en vis à vis, comme cela peut être le cas pour les soutènements de tranchées ouvertes ou couvertes.

#### **I.8: Domaine d'emploi**

Les rideaux de palplanches ont un domaine d'emploi assez large dû en particulier à la possibilité qu'iles offrent de construire des soutènements en remblai et aussi bien qu'en déblai, aux facilités qu'ils offrent en site aquatique et à leur relative d'étanchéité, qui permet généralement d'éviter le transport par l'eau des fines contenues dans le massif soutenu.

Ces caractéristiques en font une technique très utilisée pour la construction des ouvrages de rives : soutènement et défenses de berges de rivières et canaux, quai fluviaux et maritimes. Les ouvrages sont réalisés en rescindant la berge existante par dragage en pied de l'ouvrage et remblaiement derrière l'écran.

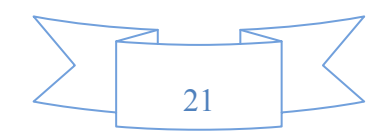

Dans le domaine terrestre, leur emploi a longtemps été limité au blindage des fouilles sous la nappe .Ils sont également utilisés de façon moins courante pour la réalisation des ouvrages de soutènements, de piédroits de passage souterrains ou de tranchées.

D'une façon générale les limites d'emploi des rideaux de palplanches sont essentiellement liées d'une part à leur mode de mise en œuvre et, d'autre part, à leur caractéristiques dimensionnelles et mécaniques. On distingue :

## **I.8.1: Palplanches en bois**

Lorsque le terrain s'y prête, terrain homogène et sans blocs les palplanches en bois sont plus économiques que les palplanches en acier ou en béton. Lors des dommages dus à la navigation, la grande élasticité du bois révèle des avantages importants par rapport au béton ou à l'acier, moins d'endommagement du bateau du fait que le bois peut supporter des modifications de forme relativement importante et absorber en partie l'énergie cinétique en cas de choc. Ces palplanches peuvent aussi s'utiliser pour :

- $\triangleright$  Protection de berge, dans les travaux de coffrage lors du blindage.
- $\triangleright$  Seuils déversoirs.
- Un système à lierne et un tirant.

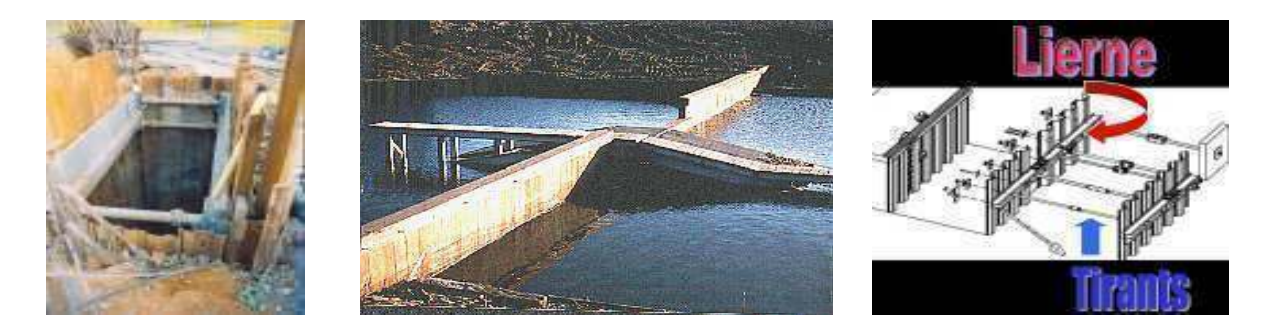

Figure I.27: Exemples de l'utilisation de palplanches en bois

#### **I.8.2: Palplanches en PVC**

Elles sont utilisées aux endroits où des bateaux sont amarrés et où une charge locale de la paroi peut apparaître. L'avantage d'une palplanche en vinyle par rapport aux matériaux alternatifs concerne la durée de fonctionnement combinée à une solution non polluante. En effet, la matière étant inerte, elle ne se dissout donc pas au contact de produits chimiques qui apparaissent souvent. De plus, les matériaux toxiques ne se répandent pas dans le sol ou dans l'eau. L'application du bois dur est de plus en plus impopulaire puisqu'elle menace les forêts tropicales. A cause de ses conservateurs nuisibles, ce bois appliqué devient dangereux pour l'environnement.

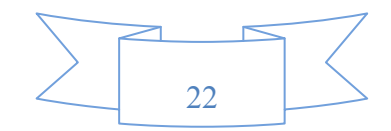

Ainsi, on utilise de plus en plus des plantations adaptées pour installer des protections de rives naturelles sur des versants peu profonds. Lorsque cette solution n'est pas possible, on utilise des palplanches en PVC. Ces cas sont les suivants :

- Les versants abrupts, la présence de courant fort et une grande profondeur d'eau.
- $\triangleright$  Protection de berge en palplanches PVC recyclés.
- Travaux de soutènement pour VRD.

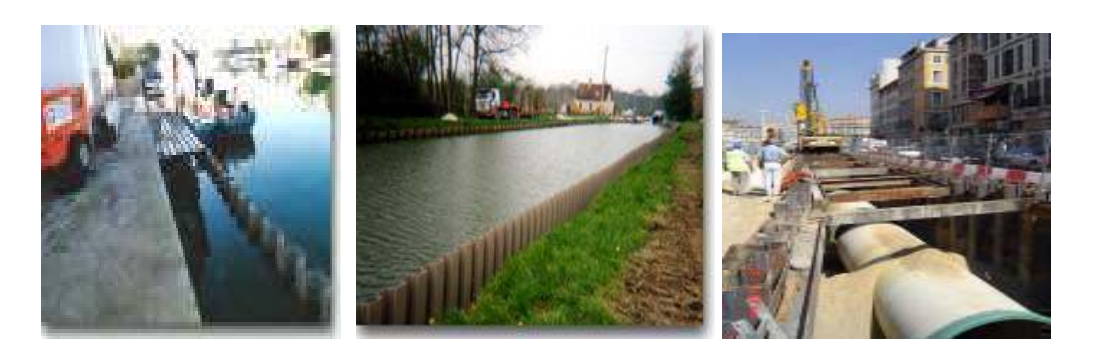

Figure I.28: Exemples de l'utilisation de palplanches en PVC

# **I.8.3: Palplanches en acier**

Les palplanches métalliques sont particulièrement bien adaptées pour la réalisation d'ouvrages de soutènement et d'étanchement en site aquatique et, d'une manière plus générale, en présence d'eau dans la nappe phréatique. Elles sont très couramment utilisées aujourd'hui encore pour la réalisation d'ouvrages provisoires tels que batardeaux et blindages de fouilles sous la nappe, et d'ouvrages définitifs tels que murs de quais maritimes ou fluviaux, soutènements de rives et protections de berges*.* Elles s'utilisent aussi pour :

- $\triangleright$  Quais d'accostage (construire un quai permettant l'accostage de superpétroliers).
- $\triangleright$  Travaux à but portuaire (canaux navigables).
- Ouvrages d'art (déviation d'une route).

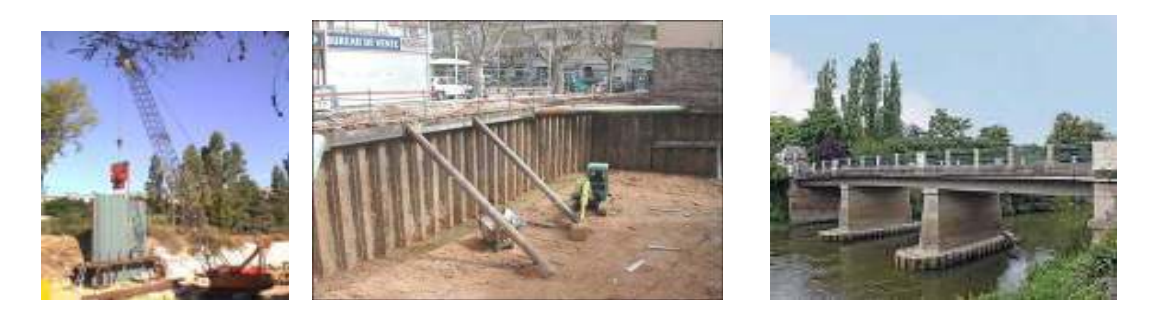

Figure I.29: Exemples de l'utilisation de palplanches en acier

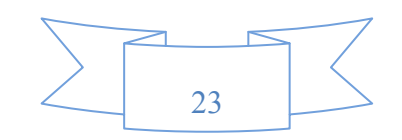

# **I.8.3.1: Mise en œuvre**

# **I.8.3.1.1:Battage**

# **A: Principe du marteau hydraulique**

Pour les marteaux hydrauliques, un cycle d'opération débute par la levée de la masse frappante monobloc. La soupape P positionnée sur le circuit de pression est ouverte et la soupape R placée dans le circuit de retour est fermée. Une fois que la course de levage préréglée, en fonction de l'énergie souhaitée, est atteinte alors le fonctionnement des soupapes s'inverse. La masse est alors libérée. Après l'impact, le cycle se répète automatiquement.

La masse frappante est guidée en haut et en bas. Grâce au gaz pressurisé, le marteau peut fonctionner sous toutes les inclinaisons, même horizontalement. A chaque impact, la masse frappante percute une enclume. Elle est la pièce maîtresse, pour le transfert de l'énergie, du casque de battage qui a différentes formes en fonction du type de palplanche à mettre en fiche.

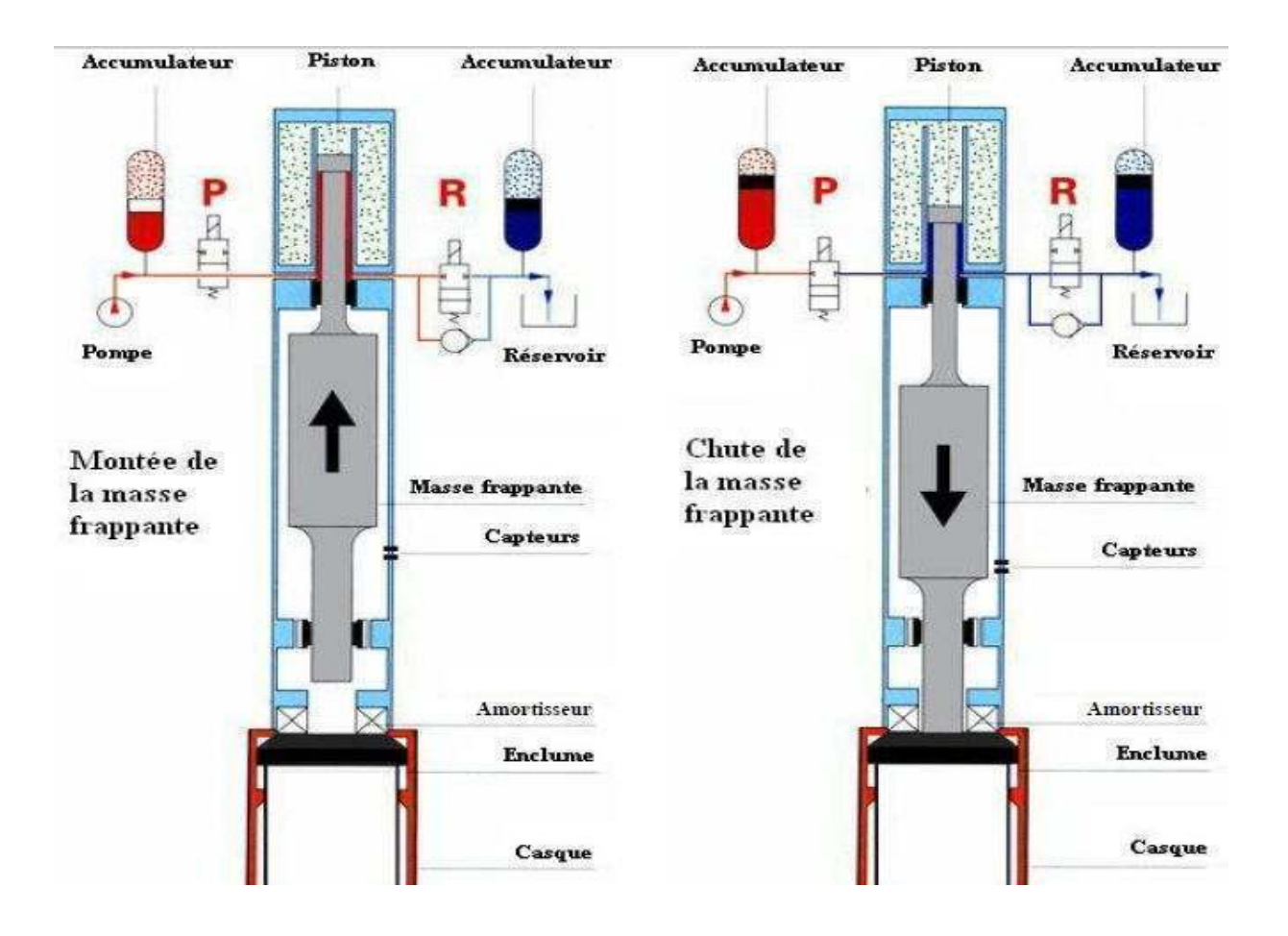

Figure I.30: Principe de fonctionnement du marteau hydraulique (brochure IHC)

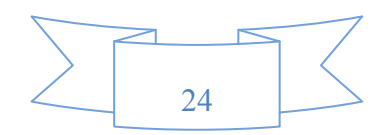

#### **B: Matériels**

Le fonçage par battage d'un élément rigide dans le sol nécessite l'utilisation d'un mouton et d'un système de guidage.

# **B.1: Systèmes de guidage**

Le mouton venant se poser sur l'élément à foncer, il est indispensable d'utiliser un système de guidage. Il se fait principalement suivant deux méthodes ( le mât de battage ou le guide de battage).

#### **B.1.1: Mât de battage**

En mode guidé sur mât, le porteur hydraulique (engin de chantier) est équipé d'un mât de guidage sur le quel coulisse le mouton dans un système de rails : le mouton est solidaire du mât. Le positionnement et le contrôle de la verticalité ou de l'inclinaison sont grandement facilités. Ce mode est le plus adapté à la mise en œuvre d'éléments inclinés.

#### **B.1.2: Guide de battage**

En mode pendulaire, le mouton est suspendu au câble d'une grue à flèche. Avant de positionner le mouton sur l'élément à battre, il est nécessaire de le maintenir dans un guide ou châssis de fonçage à la différence de la méthode précédente.

#### **B.1.3: Moutons ou marteaux**

Le choix du système de battage approprié est essentiel pour foncer convenablement les palplanches et parvenir à la cote souhaitée en toute sécurité. Les différents types de moutons utilisables pour le fonçage par battage sont :

- les moutons à chute libre.
- les moutons diesel.
- les moutons hydrauliques à double effet.
- les trépideurs ou les moutons à double effet à l'air comprimée et à frappes rapides.

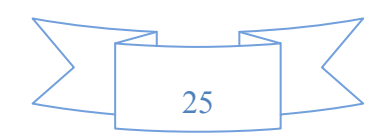
## **I.8.3.1.2: Vibrofonçage**

#### **A: Principe**

Les vibrations générées par le vibrateur puis transmises au sol par l'intermédiaire du profilé permettent l'enfoncement de celui ci si l'énergie est suffisante pour vaincre la résistance du sol. Le profilé s'enfonce alors sous son propre poids et celui du vibrateur avec des vitesses de pénétration pouvant aller jusqu'à plusieurs mètres par minute.

La vibration est générée par des balourds de masse m ou masses excentriques, en nombre pair, tournant à la même vitesse, mais en sens opposés, de sorte que les composantes horizontales (Fh) de la force centrifuge (Fc) s'annulent. La résultante est une force verticale (Fv) d'intensité sinusoïdale.

Actuellement, les masses excentriques sont entraînées par des moteurs hydrauliques, alimentés par une centrale à débit variable. La motorisation hydraulique présente de nombreux avantages tels qu'un bon rapport poids et la puissance, une grande souplesse d'utilisation avec des performances élevées et des possibilités de réglage de la vitesse de rotation et donc de la fréquence des masses excentriques. Selon le vibrateur hydraulique, les masses excentriques tournent à des vitesses comprises entre 1200 et 3000 t/mn, soit des fréquences de 20 à 50 Hz.

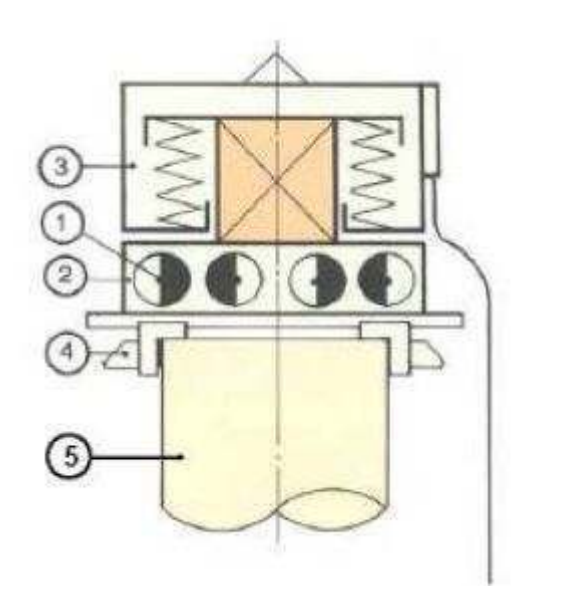

- 1 Masselottes excentrées
- 2 Bloc excitateur
- 3 Bloc isolateur
- 4 Pinces
- 5 Profilé ou tube

Figure I.31: Principe mécanique du vibreur

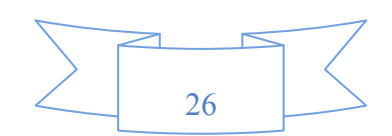

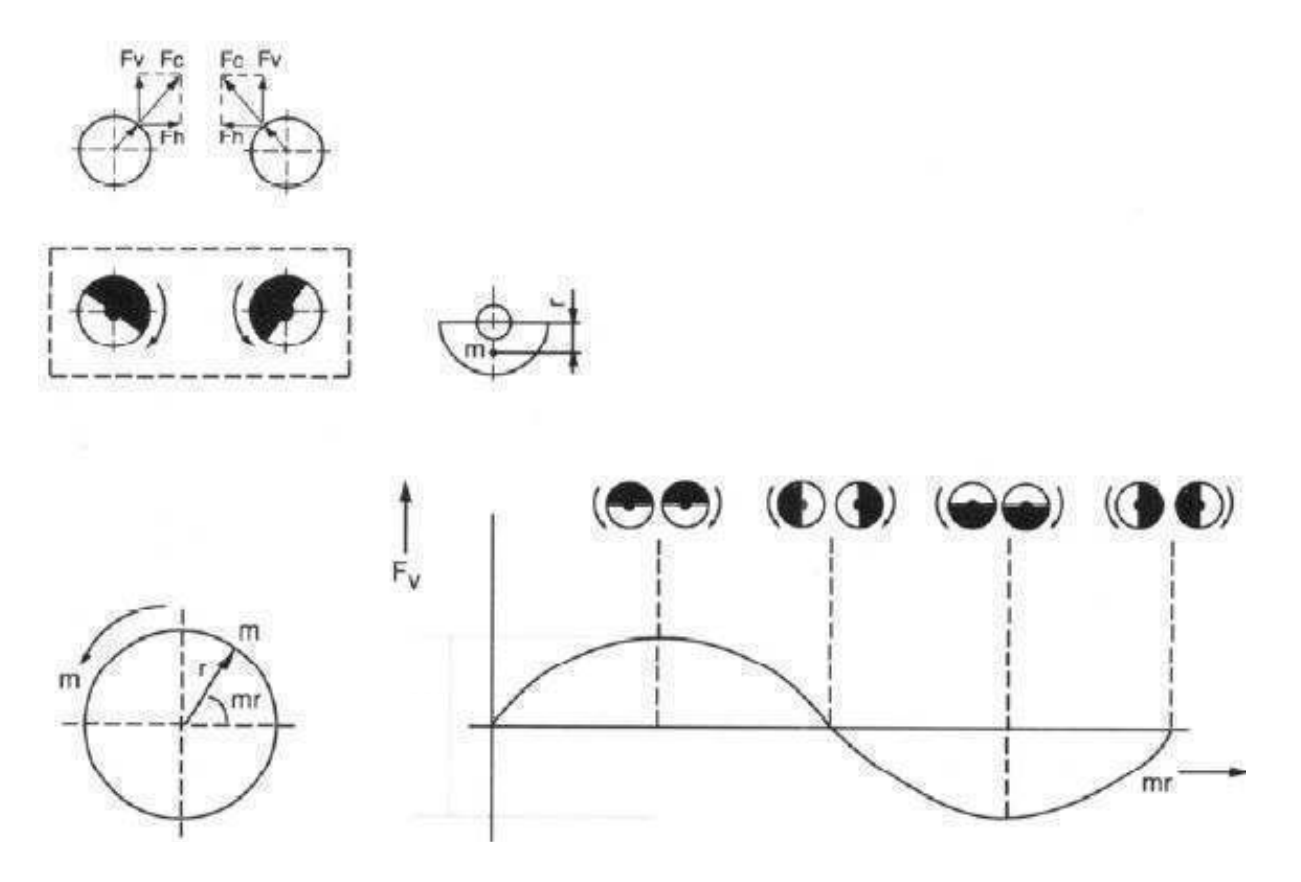

Figure I.32: Principe de fonctionnement d'un vibrateur (brochure ICE)

## **B: Matériels**

Le fonçage par vibrage d'un élément rigide dans le sol nécessite l'utilisation d'un vibrateur et d'un système de guidage.

## **B.1: Systèmes de guidage**

Les systèmes de guidage qui sont utilisés pour foncer les palplanches par vibrage sont les mêmes que ceux utilisés pour le battage.

## **B.2: Vibrateurs hydrauliques**

Les vibrateurs les plus couramment utilisés sont alimentés par un groupe hydraulique. Il en existe deux grandes familles, les vibrateurs à moment fixe (fréquence standard et haute fréquence) et les vibrateurs à moment d'excentricité variable. Le vibrateur est constitué essentiellement d'un boîtier vibrant, d'un étrier de suspension, d'un casque et d'une masse statique.

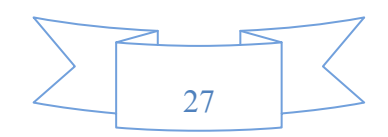

Les vibrateurs à fréquence standard présentent à la fois une bonne robustesse, une amplitude importante et une force centrifuge élevée. Ils sont adaptés au vibrofonçage de palplanches et de profilés de grandes dimensions, en conditions difficiles.

Les vibrateurs à haute fréquence combinent une faible amplitude de la force et une fréquence élevée. Le moment excentrique réduit signifie que le vibrateur atteint rapidement son régime de travail en limitant donc le phénomène de sensibilité des sols lors des phases de démarrage et d'arrêt.

 Les vibrateurs à moment d'excentricité variable fonctionnent avec un déphasage des masses excentriques, lors des phases de démarrage et d'arrêt, ce qui permet de ne pas générer de vibrations dans le sol lorsque la fréquence de fonctionnement est inférieure à 33 Hz. Ils peuvent être pilotés par un ordinateur pour permettre de contrôler, à l'aide de mesures in situ, le niveau des vibrations transmises à l'environnement. Les vibrateurs hydrauliques ainsi que les marteaux hydrauliques peuvent être utilisés aussi bien en site terrestre, à l'air libre, qu'en site aquatique sous l'eau.

#### **I.8.3.1.3: Mise en place avec presse hydraulique**

#### **A : Principe**

Ce système est plus lent que les systèmes de vibrofonçage et battage. Il peut rencontrer quelques difficultés dans les terrains durs. Les trois premières palplanches doivent être misent en place grâce à un gabarit conçu spécialement pour la presse. Ensuite cette presse s'auto porte de palplanche en palplanche et assure sa stabilité en s'accrochant sur les trois dernières palplanches misent en place. En s'appuyant sur les trois dernières palplanches par des mouvements répétitifs, la presse enfonce la totalité de la palplanche.

Le procédé pour l'extraction des palplanches est identique que la mise en place, la presse soulève par étapes les palplanches les unes après les autres. Son avantage est **:** Peu de nuisances sonores et pas de vibration.

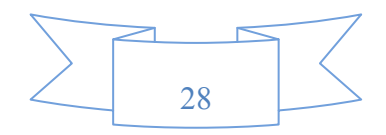

#### PRINCIPE DE LA PROGRESSION AUTOMOTRICE.

- 1. La presse à palplanches est posée sur son gabarit pour l'installation des deux ou trois premières palplanches.
- 2. La presse à palplanches « auto porte » sont unité principale en s'accrochant sur la dernière palplanche fichée.
- 3. Elle avance ensuite son chariot.
- 4. L'ensemble redescend et se pose sur les palplanches en place pour continuer son procédé de fonçage hydraulique. Une fois que la troisième (ou quatrième) palplanche est enfoncée, la presse à palplanches quitte son gabarit et progresse de façon autonome sur les palplanches.

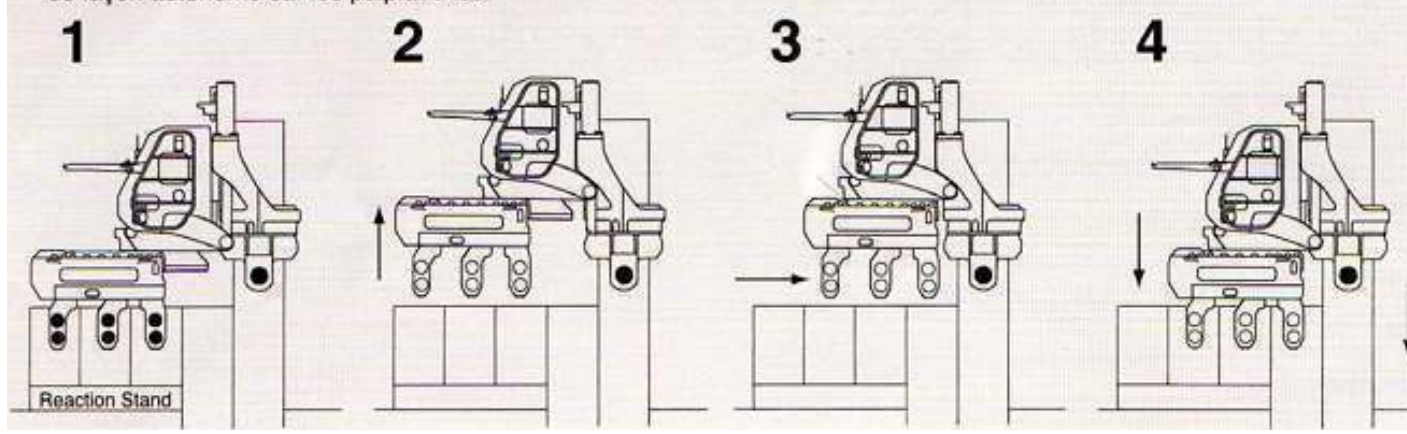

Figure I.33: Principe de la presse hydraulique

## **B: Matériels**

On distingue les engins suivants : presse hydraulique, groupe électrogène, pelle à câble ou grue et une pelle hydraulique.

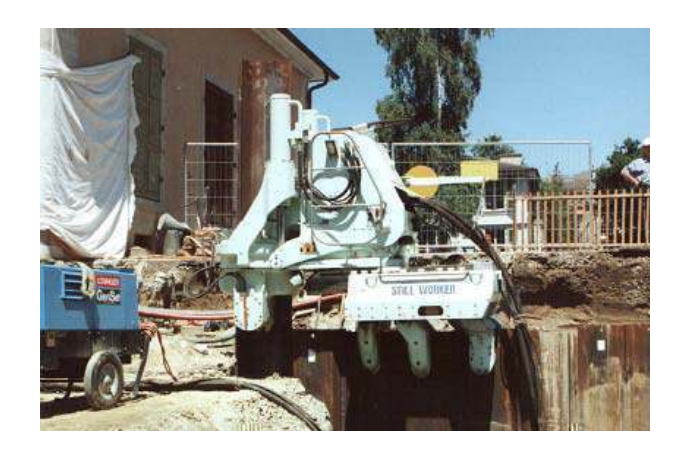

Figure I.34: La presse hydraulique

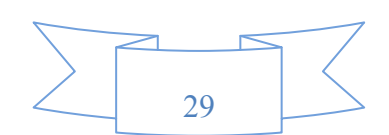

## **I.8.3.2: Enclenchement d'un rideau de palplanches**

Cette opération consiste à enclencher la palplanche à mettre en œuvre, dans la serrure de celle déjà fichée. L'emboitement a un triple but :

Fournir un guidage au cours de l'enfoncement

 Solidariser les palplanches, afin de réaliser un rideau contenu offrant une résistance plus grande à la flexion

Réaliser l'étanchéité du rideau

L'enclenchement des profilés présentant des risques importants, notamment de chutes de hauteur et de heurts, il est conseillé d'utiliser un enclencheur, système simple pouvant s'adapter sur différent profils par changement de drapeau. Il permet l'enclenchement des palplanches à distance.

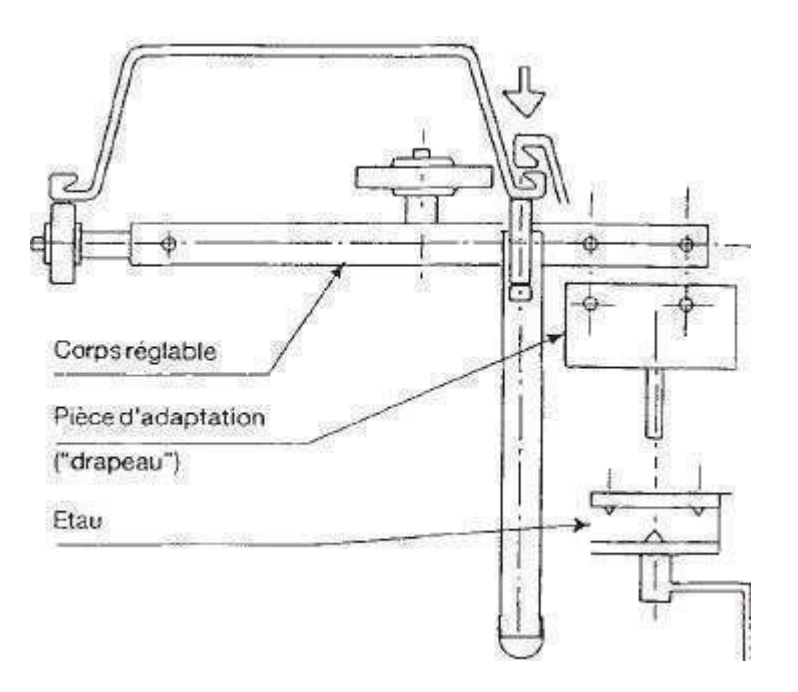

Figure I.35: Enclencheur automatique

#### **I.8.3.3: L'arrachage des palplanches**

Les palplanches mises en œuvre pour des ouvrages provisoires doivent être le plus souvent arrachées en fin de chantier. Cette opération doit être effectuée à l'aide des appareils spécifiquement conçus et adaptées, associant les effets de traction et de vibration .La traction doit être réalisée dans l'axe du profilé pour limiter l'effet du à l'élimination brutale de l'effort résistant.

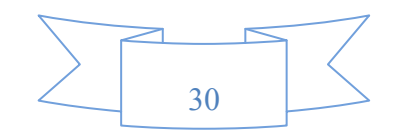

## **I.8.3.4: Recépage des palplanches**

Le recépage consiste à découper la tête des profilés de manière à les aligner à la hauteur voulue. Tout recépage supérieur à 20cm doit faire l'objet d'un examen des relevées d'enfoncement afin de vérifier que la fiche prévue a été atteinte.

Les opérations d'oxycoupage doivent être réalisées par une personne qualifiée .L'élément à couper doit être maintenu par l'engin de levage jusqu'a sa découpe complète. Afin qu'il ne se balance pas, il convient d'assurer sa stabilité par des points d'attache**.** 

#### **I.8.3.5: Principaux d'étanchement des palplanches**

On distingue deux types d'étanchement :

# - **Etanchement vertical**

Il consiste principalement à rendre étanche les serrures des palplanches, plusieurs systèmes d'étanchement possibles dépendant de degré d'étanchéité souhaité.

#### **A: Produit hydrocarboné mis en œuvre à chaud**

## **A.1 : Conditions d'application**

le comportement de ce produit lors de sa mise en œuvre sous certaines conditions est résumé ci après :

- application sur métal -10 $^{\circ}$ C à +70 $^{\circ}$ C.
- durcissement sous pluie.
- séchage sous UV.

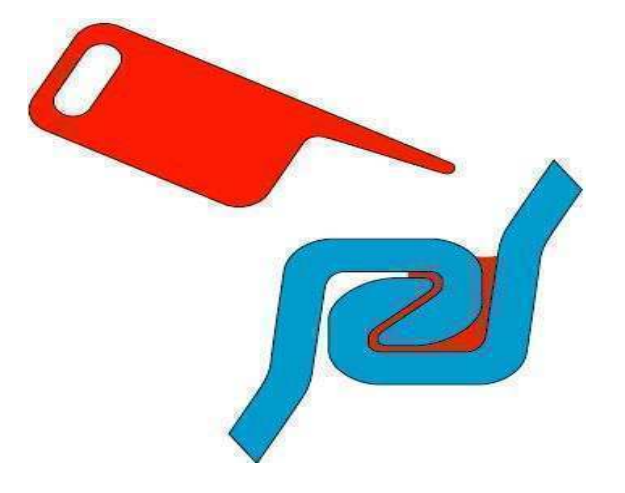

Figure I.36: Remplissage des serrures enclenchées avec un produit hydrocarboné

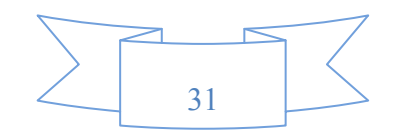

# **B: Produit hydrogonflant mis en œuvre à froid**

# **B.1: Conditions d'application**

- application sur métal humide.
- polymérisation sous UV.

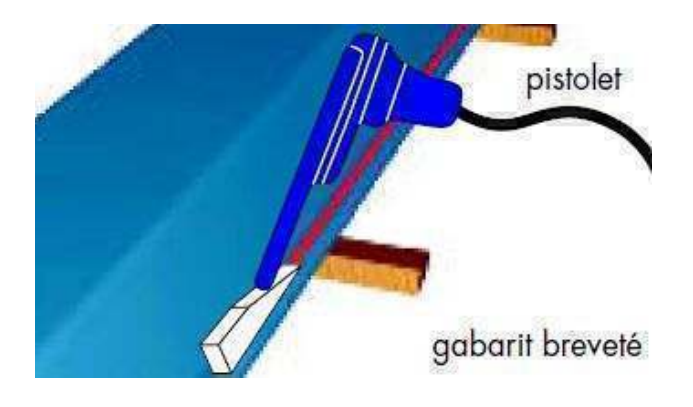

Figure I.37: Illustration de la mise en œuvre du produit hydrogonflant

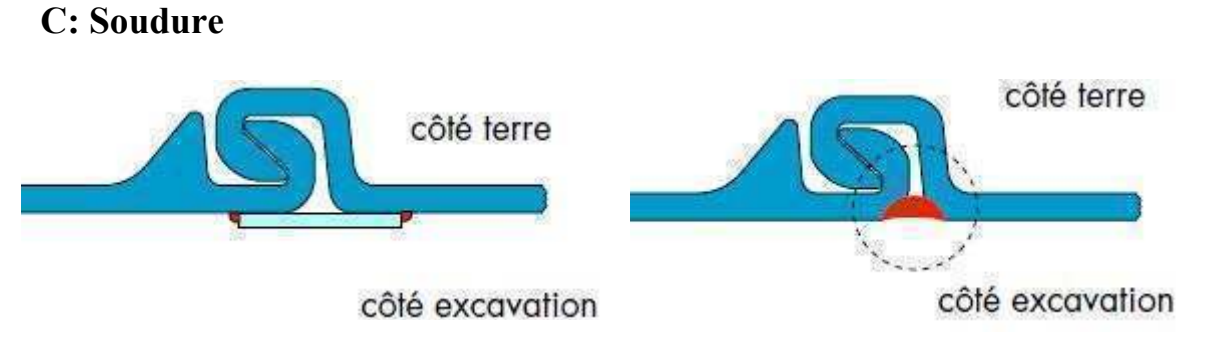

Figure I.38: Etanchement avec la soudure

## **D: Rideau de palplanches combiné avec une paroi bentonite ciment**

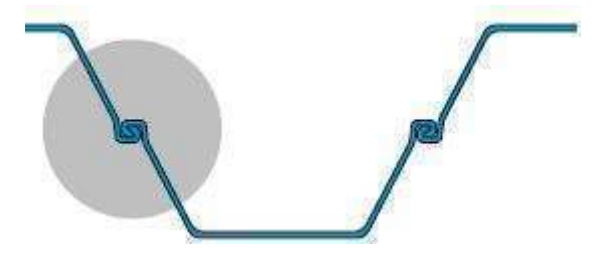

Figure I.39: Etanchement avec combinaison bentonite ciment

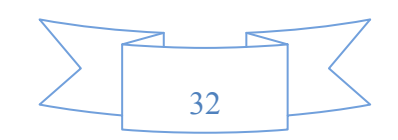

# **E: Réparation des défauts d'étanchement dans les serrures**

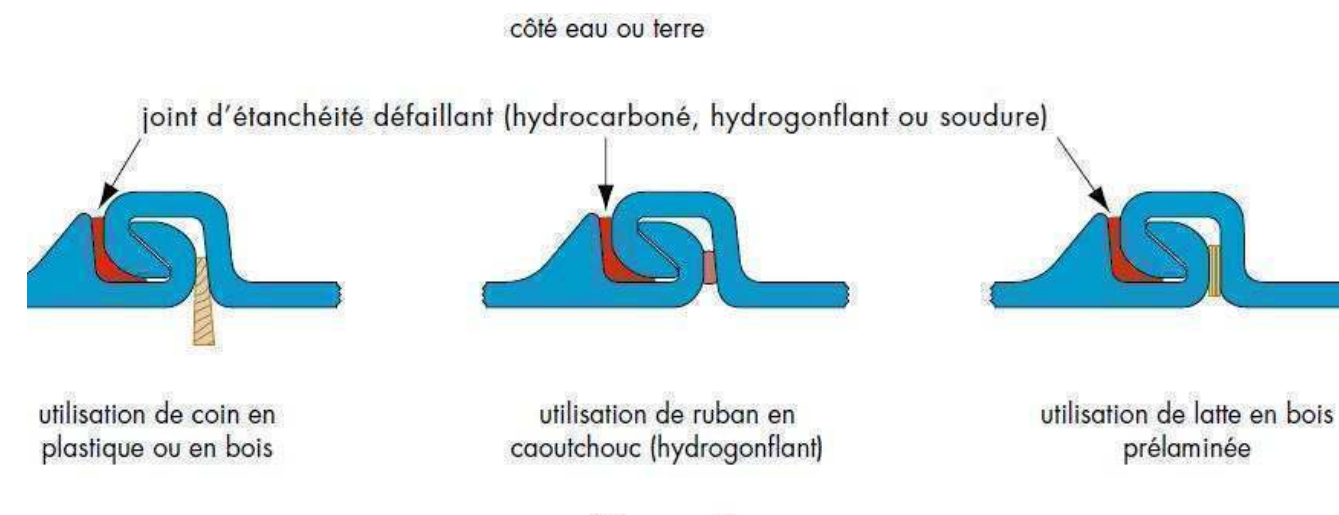

côté excavation

Figure I.40: Illustration du réparation des défauts d'étanchement dans les serrures

# **F: Etanchement par installation d'un système de drainage**

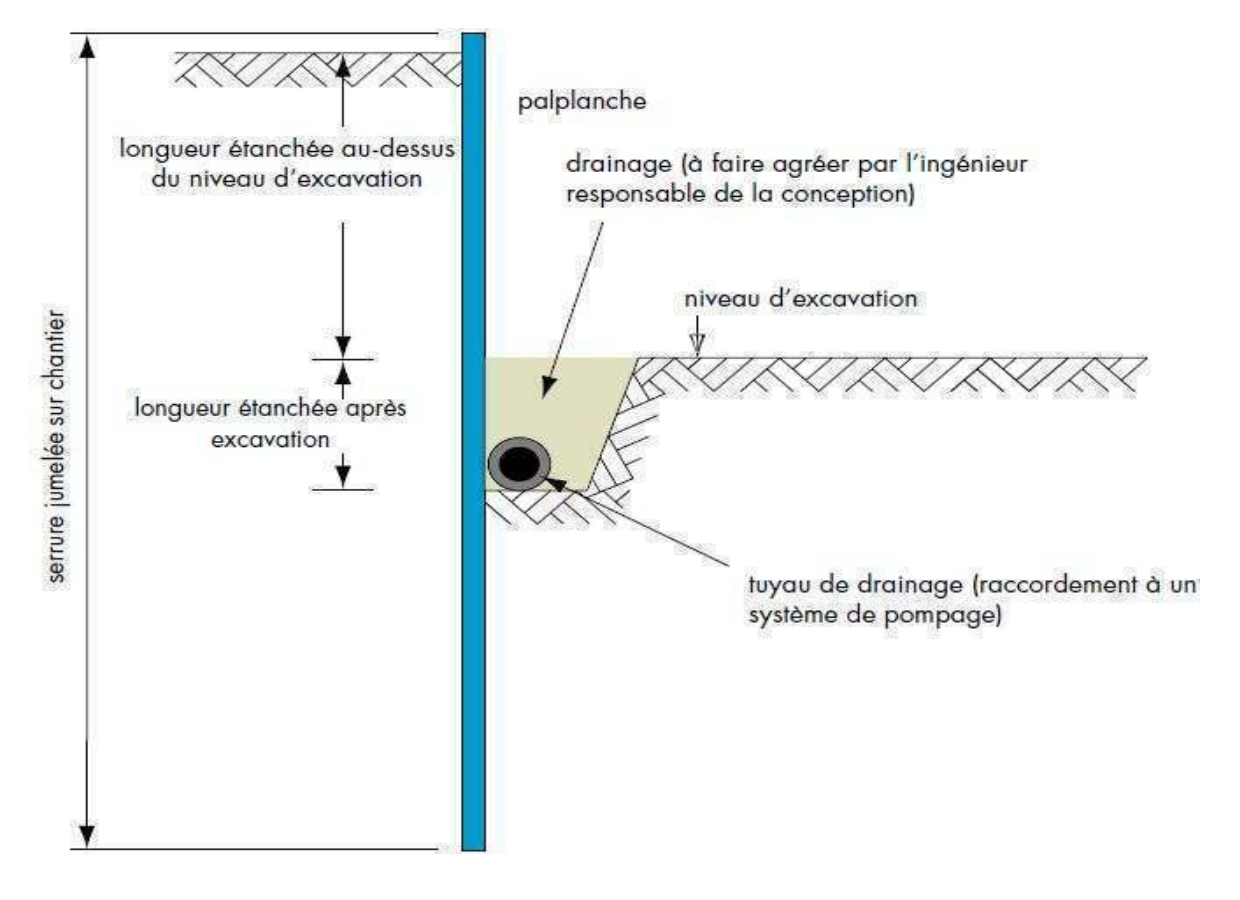

Figure I.41: Illustration pour l'installation d'un système de drainage

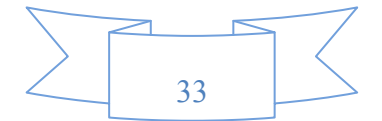

#### **G: Etanchement avec arcoseal**

L'application d'Arcoseal se fait généralement en usine mais elle reste tout à fait possible à l'air libre sur le chantier dès lors que l'on veille scrupuleusement à protéger les serrures de la pluie et de l'humidité avant l'application. Porté à une température de 115 °C à 135 °C (un brassage continu est nécessaire), le joint d'étanchéité est versé dans les serrures en respectant les plans d'exécution et en tenant compte du sens de progression du fonçage et de la position des serrures par rapport à la pression hydrostatique. La serrure munie d'Arcoseal devra toujours être placée à l'avancement.

#### **H: Etanchement avec wadit**

Nous recommandons d'utiliser ce produit en le réchauffant à l'huile thermique et réglé par un thermostat.Cela permet généralement d'éviter toute surchauffe locale de la masse de scellement. Lorsque des serrures de rideau de palplanches sont scellées avec wadit, les palplanches doivent absolument être logées à l'horizontale. Il faut surveiller en tous cas que les pièces en acier soient propres, sèches et sans graisse, sinon la masse de scellement ne pourra pas adhérer à l'acier. Si l'acier est neuf, il faut éliminer la peau de laminage collée sur la surface (elle est composée aussi de graisses et d'huiles).

# - **Etanchement horizontal**

Il concerne la jonction étanche entre la paroi de la palplanche et un élément d'ouvrage horizontal. On distingue généralement deux types d'étanchement :

#### **A: L'étanchéité avec la dalle de couverture**

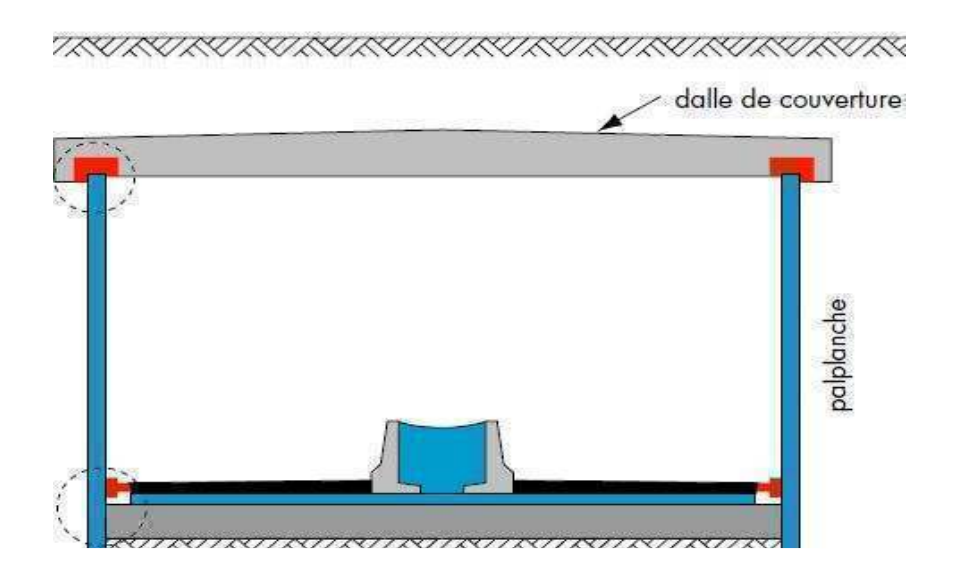

Figure I.42: Etanchement horizontal dans le cas d'un tunnel ou une structure enterrée

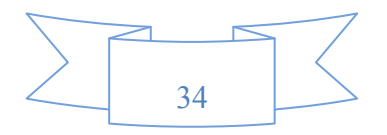

## **B: L'étanchéité avec la dalle de fond**

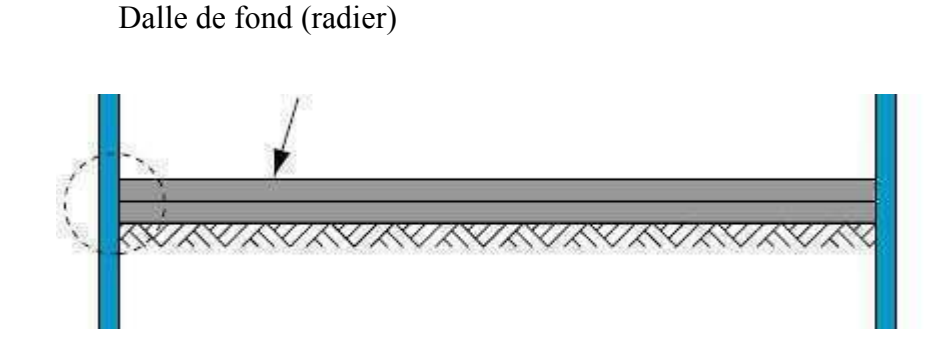

Figure I.43: Etanchement d'une fouille avec un radier

## **Conclusion**

Les palplanches métalliques sont très couramment utilisées aujourd'hui pour la rélisation d'ouvrages provisoires et définitifs.

Dans ce chapitre, on a présenté les éléments constituant l'ensemble d'un rideau de palplanches. Ensuite on a donné le type, l'utilisation et la mise en œuvre d'un rideau de palplanches. En ce qui conserne la localisation d'étachement , on a mis en evidence quelques techniques et méthodes proposées par des chercheurs avec leur conditions d'application.

Cet exposé nous permet de conclure que l'application des rideaux mixtes est plus avantageux, il se cararctérise par des efforts supérieurs à ce que des palplanches courantes peuvent supporter.

Pour mieux comprendre le comportement d'un écran de soutènement vis à vis de l'interaction sol structure, le prochain chapitre sera consacré aux méthodes de calcul utilisées dans leur prédimensionnement.

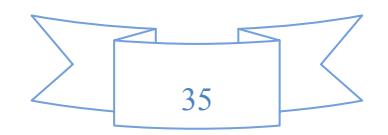

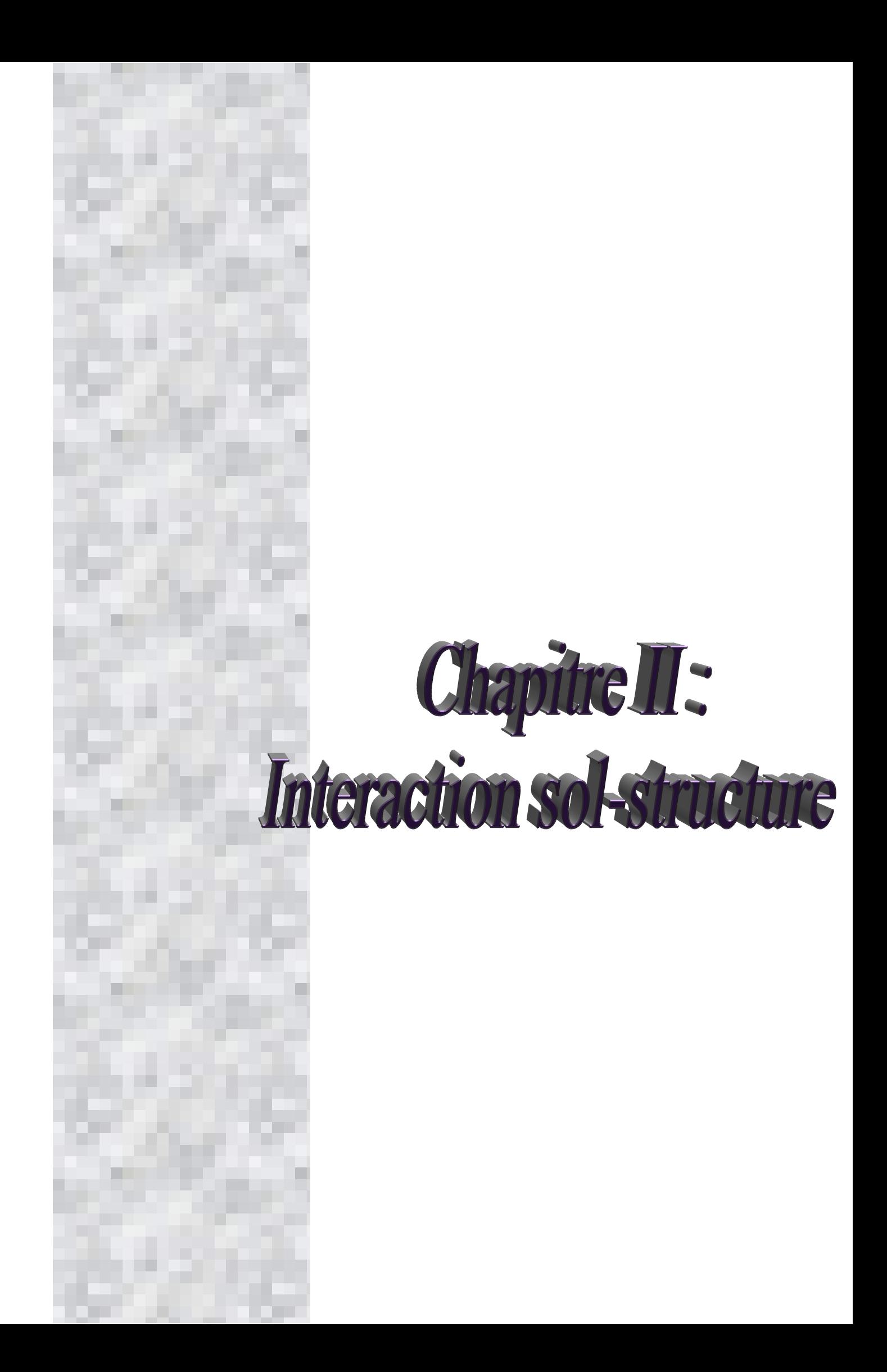

## **II.1: Introduction**

Afin de comprendre l'interaction et le comportement d'un écran de soutènement lors du contact avec le massif du sol, nous allons commencer ce chapitre par une présentation des schémas de rupture eventuelle exigés par L'Eurocode 7.

Ensuite, on passe en revue de cette étude aux méthodes de calcul couramment utilisées pour la stabilité externe. L'exposé de ces méthodes est indispensble pour bien illustrer leur fonctionnement ainsi que les notions de poussée et de butée. Les méthodes de calcul des écrans de soutènements sont de trois types :

 Sans interaction avec la structure, le sol est considéré à l'état d'équilibre limite (méthodes aux états limites). Elles ont une solution analytique dans les cas simples. Elles supposent que la pression normale *p(z)* apportée par le sol est proportionnelle à la contrainte normale verticale, quant à elle, égale au poids des terres, avec un coefficient *K* ne dépendant que du déplacement *y*(*z*) du rideau au niveau considéré :

pour  $z \leq H$ :  $p(z) = K(y) \gamma z$  $p(z) = K(y) \gamma z - K(-y) \gamma (z-H)$ pour  $z \geq H$ :

La valeur du coefficient *K* (*y*) est comprise entre celle du coefficient de poussée *Ka* et celle du coefficient de butée *Kp.* 

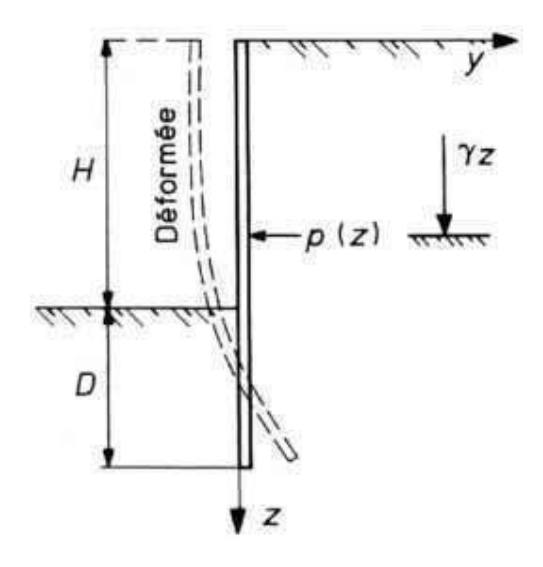

Figure II.1: Rideau de palplanches soumis à une distribution de pression normale *p*(*z*)

Avec interaction avec la structure et les tirants ou butons, Le sol est alors modélisé à l'interface du sol et de l'écran par des ressorts et des patins (méthodes aux coefficients de réaction). Cette méthode nécessite l'emploi d'un logiciel et d'un micro ordinateur.

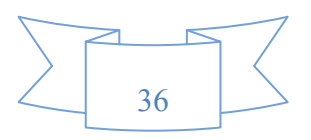

La méthode des éléments finis, Cette méthode, souvent utilisée dans le cadre de recherches appliquées, elle est actuellement en cours de développement pour les études courantes grâce au développement de logiciels de calcul destinés aux ingénieurs et à la puissance des micro ordinateurs.

Enfin, on termine ce chapitre par les facteurs influant sur le comportement d'un rideau de palplanches.

#### **II.2: Etats limites de rupture selon L'Eurocode**

L'Eurocode7 exige la vérification d'une liste d'états limites pour la réalisation des écrans de soutènements. La conception du rideau de palplanches se fait en considérant quatre modes majeurs de rupture sont :

1 : Le renversement du rideau, celui ci pivote sous la pression des terres.

2 : Le glissement d'ensemble, une partie du massif incluant la paroi connaît un large mouvement.

3 : La destruction de l'ancrage, il peut être arraché ou avoir la tête brisée.

4 : La rupture de la structure, les palplanches plient et une rotule plastique apparaît.

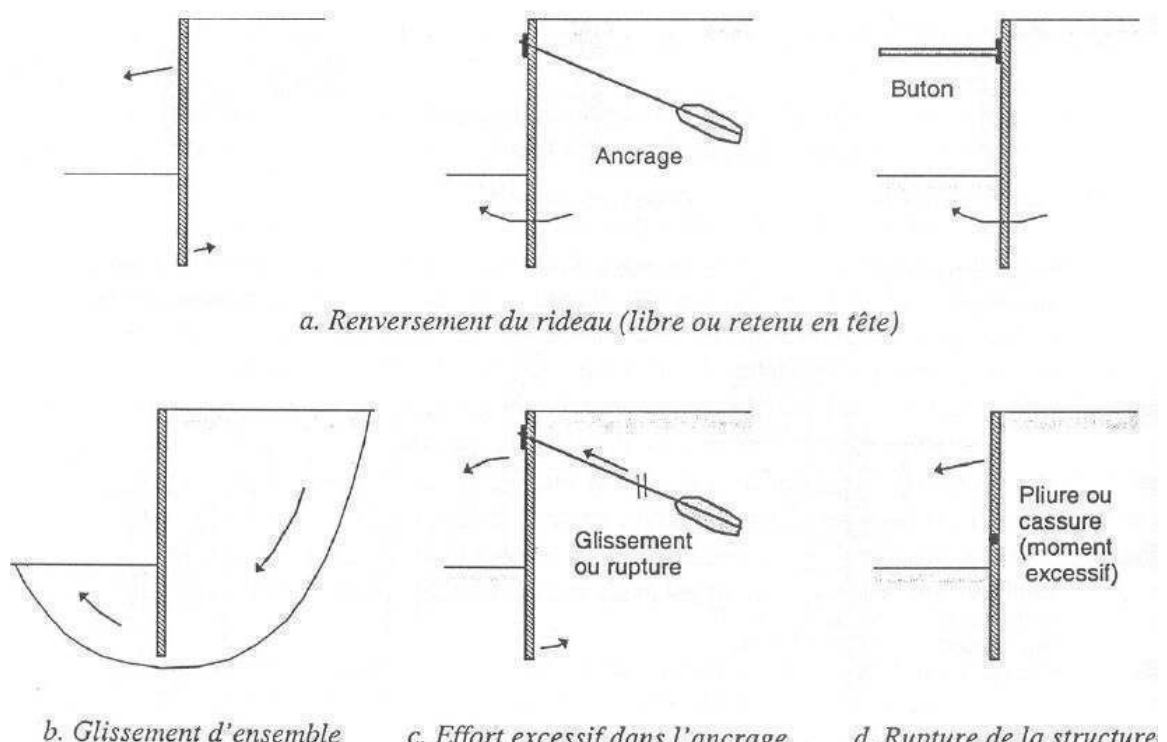

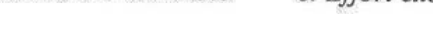

c. Effort excessif dans l'ancrage

d. Rupture de la structure

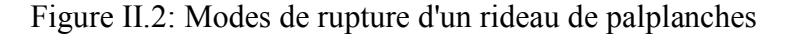

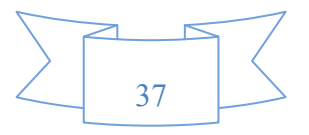

 Les phénomènes1et 2 peuvent être évités en calculant la longueur minimale de fiche du rideau.

L'arrachage 3 peut être écarté par un dimensionnement adapté du tirant.

 La rupture interne 4 est exclue en vérifiant que le moment de flexion et l'effort tranchant dans la paroi restent inférieurs aux valeurs admissibles par les palplanches.

#### **II.3: Définition de la poussée et de la butée**

Imaginons qu'un écran soit encastré à la surface d'un massif de sable. Si l'on procède à un remblayage par dépôt successif de couches horizontales minces d'un côté du mur, tout en appliquant une résultante  $F_0$  du côté opposé de façon à empêcher tout déplacement, on exerce à la fin du remplissage une force F horizontale appelée poussée au repos. Si on réalise une translation horizontale de l'écran, deux cas sont possibles :

#### **A: Butée**

D'une part le déplacement est imposé vers l'intérieur du remblai à droite, la force F croît jusqu'à une valeur maximale  $F_p$  qui correspond à la mobilisation totale de la butée.

#### **B: Poussée**

D'autre part, partant d'une situation initiale identique, le déplacement se fait en éloignant du remblai, alors F décroît jusqu'à une valeur  $F_a$  inférieure à  $F_0$  et qui traduit l'établissement de l'état de poussée. On notera en particulier que le déplacement ∆<sub>p</sub> nécessaire à la mobilisation totale de l'état de butée est beaucoup plus important que celui ∆a causant la situation de poussée. Si H est la hauteur hors fiche du mur, on admettra les ordres de grandeur suivants :

$$
\Delta_p \approx H / 100 \text{ et } \Delta_a \approx H / 1000
$$

Dans ces deux cas extrêmes, on parle de poussée et butée limites correspondant à la rupture du massif de sol (Schlosser).

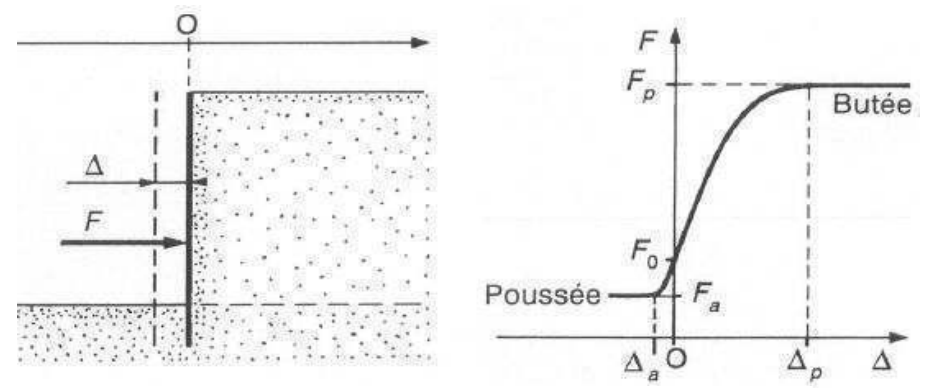

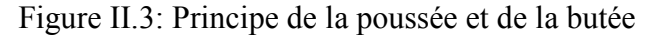

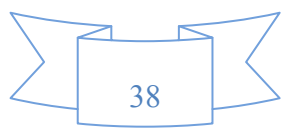

## **II.4: Stabilité d'un écran de soutènement**

## **II.4.1: Stabilité externe**

## **II.4.1.1: Rideau ancré et simplement buté en pied**

Un rideau ancré en tête est dit simplement buté en pied lorsque sa fiche est suffisamment faible pour permettre une rotation du rideau autour de son point d'ancrage et un déplacement du pied mobilisant la butée maximale. Chaque face ne supporte que des contraintes de butée ou des contraintes de poussée, il n'ya pas de contre butée. Le moment maximal se produit le plus souvent vers le bas de la partie libre de la palplanche (d'après Delattre, 2001).

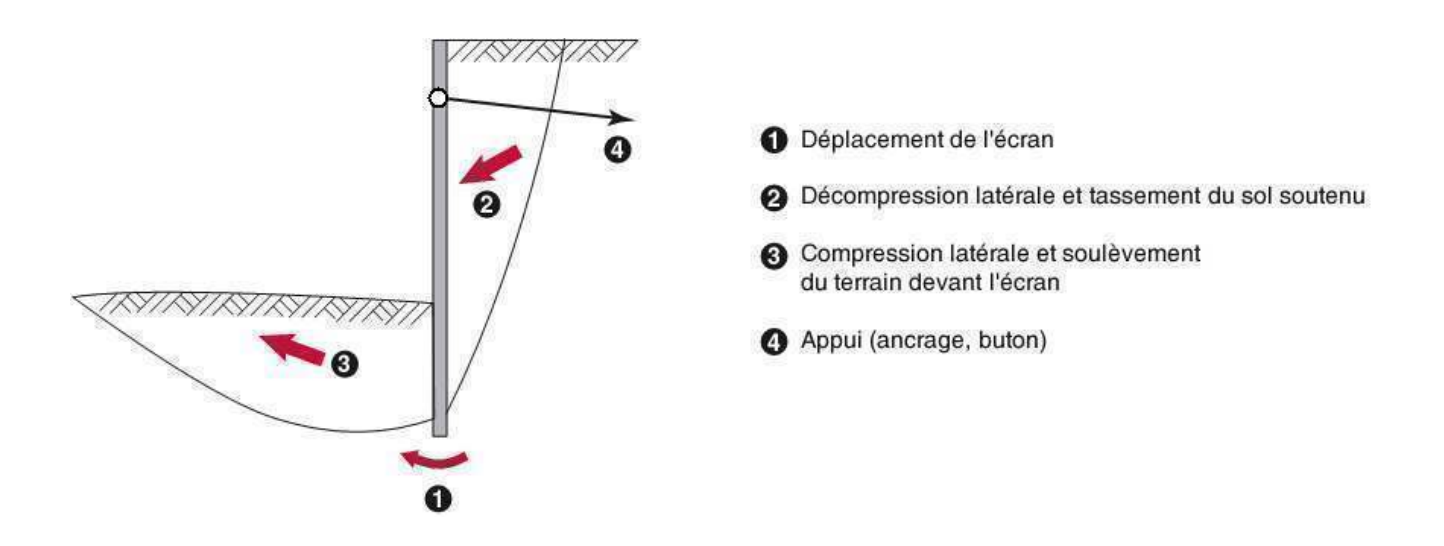

Figure II.4: Mécanisme de rupture d'un écran simplement buté

Le diagramme des efforts exercés sur le rideau, dans le cas d'un sable, est représenté sur la figure suivante. Les inconnues à déterminer sont la fiche *D* et l'effort d'ancrage *T*. L'équilibre statique du rideau fournit les deux équations nécessaires au dimensionnement.

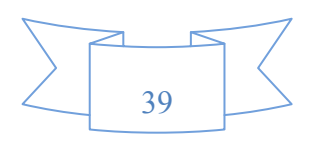

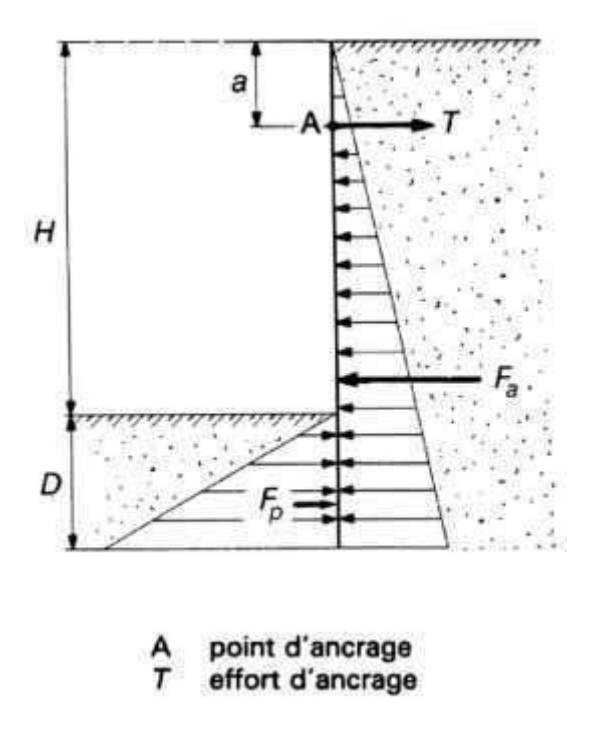

Figure II.5: Rideau ancré en tête simplement buté en pied

# **A: Moment résultant nul au point d'ancrage A**

$$
F_a\left[\frac{2}{3}\left(H+D\right)-a\right]=F_p\left(\frac{2}{3}\,D+H-a\right)
$$

Avec

*Fa :* force de poussée exercée sur la face amont du rideau *Fp* : force de butée sur la face aval, le coefficient 2/3 étant dû à la répartition triangulaire des pressions.

## **B: Résultante horizontale nulle**

$$
T = F_a - F_p
$$

Le problème est statiquement déterminé, l'équation en moment est un polynôme de 3<sup>°</sup> degré en D avec une seule racine réelle positive. L'équilibre horizontal des efforts permet ensuite le calcul de la force T à appliquer au tirant.

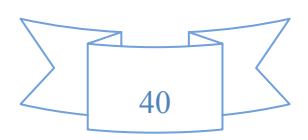

La butée du terrain est la seule force qui empêche le rideau de pivoter autour du point d'attache du tirant d'ancrage. Il est indispensable d'introduire un coefficient de sécurité. Pour cela, on devise par deux les coefficients de butée déduits dans des tables. Il est également de pratique courante, de ne pas utiliser de coefficient de sécurité dans le calcul, mais de multiplier la fiche par racine de deux. On double bien la valeur de la butée, mais on augmente légèrement la poussée, si bien que le coefficient de sécurité correspondant à la nouvelle fiche est inferieur à 2. Dans ce cas, on doit multiplier la fiche par 1.7 au lieu de 1.41 pour retrouver le coefficient de sécurité égale à 2.

## **II.4.1.1.1: Cas de la présence d'eau**

Nous avons jusqu'ici supposé implicitement que le matériau était sec. Dans le cas ou de l'eau est présente dans le massif, le calcul doit la prendre en compte. La stabilité de l'ouvrage se calcule alors en incluant les efforts dus à l'eau et calculés séparément, comme indiqué sur la figure suivante. S'il y a écoulement d'eau dans le massif, il faudra commencer par résoudre le problème hydraulique (Fourrie et Potts, 1988).

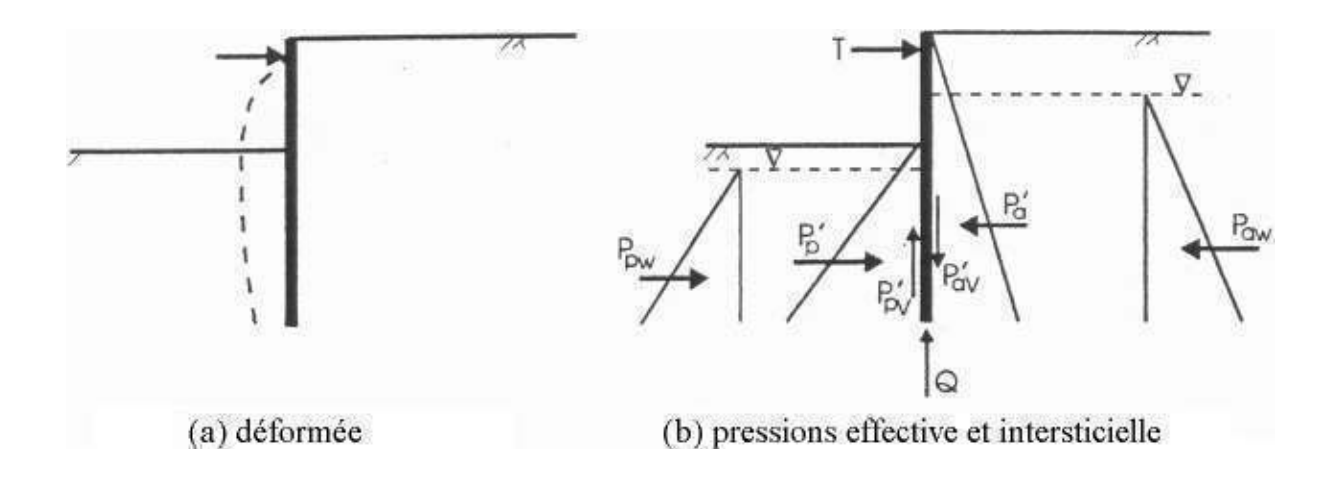

Figure II.6: Cas de la présence d'eau

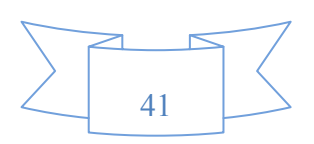

#### **II.4.1.2: Rideau non ancré en tête et encastré en pied**

Un rideau non ancré, battu dans un sol pulvérulent, subit une rotation autour d'un point O situé dans sa partie en fiche. La figure ci après montre les déplacements du rideau et les efforts normaux correspondants.

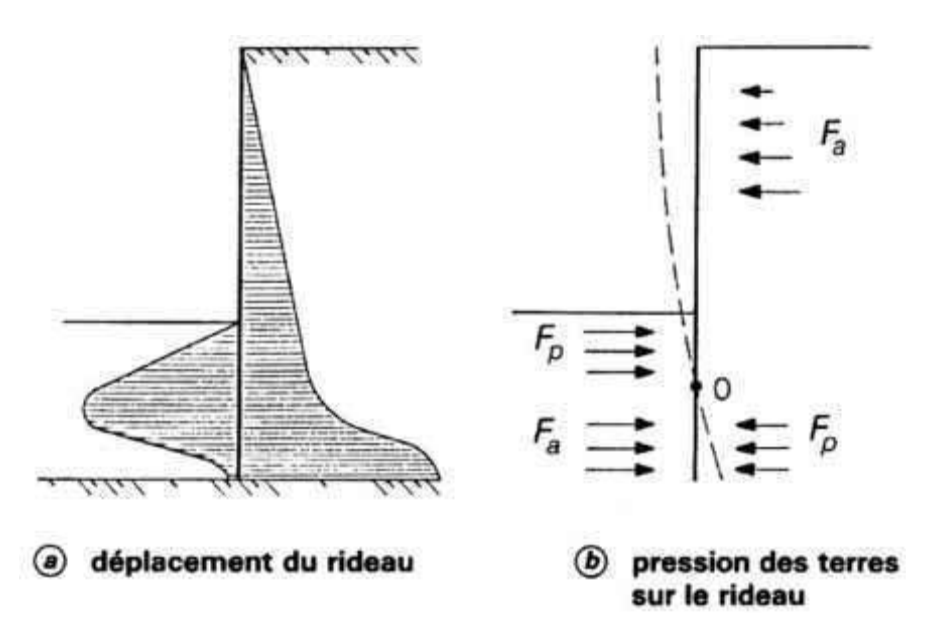

Figure II.7: Calcul à l'état limite d'un rideau encastré et non ancré en tête

Le calcul peut se faire par la méthode de Rankine, à partir des hypothèses simplificatrices suivantes :

 Le sol des deux côtés du rideau, au-dessus du point de rotation O, est en état d'équilibre limite.

 Les efforts de contre butée sont équivalents à une force horizontale Fc appliquée au niveau du centre de rotation O.

On prend généralement une hauteur de contre butée égale à 20 % de la hauteur de butée *z*0.

Dans ce cas les inconnues du problème sont la hauteur de butée  $z_0$  et la force de contre butée Fc. La valeur de  $z_0$  est déterminée en écrivant l'équilibre des moments autour du point O, ce qui donne une équation du troisième degré en *z*0, analogue à celle donnant la valeur de la fiche D dans le cas ou le rideau est simplement buté en pied. La fiche du rideau a alors pour expression :

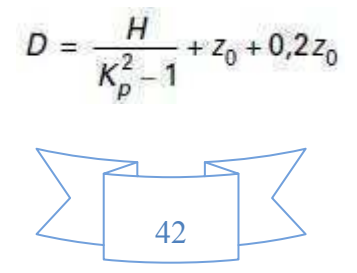

La force de contre butée Fc s'obtient en écrivant qu'en projection horizontale la résultante générale des forces s'exerçant sur le rideau est nulle, soit : Fc=Fp–Fa

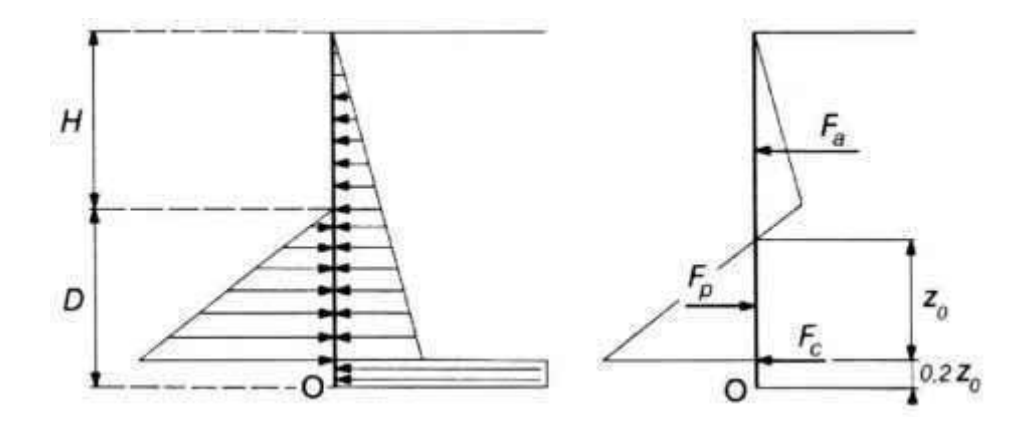

Figure II.8: Hypothèses admises pour le calcul d'un rideau non ancré

Il est alors possible de déterminer la valeur maximale du moment fléchissant dans le rideau à partir du diagramme des pressions, et de choisir un type de palplanche d'inertie convenable.

#### **II.4.1.2.1: Cas des rideaux fichés dans l'argile**

Les rideaux fichés dans l'argile et supportant un remblai de sol pulvérulent, ou les rideaux foncés entièrement dans de l'argile, se calculent par des méthodes tout à fait analogues. Il faut cependant noter que, pour l'argile, le calcul doit être fait à la fois à court terme  $(c_u, \varphi_u=0)$  et à long terme (c', φ'). Ainsi, l'étude d'un rideau battu dans une argile est plus complexe que celle d'un rideau battu dans un sable, puisqu'il faut tenir compte de l'évolution dans le temps du comportement de l'argile.

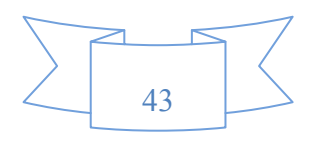

## Chapitre II : Interaction sol-structure 2010-2011

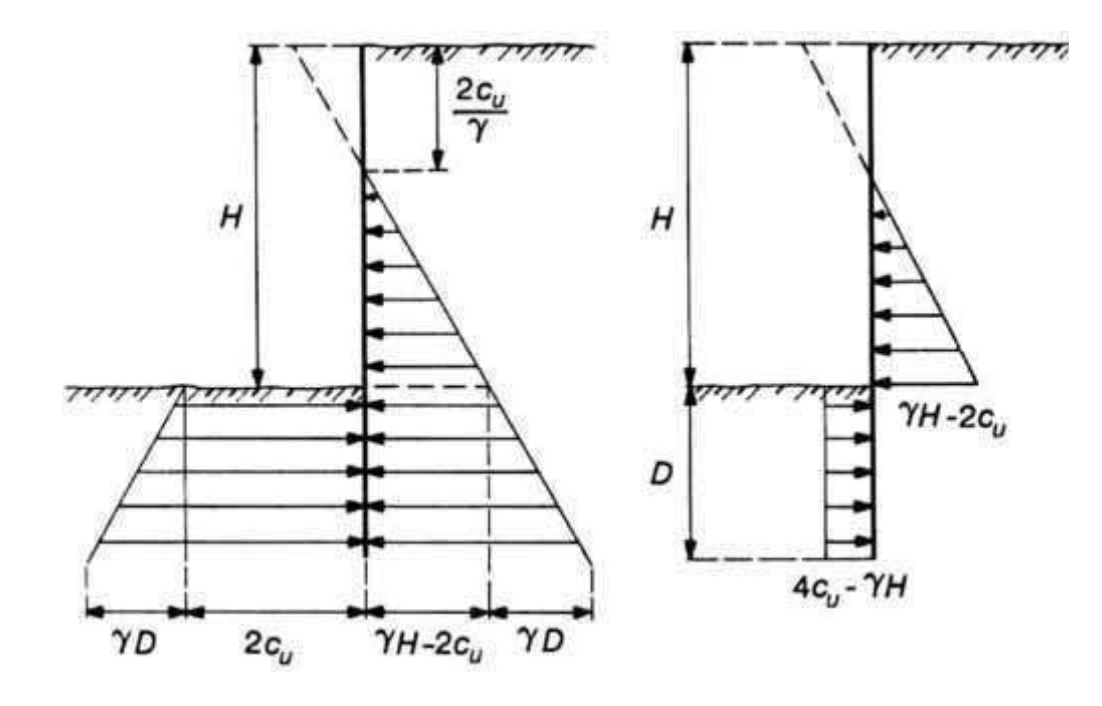

Figure II.9: Pression des terres à court terme sur un rideau battu dans une argile

L'équilibre des poussées et des butées s'exerçant sur un rideau non ancré dans une argile n'est possible que si l'on a l'inégalité :

$$
C_u \ge \gamma H \, /4
$$

#### **II.4.1.3: Mur encastré en pied et ancré en tête**

## **II.4.1.3.1: Hypothèses**

Blum (1931) analyse l'effet de l'allongement de la fiche sur la répartition de la pression des terres, du moment et du déplacement de l'écran. Il observe que :

 $\triangleright$  les ouvrages courts (H<3m) sont simplement butés dans le sol.

 L'allongement de la fiche entraîne l'apparition d'un moment dit d'encastrement, et la fiche est alors encastrée dans le sol.

 $\triangleright$  un très grand allongement de la fiche ne produit pas d'augmentation significative de l'encastrement et que la longueur optimale d'encastrement est celle pour laquelle la tangente à la déformée en pied passe par le point d'ancrage.

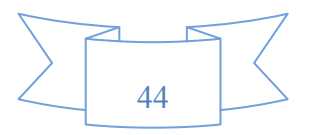

 La déformé d'un rideau diminue en profondeur, et le moment maximal est celui qui se trouve vers le milieu de la palplanche. Il s'assurer que le moment au point d'ancrage n'a pas une valeur plus forte.

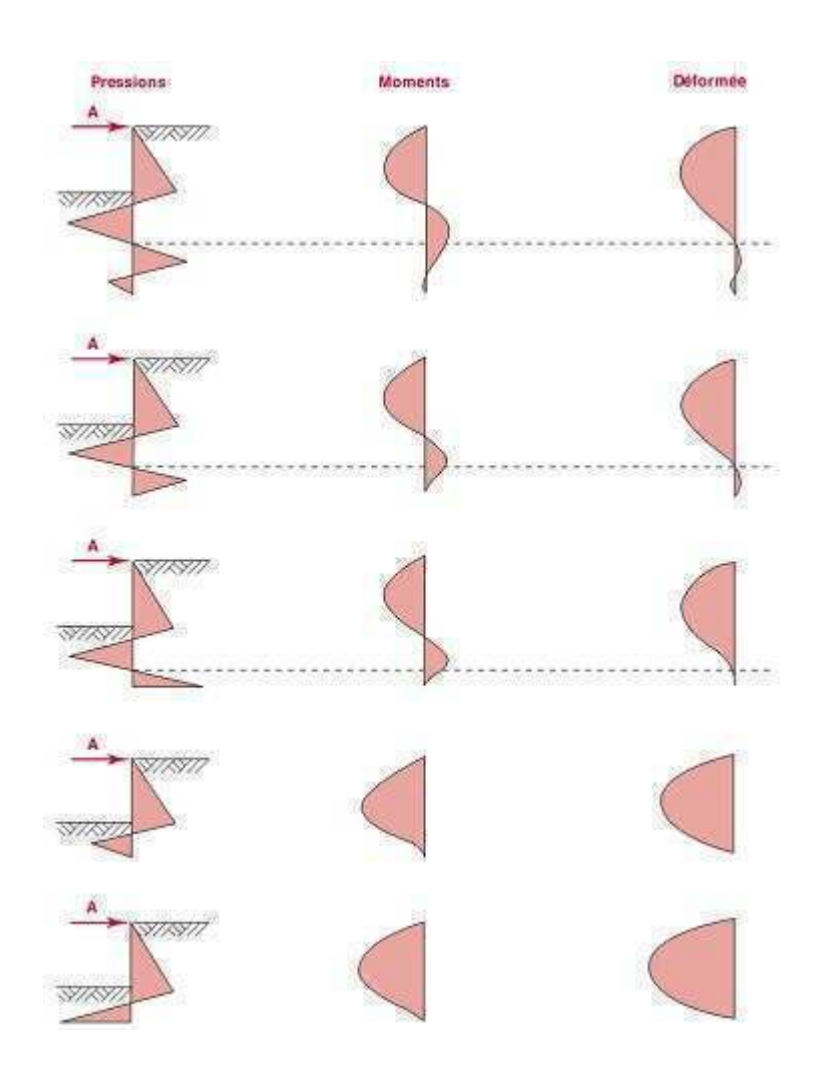

Figure II.10: Influence de la longueur de la fiche sur le moment et les déplacements dans l'écran de soutènement

Blum propose ensuite afin de simplifier le calcul de représenter les efforts de contrebutée par une force localisée passant par le centre de rotation, avec une majoration de la fiche  $f_0$  comme représenté dans la figure suivante :

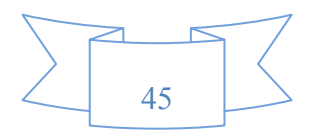

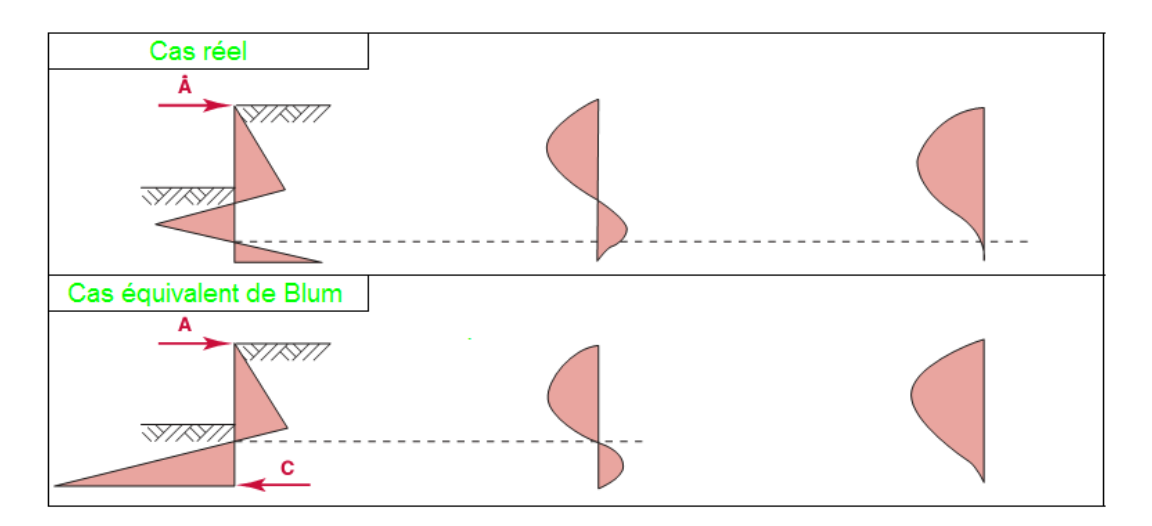

Figure II.11: Distribution idéalisé de la pression des terres

Le problème ainsi posé possède 3 inconnues, la force d'ancrage  $T$ , la longueur de la fiche  $f_0$  et la résultante de contre butée R (d'après Blum ,1931 cité par Delattre ,2001).

## **II.4.1.3.2: Levée de l'indétermination**

La résolution des trois inconnues requiert une troisième équation. Pour lever l'indétermination. Blum fait appel à la flexibilité de l'écran théorie des poutres équivalentes et propose deux solutions :

## **A: Première approche**

Il estime que la longueur de fiche optimale est celle qui permet d'obtenir une tangente à la déformée en pied passant par l'ancrage. On intègre cette condition en calculant la déformée selon la théorie de la résistance des matériaux. Ce travail est fastidieux (méthode de la ligne élastique).

## **B: Deuxième approche**

Il est fournie par Blum qui remarque que dans le rideau, les points de moment nul, inflexion de la déformée et de pression des terres nulle, inflexion du moment sont voisins, donc il propose de les confondre. On peut alors couper l'écran en deux poutres isostatiques sur appui simple au niveau de ce point, et résoudre le problème (d'après Balay).

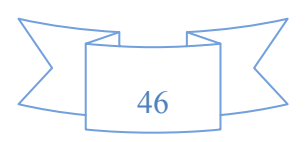

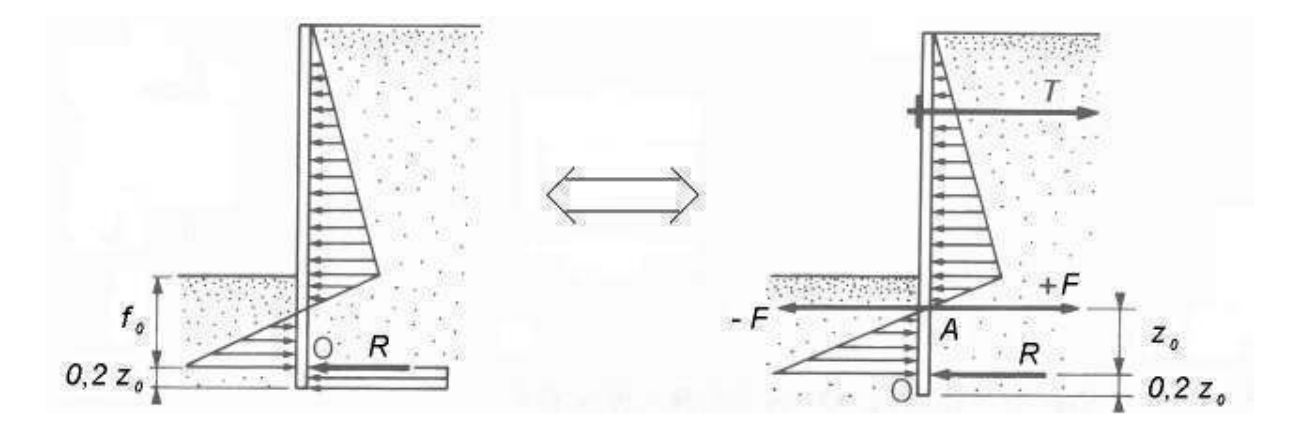

Figure II.12: Résolution par la méthode de la poutre équivalente

On commence par calculer la profondeur du point de pression des terres nulle. En pratique, lorsque φ est compris entre 25° et 30° on peut admettre a=0.1H. L'équilibre de la poutre supérieure donne les valeurs de T et F, déduire par la suite les valeurs de R et  $z_0$  avec celui de la poutre inférieure.

## **II.4.1.4: Théorie du coefficient de réaction du sol**

#### **II.4.1.4.1: Contexte**

La technique de Blum ne prend pas en compte la raideur du sol et considère l'état limite de poussée ou de butée dans tout le massif. De plus, la chronologie de la construction est ignorée. Or l'interaction sol structure s'est révélée être un paramètre déterminant pour la compréhension du fonctionnement des écrans de soutènement. La méthode du coefficient de réaction du sol a pu, parallèlement au développement de la puissance de calcul, corriger ces écueils.

# **II.4.1.4.2: Hypothèses**

Afin de prendre en compte la rigidité du mur, celui ci est assimilé à une poutre verticale plantée dans le sol, de module E et d'inertie I. Dans la phase élastique la relation entre la pression des terres  $\sigma_h$  et le déplacement latéral  $\Delta$  a pour :

 $σ<sub>h</sub> = k<sub>0</sub>γz + kΔ$ 

Avec

 $K_0$ : Coefficient de pression latéral des terres au repos (≈1– sin $\varphi$  dans les sables).  $K$ : Coefficient de réaction en  $(kN/m^3)$ .

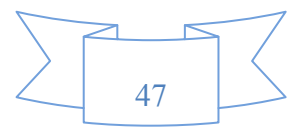

#### Chapitre II : Interaction sol-structure 2010-2011

Le massif de sol est considéré comme étant composé de minces couches glissant les unes sur les autres, c'est à dire qu'il ne reprend pas d'efforts de cisaillement. Cette hypothèse revient à considérer que les plans horizontaux sont des plans principaux, et que les directions principales des contraintes sont verticale et horizontale. Il est évident que ce n'est pas là qu'une approximation de la réalité, et d'autant plus inexacte que les déplacements de l'écran et du sol s'éloignent d'une translation horizontale (effet de voutes).

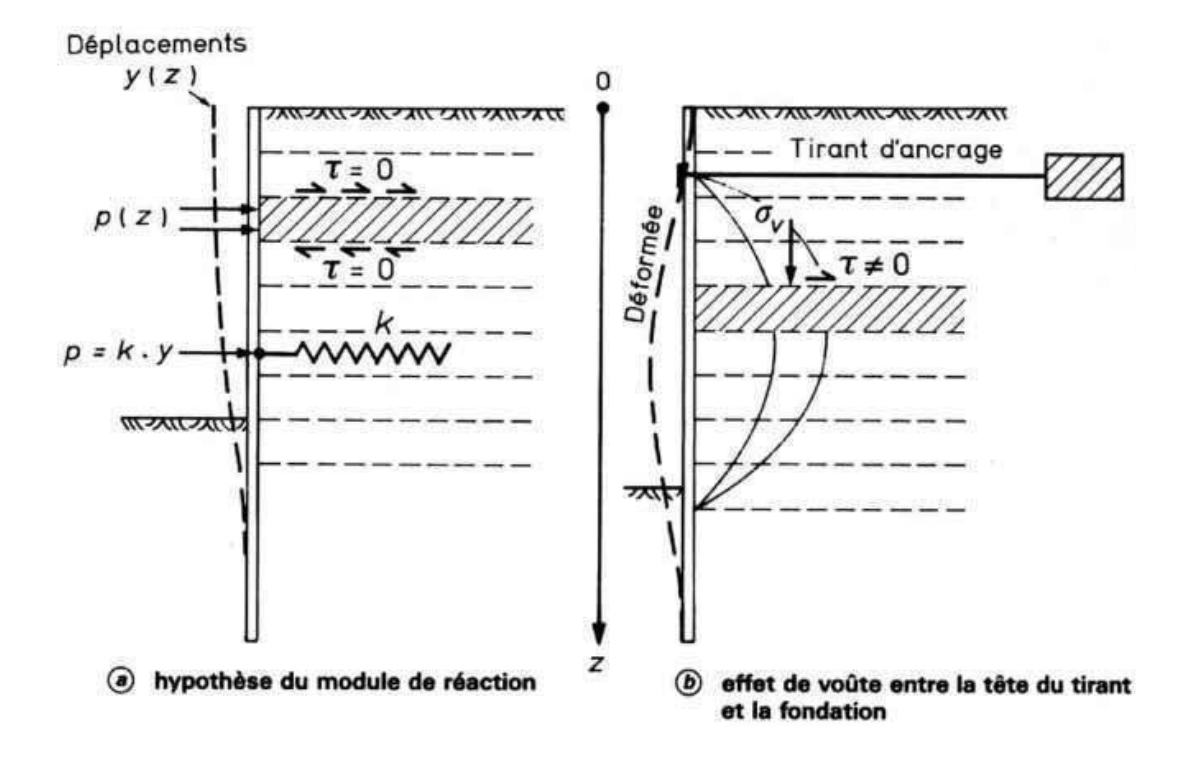

Figure II.13: Incompatibilité entre l'hypothèse du module de réaction et le développement d'un effet de voûte

La pression des terres  $\sigma_h$  qui s'applique sur l'écran est fonction du déplacement latéral de celui ci. La figure suivante donne un exemple d'une telle fonction, intégrant de la plasticité éventuelle. Le paramètre k peut être obtenu selon plusieurs formules différentes dont celle de Ménard Bourdon (1964), Terzaghi (1955), Gigan (1989) et Rowe (1957).

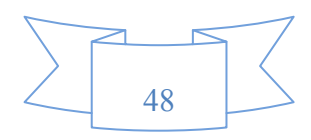

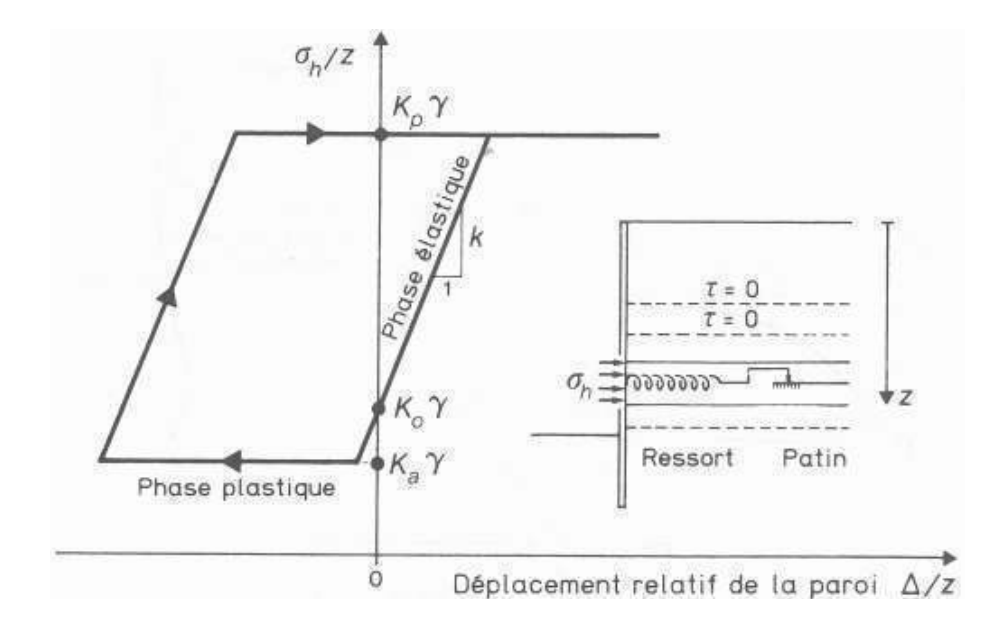

Figure II.14: Loi de comportement élastoplastique

#### **II.4.2: Stabilité interne d'un écran de soutènement**

La particularité des rideaux de palplanches est qu'ils agissent comme des murs flexibles. Une fois calculée la longueur de la fiche, il faut s'assurer que la paroi soumise à la pression des terres ne va pas se déformer de façon excessive et plier. Il faut donc vérifier d'une part que le moment maximal reste admissible et d'autre part que la flèche est acceptable.

#### **II.4.2.1: Vérification du moment dans la palplanche**

Sous un moment excessif, une palplanche peut plier. On prendra donc toujours soin de vérifier que le moment maximum est admissible en calculant celui ci grâce à la résistance des matériaux. La palplanche est représentée par une poutre élastique dont les caractéristiques géométriques sont données par les fabricants. Le moment de flexion dans l'écran est obtenu par intégration de l'équation de la résistance des matériaux :

$$
\frac{d^2M}{dz^2} = -\sigma_h
$$

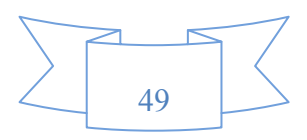

#### Chapitre II : Interaction sol-structure 2010-2011

Outre les sécurités classiques vis à vis d'une rupture de l'ouvrage par renversement ou grand glissement, la méthode consiste à vérifier que les déformations du rideau restent en tout points admissibles, c'est à dire que la contrainte maximale dans une palplanche ne dépasse pas le niveau de contrainte admissible pour l'acier, soit :

$$
\sigma_{\max} = \frac{M_{\max}}{2I/b} \leq \sigma_a
$$

En assimilant la palplanche à une poutre dont la section a pour inertie *I*, pour épaisseur *b*, et dans laquelle le moment maximal est  $M_{\text{max}}$ . D'où  $\sigma_e$  est la limite élastique de l'acier.

$$
\sigma_a = \frac{2}{3} \sigma_e
$$

#### **II.4.2.2: Vérification des déformations**

Les niveaux de déplacements maximaux sont conditionnés par le contexte de réalisation de l'ouvrage, un site urbain exigera par exemple des déplacements très faibles. Au vu des conditions retenues, un calcul de la déformée de la poutre au moyen de la théorie de la résistance des matériaux permettra de comparer les déplacements calculés à la consigne. On procédera par intégration de l'équation :

$$
\frac{d^2u}{d^2} = -\frac{M}{EI}
$$

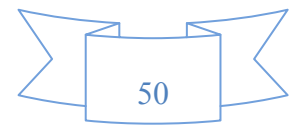

# **II.4.3: Méthodes classiques de calcul des blocs d'ancrage**

## **II.4.3.1: L'évaluation de l'effort d'ancrage** *Tu*

Il est fonction des coefficients de poussée et de butée, ainsi que les caractéristiques géométriques des blocs d'ancrage. Lorsque les différents blocs d'ancrage ne forment pas un rideau continu, l'équilibre n'est plus bidimensionnel, on ne peut pas donc utiliser les schémas classiques.

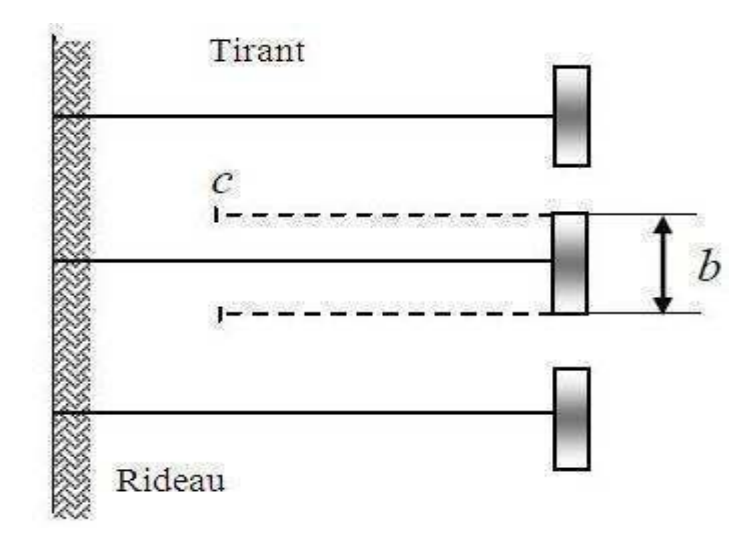

Figure II.15: L'ensemble rideau et tirant d'ancrage

## **II.4.3.2: L'hypothèse de calcul**

La plus simple consiste à supposer que l'effort d'ancrage transmis par le tirant, est équilibré par la résultante des efforts qui se manifestent de part et d'autre du bloc. Nous pouvons en première approximation, prendre en compte le frottement qui agit sur les deux surfaces triangulaire verticales *cfg* passant par les extrémités du bloc (Costet et Sanglerat).

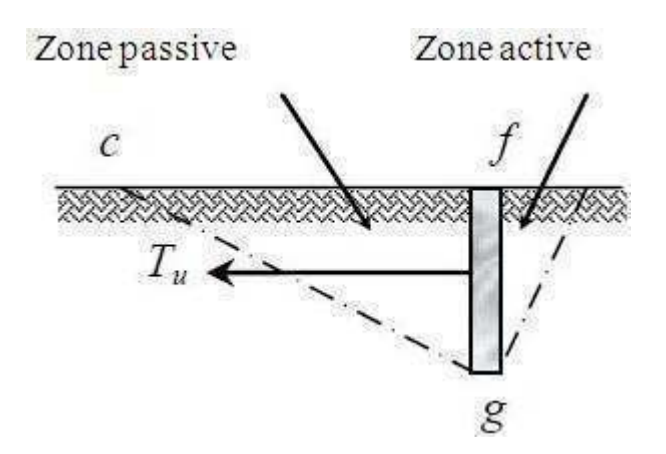

Figure II.16: Résistance ultime de l'ancrage

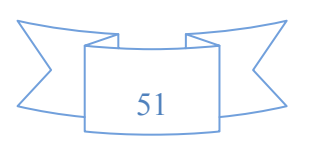

## **II.4.3.3: La résistance ultime du bloc d'ancrage**

Elle est essentiellement due à la pression passive du sol en aval, elle dépend de son emplacement dans le massif soutenu, la figure ci après montre les trois cas rencontrés :

- L'ancrage est sans aucune résistance, s'il est situé à l'intérieur du prisme de rupture (zone active) *abc*, puisqu'il se déplace avec le sol.

- La résistance passive de l'ancrage est fortement diminuée, s'il est placé près de la ligne de rupture.

- Pour une mobilisation totale de la résistance passive du bloc d'ancrage, ce dernier doit être placé dans la zone *def*, la zone passive est située entièrement en dehors de la zone active *abc*.

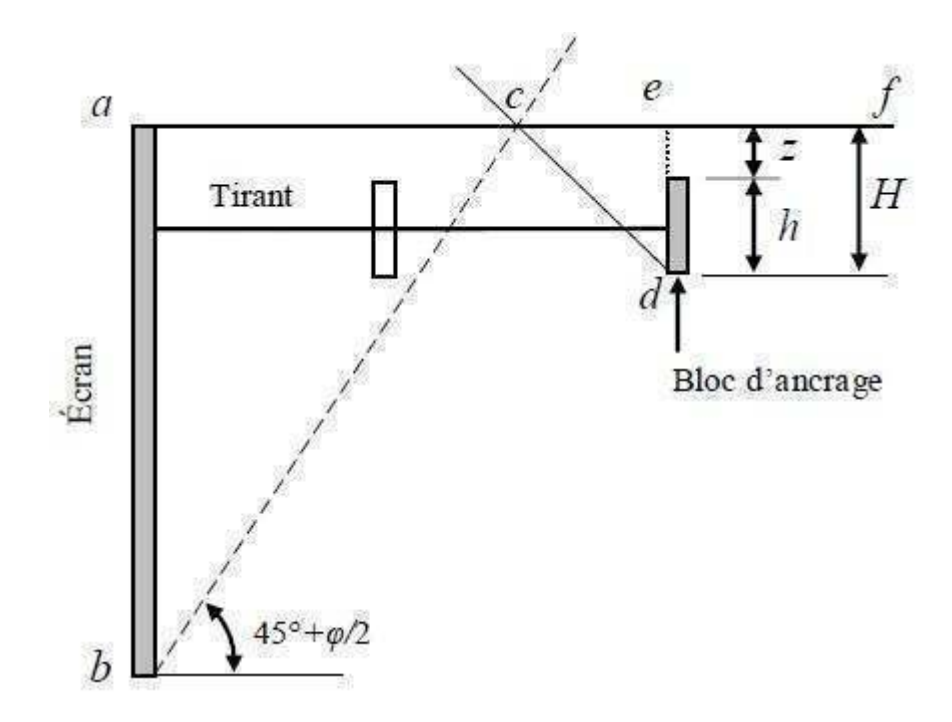

Figure II.17: Emplacement des ancrages

Dans la littérature on trouve plusieurs méthodes de calcule approchées de la résistance d'ancrage, nous pouvons citer les deux suivantes :

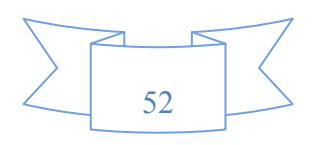

#### **II.4.3.3.1: Méthode de Teng**

La figure suivante montre un bloc d'ancrage de largeur b soumis à une force de traction Tu. Des expériences ont montré qu'au moment de la rupture, il se produit un soulèvement du sol dans une surface de longueur supérieure à celle de l'ancrage. La méthode de Teng est basée sur des équations simples, pour la détermination de la résistance ultime du bloc d'ancrage situé près ou à la surface libre du sol.

La résistance ultime est la somme de deux termes, dont le premier représente la résultante de la poussée et de la butée appliquées de part et d'autre du bloc d'ancrage, le second donne la résistance au glissement le long des plans verticaux passant par les deux extrémités latérales. La surface c''ec' présentée sur la figure suivante est l'une des surfaces concernée par le frottement latérale.

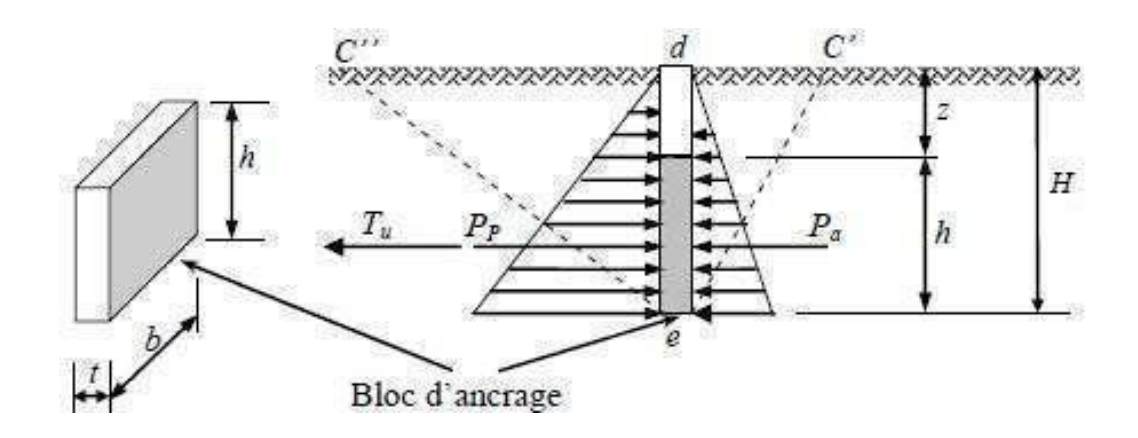

Figure II.18: Détermination de la résistance d'un bloc d'ancrage

Dans un sol pulvérulent, la résistance ultime d'un ancrage court faiblement enterré (H/h < 2) est donnée par l'expression suivante :

$$
T_u = b\left(P_p - P_a\right) + \frac{1}{3}K_o.\gamma . \left(\sqrt{K_p} + \sqrt{K_a}\right)H^3tg\varphi
$$

D'après Teng la résistance à la rupture d'un ancrage profond (H/h > 2) est approximativement égale à la résistance au poinçonnement d'une semelle dont la base serait située à mi hauteur de l'ancrage (Terzaghi).

Avec *Tu* : Force ultime de l'ancrage. *γ :* Poids volumique du sol.

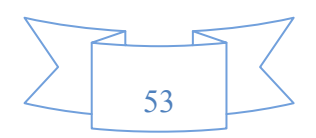

- h : La hauteur du bloc d'ancrage.
- *b :* Largeur du bloc d'ancrage.

*Pp* et *Pa* : Butée et poussée des terres par unité de longueur du bloc.

- *Kp* et *Ka :* Coefficient de butée et de poussée respectivement.
- *Ko :* Coefficient de poussée au repos pris égal à 0.4 pour le calcul de l'ancrage.
- H : La profondeur de l'arrête inferieure du bloc d'ancrage jusqu'à la surface.

## **II.4.3.3.2: Méthode d'Ovesen Brinch Hansen**

Brinch Hansen a proposé une méthode pour corriger les résultats de la pression passive tridimensionnelle, cette méthode est basée sur les résultats des essais d'Ovesen.

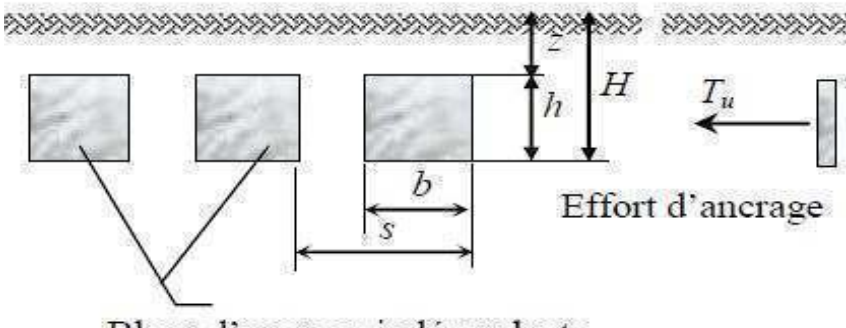

Blocs d'ancrage indépendants

Figure II.19: La disposition des blocs d'ancrages dans le massif du sol

L'expression proposée pour le calcul de la résistance ultime de l'ancrage a la forme suivante:

$$
T_u = M.(K_p - K_a)p'_o.b.h
$$

Avec

*P0 '* : La pression effective à mi-hauteur de l'ancrage.

*M* : Coefficient correcteur pour tenir compte de l'effet tridimensionnel de la résistance passive.

$$
M = 1 + (k_p - K_a)^{0.67} \times [1.1 \times E^4 + \frac{1.6 \times B}{1 + 5\frac{b}{h}} + 0.4(k_p - K_a) \frac{E^2 \times B^2}{1 + 0.05\frac{b}{h}}]
$$

B=1-  $(b/s)^2$  et E=1-h/(z+h)

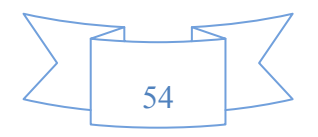

#### **II.4.4: Ancrages doubles**

Pour diminuer les moments fléchissant dans les palplanches, on doit placer les ancrages aussi bas que possible. Il faut alors éviter le déversement de la partie supérieure du rideau, on obtient ce résultat grâce à une deuxième ligne de tirants attachés en tête de rideau. Pour calculer ce nouvel ancrage on admet généralement qu'il doit pouvoir équilibrer le tiers de la poussée qui s'exerce sur la partie du rideau située au dessus de l'ancrage principale.

Lorsqu'il est nécessaire de prévoir deux lignes de tirants superposés, il est indispensable de les fixer sur la même plaque d'ancrage, afin d'éviter les déplacements des deux plaques d'ancrage qui peuvent êtres différents à cause de l'hétérogénéité du terrain.

## **II.4.5: Choix des coefficients de poussée et de butée**

Les coefficients de poussée et de butée dépendent d'un certain nombre de paramètres. Parmi ceux ci l'obliquité δ de la contrainte sur le rideau. Le choix de δ, en butée surtout, a une influence sur les résultats de calcul. Quelques rares auteurs prennent en même temps  $\delta$  = +  $\varphi$  pour la poussée et δ = **-**φ pour la butée. Certains bureaux d'études adoptent pour la butée δ = **-**0.7φ, Verdeyen propose même de choisir une obliquité telle que :

$$
K_p = 2tg^2\left(\frac{\pi}{4} + \frac{\varphi}{2}\right)
$$

Mais en général, la pluparts des auteurs préconisent d'adopter  $\delta = 0$  pour la butée, c'est à dire de ne compter que sur la butée qui peut développer un équilibre de Rankine. Il est possible de prendre une valeur supérieure de 30% à 50% à celle de l'équilibre de Rankine pour les calcules correspondant à la période d'exécution de l'ouvrage ou lorsque l'ouvrage définitif ne doit pas rester en charge plus de quelques mois.

Le choix de δ en poussée à moins d'influence, les valeurs couramment utilisées sont 0et 2/3φ. Dans les milieux pulvérulents, il faut néanmoins être prudent lorsque le rideau ne peut se déplacer en tête. Dans ce cas il est judicieux de majorer la poussée de 50%.

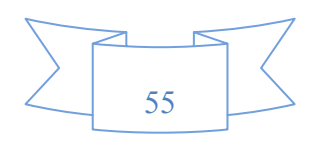

## **II.6: Le comportement d'un rideau de palplanches**

#### **II.6.1: La nature du sol**

Le type de sol, la stratification, les caractéristiques anisotropes du matériau et l'état de contraintes in situ sont des facteurs importants dans le comportement d'un écran de soutènement .Pour des raisons de simplification et d'efficacité ,les approches empiriques ne peuvent pas tenir compte de détail de ces paramètres, mais se contentent généralement de caractériser le type de sol prédominant.

#### **II.6.1.1: Influence des types de sols sur les tassements**

La première approche détaillée de la question de déformation des tassements est celle de Peck(1969) sur les rideaux de palplanches butonnés et ancrés. Afin de faire une bonne classification des zones il faut introduire un indice de stabilité  $N_b$  et le facteur de portance  $N_c$  pour calculer le coefficient de sécurité vis à vis de soulèvement et le déplacement de rideau sous les actions de différentes poussées exercées. On distingue :

Zone I : l'utilisation de rideau de palplanches dans les sables, les argiles molles à raides et l'enfoncement se fait par un système de battage en moindre vibrations sur l'environnement tel que  $\delta_{\rm v}/H \leq 1\%$ .

Zone II : dans les argiles très molles à molles, la couche d'argile ayant une extension limitée par une couche d'argile plus raide tel que  $N_b \le N_c$ .

**Zone III :** dans les argiles très molles à molles, la couche d'argile molle ayant une grande épaisseur sous le niveau de fond de fouille tel que  $\delta_{\rm v} / H > 2\%$  et  $N_{\rm b} > N_{\rm C}$ .

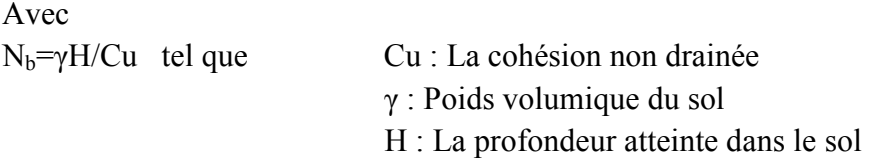

D'après (Moormann, 2002) on a la classification suivante : Les sols cohérents de consistance très molle à molle :  $Cu \le 75$  KPa Les sols cohérents de consistance plutôt raide : Cu > 75 KPa

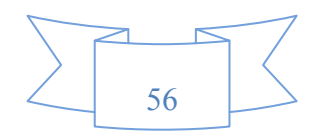

## **II.6.1.2: Identification des parties environnant l'écran de soutènement**

On distingue :

**Partie 1 :** Le prisme de terrain est directement soutenu ou prisme de poussée, ce prisme de terrain, qui se trouve généralement à l'état d'équilibre limite de poussée, s'étend sur une largeur voisine de la moitié de la hauteur totale de l'écran.

Partie 2 : La zone de terrain qui se trouve confinée entre ce prisme de poussée et le talus d'éboulement naturel du matériau, cette zone peut s'étendre jusqu'à une distance égale à trois fois la hauteur soutenue.

**Partie 3 :** Prisme de terrain se trouve devant l'écran et participant à la réaction d'appui en fiche, ce prisme aussi appelé prisme de butée s'étend sur une largeur à 3à 5 la hauteur en fiche.

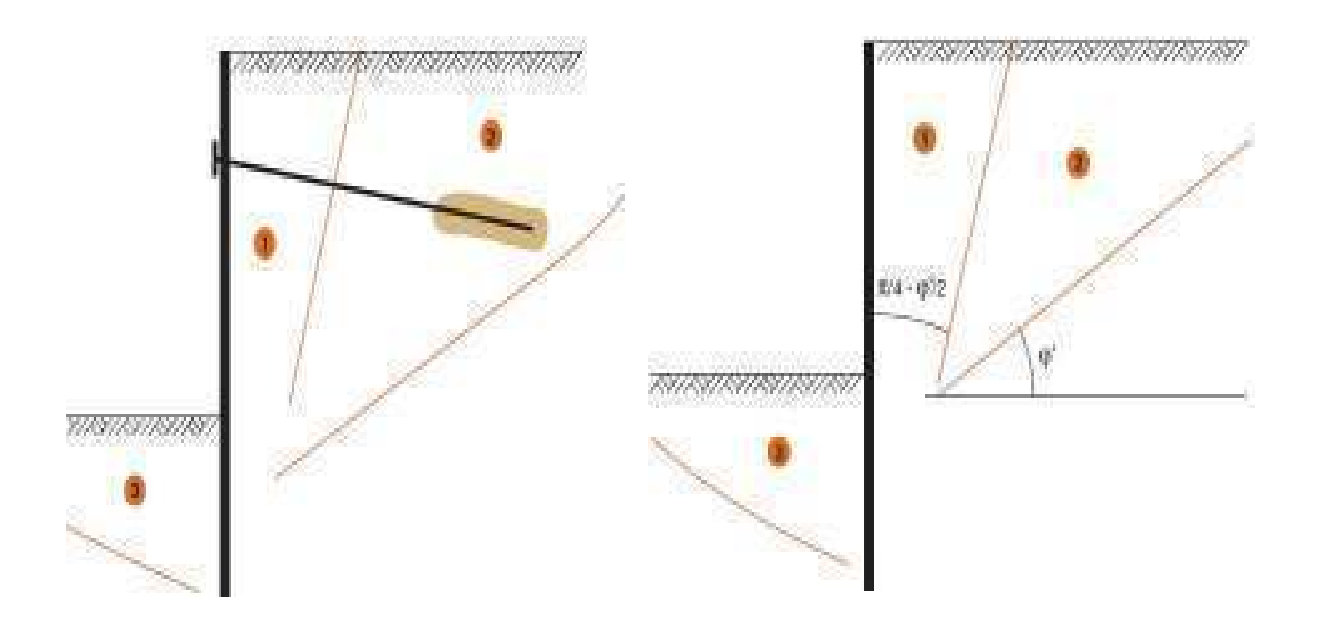

Figure II.20: Parties de terrain associées à un rideau de palplanches

D'ans le cas des ouvrages ancrés, le terrain mobilisé devant le massif d'ancrage est étroitement associé à l'ouvrage et il en est de même du terrain situé immédiatement derrière l'ancrage, les dimensions de ce massif de sol sont liées à la longueur des ancrages, mais aussi à la profondeur à laquelle se trouve le massif d'ancrage. De façon conventionnelle, et par extension d'une disposition adoptée pour les ouvrages sur versants, elle est définit comme la zone s'étendant de part et d'autre de l'ouvrage sur une distance égale à trois fois sa hauteur libre (Dalay et Powerie, 2001).

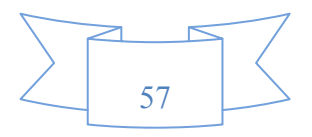

## **II.6.2: Les effets de l'eau**

Les effets de l'eau peuvent se manifester de deux façons :

- Pour les écrans encastrées dans une couche quasi imperméable et interceptant les arrivées d'eau, c'est principalement la pression de l'eau derrière l'écran qui est en jeu.

- Si le pied de l'écran s'arrête dans une couche perméable, l'écoulement d'eau qui s'établit autour de pied a des effets multiples. En amont, il augmente les contraintes effectives et provoque une consolidation des terrains. En aval ce mouvement de l'eau diminue les efforts résistants de la butée et donc la capacité d'appui par le sol et peut être à l'origine d'instabilités hydrauliques (boulance, renard).

#### **II.6.3: Le type de l'écran**

Les trois facteurs profondeur, sol et écran sont très fortement liés et le comportement de l'écran est souvent exprimé graphiquement en fonction de ces trois paramètres. Pour les rideaux avec des butons ou appuis la référence à la flexibilité est souvent remplacée par celle de rigidité qui prend en compte du produit EI de l'écran. Outre la rigidité en flexion de l'écran EI, souvent employée par son logarithme :

$$
K_1 = \ln EI
$$

L'expression proposée par Rowe (1952) pour tenir compte de la profondeur H de la fouille est donnée par la formule suivante :

$$
K_2 = lg \left(\frac{H^4}{EI}\right)
$$

La relation de Goldberg et Al (1976) qui tient compte de la distance moyenne entre appuis est présentée comme suit :

$$
K_3 = \frac{EI}{\gamma_w (h_{\text{moy}})^4}
$$

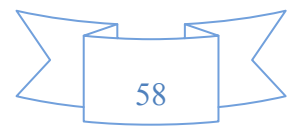

#### Chapitre II : Interaction sol-structure 2010-2011

Le premier diagramme mettant une relation les déplacements de l'écran avec le coefficient de sécurité vis à vis de soulèvement de fond de fouille pour les écrans butonnés dans des sols argileux a été proposé par Clough et Al (1979).

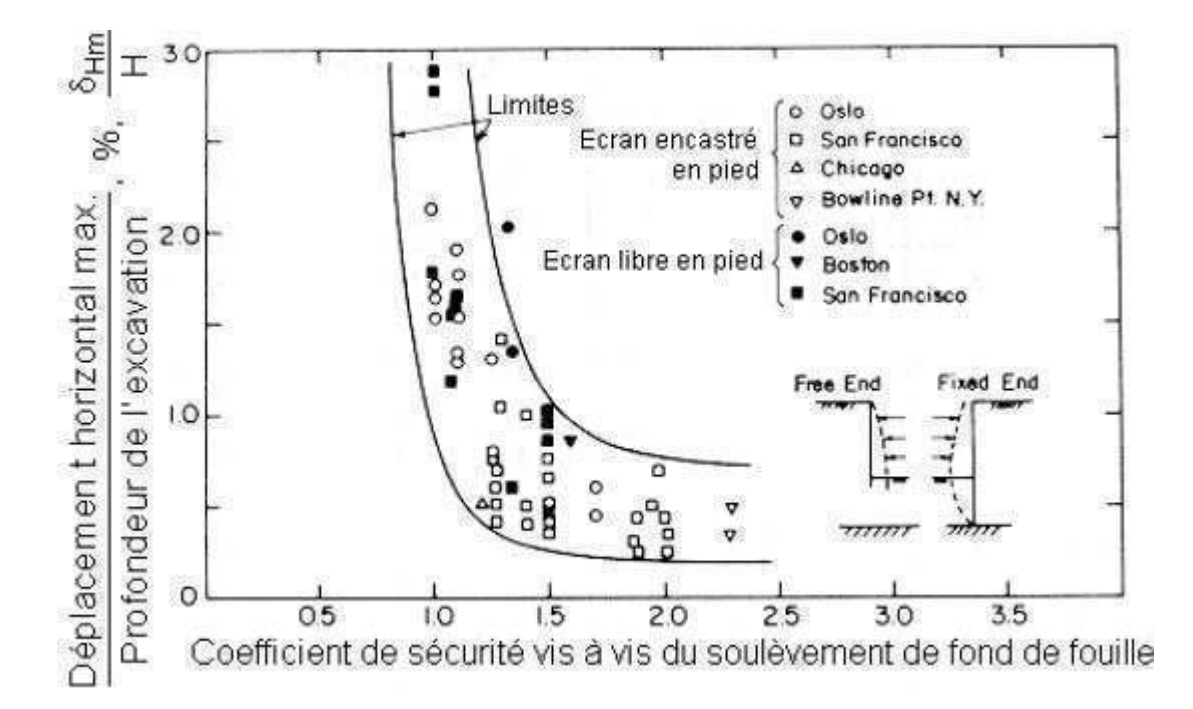

Figure II.21: Diagramme pour estimation des déplacements vis à vis du soulèvement de font de fouille pour des écrans butonnés dans l'argile

D'après le diagramme, tant que le facteur de sécurité  $F_s$  est supérieur à 1.4 à 1.5, les déplacements latéraux de l'ouvrage restent faisables, de l'ordre de 0.5% de la profondeur de la fiche. Par contre si F<sub>s</sub> est inferieur à 1.5% les déplacements latéraux deviennent importants. En ce qui concerne les tassements du sol soutenu, on observe que leur amplitude est généralement comprise entre 50% à 100% de l'amplitude des déplacements latéraux de l'écran de soutènement.

#### **II.6.4: La hauteur libre de l'écran**

Elle décrit d'une part la profondeur de la fouille devant l'écran, mais aussi le niveau d'un éventuel remblai en arrière par rapport au fond de la fouille devant l'écran. Le terrassement devant l'écran enlève une parie de l'appui de l'écran sur le sol. La différence des sollicitations exercées par le sol de part et d'autre de l'écran augmente avec l'avancement des travaux. Cette différence est compensée par des éléments d'appui artificiels, mais la mobilisation de ces appuis nécessite un certain déplacement. Le déchargement devant l'écran entraine les déplacements horizontaux importants pour un rideau simplement buté.

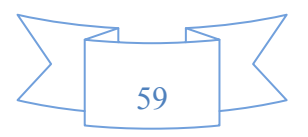

#### **II.6.5: La fiche de l'écran**

La profondeur de l'encastrement dans le terrain joue un rôle important vis à vis de la stabilité de l'ouvrage. Plus la fiche est profonde, plus les coefficients de sécurités vis à vis de défaut de la fiche et d'instabilité est importante.

Gill et lukas (1990) soulignent l'importance de la fiche, principalement parce que, dans des conditions de terrain relativement mauvaises, un encastrement profond dans des sols rigides peut réduire nettement les déformations d'un soutènement.

#### **II.6.6:L'installation de l'écran**

Les vibrations causées par l'installation des palplanches peuvent donner lieu à des tassements assez importants autour de l'écran. Donc l'installation peut avoir une influence plus ou moins importante sur l'état des contraintes dans le terrain.

#### **II.6.7: Systèmes d'appuis**

## **II.6.7.1: Le type d'appuis**

Les déformations sont élevées principalement pour les systèmes butonnés que pour les systèmes ancrés, les tassements dans les systèmes ancrés peuvent êtres dus aux scellements des tirants .Une injection très importante ou la perte de coulis peut entrainer un soulèvement du terrain au dessus de la zone de scellement. Une longueur insuffisante de tirant peut causer ou toue la zone ancrée commence à se déplacer plus au moins en bloc. Cela pratiquement difficile à mitraiser dans les argiles sur consolidées mais une analyse plus précise montre que les rideaux de palplanches sont pratiquement les seuls à se déplacer de plus de 1% (Moormann et Yoo, 2004).

#### **II.6.7.2: L'espacement horizontal et vertical entre appuis**

L'espacement horizontal et vertical entre appuis joue un rôle très important dans le comportement de rideau de palplanches avec tirants et butons, puisque il décrit l'allure de la déformée de la partie libre de l'écran sous l'action appliquée .Si on introduit des facteurs décrivant, d'une part, la densité d'appuis  $F_D$  et d'autre part l'intensité  $F_I$  des appuis (Som, 1995).

 $On a$ .

$$
F_{D} = \frac{n}{\Delta H \cdot d_{hor}} [1/m^{2}]
$$
$$
F_I = \frac{EA}{L} \cdot F_D \qquad [kPa/m]
$$

n : Le nombre de lits d'appuis ∆H: La profondeur de la fouille dhor : L'espacement horizontal des appuis E : Le module de d'Young A : La section de la surface d'appuis L : La longueur de scellement de l'appui considéré

#### **II.6.7.3: L'utilisation de bermes**

Une berme est une masse de sol laissée en place devant l'écran lors d'un terrassement, par exemple en dessous du lit inférieur d'appuis. Le poids d'une berme augmente les contraintes devant l'écran et peut réduire d'après Puller (1996) les déplacements latéraux de 50% pendant qu'elle est en place. Ainsi les déplacements finals seront également réduits.

Daly et Powrie (2001) soulignent que l'utilisation de bermes pour des conditions non drainées à court terme augmente plus efficacement la stabilité d'un écran de soutènement que la prolongation de la fiche.

#### **II.6.8: Autres facteurs**

#### **II.6.8.1: L'effet de temps**

Cet effet concerne surtout les sols fins cohérents, pour lesquels la consolidation entraine une augmentation des déplacements avec le temps. Le comportement à long terme d'un écran est assez difficile à suivre pour des raisons multiples, généralement les instrumentations auscultées manuellement ne sont plus accessibles après la fin des travaux. L'utilisation d'une instrumentation entièrement automatique n'est pas encor très répandue, notamment en raison de couts non négligeables (Carder et Uchida ,1995).

### **II.6.8.2: la reconnaissance des sols**

Les facteurs cités sont des paramètres influençant de façon directe le comportement d'un écran soutènement. En ce qui concerne les caractéristiques du sol, il est également intéressant de caractériser l'étude de reconnaissance des sols à l'origine de ces paramètres.

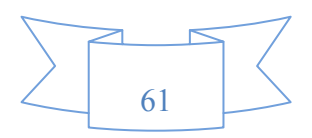

#### **II.6.8.3: Température**

Trois modes d'influence de la température peuvent êtres distingués :

 Premièrement dans le cas d'un rideau avec butons en profilés d'acier, la température joue un rôle important vis à vis des efforts dans les butons. L'intensité de cette influence dépend de la nature et de la géométrie de butonnage. Bien évidemment, des butons en bois ont un autre comportement que de butons en acier. Pour ces dernier un simple peinture blanche avec de la chaux peut réduire l'influence du soleil de moitié (Besler, 1994 d'après Weitbenbach, 1992).

 Deuxièment, l'écran lui même peut être sensible au rayonnement du soleil. Des parties à l'ombre peuvent avoir un comportement différent de celui des parties ensoleillées.Plus généralement, on peut aussi observer un effet saisonnier.

 Troisièment, on peut signaler l'importance des déformations hygrothermiques de béton, par exemple le refroidissement et le retrait d'une poutre de couronnement (Walter et Tarallo, 1985).

#### **II.6.8.4: Influence d'une force horizontale croissante sur un rideau de palplanches**

Pour de faibles valeurs de *F*, la réaction du sol est proportionnelle aux déplacements du rideau et le sol se comporte comme un matériau élastique (figure *a*).

A partir d'une valeur *F*2 de *F*, la réaction du sol se réduit à une butée et à une contre butée. Tant que *F* reste inférieur à la valeur *F*3, il n'y a pas de déplacement du pied du rideau (figure *b*).

Lorsque *F* atteint la valeur *F*3, le pied du rideau se déplace vers l'amont, ce qui mobilise la contre butée maximale. Le moment d'encastrement est alors maximal, on dit qu'il y a encastrement complet dans le sol (figure **c**).

Lorsque *F* continue à croître, la butée augmente, tandis que la contre butée diminue, le rideau est dit partiellement encastré. Pour la valeur *F*4, la contre butée disparaît et la butée maximale est mobilisée sur toute la hauteur en fiche. Le rideau, qui est alors en équilibre limite, est dit simplement buté en pied (figure *d*).

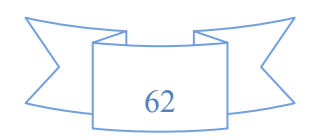

# Chapitre II : Interaction sol-structure 2010-2011

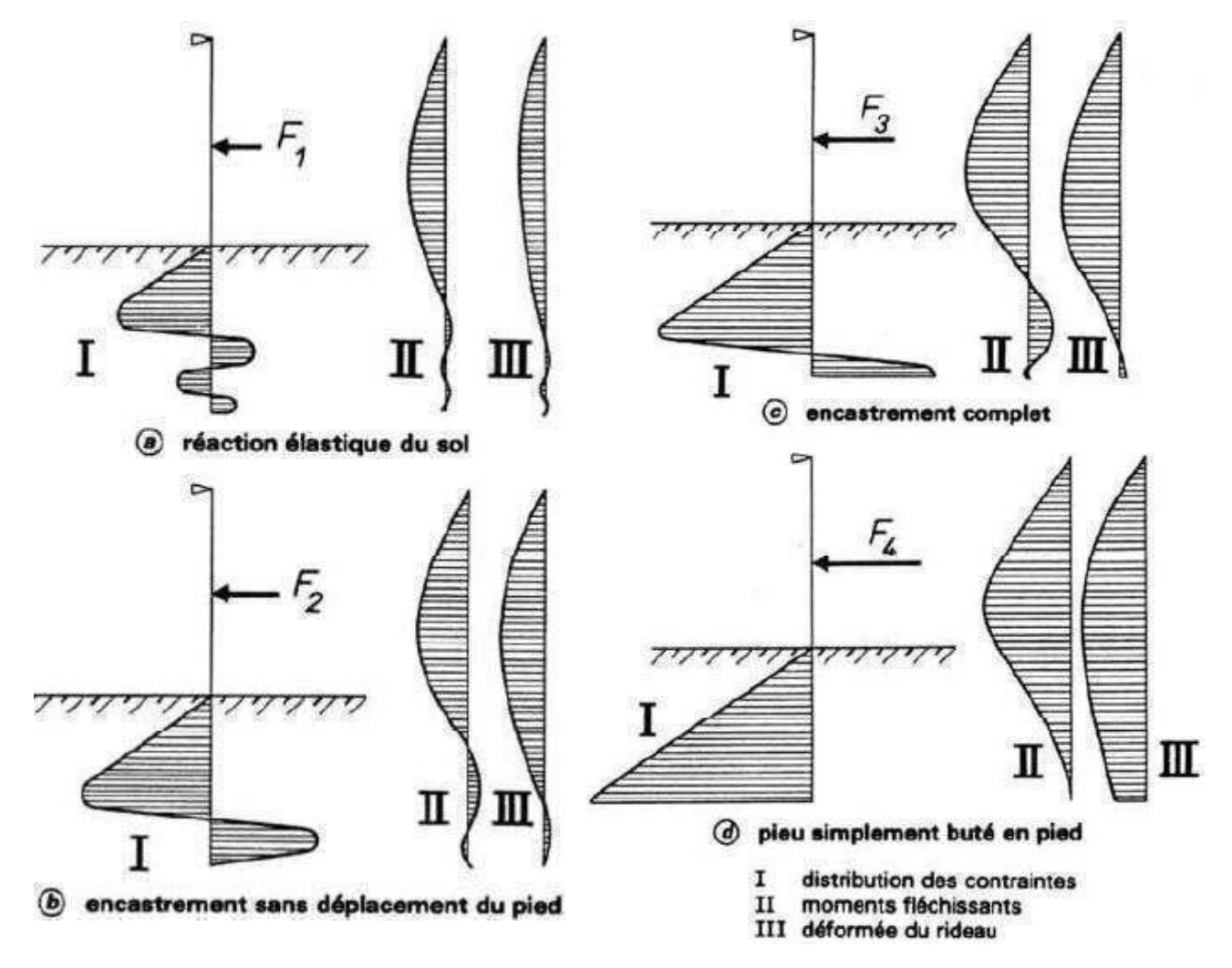

Figure II.22: Comportement d'un rideau ancré en tête soumis à une force horizontale croissante

#### **II.6.8.5: Influence du frottement**

Si on étudie l'influence du frottement φ sur le rideau de palplanche, on observe une inclinaison des efforts de poussée et de butée :

## **En poussée**

Le sol a tendance à descendre, la force est inclinée vers le bas  $\sigma_h = K_a \sigma_v \cos \delta_a$ 

## **En butée**

Le sol est poussé vers le haut, la force est inclinée vers le haut  $\sigma_h = K_p \sigma_v \cos \delta_p$ 

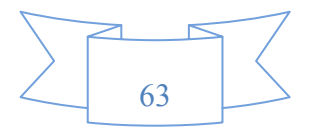

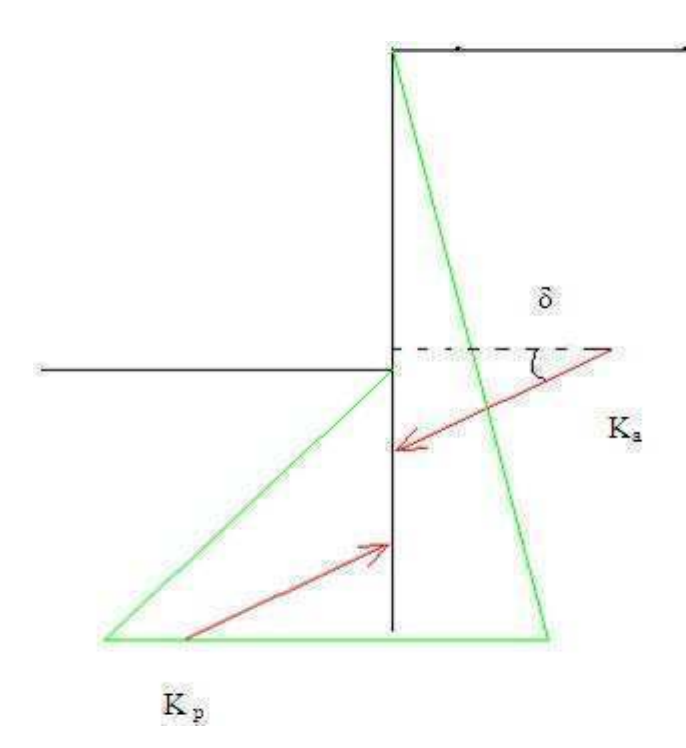

Figure II.23: Cas d'un rideau avec frottement

Lors de la projection des efforts pour écrire l'équilibre en moment, l'angle étant le même en poussée et en butée, un facteur en cosφ affecte les poussées des terres. Pour l'écriture de l'équilibre en force dans la contrebutée, seuls les coefficients de poussée et de butée sont affectés par l'angle φ.

En pratique, on prend souvent l'hypothèse  $\delta_a = 0$  et  $\delta_p = -\varphi/2$ . Ceci n'affecte que peu les efforts structurels observés. Empiriquement, l'influence du frottement du rideau se révèle donc faible, un calcul sur un cas pratique permettant de s'en convaincre.

### **II.7: Le rapport des déformations horizontales et verticales**

On peut distinguer deux profiles de déformations de sol et de l'écran de soutènement, le profil convexe en tympan et le profil concave :

# **II.7.1: Les types de profils**

# **II.7.1.1: Le profil convexe en tympan**

La forme convexe s'établit dans le cas ou l'essentiel de la déformation de l'écran se développe lors de la première phase des travaux, pour tous les écrans travaillant en console, c'est à dire la partie fiche de la palplanche est importante.

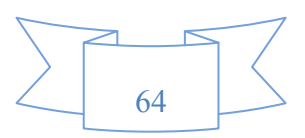

L'augmentation de la déformation reste relativement petite pendant les phases suivantes .La déformée de rideau de palplanches diminue avec la profondeur et s'annule en fiche.

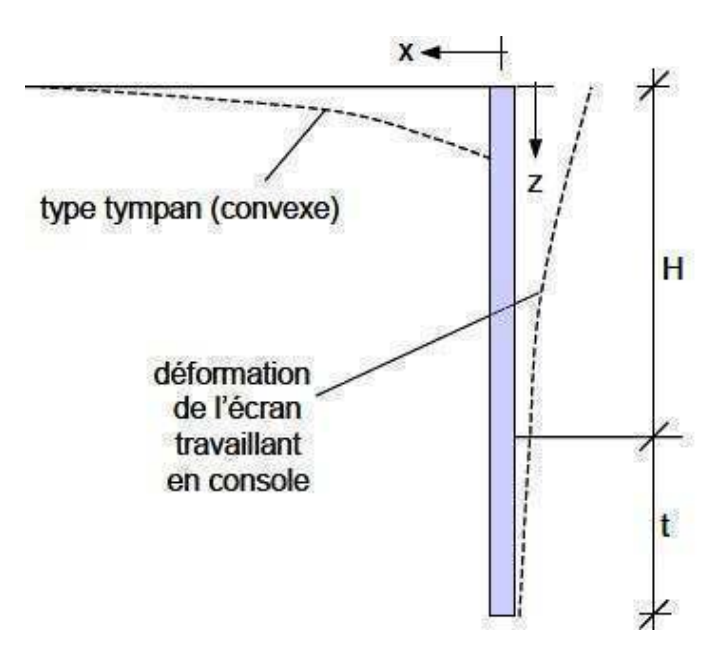

Figure II.24: Profil de tassement de type convexe en tympan

# **II.7.1.2: le profil concave**

Si les déformations sont limitées en tête de rideau au moyens d'un appui tel que le tirant d'ancrage, la poutre de couronnement, le buton. Elles se manifestent plutôt dans sa partie inférieure lors de l'avancement des travaux, le profile des tassements tend à prendre une forme concave.

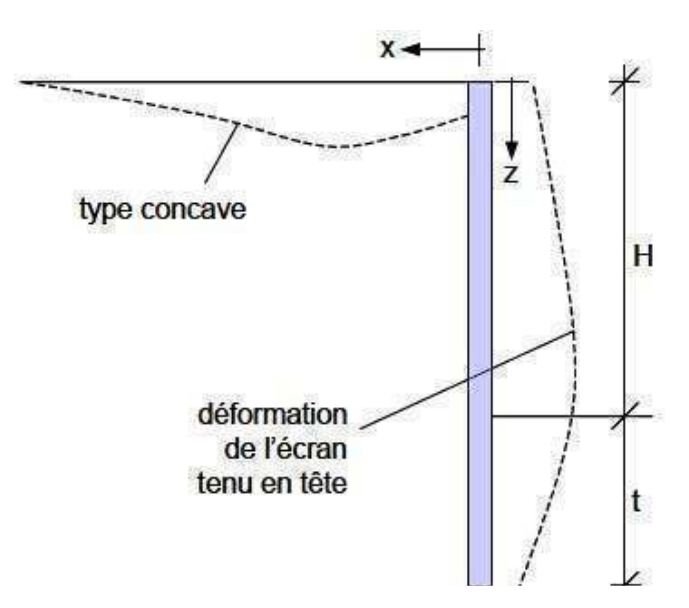

Figure II.25: Profil de tassement de type concave

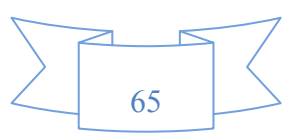

# **II.7.2: Estimation des tassements II.7.2.1: Théorème de Clough et O'Rourke (1990)**

On distingue deux types de profils, triangulaire et trapézoïdal :

# **A: Le profil triangulaire**

Le profil de tassement est associé à l'utilisation de rideau de palplanches dans les sables et les argiles raides. Le tassement maximal se produit à proximité de l'écran et décroit progressivement à mesure que l'on s'éloigne, il s'annule à une distance égale à deux fois la profondeur de l'excavation dans le cas des sables et trois fois dans le cas des argiles raides.

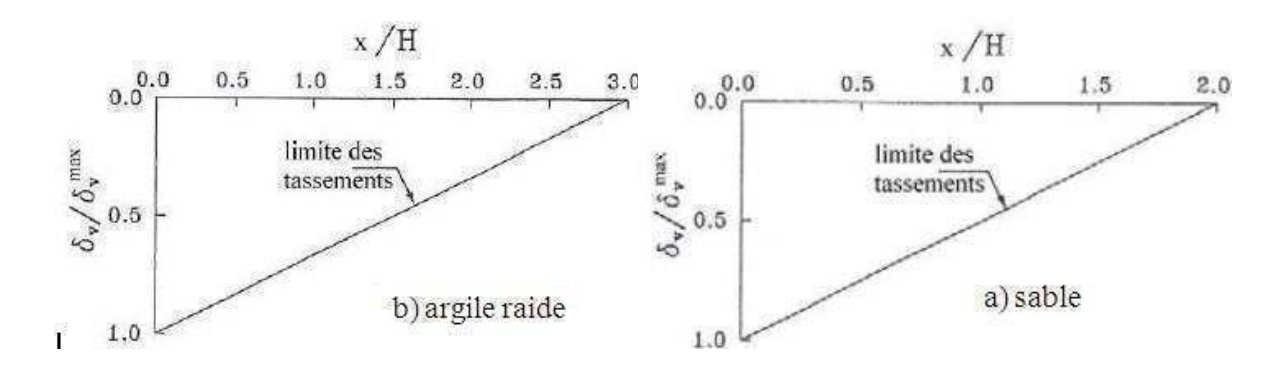

Figure II.26: Interaction sol structure de type convexe en tympan

# **B: Le profil trapézoïdal**

Il est associé à l'emploie de rideau de palplanches dans les argiles molles. Le profil de tassement est constant à sa valeur maximale sur une distance égale aux trois quarts de la profondeur de l'écran et diminue ensuite progressivement, pour atteindre une valeur nulle à une distance égale à environs deux fois la profondeur de soutènement.

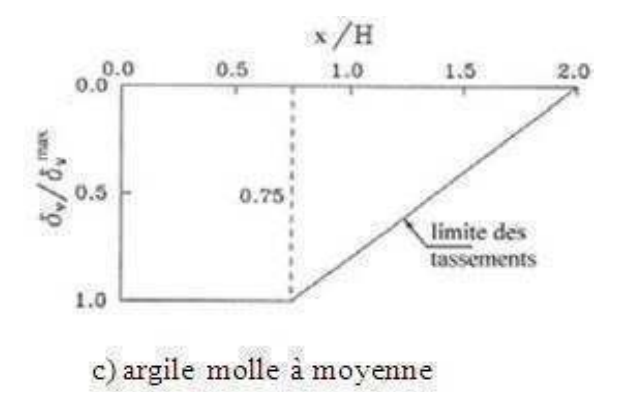

Figure II.27: Interaction sol structure de type concave

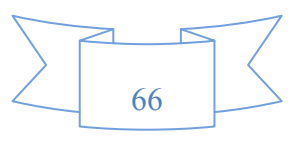

# **II.7.2.2: Théorème de Hsieh et Ou (1998)**

Le tassement de type convexe est décrit en fonction de la racine carrée x / H par deux ligne droites (a-b) et (b-c). La distance d'influence du tassement peut prendre aussi en compte d'une zone principale avec le tassement maximal et une zone secondaire, moins influencé par le comportement de l'écran.

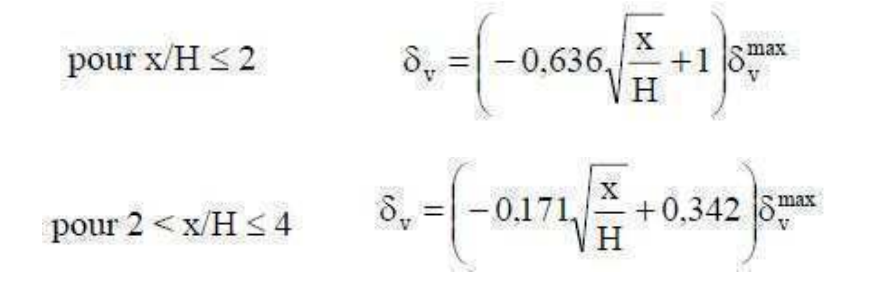

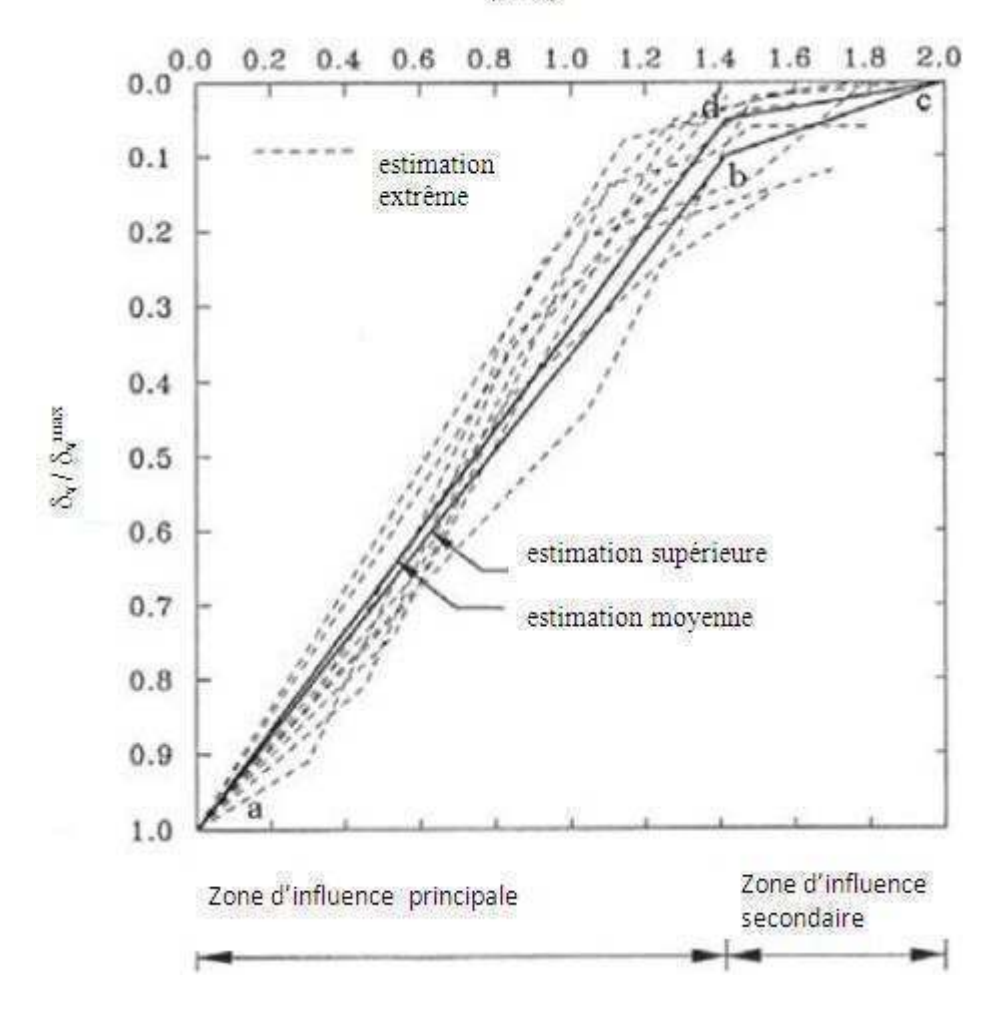

 $(X/H)^{1/2}$ 

Figure II.28: Méthode de détermination des tassements de type convexe

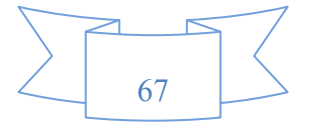

- Calculer les déformations horizontales par la méthode des éléments finis ou la méthode du coefficient de réaction car les méthodes empiriques ne donnent pas d'information sur la forme de la déformation.

- Le rapport entre le déplacement maximal horizontal et vertical doit appartenir à l'intervalle  $\delta_v^{\text{max}} = 0.25 \delta_h^{\text{max}}$  avec une limite supérieure de  $\delta_v^{\text{max}} = \delta_h^{\text{max}}$ .

- Le profil des tassements peut être déterminé en tenant compte de la forme des déplacements horizontaux, Hsieh et Ou proposent le type concave pour  $A_s > 1.6A_c$  et le type convexe pour  $A_s \leq 1.6A_c$ .

La figure suivante présente pour les deux modes de déformation des sols, une définition de la surface A des zones influencées par les déplacements horizontaux. La surface A<sub>c</sub> est déterminée comme le maximum des deux composantes possibles  $A_{c1}$  et  $A_{c2}$ , c'est à dire que :  $A_c$  = max ( $A_{c1}$  et  $A_{c2}$ 

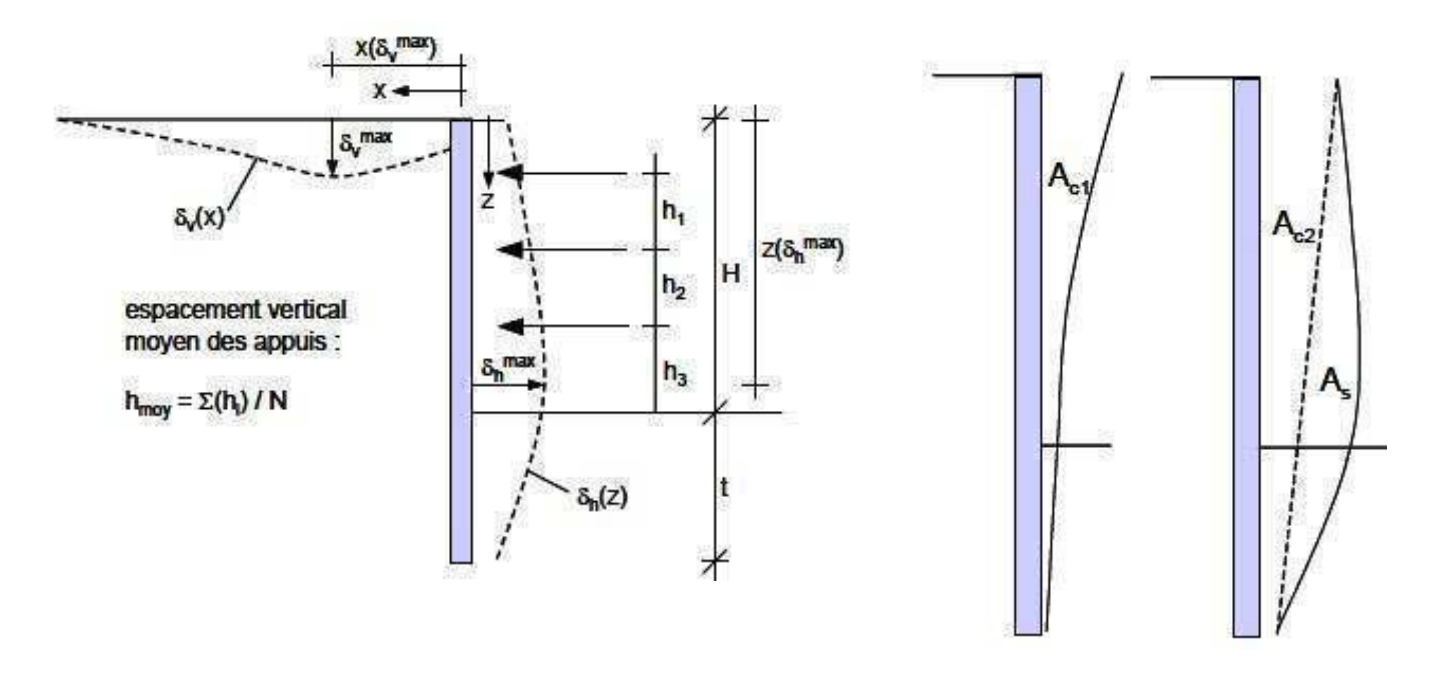

Figure II.29 : La déformée d'un rideau de palplanches

Tel que :

- H : La profondeur finale de la fouille
- t : La fiche de l'écran
- $h_i$ : Espacement verticale des appuis

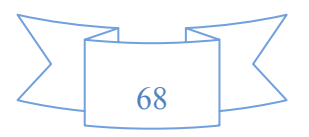

#### Chapitre II : Interaction sol-structure 2010-2011

- $\delta_h^{\text{max}}$  : Déplacement horizontal maximal
- $\delta_v^{\text{max}}$  : Tassement maximal à la surface
- N : Nombre de lit d'appui

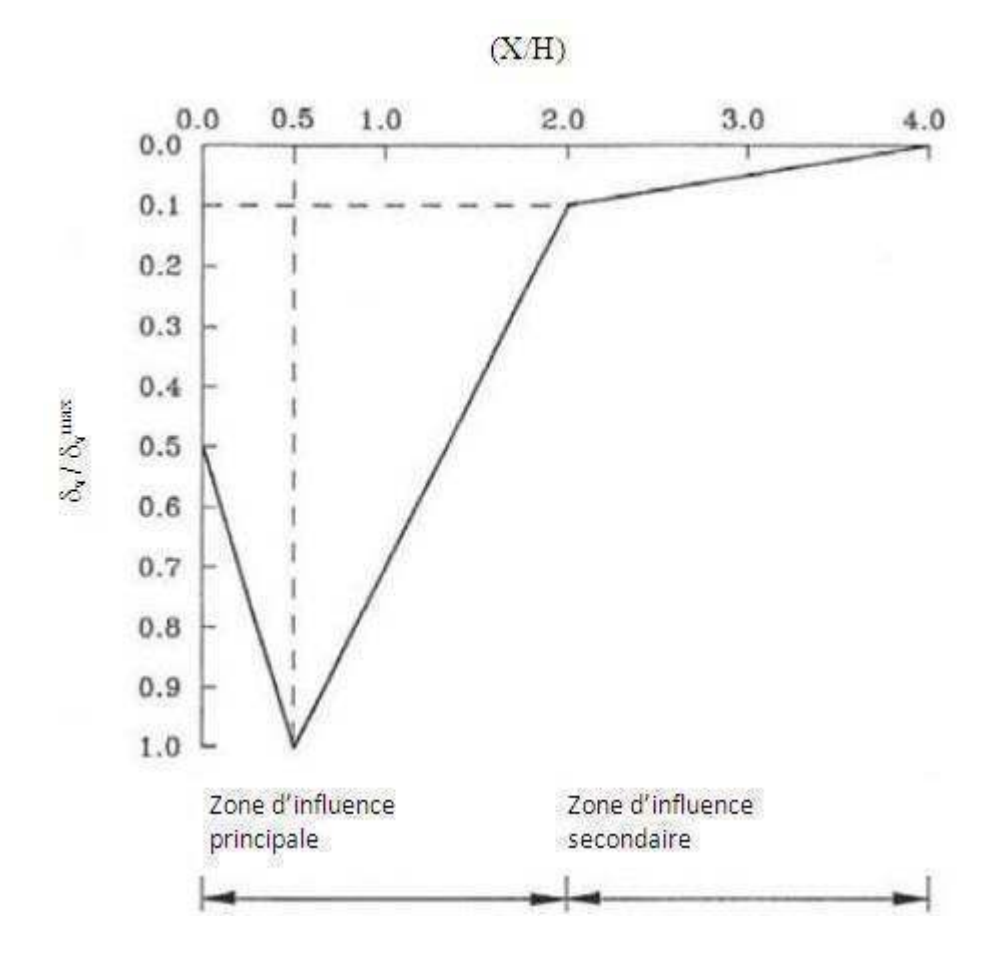

Figure II.30 : Méthode de détermination des tassements de type concave

# **II.7.3: Renard hydraulique**

Lorsqu'une dénivellation de la nappe existe de part et d'autre du rideau, une circulation hydraulique peut se produire qui a pour effet de modifier les conditions de pression interstitielle, et donc les efforts de poussée butée totaux. Le calcul des pressions hydrauliques montre qu'elles ont pour effet d'augmenter la poussée et de diminuer la butée par rapport au cas hydrostatique. Par conséquent, cette modification ne va pas dans le sens de la sécurité et doit être intégrée au modèle. Pour cela, on peut soit :

- construire le réseau hydraulique et en déduire les variations exactes de la charge hydraulique.

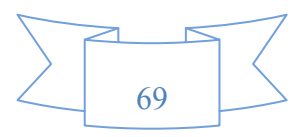

ou bien on suppose que le gradient hydraulique varie linéairement sur la face amont et sur la face aval du mur. Mandel a établi dans ce cas que si le substratum est rejeté à une profondeur infinie, le rapport des pertes de charges peut être estimé en prenant le référentiel de charge en C:

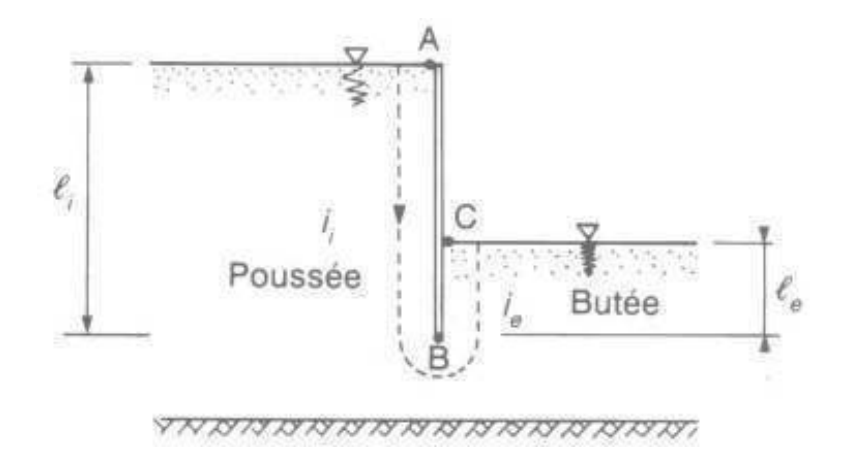

Figure II.31: Méthode des gradients hydrauliques moyens

On a :

$$
\rho = \frac{h_B - h_C}{h_A - h_C} = \frac{h_B}{h_A} = \frac{1}{1 + \sqrt{\frac{l_i}{l_c}}}
$$

Tel que :

ρ : Le rapport entre les charges hydrauliques en tête et en pied de rideau de palplanches

Les définitions des gradients hydrauliques  $i_i$  et  $i_e$  permettent alors d'écrire :

$$
i_i = h_A \frac{1-\rho}{l_i}
$$
 et  $i_e = h_A \frac{\rho}{l_i}$ 

Du coté de la poussée : u=γ<sub>w</sub>(1-i<sub>i</sub>)z<sub>i</sub> et σ'<sub>ha</sub>=K<sub>a</sub> [γ-γ<sub>w</sub>(1-i<sub>i</sub>)]z<sub>i</sub> Du coté de la butée : u=γ<sub>w</sub>(1+i<sub>e</sub>)z<sub>e</sub> et σ'<sub>hp</sub>=K<sub>p</sub> [γ-γ<sub>w</sub>(1+i<sub>e</sub>)]z<sub>e</sub>

## **II.7.4: Effet de barrage d'un rideau de palplanches**

 L'étanchéité d'un écran permet d'éviter le transport de matériaux à travers l'ouvrage et donc la perte de particules fines au sein du massif soutenu.

Par contre elle peut provoquer un effet de barrage lorsque la nappe est en écoulement .C'est notamment le cas des ouvrages sur pente ,mais aussi des ouvrages de rive compte tenu des échanges naturels entre les berges et le canal ou la rivière .

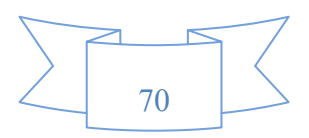

Cet effet de barrage conduit généralement à une remontée de la nappe derrière l'écran et à une baisse en aval de l'écran et concentration des écoulement sous le pied de l'écran.

De telles modifications du niveau de la nappe, si elles ne sont pas prévues dans le dimensionnement, elles peuvent être à l'origine de désordres significatifs. A l'opposé lorsque, le rideau de palplanches soutient une excavation dont le fond est drainé, en présence d'un radier drainant par exemple, la nappe peut se trouver rabattue derrière le rideau de palplanches.

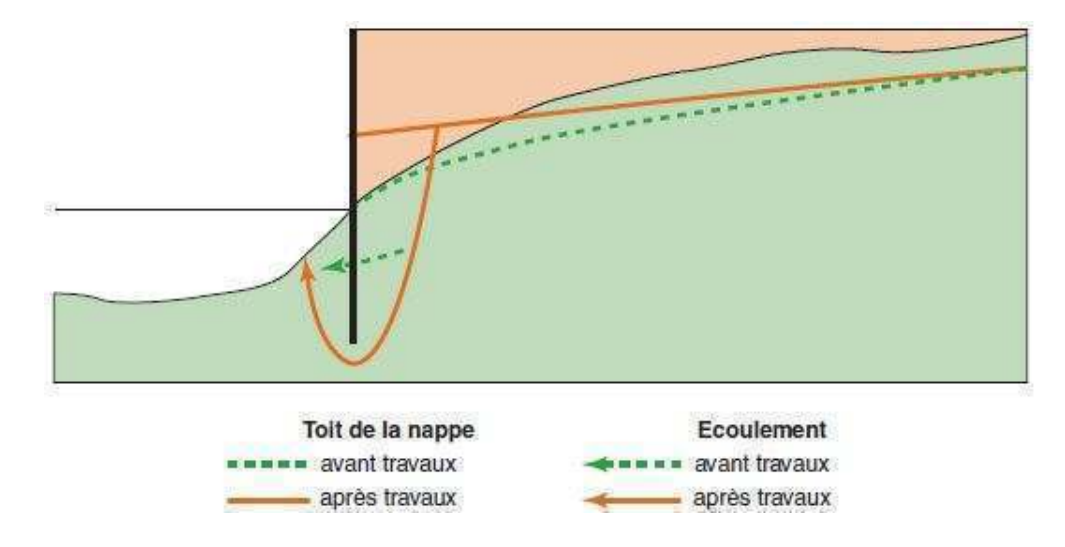

Figure II.32: Effet de barrage d'un rideau de palplanches

### **Conclusion**

Après avoir fait ce chapitre, on a conclu que l'utilisation des méthodes classiques se basent sur les différentes hypothèses, et quelles restent insuffisantes pour la simulation d'un problème géotechnique. Chacune de ces hypothèses peut avoir une influence importante sur les résultats,car les contraintes et les déformations du soutènements dependent surtout de mode de construction adopté. Bien que les conditions de calcul soient plus faciles, cette hypothèse correspond rarement à la réalité.

L'interaction sol structure reste un sujet très important dans le domaine de la géotechnique, cela a poussé les chercheurs à reflichir afin de trouver une méthode adéquate ou bien fair appel à l'évolution de la technologie.

L'utilisation de code plaxis donc fera l'objet du prochain chapitre, puisqu'il nous permet la modélisation des problèmes complèxes.

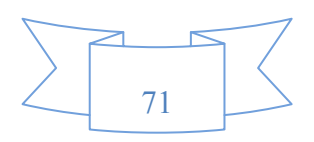

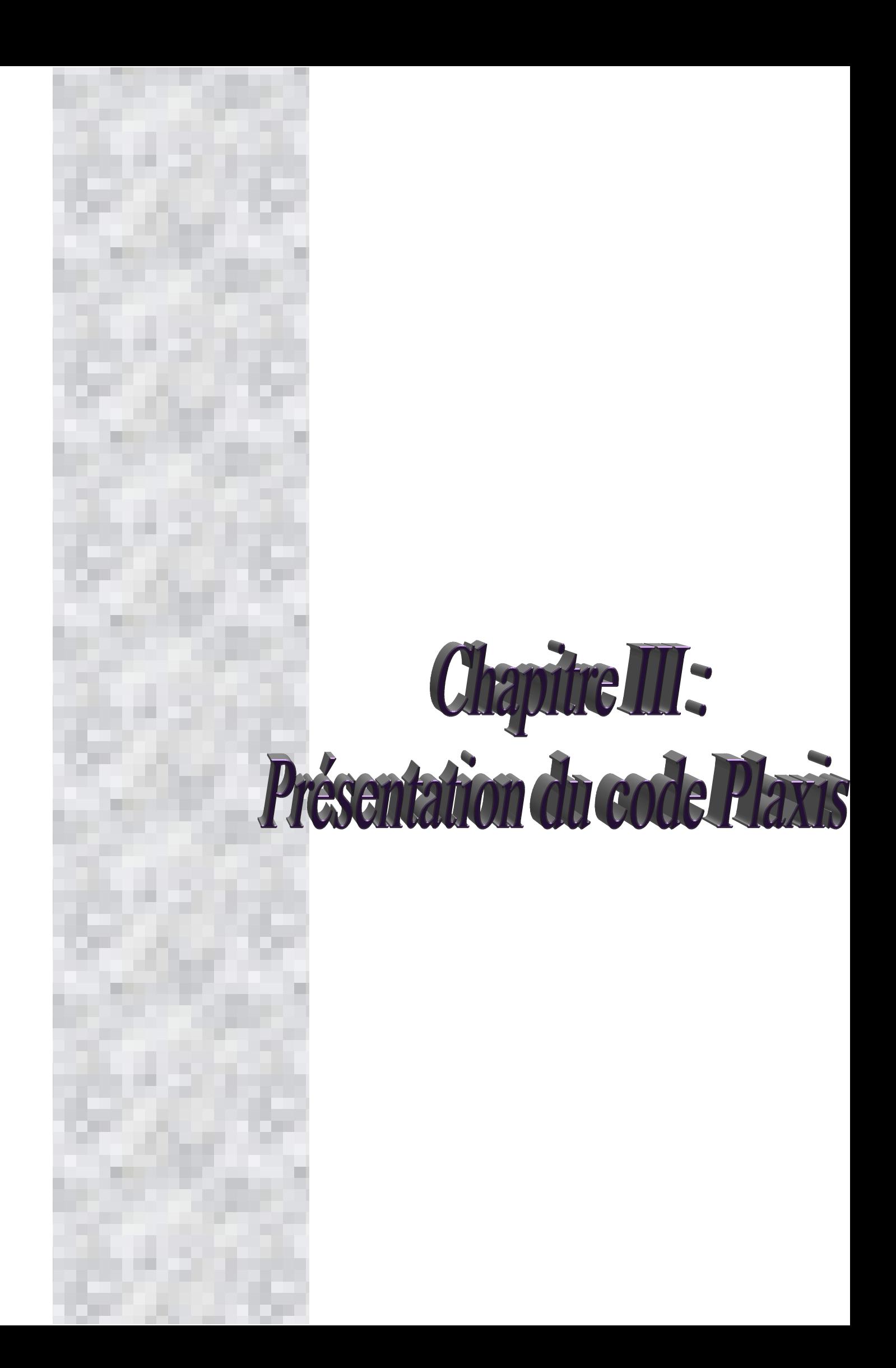

#### **III.1: Introduction**

L'évolution de la technologie amène l'ingénieur à réaliser des problèmes géotechniques de plus en plus complexes soumis à des contraintes de sécurité de plus en plus sévères. Pour l'exécution de ces projets et vu la compexité des méthodes analytiques, l'ingénieur a recours aux méthodes qui lui permettent de simuler le comportement des systèmes physiques complexes.

Parmi ces méthodes, celle aux éléments finis. Elle se considère la plus performante vu son grand champ d'application. Afin de pouvoir manipuler avec le code Plaxis qui se base sur la méthode aux éléments fins, nous allons commencer ce chpitre par une description des modèles rencontrés. Ensuite, on passe à la dynamique sur laquelle repose une simulation sous se logiciel.

#### **III.2: Présentation du code Plaxis**

Plaxis V8 est un logiciel géotechnique aux éléments finis spécialement destiné à l'analyse en 2D des déformations et de la stabilité des sols et structures. Ces applications géotechniques nécessitent des lois de comportement pour la simulation du comportement des sols et des roches, non linéaire, dépendant du temps et anisotropique.

Le programme utilise une interface graphique pratique permettant aux utilisateurs de générer rapidement un modèle géométrique et un maillage d'éléments finis basés sur la coupe verticale de l'ouvrage à étudier. La génération du modèle d'éléments finis commence par la création du modèle géométrique, qui est la représentation du problème réel à étudier. Un modèle géométrique consiste en des points, des lignes et des couches.

En plus de ces composants de base, des éléments de structure et des conditions spéciales peuvent être ajoutés au modèle géométrique pour simuler les plaques, l'interaction sol structure ou les chargements. Le modèle géométrique doit non seulement comporter la situation initiale, mais aussi les éventuelles étapes de construction ou dégradation considérer dans les phases ultérieures.

Après la définition de la géométrie, l'utilisateur devra saisir les paramètres relatifs aux matériaux puis, assigner ces jeux de données aux éléments géométriques. Lorsque le modèle géométrique est entièrement défini, et lorsque les propriétés de tous les éléments géométriques ont été affectées, le modèle géométrique est terminé et le maillage peut être généré.

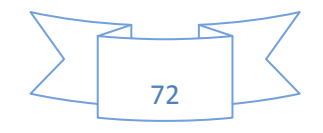

#### **III.3: Les modèles utilisés dans le code Plaxis**

On destingue :

#### **III.3.1: Modèle élastique linéaire**

Il comporte deux paramètres de rigidité élastique, le module d'Young, *E*, et le coefficient de Poisson,υ. Ce modèle représente la loi de Hooke pour l'élasticité linéaire et isotrope, son utilisation est très limité pour simuler le comportement d'un sol. Les paramètres de ce modèle sont donnés sur la figure suivante :

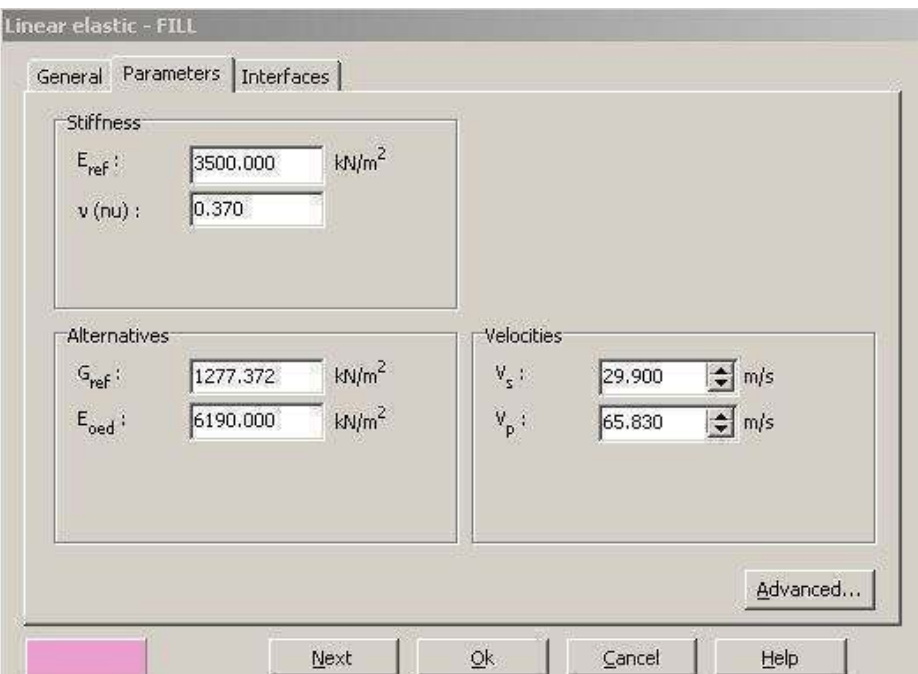

Figure III.1: Fenêtre des paramètres du modèle élastique linéaire

La relation entre le module d'Young et les autres modules est donnée par les équations suivantes :

$$
G = \frac{E}{2(1+\nu)} \qquad \qquad E_{\text{oed}} = \frac{(1-\nu)E}{(1-2\nu)(1+\nu)}
$$

Les paramètres avancés sont reliés par l'équation :  $E_{actual} = E_{ref} + (y_{ref} - y)$  yincrement avec  $y_{ref} > y$ 

yincrement : Augmentation de rigidité donnée en Kn /m<sup>2</sup> /m yref : Unité de profondeur donnée en m

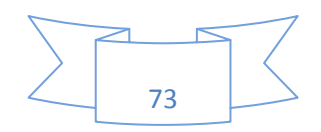

Figure III.2: Fenêtre des paramètres avancés du modèle élastique linéaire

## **III.3.2: Modèle pour les sols mous**

Il s'utilise généralement pour modéliser des sols mous comme des argiles normalement consolidées ou de la tourbe. Ce modèle est de type Cam Clay, Il s'applique très bien aux situations où la consolidation primaire est prépondérante.

#### **III.3.2.1: Les paramètres oedométriques**

Les paramètres de compressibilité et de gonflement se calculent par les relations suivantes :

La relation de Cam Clay

$$
\lambda^* = \frac{\lambda}{1+\varepsilon} \qquad \quad \varepsilon t \qquad K^* = \frac{K}{1+\varepsilon}
$$

Relation de Hollondais

$$
\lambda^* = \frac{1}{C_p} \qquad \text{et} \qquad k^* \simeq \frac{2}{A_p}
$$

La relation internationale de la normalisation des paramètres

$$
\lambda^* = \frac{C_c}{2.3(1+e)} \qquad et \quad k^* \simeq \frac{2C_r}{2.3(1+e)}
$$

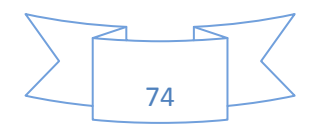

Tel que :

Cc et Cr : Paramètres oedométriques (indice de compression et de recompression)

λ et K : Paramètres de base nous permettent de régler la position de ligne de consolidation et celle de gonflement.

Cp et Ap : Paramètres de compression unidimensionnel

Pp : La contrainte de préconsolidation isotropique

La figure ci après montre la représentation graphique de ces paramètres lors d'un essai oedométrique.

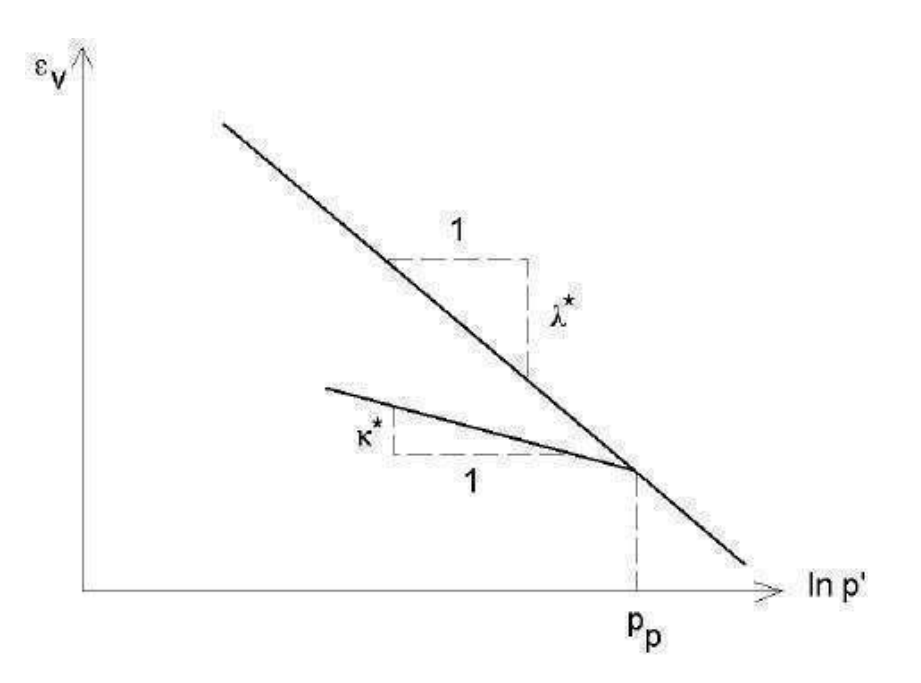

Figure III.3: La courbe logarithmique du contrainte déformation volumique

# **III.3.2.2: Le coefficient de poisson**

Le cefficient de poisson de charge décharge dans le modèle (SSM) présente une valeur plus faible, typiquement entre 0.1 et 0.2. Dans le code Plaxis la valeur de υ<sub>ur</sub> par défaut égale à 0.15. Le cefficient de poisson se calcule par la formule suivante :

$$
\frac{v_{\rm ur}}{1 - v_{\rm ur}} = \frac{\Delta \sigma_{xx}}{\Delta \sigma_{yy}}
$$

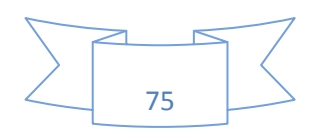

# **III.3.2.3: Paramètre de contrainte K<sup>0</sup>**

Le paramètre M est donné en fonction de  $K_0$  par la relation suivante :

$$
M = 3\sqrt{\frac{(1 - K_0^{NC})^2}{(1 + 2K_0^{NC})^2} + \frac{(1 - K_0^{NC})(1 - 2v_{ur})(\lambda^* / \kappa^* - 1)}{(1 + 2K_0^{NC})(1 - 2v_{ur})\lambda^* / \kappa^* - (1 - K_0^{NC})(1 + v_{ur})}}
$$

Tel que :

 $K_0^{NC}$ : Coefficient  $K_0$  relié à M $(\sigma_{xx}/\sigma_{yy})$ Le paramètre M peut être calculé par la formule ci après :

 $M \approx 3 - 2.8$  K<sub>0</sub><sup>NC</sup>

Cela nous permet de determiner la surface d'écruissage dans le plan pq

#### **III.3.2.4: La pression de préconsolidation**

Le code Plaxis prend en considération de degré de surconsolidation d'un matériau en calculant la pression de préconsolidation  $p_c$  ou le poids de terres de préconsolidation.

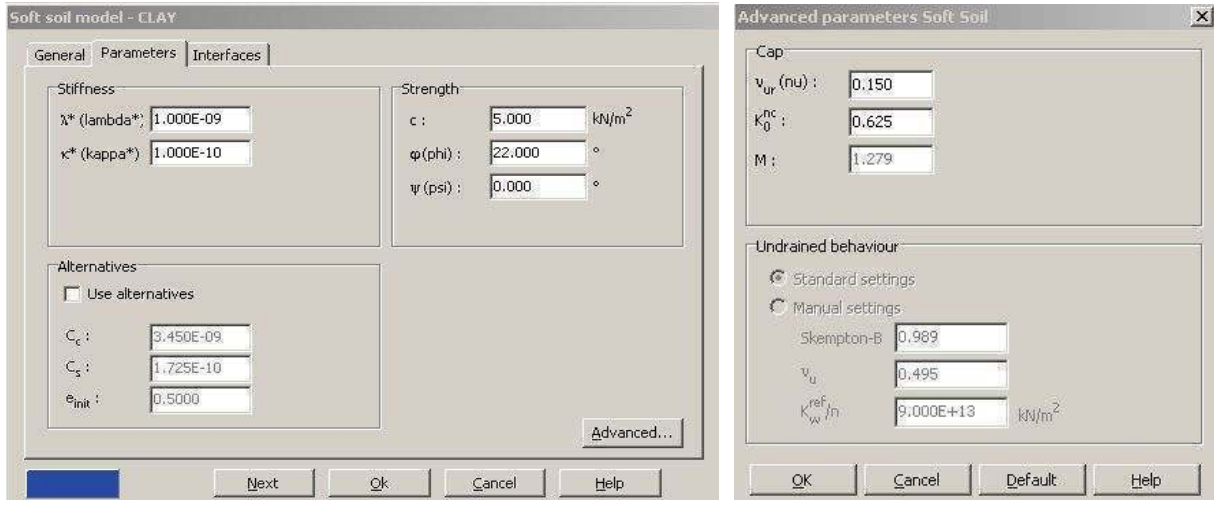

Figure III.4: Fenêtre des paramètres du SSM Figure III.5: Fenêtre des paramètres avancés du SSM

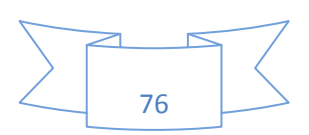

#### **III.3.3: Modèle pour les sols mous avec fluage**

C'est un modèle du deuxième ordre, il permet de simuler le comportement des sols mous, en fonction du temps. Il prend en compte la compression logarithmique, de l'écruissage des argiles molles ,celle ci peut se traduire par une evolution de la déformation axiale dans un essai oedométrique apres la fin de la consolidation primaire. La figure suivante résume ce phénomène :

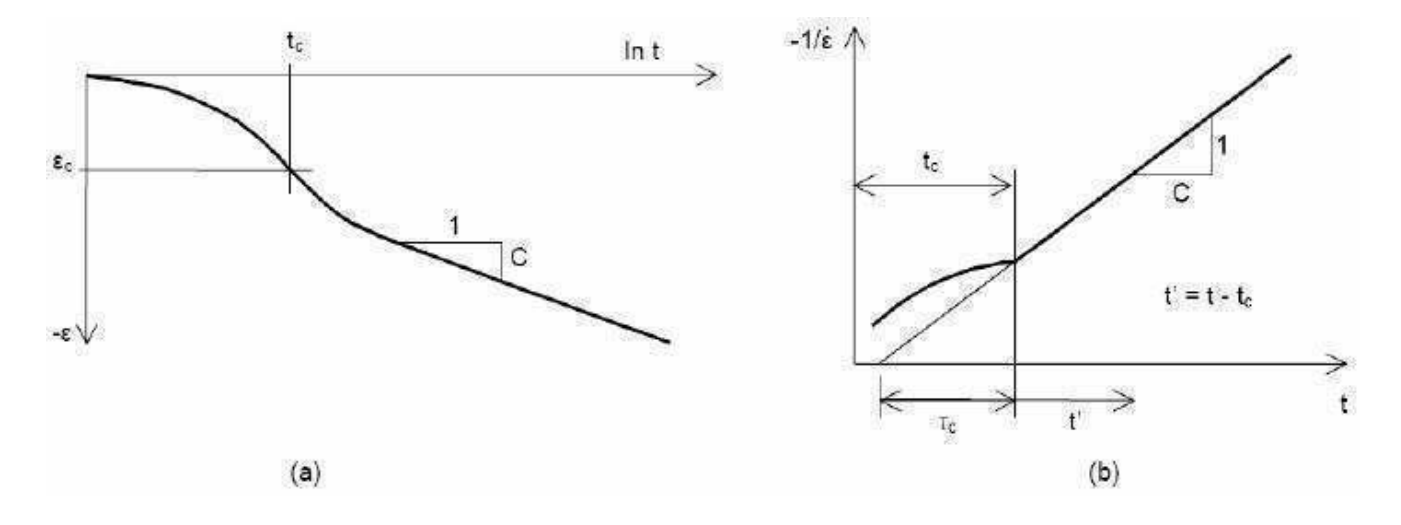

Figure III.6: Effet du temps sur les essais oedométriques

On peut utiliser les résultats dans le plan pq en introduisant les surfaces de charges qui se basent sur l'évolution constaté lors du consolidation secondaire sur l'axe isotrope.

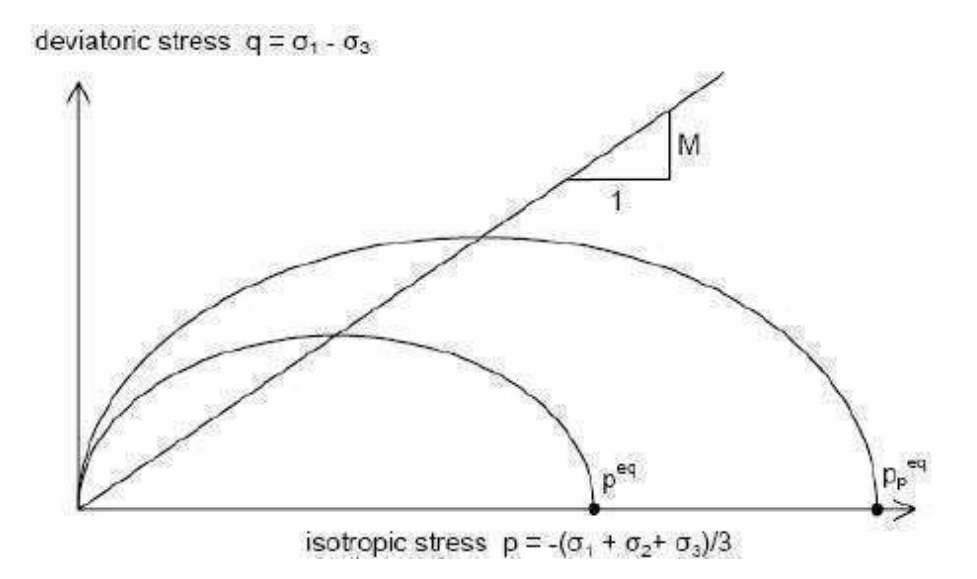

Figure III.7: Diagramme des cercles  $P^{eq}$  dans le plan pq

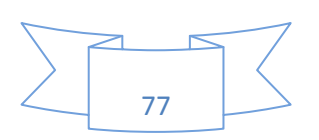

# **III.3.3.1: Le paramètre de fluage**

Il est défini par :

$$
\mu^* = \frac{C\alpha_v}{2.3(1+e)}
$$

# **III.3.3.2: Autres paramètres de SSCM**

On a :

$$
M = \frac{6 \sin \varphi_{cv}}{3 - \sin \varphi_{cv}}
$$

$$
p^{eq} = \sigma' \left[ \frac{1 + 2K_0^{NC}}{3} + \frac{3(1 - K_0^{NC})^2}{M^2 (1 + 2K_0^{NC})} \right]
$$

Tel que :

φcv : Angle de frottement à volume constant au palier

M : Coefficient relié à φ<sub>cv</sub>

p<sup>eq</sup> : La pression équivalente dans le sens principal

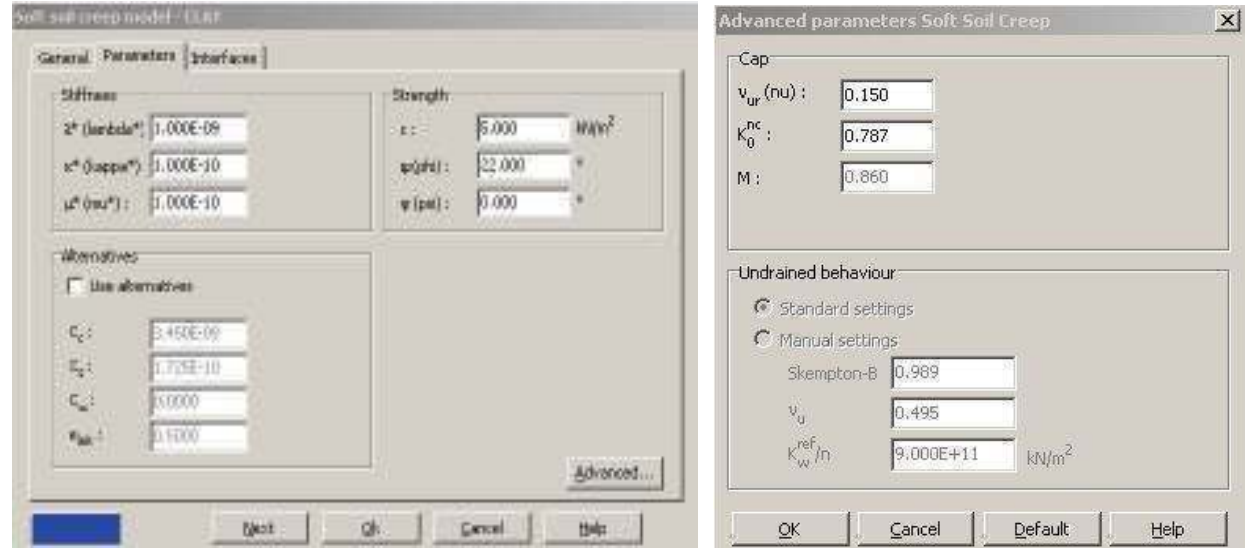

Figure III.8: Fenêtre des paramètres du SSCM Figure III.9: Fenêtre des paramètres avancés du SSCM

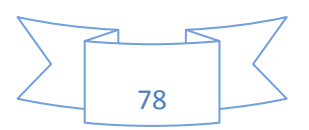

#### **III.3.4: Modèle de sol avec écrouissage**

Ce modèle nous permet de prendre en considération de l'évolution de module de déformation en fonction de la contrainte, et de la non linearité en fonction de module de cisaillement. De plus, ce modèle prend en compte de l'écrouissage en compression pour simuler le compactage irréversible d'un sol sous son premier chargement en compression , de type élastoplastique. Il s'applique dans des sables, des graves, mais aussi de sols plus mous comme les argiles et les limons.

## **III.3.4.1: Les paramètres du HSM**

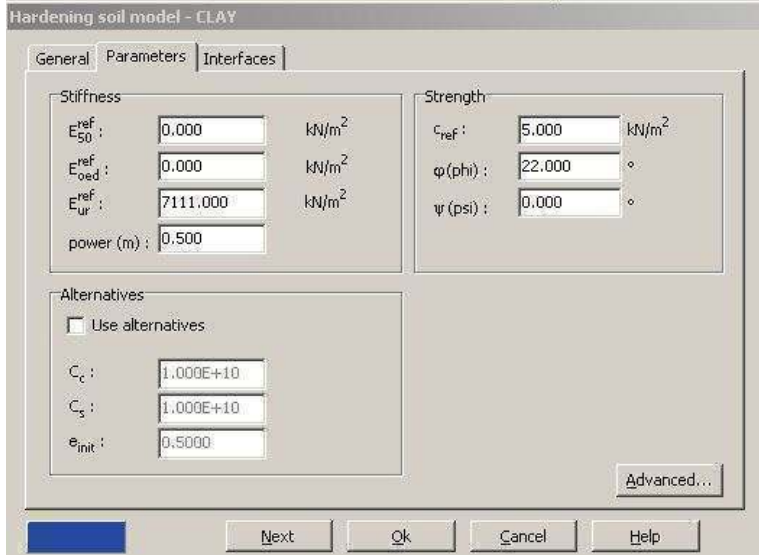

Les paramètres du HSM sont représentés par la figure suivante :

Figure III.10: Fenêtre des paramètres du HSM

#### **III.3.4.2: Les modules du HSM**

## $\triangleright$  **Module** sécant  $\mathbf{E}_{50}^{\text{ref}}$

Le module sécant dans un essai triaxial est déterminé par la formule :

$$
E_{50} = E_{50}^{ref} \left(\frac{\sigma_3}{p^{ref}}\right)^m
$$

Pour la décharge on prend :

$$
E_{w} = E_{w}^{ref} \left(\frac{\sigma_3}{p^{ref}}\right)^m
$$

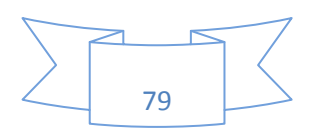

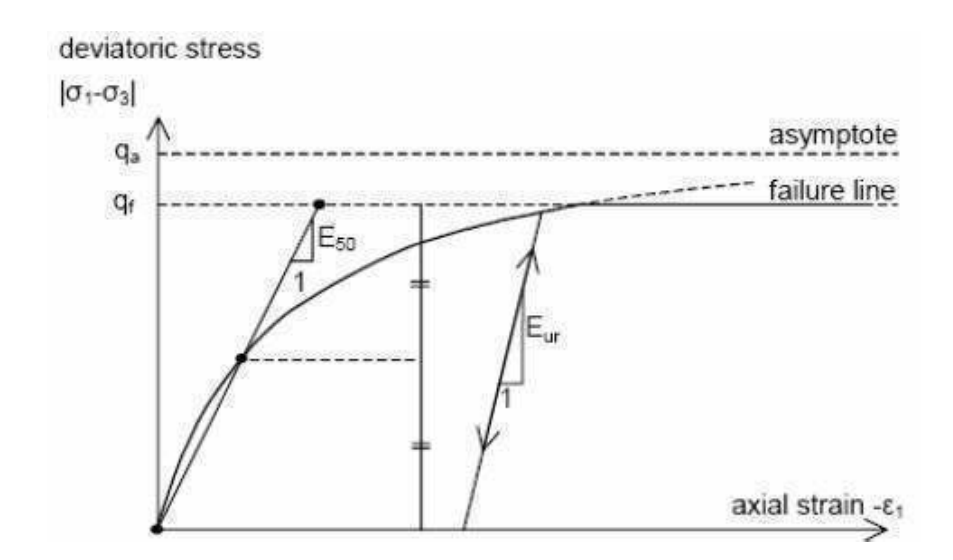

Figure III.11: Représentation du HSM dans le repère contrainte déformation

# $\triangleright$  Module tangent  $E_{50}^{oed}$

Module tangent dans un essai oedométrique se calcule par la relation suivante :

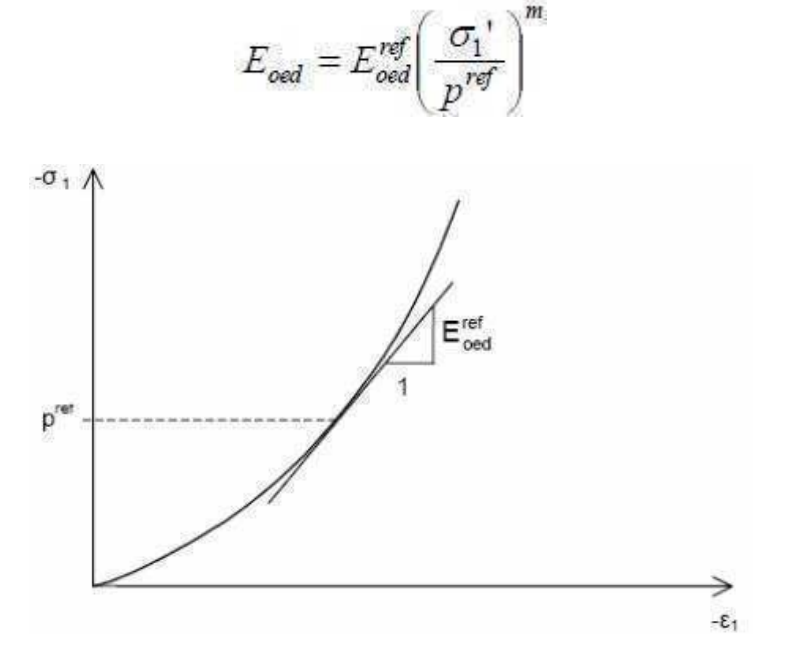

Figure III.12: Définition du module oedométrique tangent

m : Puissance anvirons 0.58 pour les sables.

Janbu (1963) rapporte des valeurs de m autour de 0.5 pour les sables et les silts. Von Soos (1980) rapporte de diverses valeurs de m entre 0.5 et 1.

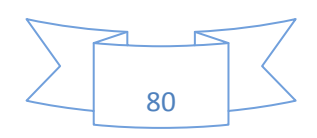

# **III.3.4.3: Les paramètres avancés du HSM**

#### On a :

 $υ<sub>ur</sub>$ : Coefficient de poisson en charge décharge (par défaut  $υ<sub>ur</sub>=0.2$ ). p<sup>ref</sup> : Contraintes de référence (par défaut p<sup>ref</sup> =100).  $K_0^{NC}$ : Coefficient de consolidation (par défaut  $K_0^{NC}$ =1-sin $\varphi$ ). C*incrément* : Coefficient du modèle Mohr Coulomb (par défaut C*incrément* =0). yref : Unité de profondeur. R*f* : Coefficient à la rupture (par défaut R*f* =0.9).  $\sigma_{\text{tension}}$ : Résistance à la tracion (par défaut  $\sigma_{\text{tension}} = 0$ ).

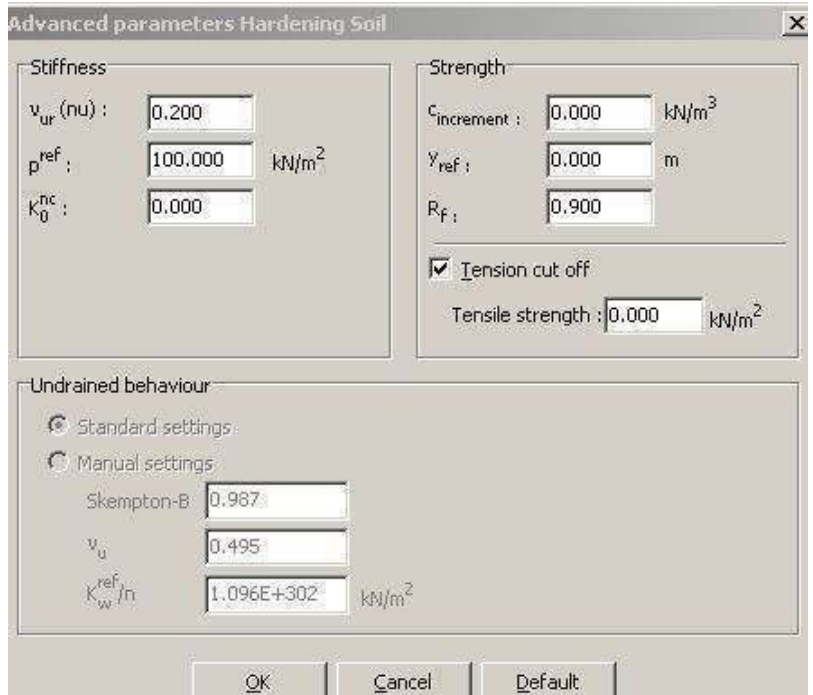

Figure III.13: Fenêtre des paramètres avancés du HSM

## **III.3.5: Modèle pour les roches fracturées**

Il peut être utilisé pour simuler le comportement des roches stratifiées ou fracturées. C'est un modèle élastoplastique anisotrope, pour lequel le cisaillement plastique peut se produire seulement dans un nombre limité de directions de cisaillement.

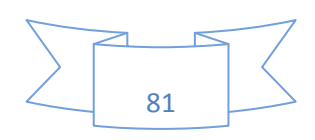

#### **III.3.6: Modèle défini par l'utilisateur**

L'utilisateur peut definir des lois de comportement autres que les modèles standard de Plaxis. On destingue les comportement suivants :

#### **III.3.6.1: Comportement drainé**

Avec cette option, aucune surpression interstitielle n'est générée. C'est évidemment le cas pour des sols secs et pour des sols totalement drainés du fait de leur forte perméabilité comme les sables ou à cause d'un faible accroissement du chargement. Cette option peut aussi être utilisée pour simuler le comportement du sol à long terme.

## **III.3.6.2: Comportement non drainé**

Cette option est utilisée pour permettre la génération complète des surpressions interstitielles. L'écoulement de l'eau interstitielle peut parfois être négligé du fait des faibles perméabilités pour les argiles ou à cause d'une vitesse de chargement élevée.

Toutes les couches considérées comme non drainées se comporteront ainsi, même si la couche ou une partie de celle ci se trouve au dessus de la nappe phréatique. Remarquons que les paramètres de modélisation à entrer sont les paramètres effectifs.

#### **III.3.6.3: Le comportement non poreux**

Cela peut s'appliquer à la modélisation du béton et des roches ou au comportement des structures. Le comportement non poreux est souvent utilisé en combinaison avec le modèle élastique linéaire. Pour empêcher tout écoulement à travers un écran de palplanches ou d'autres structures imperméables, on peut affecter aux interfaces placées autour un jeu de données spécifique où le type de matériau est choisi comme non porous.

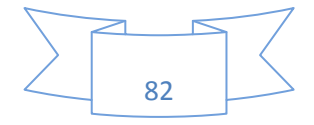

# **III.3.7: Modèle de Mohr Coulomb**

Ce modèle se considère comme une première approximation du comportement d'un sol, il comporte cinq paramètres (le module d'Young, le coefficient de poisson, la cohésion, l'angle de frottement et l'angle de dilatance).

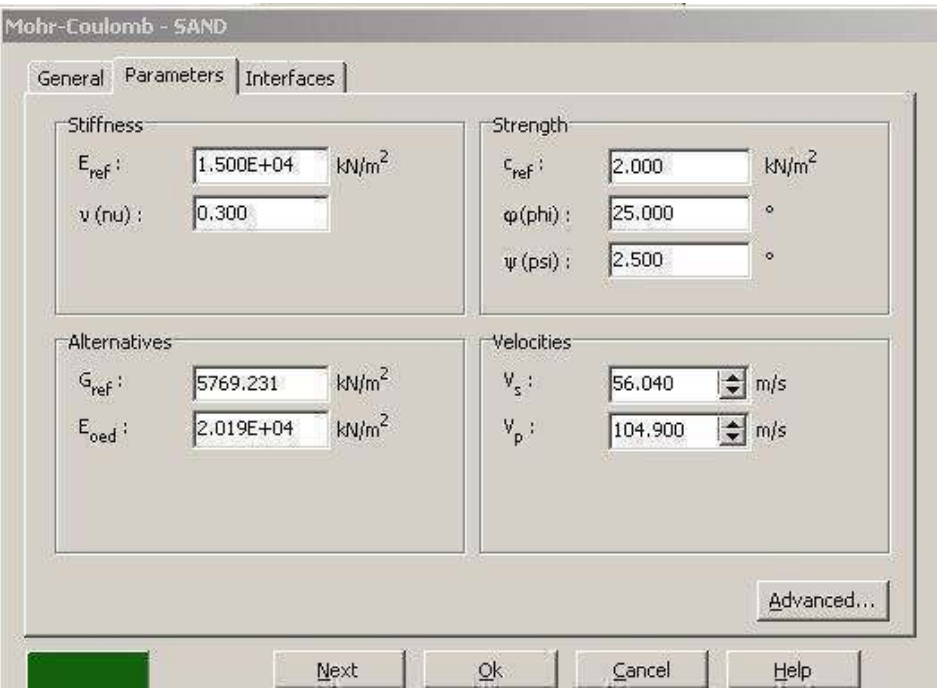

Figure III.14: Fenêtre des Paramètres du modèle de Mohr Coulomb

#### **III.3.7.1: Le module d'Young**

Dans le modèle élastique et le modèle de Mohr Coulomb, Plaxis utilise le module d'Young comme module de déformation de référence . Le choix de ce dernier nécessite un soin consedirable ,d'ailleur il est conseilé d'utiliser *E*0 pour des argiles très surconsolidées et quelques roches avec un large domaine élastique, alors que pour les sables et les argiles normalement consolidées, il est préférable de prendre *E*50.

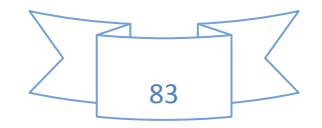

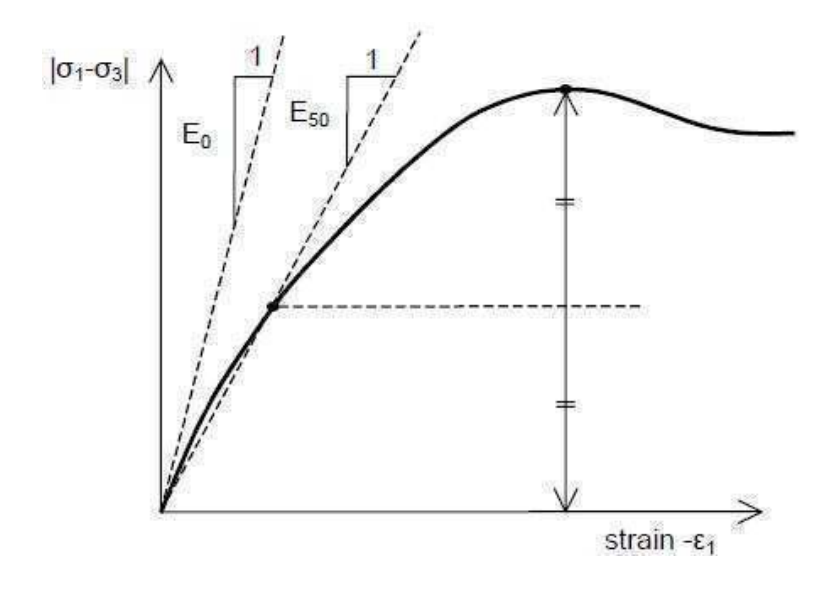

Figure III.15: Définition de  $E_0$  et de  $E_{50}$ 

### **III.3.7.2: le coefficient de Poisson**

Le choix d'une valeur pour le coefficient de poisson est particulièrement simple dans le cas du modèle élastique ou du modèle de Mohr Coulomb avec un chargement gravitaire. Dans la plupart des cas, les valeurs de υ seront comprises entre 0,3 et 0,4. Pour le cas du comportement non drainé, le coefficient de Poisson effectif devra être inférieur à 0,35.

## **III.3.7.3: L'angle de frottement**

L'angle de frottement peut s'obtenir à partir de la courbe intrincèque du modèle Mohr Coulomb. Dans le code Plaxis,on doit eviter de traviller avec des angles de frottements supérieur à 35°dans des calculs preliminaires pour un projet, car le temps de calcul varie exponentiellement avec de l'angle de frottement.

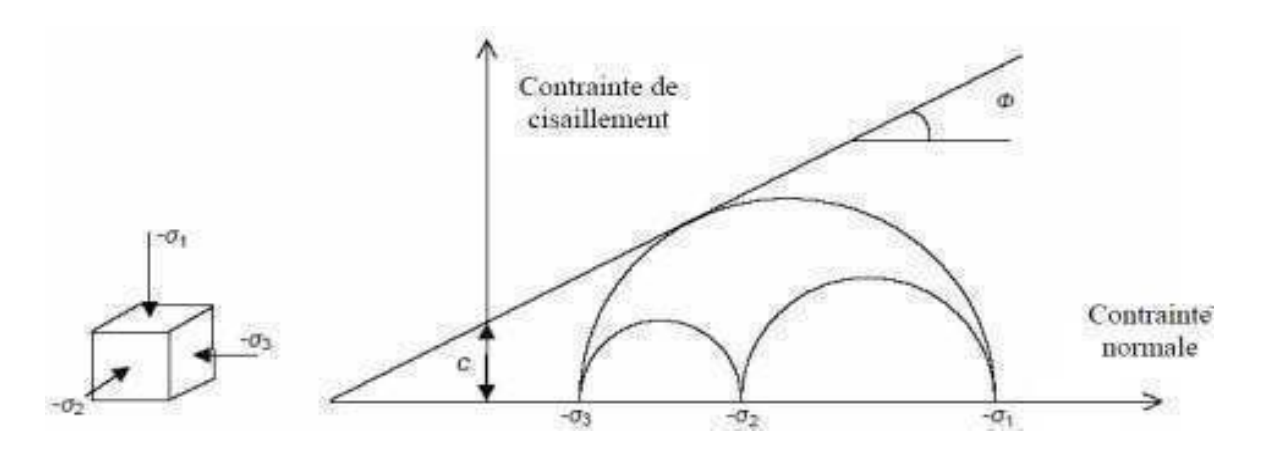

Figure III.16: Courbe intinsèque du modèle de Mohr Coulomb

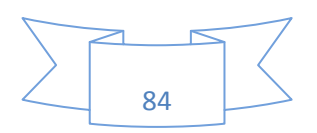

## **III.3.7.4: La cohésion**

Il est conseillé aux utilisateurs peu expérimentés d'entrer au moins une valeur faible de la cohésion (prendre c > 0.2 kPa) dans le cas des sols purment frottants à fin d'éviter les complications dans des calculs. Pour les couches dans lesquelles la cohésion croît avec la profondeur Plaxis propose une option spéciale dans des paramètres avancés.

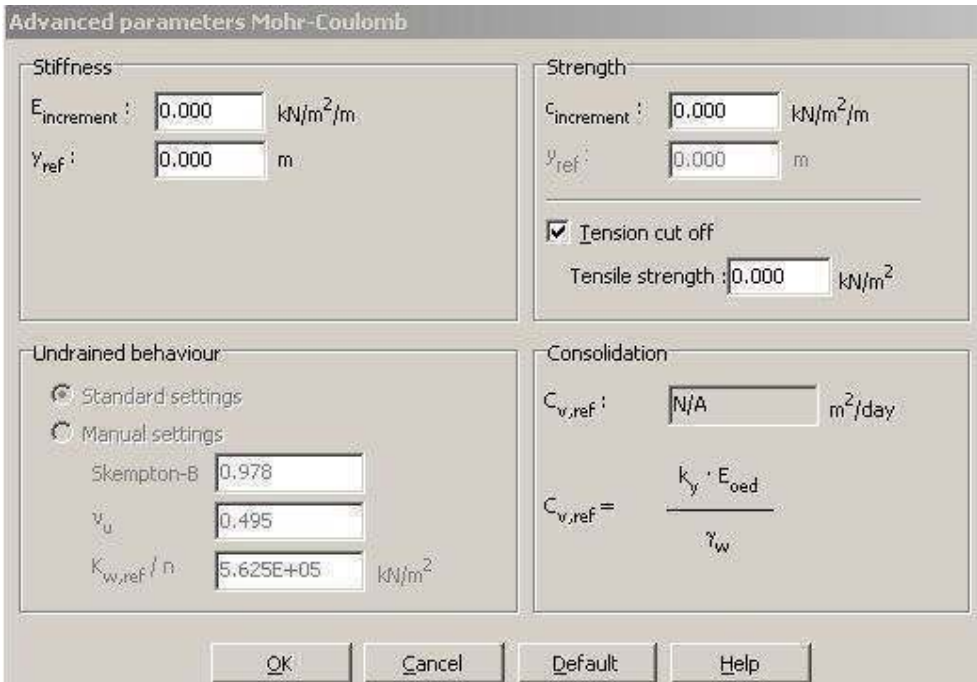

Figure III.17: Fenêtre des paramètres avancés de Mohr Coulomb

### **III.3.7.5: L'angle de dilatance**

L'angle de dilatance ψ est donné en degrés, il peut se calculer par la règle suivante :

 $ψ=φ-30°$  si  $φ>30°$ 

La valeur ( $\psi$  =0°)correspend géneralement aux argiles ou pour les sables de densité faible à moyenne. Pour les sables laches l'angle de dilatance peut être inferieur à zéro.

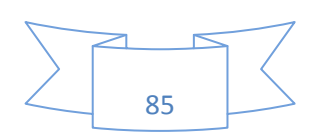

#### **III.3.7.6: Coefficient de réduction**

Dans Plaxis, une analyse de la sécurité peut être menée en réduisant les caractéristiques mécaniques du sol. Ce procédé s'appelle (Phi-c réduction). Dans cette approche, les caractéristiques tanφ et *c* du sol sont réduites progressivement jusqu'à l'apparition de la rupture. Le coefficient total appelé coefficient de réduction Σ*Msf* permet de définir la valeur des caractéristiques du sol à une étape donnée de l'analyse :

$$
\sum M_{sf} = \frac{\tan \varphi_{donn\acute{e}e}}{\tan \varphi_{r\acute{e}duit}} = \frac{c_{donn\acute{e}e}}{c_{r\acute{e}duit}}
$$

Où les caractéristiques notées (donnée) se référent aux valeurs initiales des propriétés des matériaux et les caractéristiques notées (réduit) se rapportent aux valeurs réduites utilisées au cours de l'analyse.Contrairement aux autres coefficients, Σ*Msf* vaut 1 au début d'un calcul pour utiliser les valeurs non réduites des caractéristiques des matériaux. Le coefficient de sécurité global est déterminé comme suit :

$$
F = \frac{\text{résistance disponible}}{\text{résistance à la rupture}} = valueur \, de(\sum Msf) \, à \, la \, rupture
$$

#### **III.4: La démarche de modélisation avec le code Plaxis**

Nous présenterons ici les principaux axes et cheminements d'un calcul avec le code Plaxis.

## **III.4.1: Géométrie**

La premiere étape sous Plaxis est la définition de la géométrie. Un certain nombre de propriétés sont disponibles :

Les lignes géométriques s'utilisent pour dessiner les diffférentes couches du sol.

 L'outil (plates) permet de tracer et de définir des structures élancées qui possèdent une résistance en traction, compression et une résistance en flexion. Cet outil est principalement utilisé pour modéliser des murs, des poutres des coquilles, des plaques pour modéliser les murs et les zones rigides principalement les éléments ayant une forte extension selon l'axe perpendiculaire au plan de modélisation.

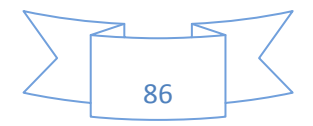

 Les ancrages (à tête fixe , noeud à noeud ) sont des éléments élastiques qui servent à modéliser une liaison à partir d'un seul point ou des liaisons entre deux points.

#### **III.4.2: Conditions aux limites**

Une fois la géométrie définie, il faut entrer les conditions limites, c`est à dire les déplacements et les contraintes imposées aux limites extérieurs de la géometrie. Si aucune condition limite n'est fixée sur un troncon, par défaut le logiciel considère que l'élément n'est soumis à aucune force extérieure et est libre de se déplacer dans toutes les directions.

Les conditions limites pouvant être imposées sont celles qui imposent un déplacement dans une direction donnée ou celle qui impose une force dans une direction donnée. Plusieurs outils permettent de créer une large gamme de conditions limites (force repartie, force ponctuelle, encastrement, glissement, etc.…..).

#### **III.4.3: Définition des paramètres des matériaux**

Ensuite, il convient de définir les différentes propriétés des différents matériaux selon son type (sol et interface, plaque, ancrage, géogrille, etc.….), le modèle de comportement et les différents paramètres permettant de le définir. Pour les sols, en plus de la définition des caractéristiques mécaniques, leurs interfaces avec les autres types d'éléments, il faut également définir le comportement hydraulique du sol (drainé, non drainé ou non poreux).Une fois les propriétés des différents matériaux définies on peut générer le maillage.

#### **III.4.4: Maillage**

Le maillage se génère automatiquement, ce qui est un point fort de Plaxis. L'opérateur peut paramètrer la finesse du maillage entre différents options (trés grossié, grossié, moyen, fin, trés fin), l'utilisateur peut également décider de mailler plus finement une certaine région du sol et le voisinage d'un élément grace aux options refine dans le mesh menu.

Une fois le maillage effectué, il convient de paramètrer les conditions initiales du sol, cette procédure passe généralement par la définition d'un coefficient des terres au repos.

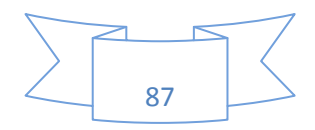

#### **III.4.5: Les conditions initiales**

La définition des conditions initiales se fait en deux étapes distinctes. Tout d'abord, lorsque la fenêtre des conditions initiales s'ouvre, seul le sol est activé. L'opérateur active les éléments constructifs (déplacements, contraintes imposées, ancrage, plaque) qui correspondent à l'instant initial. Il désactive les éléments de sol qui ne correspondent pas à cet instant initial.Un switch bouton permet d'accéder à deux fenêtres différentes, chacune représentant la géométrie de la modélisation:

 La première qui s'appelle initiale pore pressure permet de définir un niveau de nappe phréatique initial, et de générer les pressions interstitielles correspondantes.

La deuxième fenêtre permet de générer les contraintes initiales à l'intérieur du massif.

#### **III.4.6: Phases de calculs**

Apres avoir effectué l'ensemble de ces paramétrages on peut accéder aux calculs par le bouton poussoir calculation. L'interface input de Plaxis se ferme et laisse la place à une nouvelle interface calculation. Une phase 0 est déjà calculée, cette phase correspond à l'état initial de la structure. Cette interface permet de définir le phasage de la modélisation de la construction.

De nouvelles phases de calcul peuvent être criées basées sur une phase existante. Pour chaque phases on peut modifier la géométrie par l'intermédiaire de la même interface qui a servie à définir les conditions initiales. On peut donc effectuer des changements uniquement en activant ou désactivant des éléments. Le niveau de la nappe phréatique peut être modifié, ainsi que certaines propriétés des matériaux, des éléments autres que le sol.

Le niveau d'intensité et la position des conditions limites des chargements en déplacement et en contrainte peuvent également être modifiées. Une fois le phasage de l'étude terminée, des points caractéristiques peuvent être placés. Les courbes de résultats de Plaxis seront calculées en ces points. Apres avoir appuyé sur calculate les calculs se lancent. Une fois terminée, les résultats sont visionnables grâce à la touche output.

Plaxis permet d'effectuer deux types de calculs en consolidation :

 Les calculs effectués à l'aide de l'outil staged construction qui permet de visualiser le sol après l'avoir laissé se consolider pendant un intervalle de temps donné fixé par l'utilisateur.

 Les calculs effectués à l'aide de l'outil minimum pores pressure qui consiste à déterminer le temps et l'état du sol après l'avoir laissé se consolider pendant un intervalle de temps suffisamment long pour que la pression interstitielles soit partout inférieur à la valeur fixée par l'utilisateur.

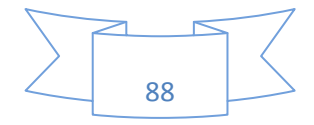

#### **III.4.7: Visualisation des Résultats**

Les résultats du code Plaxis sont :

- > La déformée du maillage
- Les déplacements (verticaux, horizontaux, totaux) et les déformations.
- $\triangleright$  Les vitesses et les accélérations (quand on effectue un travail en dynamique)
- $\triangleright$  Les contraintes totales et les contraintes effectives.
- Le coefficient de surconsolidation, de réduction et les points de déformation plastique.
- Le degré de saturation, le champ d'écoulement et le niveau de l'eau.

 L'incrément des déformations et des contraintes dues aux différentes phases par rapport à la situation d'origine

### **Conclusion**

Cet exposé sur les différents modèles utilisés et sur la démarche de la modélisation avec le code Plaxis, nous montre qu'il s'agit d'un logiciel qui se base sur la méthode aux éléments finis. Cette méthode reste théoriquement la plus satisfaisante puisqu'elle permet la modélisation des problèmes géotechniques complexes. Elle constitue un bon outil pour appréhender ,d'une part les déplacements de l'écran de soutènements, et d'autre part le comportement du sol derrière le soutènement.

La simulation avec ce code Plaxis nécessite l'introducion des différents paramètres, les caractéristiques des sols, de l'écran de soutènement et des ancrages ,données liées à l'eau aux phases de la réalisation et aux coefficients de réaction des sols qu'il faut déterminer par une étude géotechnique. Certains de ces paramètres sont différents dans leur expressions, mais toujours reliés à des paramètres géotechniques classiques.

 L'opérateur doit être capable de choisir un modèle de comportement qui dépend du problème posé (soutènement, tassement de remblai, glissement du terrain, fondation souple ou rigide, renforcement des terres, tunnels .....).

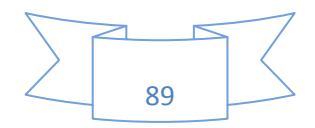

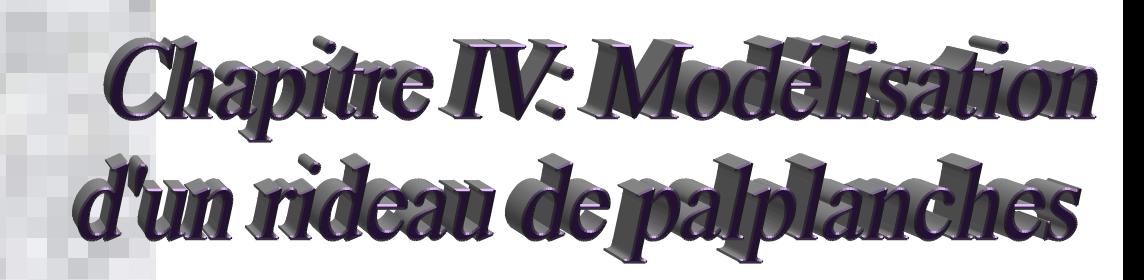

#### **IV.1: Introduction**

Le but de ce chapitre est de prendre un cas pratique de l'utilisation d'un rideau de palplanches de 15m de longueur, de type oméga implanté dans la commune d'AZEFFOUN, afin de connaitre et de comprendre leur comportement lors du contact avec le sol (déformée, déplacement, les efforts internes). Notre objectif principal consiste à faire une petite comparaison entre les cas suivants :

**Cas 1**: L'écran de soutènement est encastré en pied et libre en tête.

Prendre la fiche égale à 6m de profondeur.

**Cas 2** : L'écran de soutènement est encastré en pied et ancré en tête.

- Prendre la fiche égale à 6m de profondeur.
- $\triangleleft$  Le tirant d'ancrage se trouve à 1m de profondeur avec un angle de (-10°).

**Cas 3** : L'écran de soutènement non encastré en pied et ancré en tête.

Prendre la fiche égale à 2m de profondeur en gardant la position de tirant d'ancrage

( La profondeur de la fiche <3m, les rideaux se considèrent comme des ouvrages courts simplements butés dans le sol d'après Blum,1931).

**Cas 4** : Prendre l'exemple d'une excavation en utilisant un rideau de palplanches avec un système de butonnage (le buton se trouve à 2m de profondeur).

On utilise la même coupe pour les cas pratiques précédents, avec les mêmes données et on change à chaque fois la profondeur de la fiche et le système d'ancrage ( tirant, buton).

# - **Situation et topographique**

Le site étudié est situé au coté d'ouest de la commune d'AZEFFOUN devant la protection civil, sur la route de TIFREST.

# - **Reconnaissance sur site**

L'étude a été menée essentiellement sur la base de la réalisation de 07 essais au pénétromètre dynamique lourd et de 04 sondages carottés et de prélever des échantillons intacts pour analyses de laboratoire. L'implantation des sondages a été choisie selon l'accessibilité du terrain.Trois couches de sol composent la géologie du site :

- Une couche de remblai en surface de 1m de profondeur.
- Une couche d'argile de 8m d'épaisseur.
- Une couche de sable de 9m d'épaisseur.

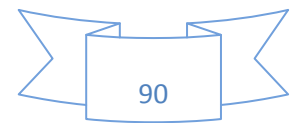

# Chapitre IV: Modélisation d'un rideau de palplanches 2010-2011

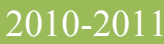

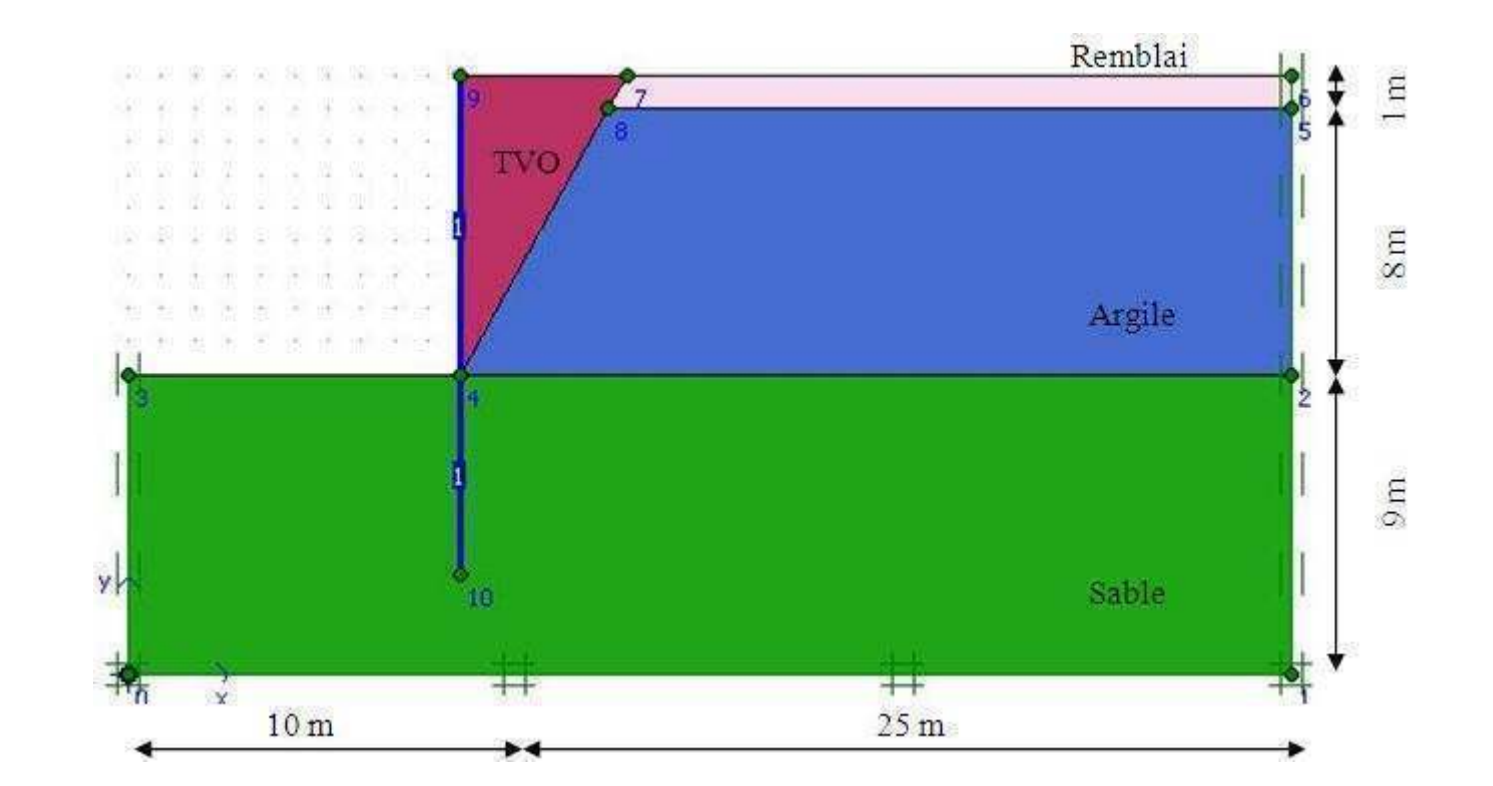

Figure IV.1 : Modèle géométrique du projet (CAS 1)

# **IV.2: Description du modèle géométrique retenu**

Le modèle géométrique retenu dans cette étude est axisymétrique en 2D de 35m de largeur et 18m de profondeur.

# **IV.2.1: Conditions aux limites**

On choisit les condition aux limites par défaut, déplacements libres sur les deux cotés verticaux et bloqués au fond.

# **IV.2.2: Le modèle de comportement choisi**

Dans notre étude, nous allons utiliser comme une première approximation le Modèle de Mohr Coulomb.

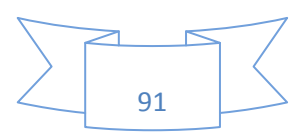

# **IV.2.3: Caractéristiques des matériaux**

## **IV.2.3.1: Propriétés des couches de sols et des interfaces**

Les propriétés des couches de sols et des interfaces sont résumées dans le tableau suivant :

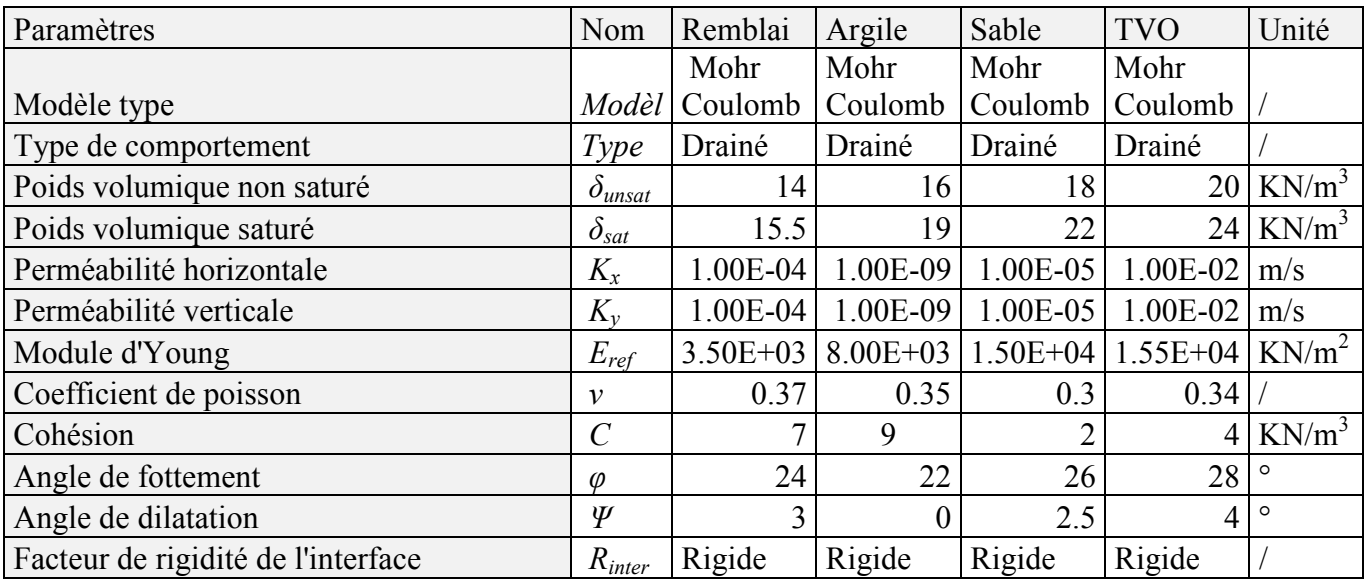

Tableau IV.1: Propriétés des couches de sols et des interfaces

Le paramètre *Rinter* est défini comme suit :  $R_{inter}$  = tg $\varphi$ <sub>interface</sub> / tg $\varphi$ <sub>sol</sub> où  $R_{inter}$  = C<sub>interface</sub> / C<sub>sol</sub> Avec :  $C_{\text{sol}} = C_{\text{ref}}$ 

# - **Eléments structuraux**

# • **Le rideau de palplanches**

Les caractéristiques d'un rideau de palplanches sont données dans le tableau ci après :

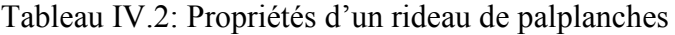

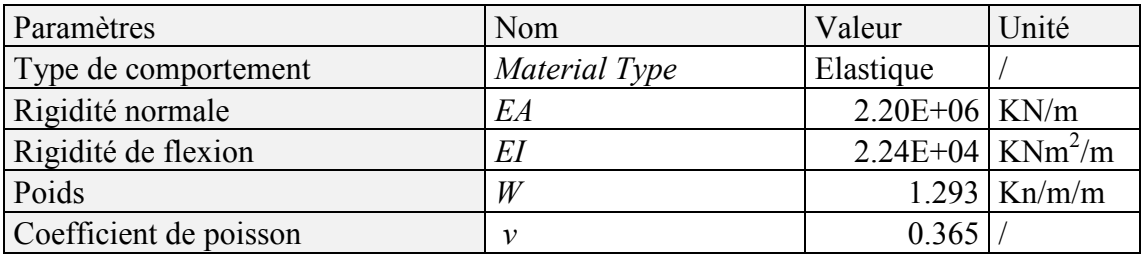

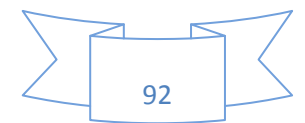

#### • **Les ancrages**

Tableau VI.3: Propriétés des ancrages

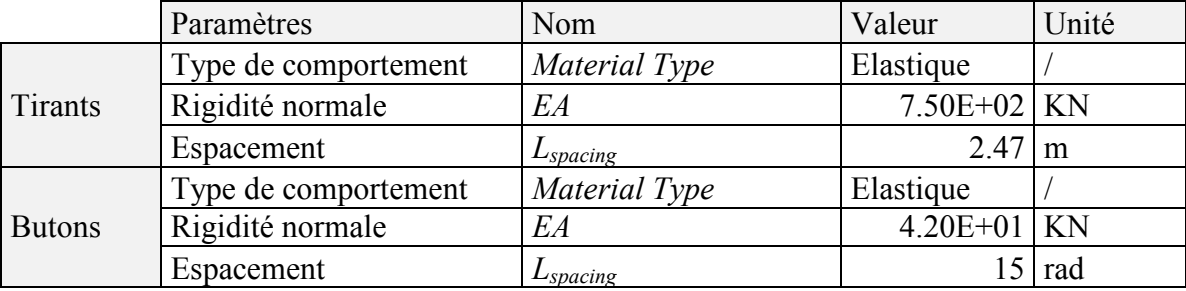

# **IV.2.4: Génération du maillage**

Le modèle de référence se fait par des éléments à 15 nœuds. Le nombre d'éléments est 134 éléments et le nombre des nœuds est de 1145 nœuds. On généralise le maillage des éléments avec (global coarseness), puis on le raffine localement au niveau des éléments structuraux, comme indiqué sur la figure suivante :

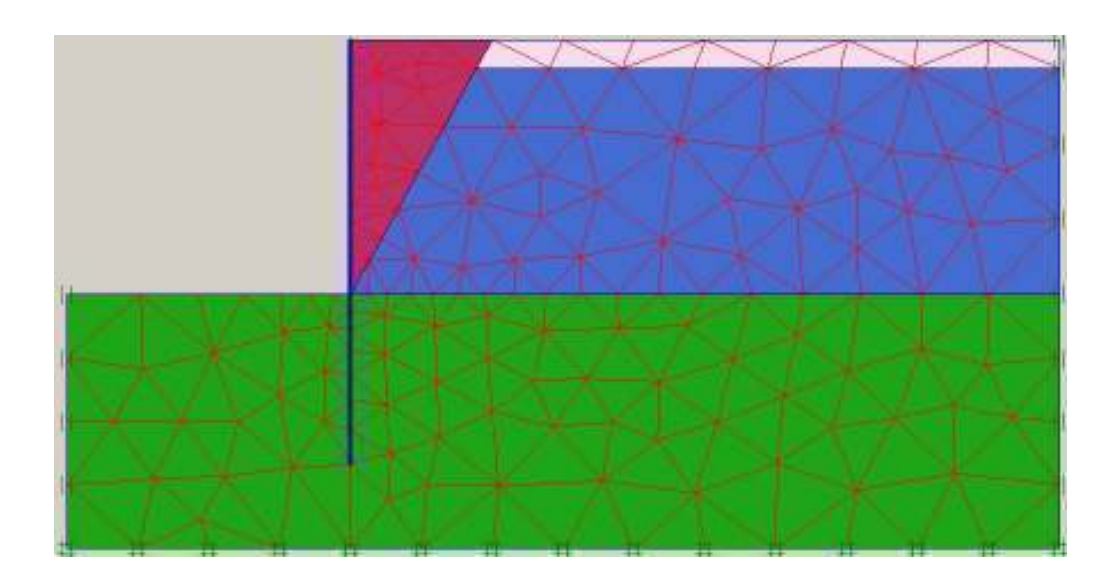

Figure IV.2 : Maillage du projet (CAS 1)

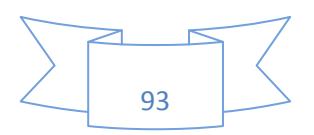

# **IV.2.4.1: Les conditions initiales**

Les conditions initiales nécissitent la génération des pressions interstitielles initiales ainsi que des contraintes initiales.

# **IV.2.4.2: Les conditions hydrauliques**

Le niveau de la nappe phréatique initiale est à 6m de profondeur.

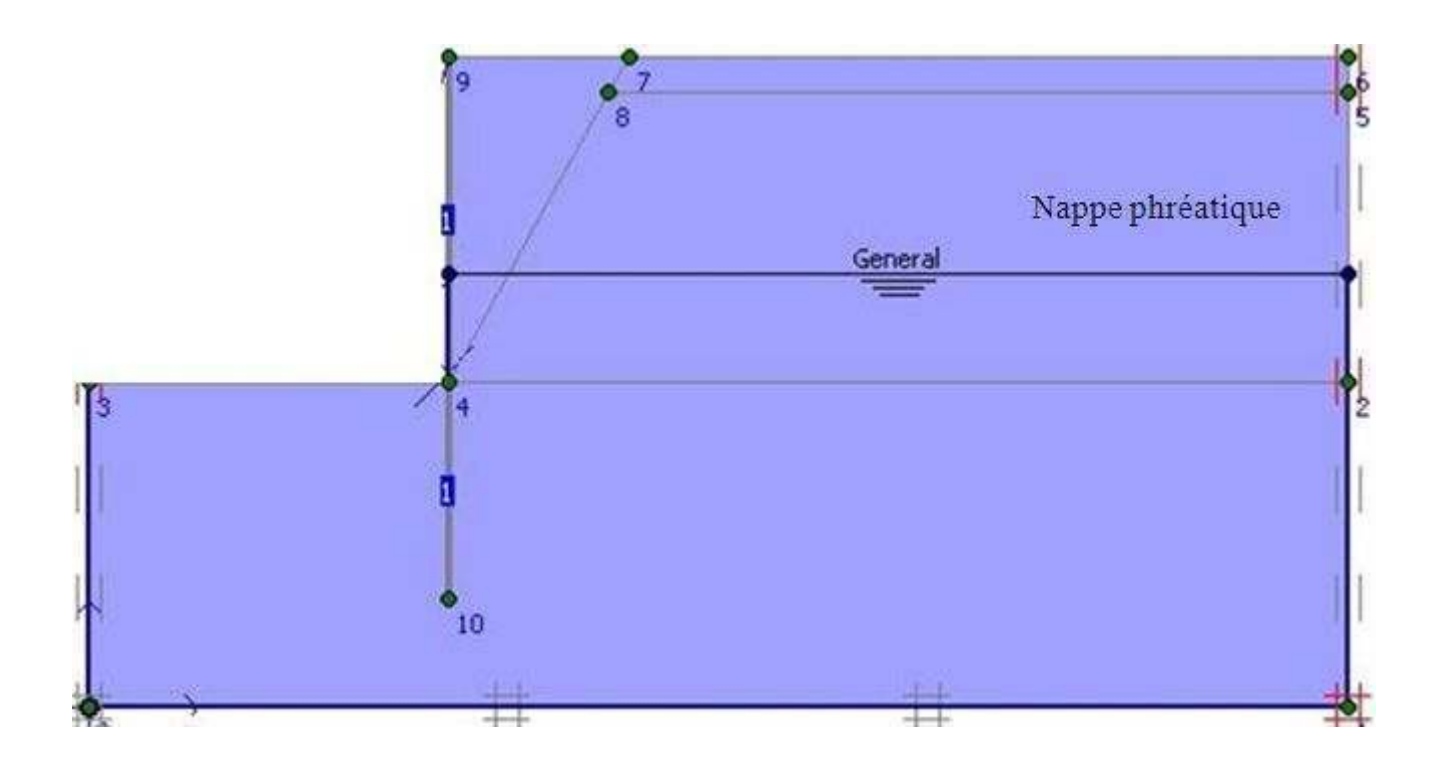

Figure IV.3 : Conditions hydrauliques initiales (CAS 1)

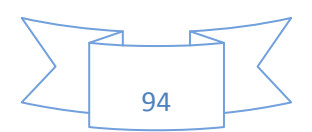
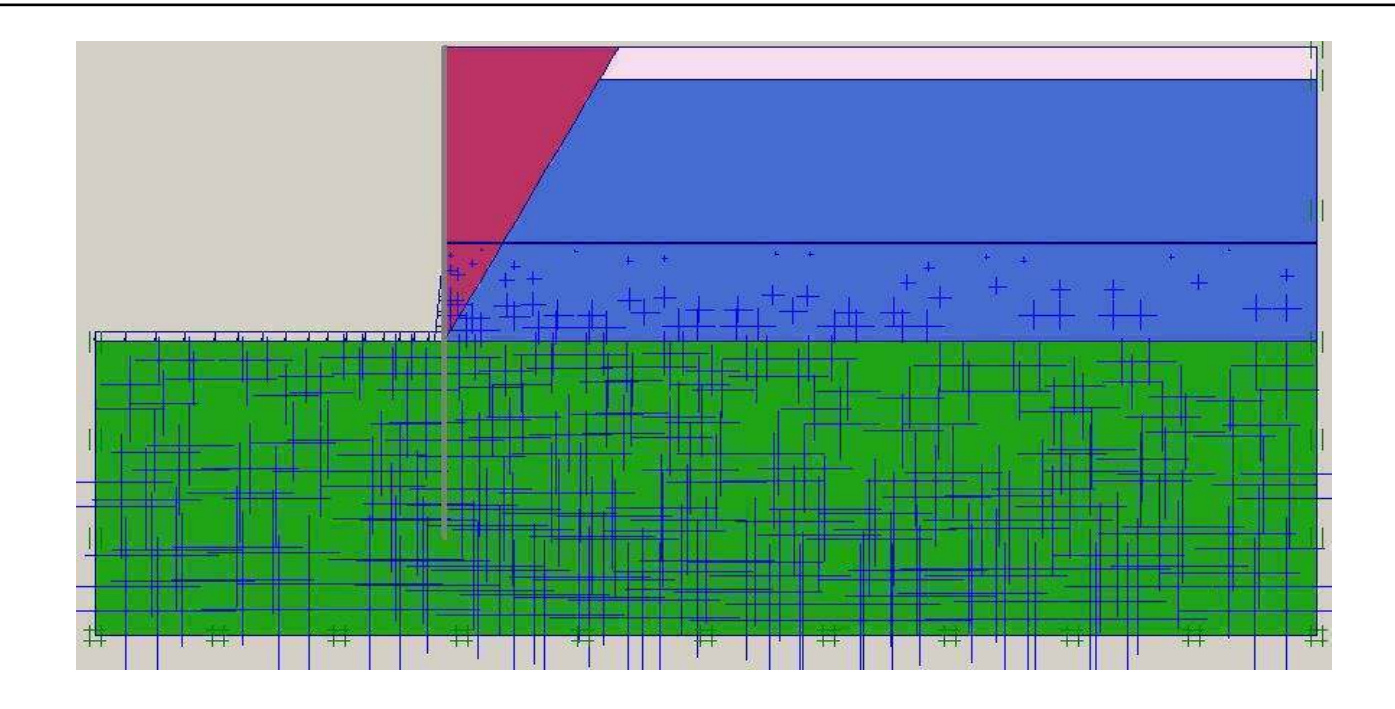

FigureVI.4 : Génération des pressions interstitielles initiales (CAS 1)

#### **IV.2.4.3: Les contraintes initiales**

La génération des contraintes initiales s'obtient en prenant les valeurs de  $K_0$  par défaut. La valeur de K<sub>0</sub> est proposée automatiquement d'après la formule de Jaky. On garde le poids du sol égale à1, ce qui correspond à une application totale de la gravité.

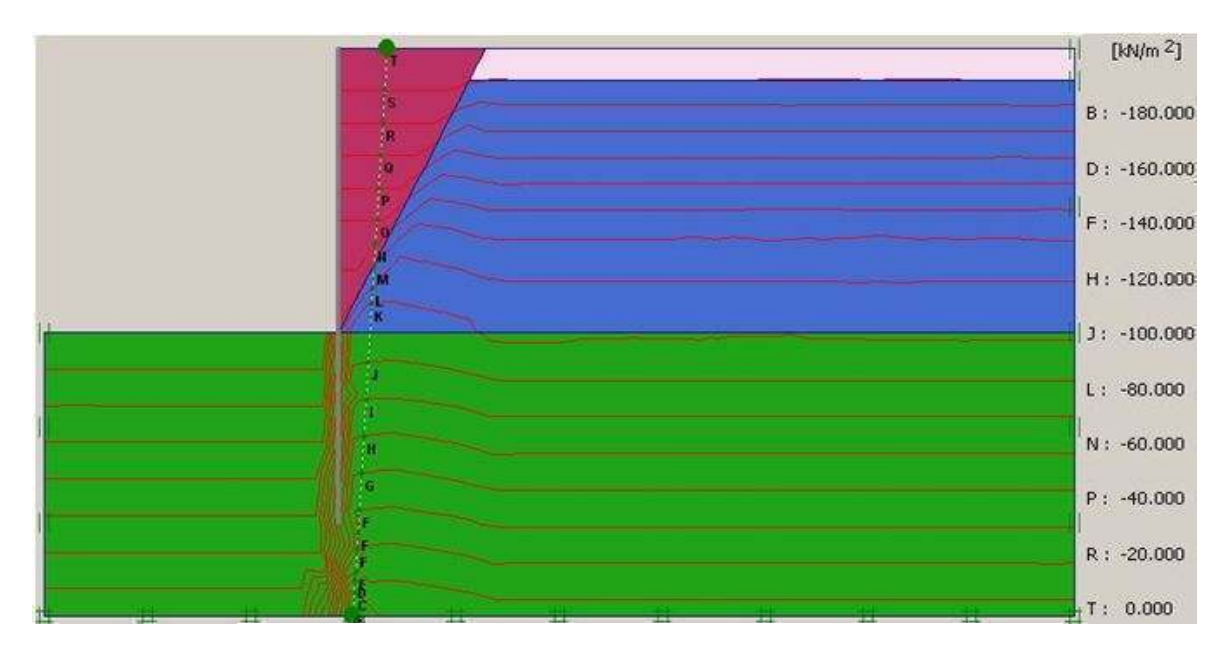

Figure IV.5 : Génération des contraintes initiales (CAS 1)

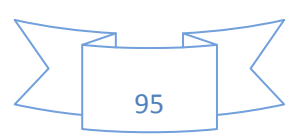

#### **IV.2.4.4:Validation du modèle de calcul**

Cela peut se faire en ciliquant sur calculate de la barre d'outile input, ensuite on choisit le type de calcul dans le menu calculation type (plastic, consolidation, phi/C reduction, dynamic analysis ).

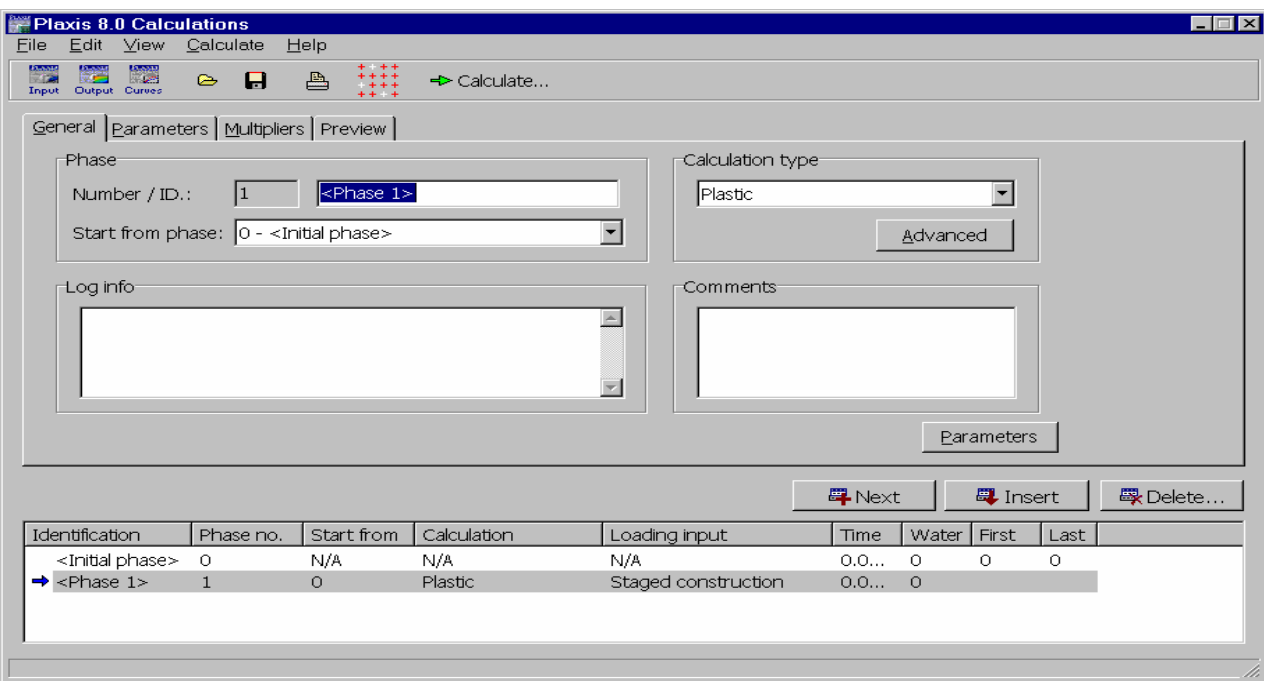

Figure IV.6 : Le menu de la barre d'outile calculate (CAS 1)

#### **IV.3: Principaux résultats**

Dans cette étude, nous allons nous intéresser à deux types de déformation, la déformation interne et la déformation de forme telle que :

- 1) Déformation du maillage.
- 2) Déformation des éléments structuraux (palplanche, tirant, buton) indiquée par :
	- Un déplacement horizontal et vertical.
	- Les coubes des efforts internes (moment fléchissant, effort tranchant, effort normal).
	- Le coefficient de sécurité et la concentration des points plastiques.

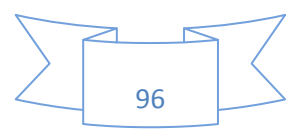

#### **IV.3.1: L'écran de soutènement est encastré en pied et libre en tête**.

#### **IV.3.1.1: Déformation du maillage**

La déformation du maillage et des éléments structuraux sont représentées sur la figure suivante. Le déplacement total maximum est de l'ordre de 8,94.10<sup>-3</sup> m.

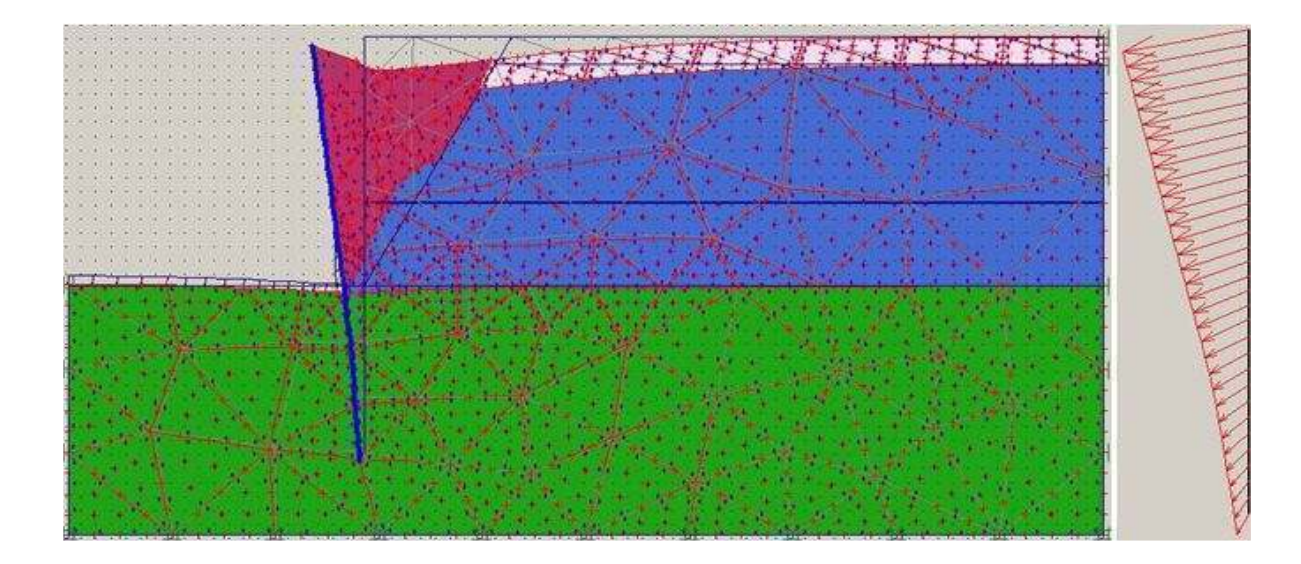

Figure IV.7 : La déformation du maillage x200 (CAS 1)

## **IV.3.1.2: Déplacement horizontal**

Le déplacement horizontal maximum  $(U_x)$  est de 8,78.10<sup>-3</sup> m.

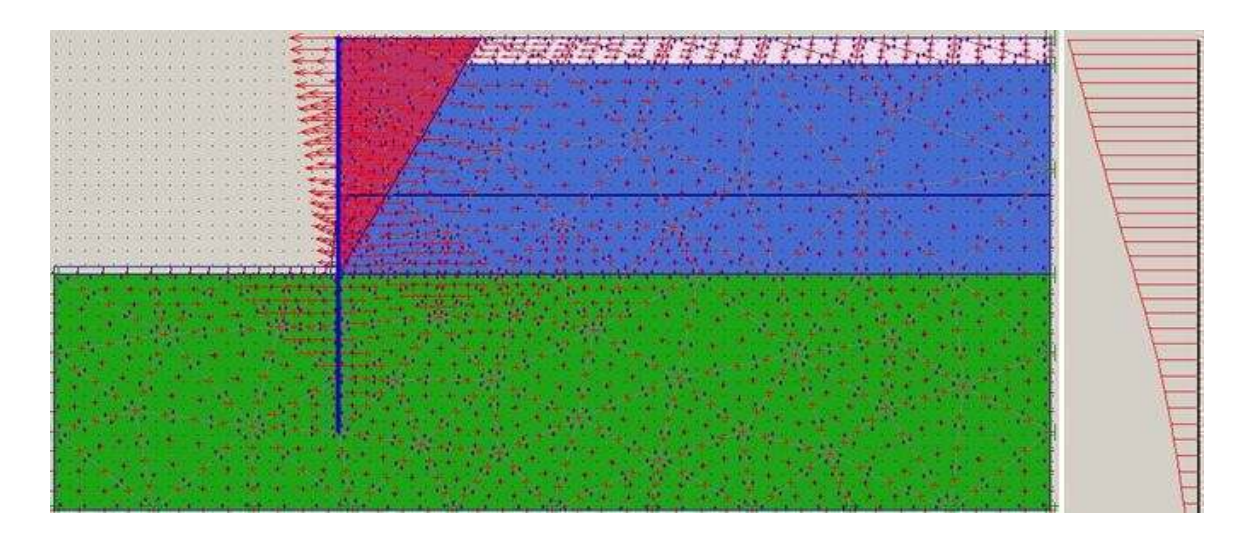

Figure IV.8 : Déplacement horizontal du massif de sol (CAS 1)

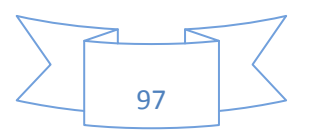

# **IV.3.1.3: Déplacement vertical**

Le déplacement vertical maximum  $(U_y)$  est de 6,23.10<sup>-3</sup> m.

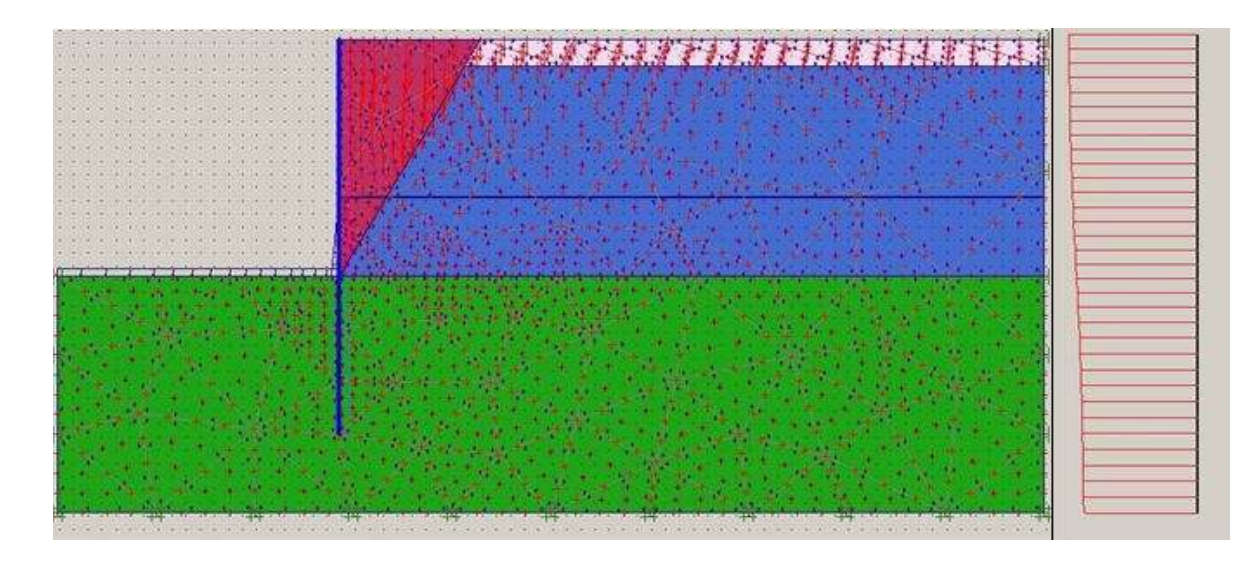

Figure IV.9 : Déplacement vertical du massif de sol (CAS 1)

## **IV.3.1.4: La concentration des points plastiques**

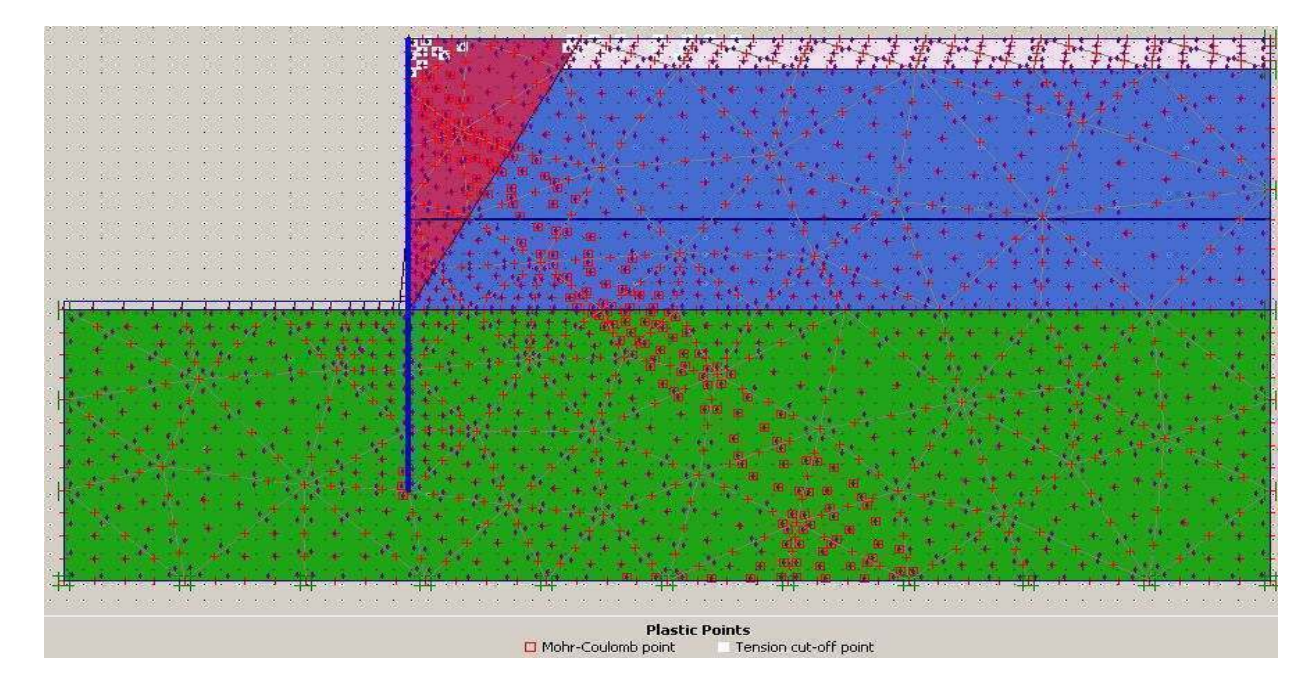

Figure IV.10 : Zones plastiques dans le massif de sol (CAS 1)

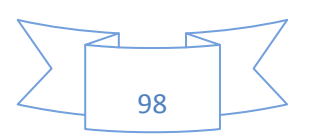

Chapitre IV: Modélisation d'un rideau de palplanches 2010-2011

# **IV.3.1.5: Moment fléchissant**

Le moment fléchissant maximum dans la palplanche est de -17,28KNm/m.

Figure IV.11 : Diagramme des moments fléchissant dans le rideau de palplanches (CAS 1)

#### **IV.3.1.6: Effort de cisaillement**

L'effort tranchant maximum dans la palplanche est de 9.21KN/m.

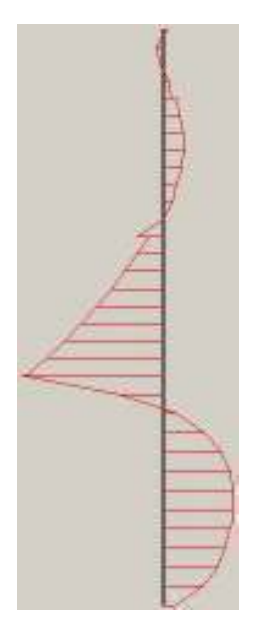

Figure IV.12 : Diagramme des efforts tranchants dans le rideau de palplanches (CAS 1)

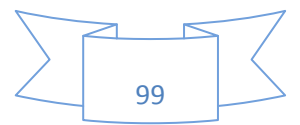

# **IV.3.1.7: Effort normal**

L'effort normal maximum dans la palplanche est de -26,09KN/m.

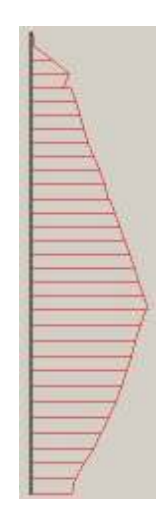

Figure IV.13 : Diagramme des efforts normaux dans le rideau de palplanches (CAS 1)

# **IV.3.1.8: Coefficient de réduction**

Le coefficient de réduction enregistré est de l'ordre de 0,9275.

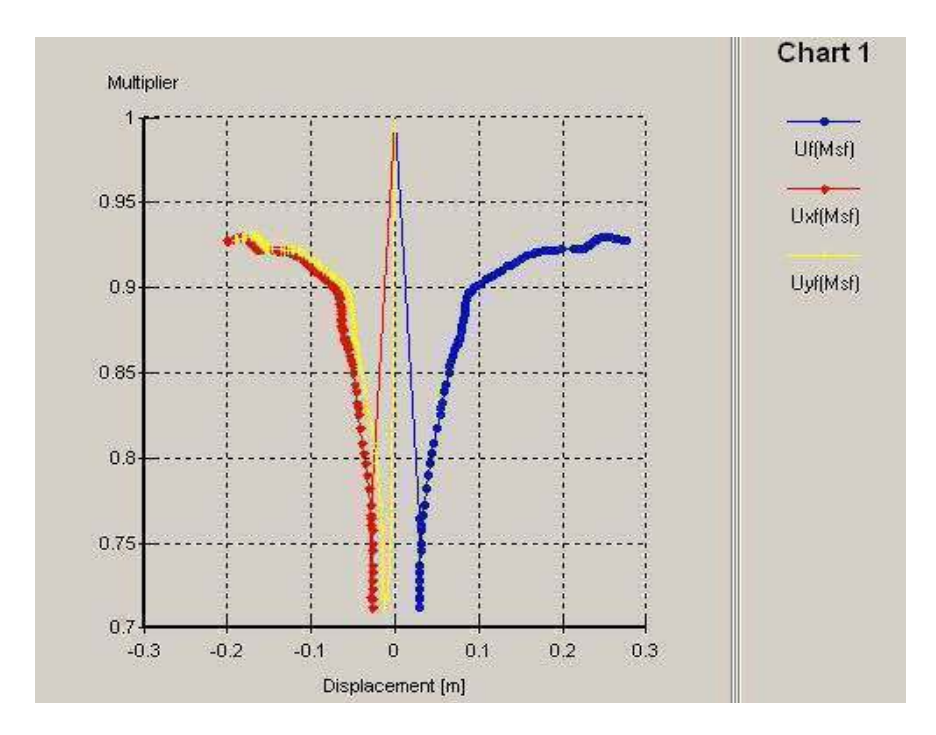

Figure IV.14 : Coefficient de réduction en fonction de déplacement du massif (CAS 1)

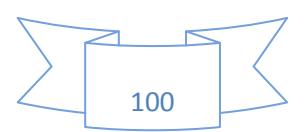

#### **IV.3.2: L'écran de soutènement est encastré en pied et ancré en tête**

#### **IV.3.2.1: Déformation du maillage**

Le déplacement total maximum est de l'ordre de 3,07.10<sup>-3</sup> m.

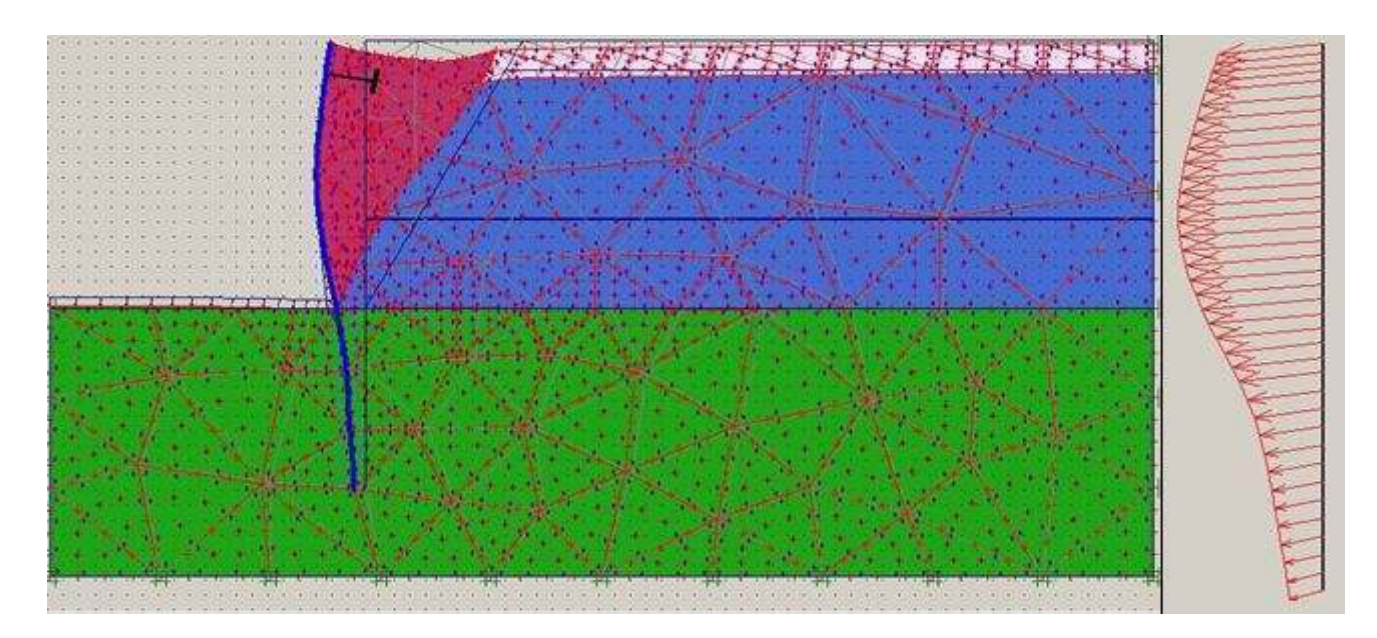

Figure IV.15 : La déformation du maillage x200 (CAS 2)

# **IV.3.2.2: Déplacement horizontal**

Le déplacement horizontal maximum  $(U_x)$  est de 2,95.10<sup>-3</sup> m.

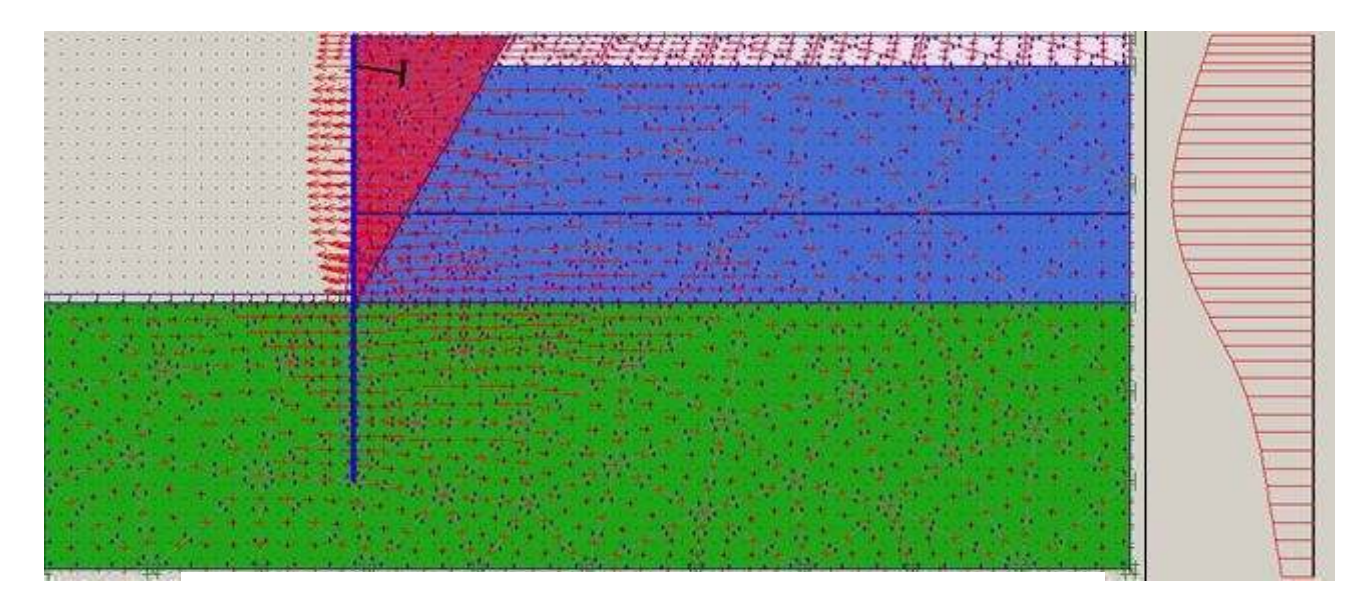

Figure IV.16 : Déplacement horizontal du massif de sol (CAS 2)

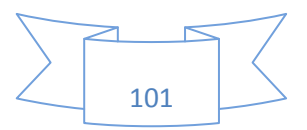

# **IV.3.2.3: Déplacement vertical**

Le déplacement vertical maximum ( $U_y$ ) est de 2,70.10<sup>-3</sup> m.

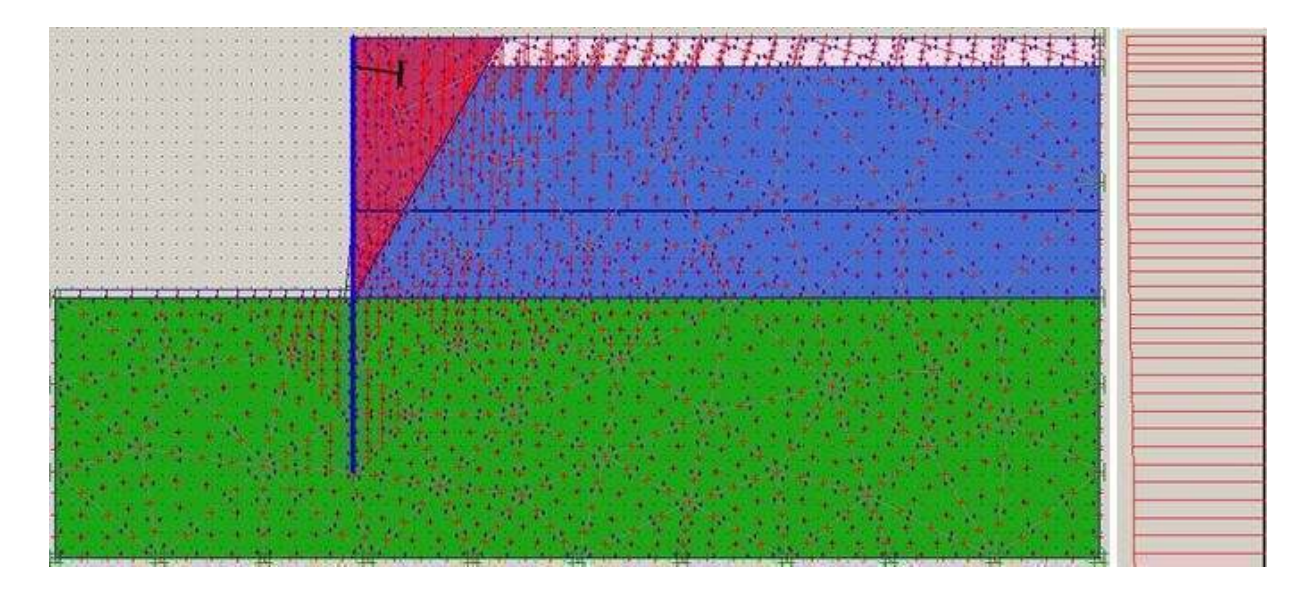

Figure IV.17 : Déplacement vertical du massif de sol (CAS 2)

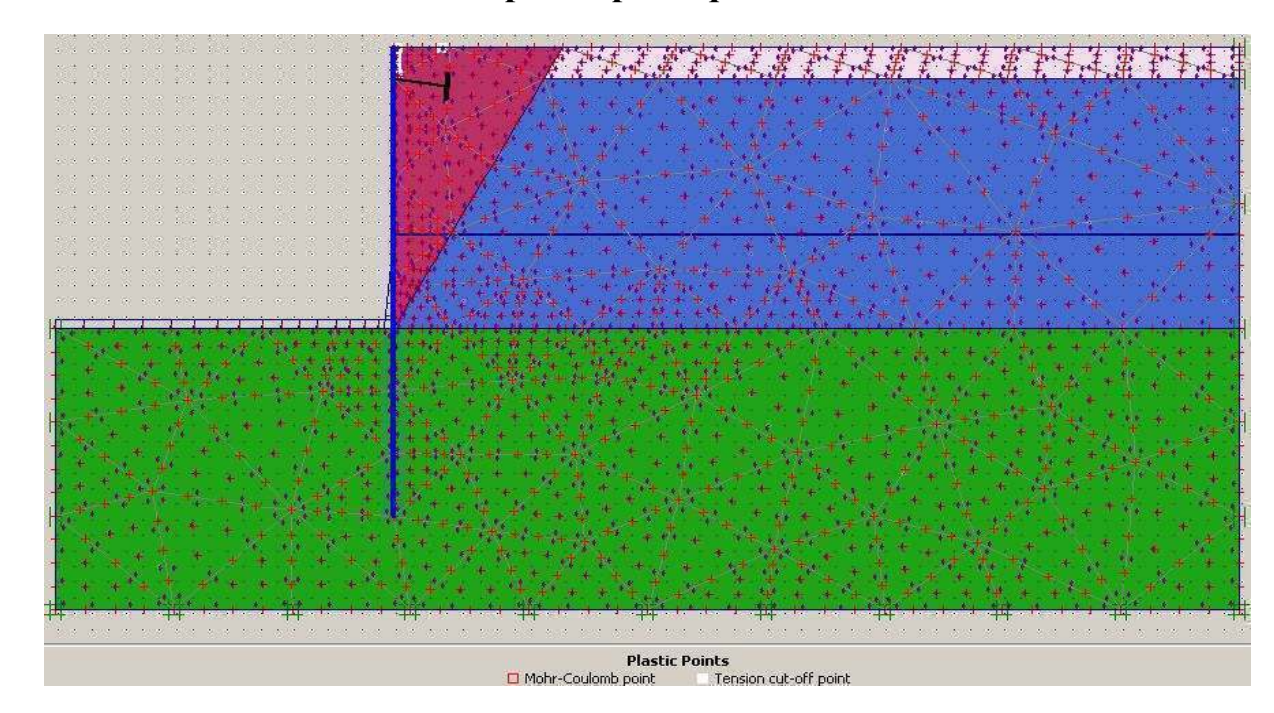

**IV.3.2.4: La concentration des points plastiques** 

Figure IV.18 : Zones plastiques dans le massif de sol (CAS 2)

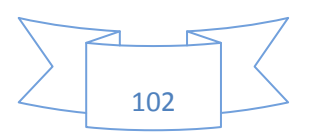

Chapitre IV: Modélisation d'un rideau de palplanches 2010-2011

# **IV.3.2.5: Moment fléchissant**

Le moment fléchissant maximum dans la palplanche est de 6,12KNm/m.

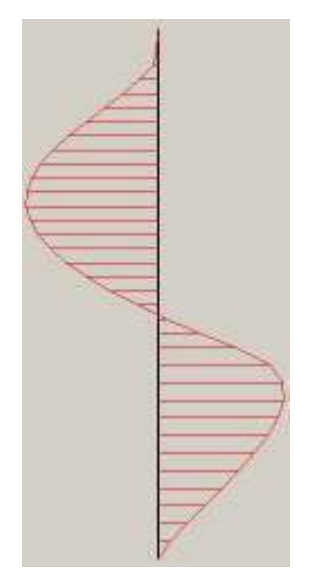

Figure IV.19 : Diagramme des moments fléchissant dans le rideau de palplanches (CAS 2)

# **IV.3.2.6: Effort de cisaillement**

L'effort tranchant maximum dans la palplanche est de 4,74KN/m.

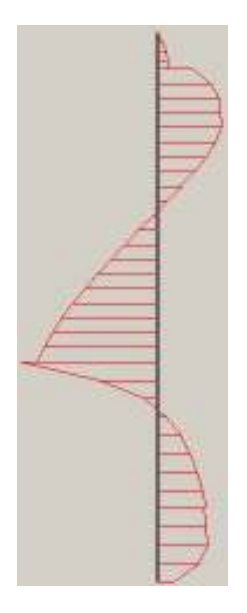

Figure IV.20 : Diagramme des efforts tranchants dans le rideau de palplanches (CAS 2)

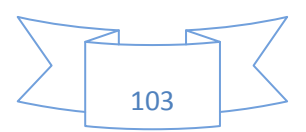

**IV.3.2.8: Coefficient de réduction** 

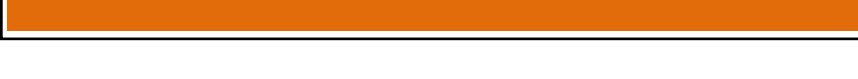

# **IV.3.2.7: Effort normal**

L'effort normal maximum dans la palplanche est de -12,68KN/m.

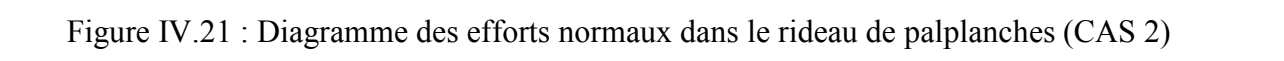

# Le coefficient de réduction enregistré est de l'ordre de 1,6724.

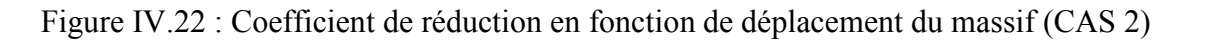

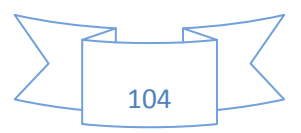

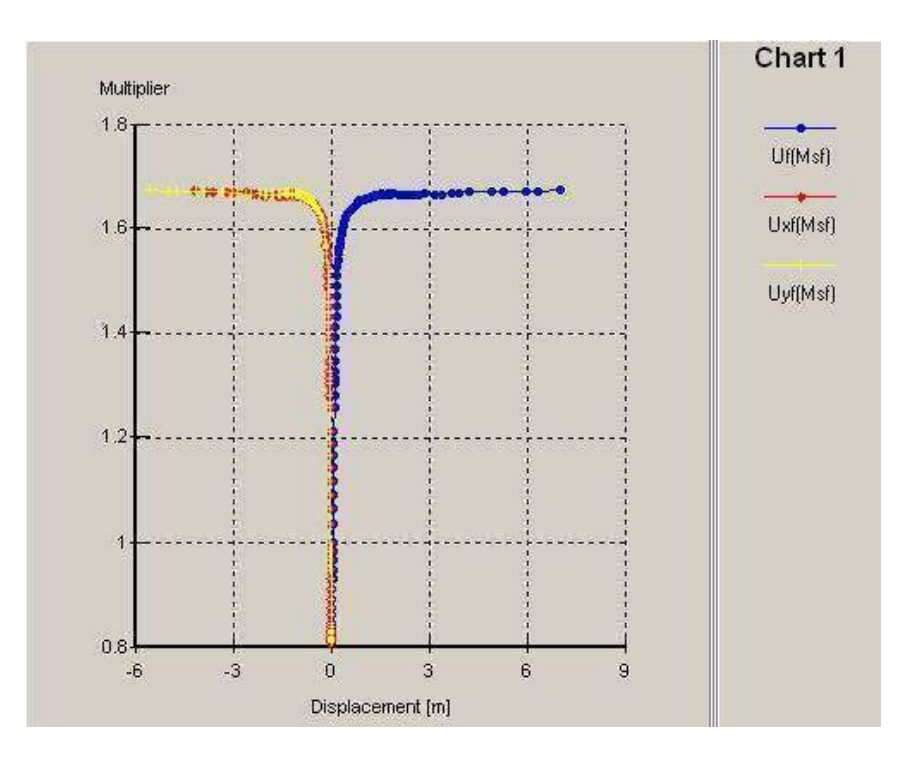

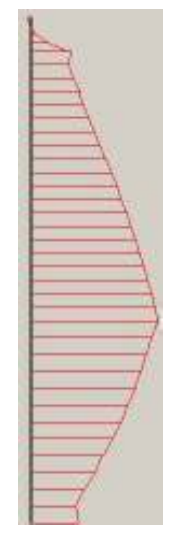

#### **IV.3.3: L'écran de soutènement non encastré en pied et ancré en tête**

## **IV.3.3.1: Déformation du maillage**

Le déplacement total maximum est de l'ordre de 8,90.10<sup>-3</sup> m.

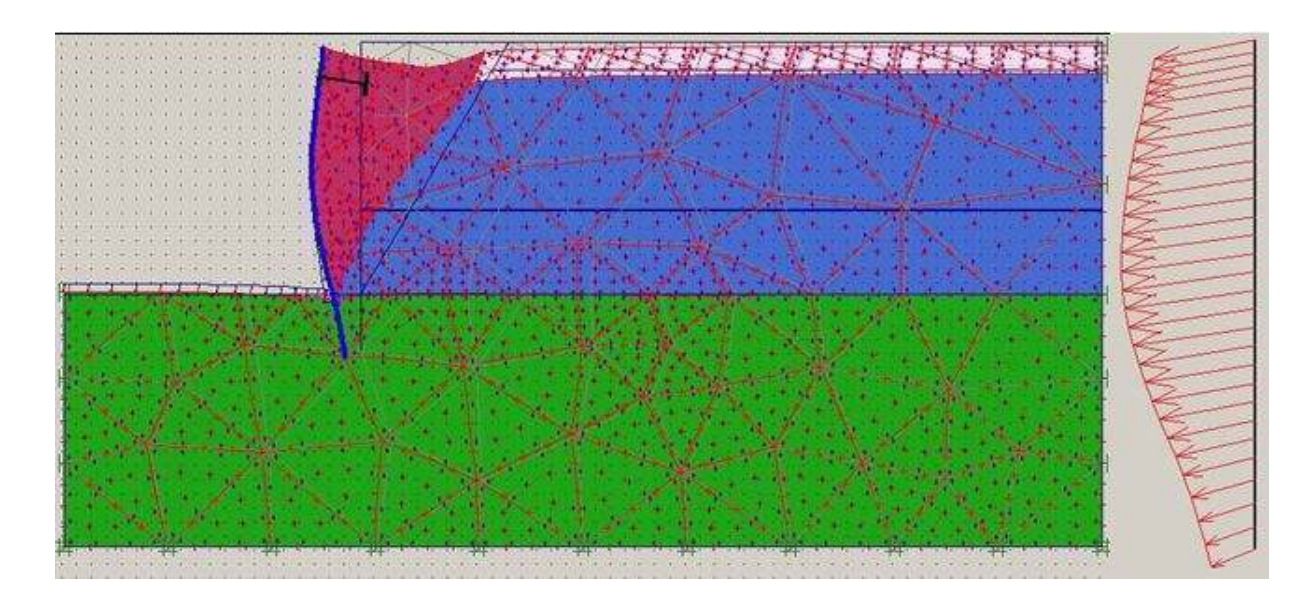

Figure IV.23 : La déformation du maillage x200 (CAS 3)

#### **IV.3.3.2: Déplacement horizontal**

Le déplacement horizontal maximum  $(U_x)$  est de 8,20.10<sup>-3</sup> m.

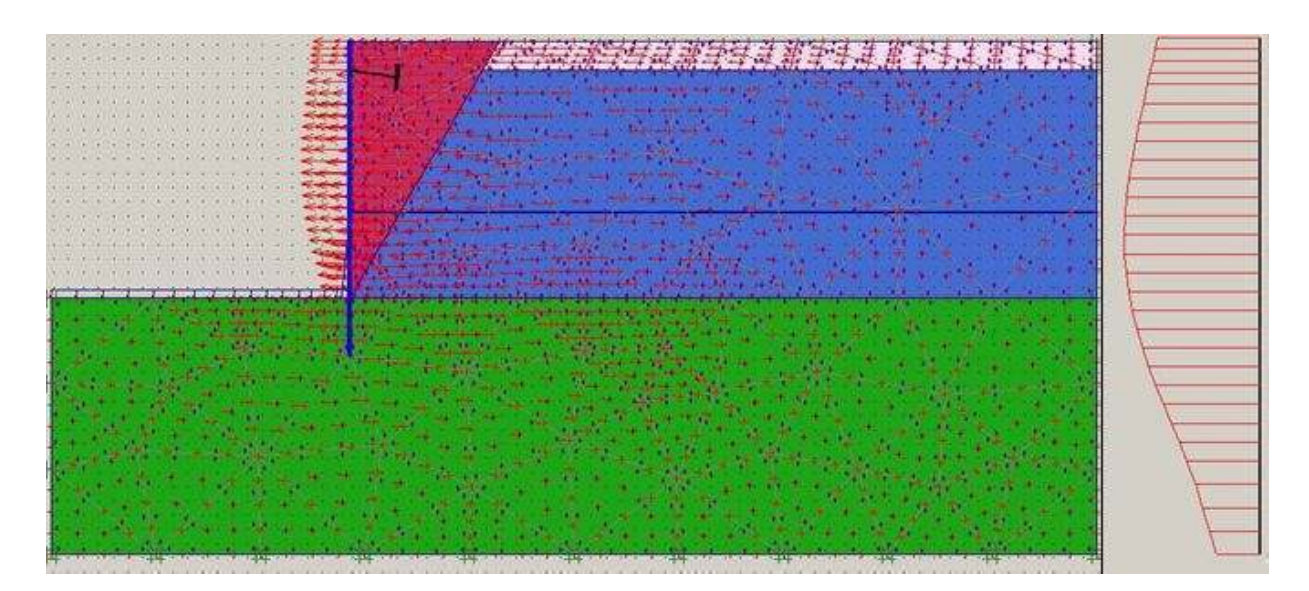

Figure IV.24 : Déplacement horizontal du massif de sol (CAS 3)

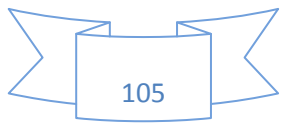

# **IV.3.3.3: Déplacement vertical**

Le déplacement vertical maximum  $(U_y)$  est de 6,49.10<sup>-3</sup> m.

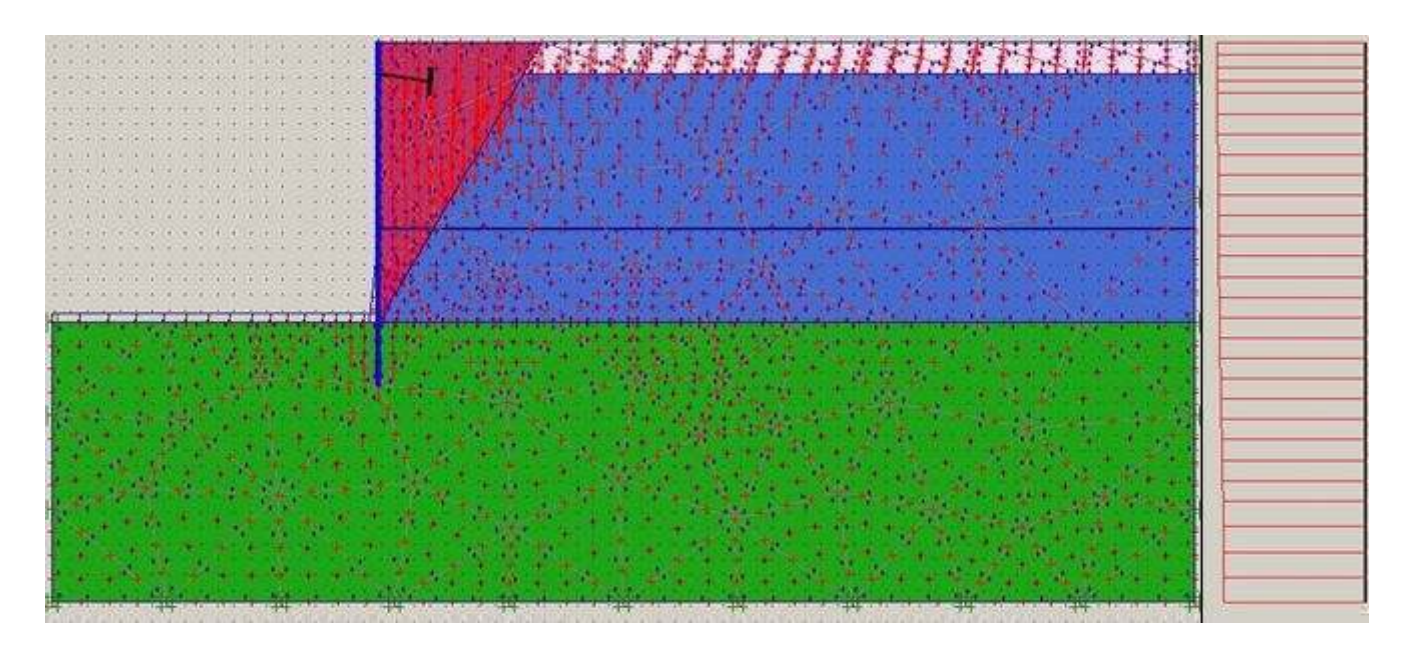

Figure IV.25 : Déplacement vertical du massif de sol (CAS 3)

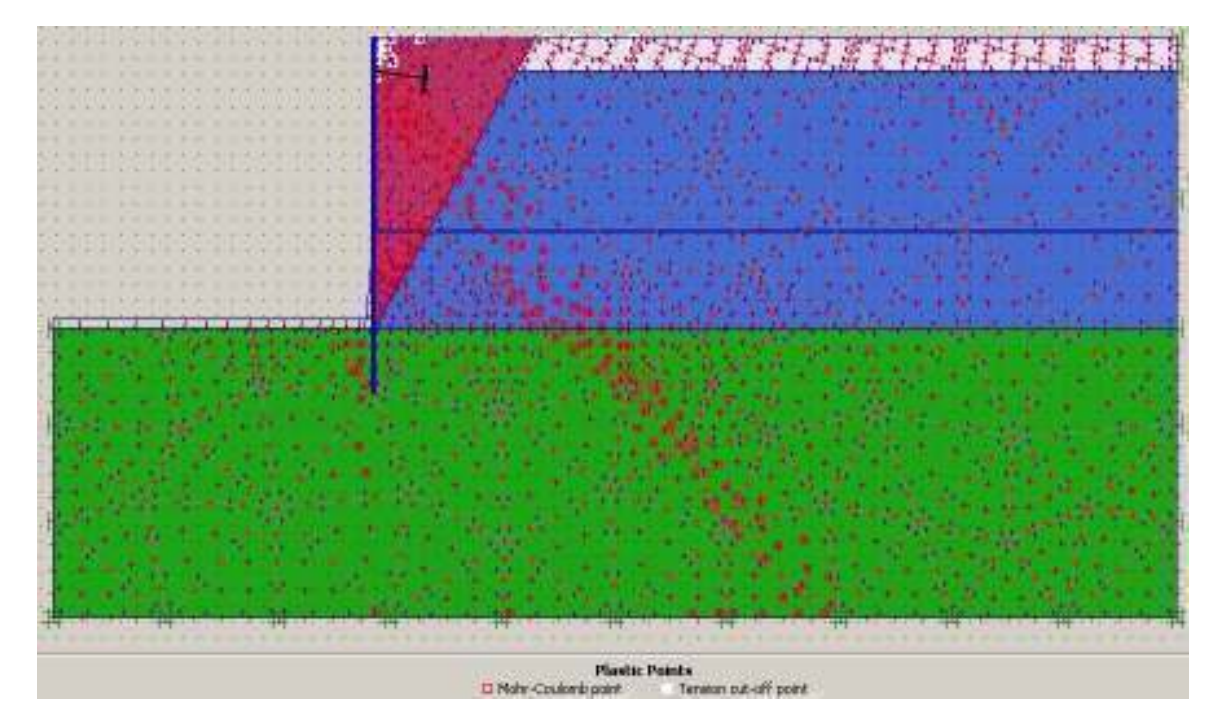

**IV.3.3.4: La concentration des points plastiques** 

Figure IV.26 : Zones plastiques dans le massif de sol (CAS 3)

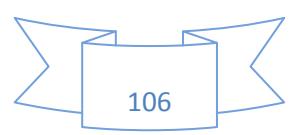

Chapitre IV: Modélisation d'un rideau de palplanches 2010-2011

# **IV.3.3.5: Moment fléchissant**

Le moment fléchissant maximum dans la palplanche est de 14,84KNm/m.

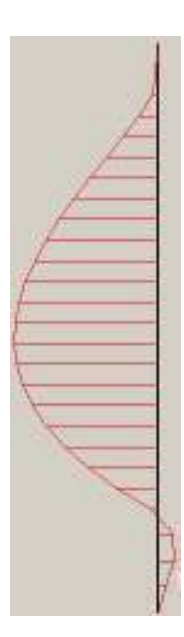

Figure IV.27 : Diagramme des moments fléchissant dans le rideau de palplanches (CAS 3)

#### **IV.3.3.6: Effort de cisaillement**

L'effort tranchant maximum dans la palplanche est de 9,51KN/m.

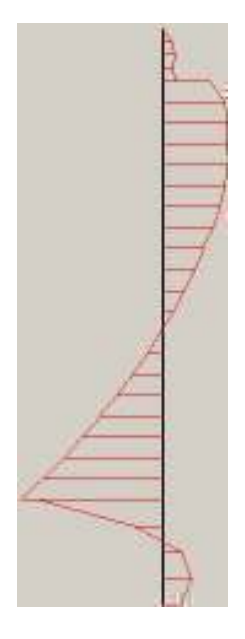

Figure IV.28 : Diagramme des efforts tranchants dans le rideau de palplanches (CAS 3)

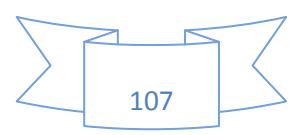

## **IV.3.3.7: Effort normal**

L'effort normal maximum dans la palplanche est de -20,62KN/m.

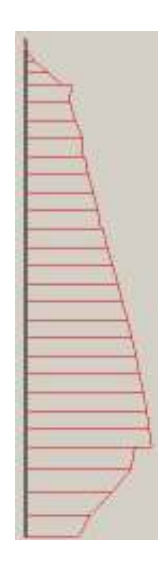

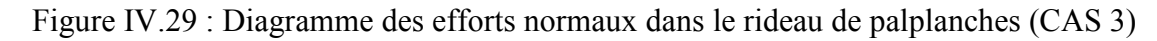

## **IV.3.3.8: Coefficient de réduction**

Le coefficient de réduction enregistré est de l'ordre de 0,9782.

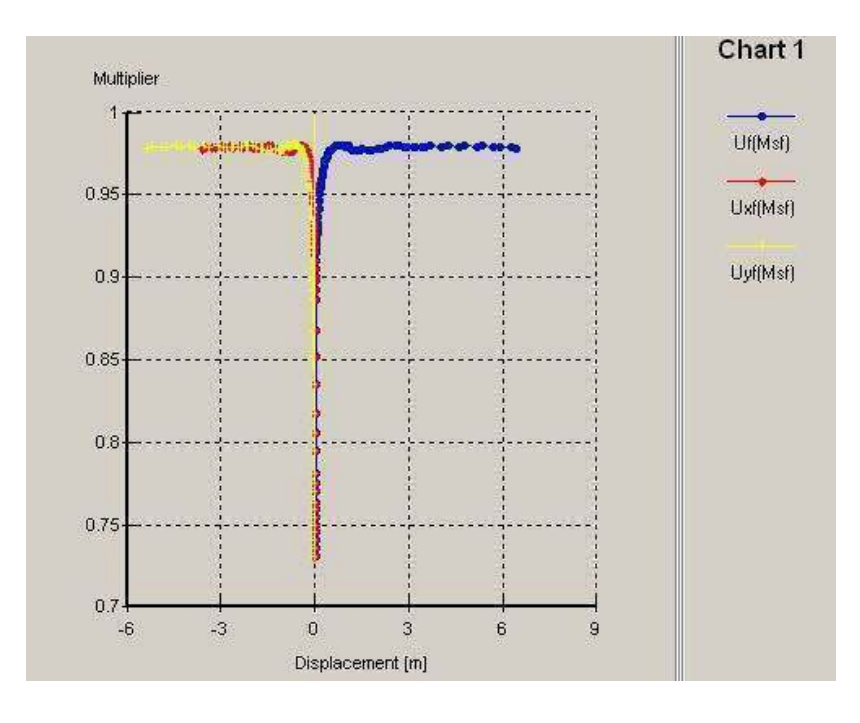

Figure IV.30 : Coefficient de réduction en fonction de déplacement du massif (CAS 3)

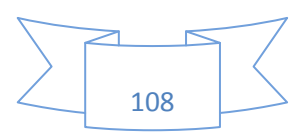

### **IV.3.4: Un rideau de palplanches avec un système de butonnage**

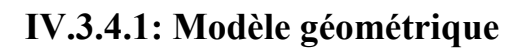

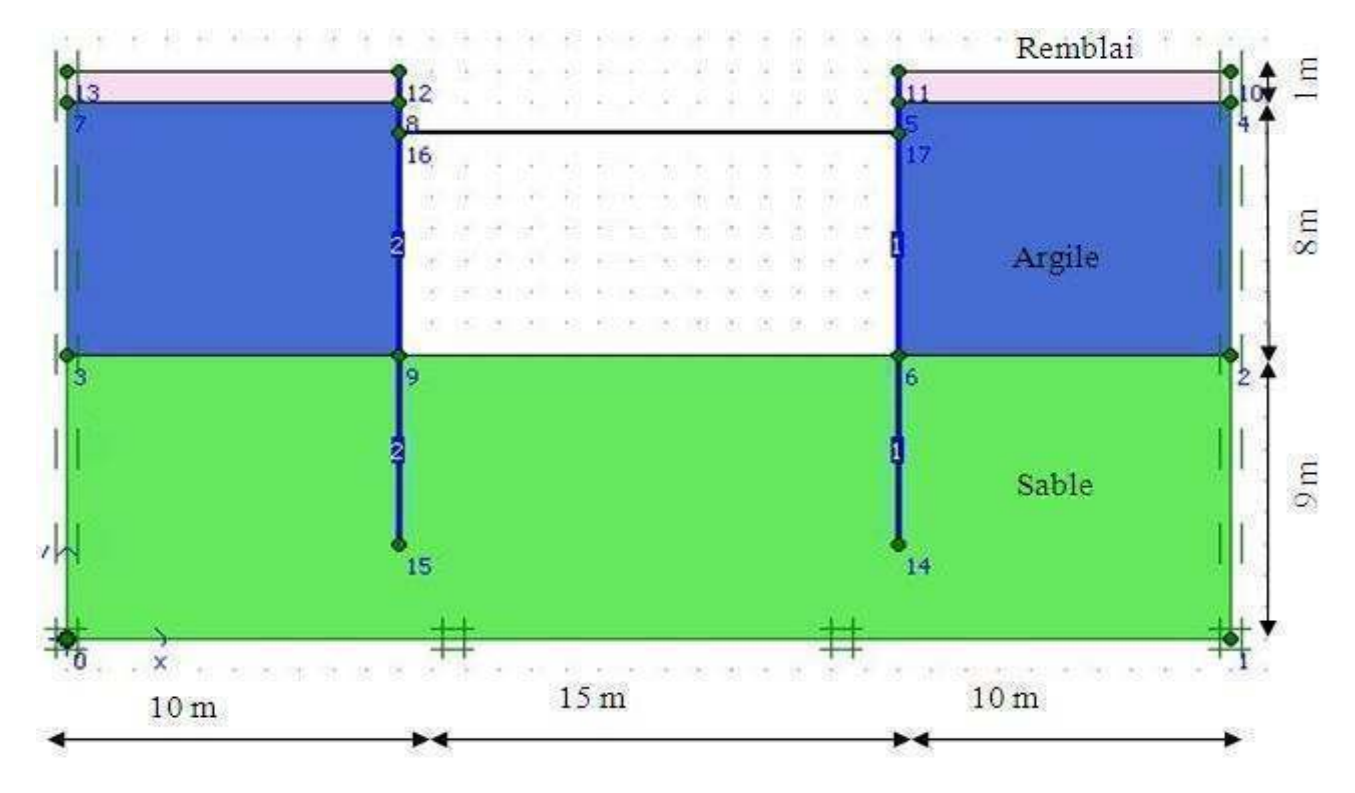

Figure IV.31 : Modèle géométrique du projet (CAS 4)

# **IV.3.4.2: Déformation du maillage**

Le déplacement total maximum est de l'ordre de 19,18.10<sup>-3</sup> m.

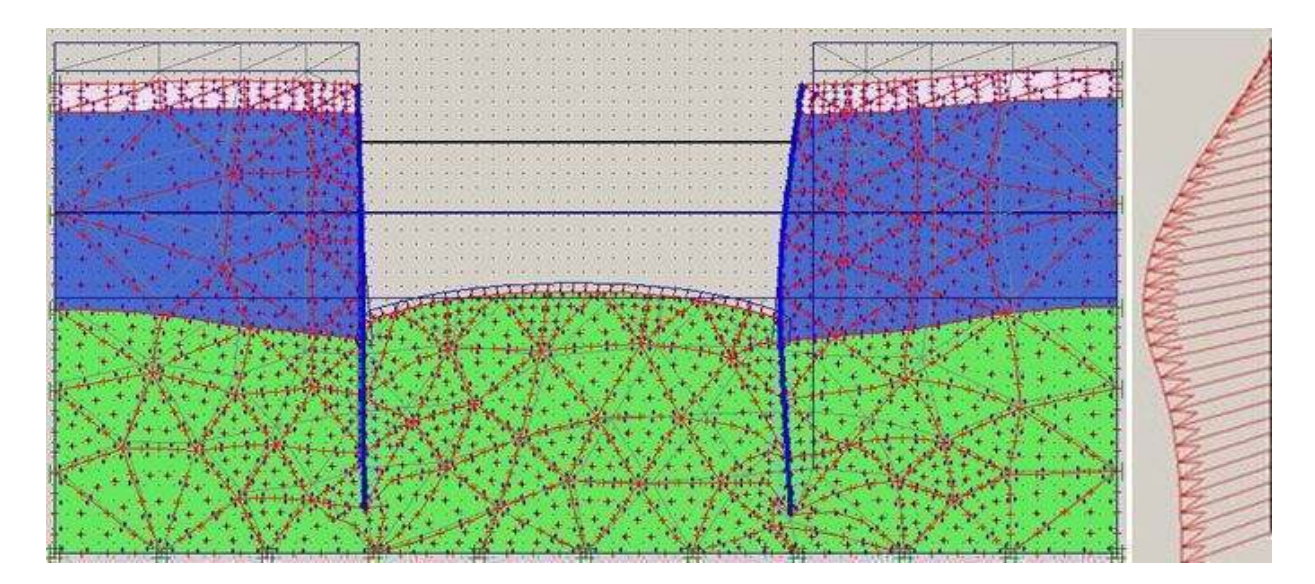

Figure IV.32 : La déformation du maillage x200 (CAS 4)

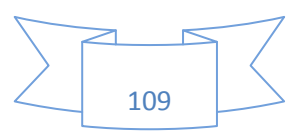

# **IV.3.4.3: Déplacement horizontal**

Le déplacement horizontal maximum  $(U_x)$  est de 11,01.10<sup>-3</sup> m.

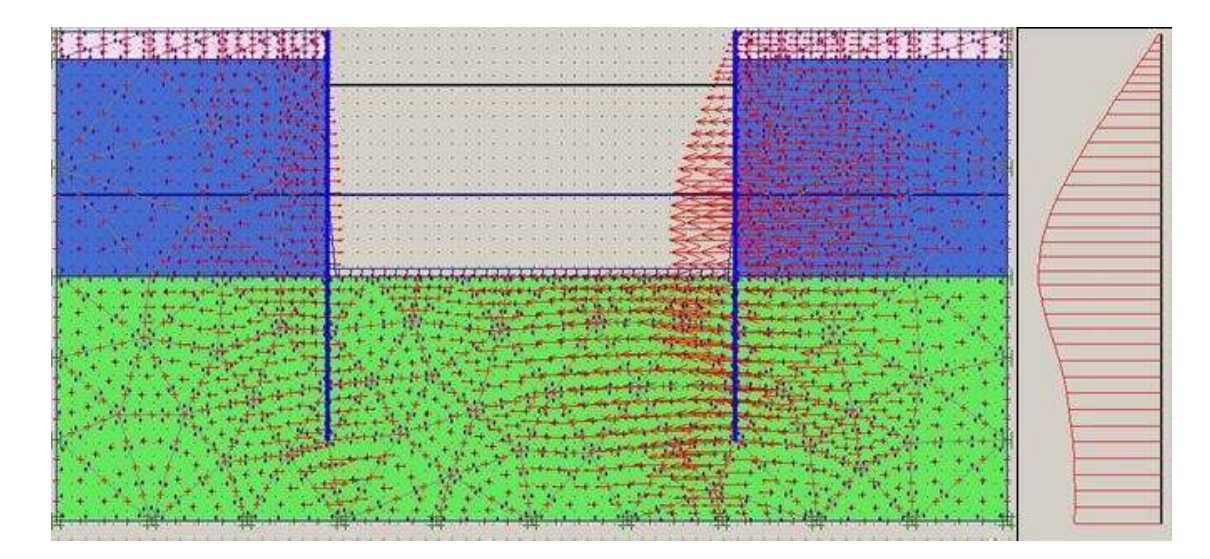

Figure IV.33 : Déplacement horizontal du massif de sol (CAS 4)

# **IV.3.4.4: Déplacement vertical**

Le déplacement vertical maximum (U<sub>y</sub>) est de 16,26.10<sup>-3</sup> m.

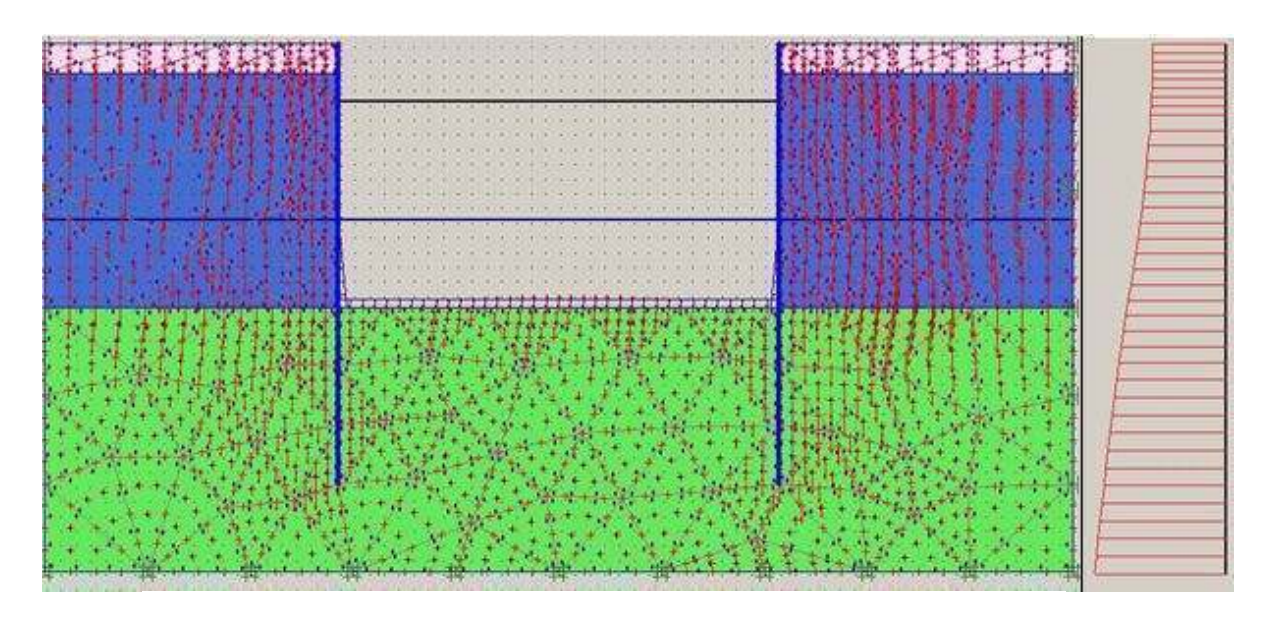

Figure IV.34 : Déplacement vertical du massif de sol (CAS 4)

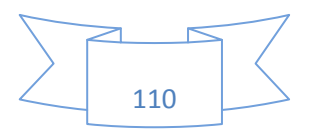

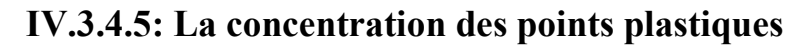

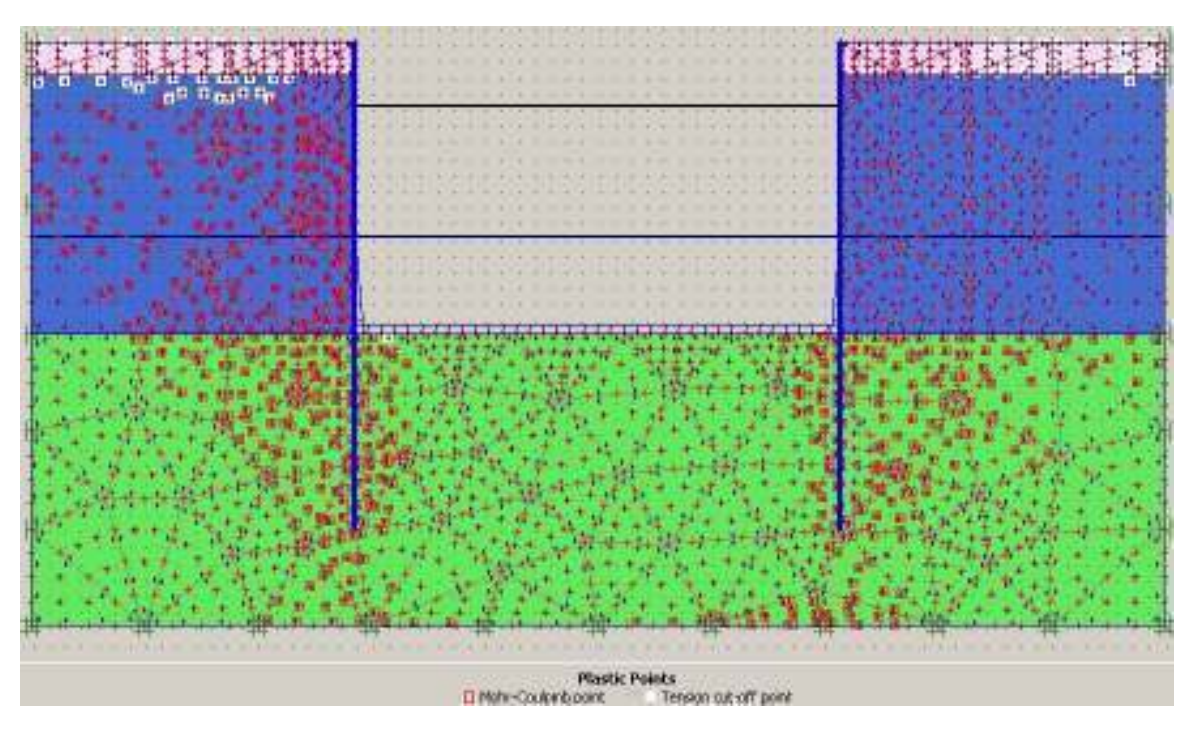

Figure IV.35 : Zones plastiques dans le massif de sol (CAS 4)

# **IV.3.4.6: Moment fléchissant**

Le moment fléchissant maximum dans les palplanches est de 91,51 KNm/m.

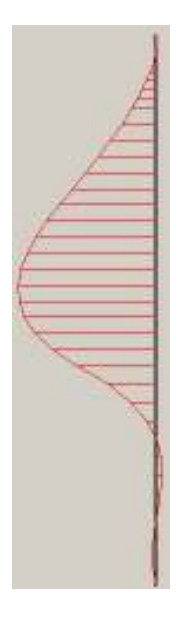

Figure IV.36 : Diagramme des moments fléchissant dans le rideau de palplanches (CAS 4)

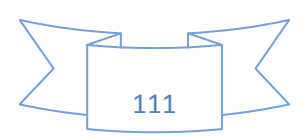

Chapitre IV: Modélisation d'un rideau de palplanches 2010-2011

# **IV.3.4.7: Effortde cisaillement**

L'effort tranchant maximum dans les palplanches est de 45,33KN/m.

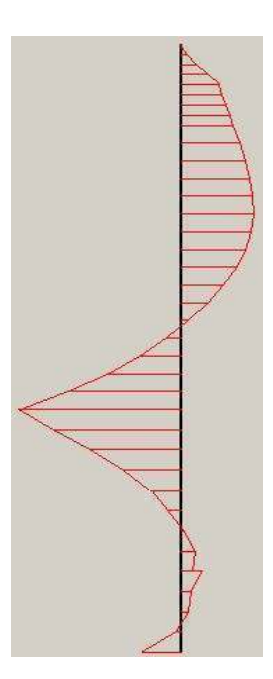

Figure IV.37 : Diagramme des efforts tranchants dans le rideau de palplanches (CAS 4)

#### **IV.3.4.8: Effort normal**

L'effort normal maximum dans les palplanches est de -109,66KN/m.

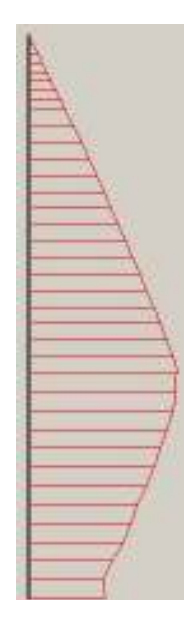

Figure IV.38 : Diagramme des efforts normaux dans le rideau de palplanches (CAS 4)

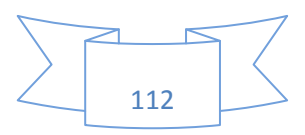

#### **IV.3.4.9: Coefficient de réduction**

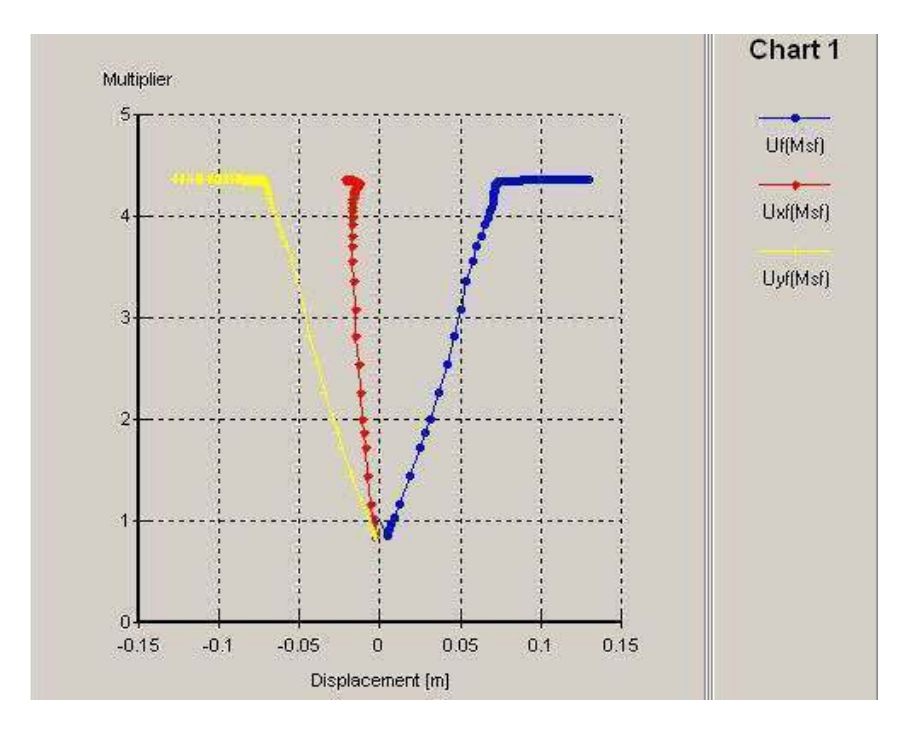

Le coefficient de réduction enregistré est de l'ordre de 4,3517.

Figure IV.39 : Coefficient de réduction en fonction de déplacement du massif (CAS 4)

#### **IV.4: Discussion des résultats obtenues**

#### **IV.4.1: Les déplacements et la déformation du maillage**

Les déplacements et la déformation du maillage sont résumés dans le tableau ci après :

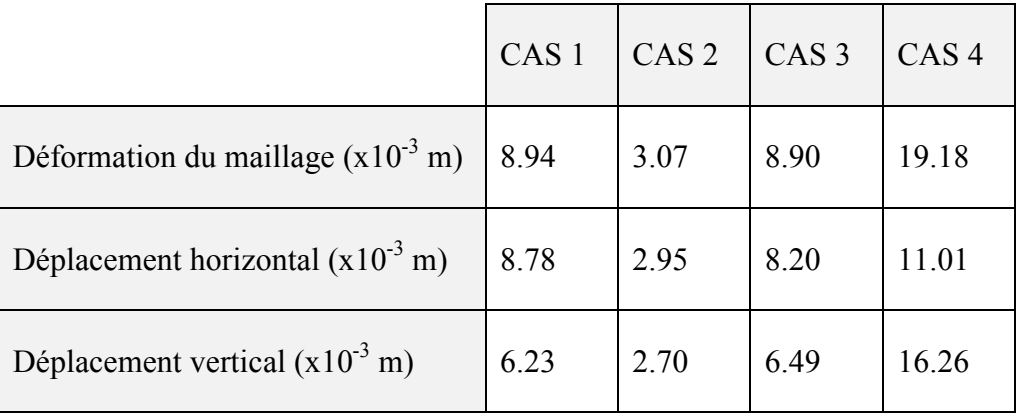

Tableau IV.4: Résumé des résultats de déformation du maillage et des déplacements

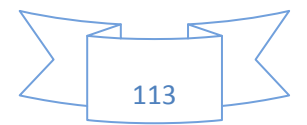

Si on fait une petite analyse sur les résultats obtenues lors de notre modélisation sur la déformation du maillage et les déplacements (vertical et horizontal), on remarque que les valeurs se rapprochent dans les premiérs trois cas, avec des petites valeurs constatées dans le cas où l'écran est encastré en pied et ancré en tête (le calcul se fait par mètre linéaire).

Cela peut être dû à la la profondeur de la fiche  $(H > 3m)$  qui joue un rôle important dans la stabilité externe d'un écran de soutènement et le tirant d'ancrage qui remplit la fonction très considérable dans la réduction des efforts de poussés du sol derrière le mur (Gill et Lukas, 1990 souligent l'importance de la fiche dans des conditions relativement mauvaises).

Dans l'exemple 4 avec un système butonné on a remarqué que les valeurs sont sensiblement élevées. Cela se traduit par une augmentation du risque d'instabilité sous l'effet de la pression latérale des terres et de soulèvement du fond de fouille ( Moormann et Yoo, 2004 montrent que la déformation d'un système butonné est élevée par rapport à celui ancré).

#### **IV.4.2: Les points plastiques**

Les points plastiques se concentrent derrière le rideau de palplanches dans la zone de rupture, cette zone se caractérise par une grande instabilité vis à vis de renversement et de glissement (le sol se décomprime, il peut subir des déformations et des déplacements dans les deux directions). L'augmentation de la force de poussée peut engendrer la création de la rotule plastique au niveau de l'écran de soutènement.

La présence des points plastiques dans le cas où l'écran est encastré en pied et ancré en tête avec un tirant d'ancrage est moins dense par rapport aux autres cas. Cela nous permet de déduire que l'utilisation de ce élément a une influence sur l'équilibre de l'ensemble de la structure en empêchant le déplacement de rideau de palplanches.

Dans l'exemple 4 les points plastiques se concentrent aussi au fond de fouille, cela peut se traduire par un risque de soulèvement qui peut se produire dans cette zone sous l'effet de la déformation des parois.

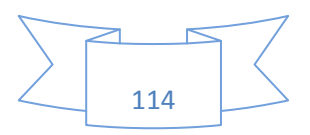

#### **IV.4.3: Les efforts internes**

Les efforts internes dans les palplanches sont donnés dans le tableau suivant :

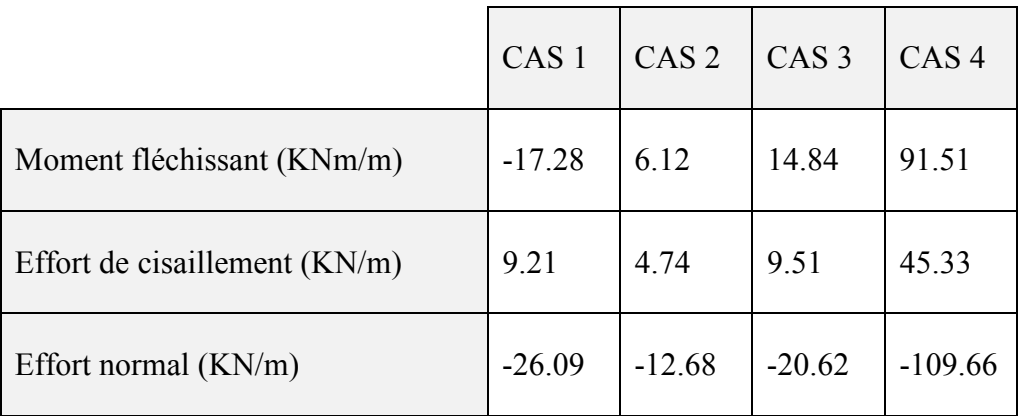

Tableau IV.5: Résumé des résultats des efforts internes

Après avoir présenté les diagrammes des efforts internes de notre étude avec le code Plaxis, on trouve que l'exemple 2 est très satisfaisant aux objectifs souhaités par l'ingénieur géotechnique. Donc il convient de noter que du point de vu de l'ingénierie l'avantage d'avoir des moments plus faibles et de dimensionner des sections plus petites. Les petites valeurs du moments affirment l'état du massif du sol vis à vis de l'équilibre et de la défaillance sous l'action de poussée des terres (Delatre en 2001, souligne l'influence de la profondeur de la fiche sur les moments et les déplacements dans l'écran de soutènement).

Tandis que, les valeurs connaissent une légère augmentation en se rapprochant de plus en plus dans l'exemple 1 et 3. Cette augmentation peut s'expliquer par l'absence du facteur principal qui contribue dans la stabilité de l'ensemble dans les deux cas cités précédemment ( la fiche < 3m pour l'exemple 3, l'écran est libre en tête dans l'exemple 1).

Pour l'exemple 4 les valeurs des efforts internes sont très élevées, elles correspondent exactement aux celles obtenues dans les déplacements et la déformation du maillage. Cet exemple nous montre la réalité du risque et du danger existant lors de la réalisation de l'excavation. Il est à noter dans ce genre du travaux, qu'a l'ingénieur de faire une bonne évaluation de la force de poussée latérale des terres et de proposer une méthode adéquate afin d'assurer la sécurité des personnes.

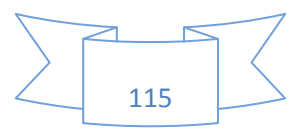

#### **IV.4.4: Les coefficients de sécurité à la rupture**

Les coefficients de sécurité à la rupture sont determinés à l'aide des courbes des coefficients de réduction. Les résultats sont présentés dans le tableau suivant.

Tableau IV.6 : Résumé des résultats des coefficients de sécurité à la rupture

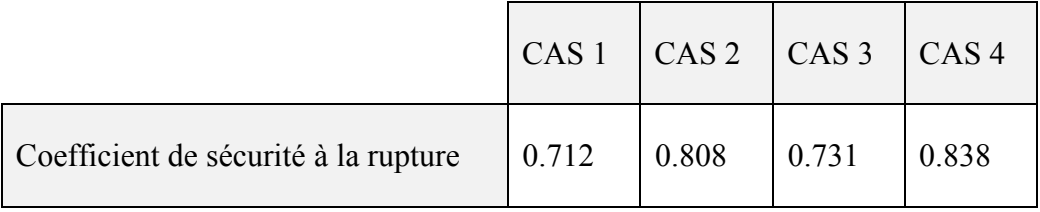

#### **Conclusion**

Compte tenu des exemples précédemment étudiés, le modèle de comportement développé dans le code Plaxis parait capable de mener des études pour la conception, le dimensionnement des ouvrages en géotechnique et de détecter les directions de la localisation des déformations aisi que les zones instables. La validation d'un modèle de comportement doit être fondée sur un ensemble d'études concernant plusieurs types d'ouvrage et sur une synthèse des fonctionnements observés.

Un bon modèle numérique d'ouvrage doit permettre de prévoir simultanément tous les aspects de la réponse du sol et des structures aux sollicitations qui leur sont imposées (déplacements verticaux et horizontaux, contraintes et pressions interstitielles, moments et efforts dans les structures).

Les validations réalisées montrent que, si l'on dispose de suffisamment de données et notamment d'essais in situ, les modèles numériques permettent de décrire, d'une manière relativement réaliste certains aspects du fonctionnement des ouvrages et les résultats de calcul soient globalement satisfaisants.

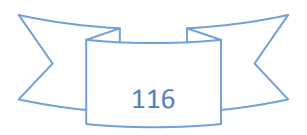

# Conclusion Générale

#### *Conclusion générale*

Au cours de ce projet, nous avons fait une simulation d'un rideau de palplanches. Cependant, comme dans tout projet, il convient de prendre du recul sur le travail effectué et d'en analyser les points forts et les points faibles. Ceci permet d'en définir les limites et ainsi de déterminer des pistes d'améliorations et des perspectives pour des travaux ultérieurs portant sur le même sujet.

Le premier chapitre de ce mémoire est consacré à l'étude bibliographique des écrans de soutènements. On a constaté que leur utilisation est très large dans le domaine de génie civil.

Le deuxième chapitre est réservé à la fois aux méthodes de calcul, et aux facteurs influant sur la stabilité externe des écrans de soutènements. On a remarqué que ces méthodes se basent souvent sur des hypothèses simplificatrices du problème géotechnique posé. En plus, elles prennent pas en considération de l'interaction sol-structure.

Le troisième chapitre s'est porté sur le logiciel Plaxis. Au cours de ce chapitre, on a observé que la modélisation avec ce dernier nécessite la connaissance de quelques paramètres qu'il faut déterminer par une étude géotechnique.

Les exemples d'application présentés dans le quatrième chapitre démontrent l'aptitude du code Plaxis. On a montré qu'il est possible d'obtenir une modélisation de l'ouvrage très proche de la réalité. En effet, il donne une réponse correcte à la fois en termes d'efforts et de déplacements.

L'une des conclusions que l'on peut apporter à l'étude du comportement des ouvrages de soutènements est l'importance de la fiche, et les éléments structuraux vis-à-vis de la stabilité de l'ensemble. En fin, plusieurs perspectives de nature différentes peuvent être envisagées pour ce travail. Il convient de préciser qu'à ce sujet les informations fournées par littérature sur les modèles de comportement sont très limités. Au final, ce projet m'a été hautement profitable et me permettra d'aborder mon orientation post diplôme sereinement.

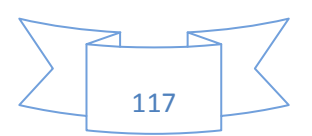

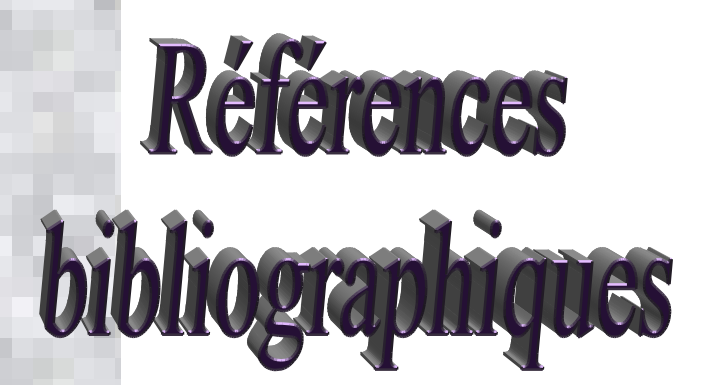

**[D. BENMEDDOUR, M. MELLAS et A. MABROUKI, 2010]** D. BENMEDDOUR, M. MELLAS et A. MABROUKI, département de génie civil, université de Biskra, Algérie, étude numerique des pressions passives appliquées sur un bloc d'ancrage rigide, avril 2010.

**[Lahmadi Azzedine, 2006]** Lahmadi Azzedine,université El Hadj Lakhdar Batna, faculté des sciences de l'ingénieur, département de génie civil, étude paramétrique de l'interaction entre ouvrages: tunnel, bâtiment, excavation, mémoire de magister, 2006.

**[Schlosser et François, 2006-2007]** Schlosser et François, cours de mécanique des sols II, notes de cours rideaux de palplanches, techniques de l'ingénieur traité construction, Paris, 2006-2007.

**[Jacques Lérau, 2005-2006]** Jacques Lérau maître de conférences, institut national des sciences appliquées de toulouse, département de sciences et technologies pour l'ingénieur, pathologie des murs de soutènement, 2005-2006.

**[M.Karray et F.Ghobrial, 2010]** M.Karray et F.Ghobrial **,** chapitre 04, pressions des terres, murs de soutènements et palplanches, 2010.

**[Frédéric Rocher Lacoste , 2008]** Frédéric Rocher Lacoste, école nationale des ponts et chaussées, spécialité géotechnique, étude expérimentale en vraie grandeur et étude numérique des pieux vibrofoncés, vibrations dans l'environnement et capacité portante, thèse de doctorat, 15 décembre 2008**.** 

**[Groupe Arcelor, 2007]** Groupe Arcelor, palplanches parois combinées HZ, Luxembourg, édition 2007.

**[Groupe Arcelor, 2006]** Groupe Arcelor, palplanches,catalogue général, profil Arbed, Luxembourg, édition 2006.

**[Groupe Arcelor, 2005]** Groupe Arcelor, le rideau de palplanches étanche, partie 2, approche pratique, profil Arbed, édition 2005.

**[Henry et Géorge, 2006]** Henry et Géorge, travaux d'epuisement et consolidation des sols, palplanches foncage horizontal,rabattement de nappe, édition Paris, 2006.

**[Kulvart et All, 1994 -1996]** Kulvart et All, organisme profissionnel de prévention du bâtiment et des travaux publics, Fiche de sécurité D2 FD2 94, palplanche mode opératoire, création novembre 1994, reédition mai 1996.

**[Verdeyn et Roisin, 1961]** Verdeyn et Roisin, Ini pro.5 congrès Int, sollicitation des écrans de soutènement, édition Paris 1961.

**[Merriem Sorkachoff, 2006-2007]** Merriem Sorkachoff, école nationale des mines de Nancy, departement géoingénieure 1<sup>eme</sup> trimestre de 2<sup>eme</sup> année, année universitaire 2006-2007.

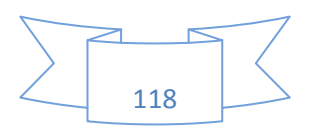

**[Sonja Marten, 2005]** Sonja Marten, thèse doctorat de géotechnique,étude expérimentale et méthodologique sur le comportement des écrans de soutènement,7mars 2005.

**[Gérard Degoutte et Paul Royet, 2001]** Gérard Degoutte et Paul Royet, aide mémoire de méchanique des sols, école nationale du génie rural des eaux et des forets, chapitre 6 sur la poussée et butée, murs de soutènement, 2001.

**[LCPC, 2003]** laboratoire central des ponts chaussées, guide technique sur ouvrages de soutènement, recommandation pour l'inspection détaillée,le suivi et diagnostique des rideaux de palplanches métalliques.

**[Eric Akle, 2006]** Eric Akle, rapport final, nuisances à l'environnement liées au fonçage de pieux et palplanches, département Génie Civil, section structures soutènements et fondations, thèse doctorat, 29 mai 2006.

**[Nicolas Rime, 2007]** Nicolas Rime, rapport technique des travaux spéciaux, mise en place de palplanches, 23 novembre 2007.

**[Philippe Mestat, 2005]** Philippe Mestat, conférence à Paris, journée nationale de géotechnique et de géologie de l'ingénieur, Modélisation numérique et Ingénierie de la Construction, Paris, 27 octobre 2005.

**Manual de Plaxis version 8,** rédacteur R.B.J. Brinkgreve delft university of technology, Pays-Bas, 2003.

**[Jean Costet et Guy Sanglerat, 1981]** Jean Costet et Guy Sanglerat,cours pratique de mécanique des sols, édition dunod,1981.

**[Melbouci Bachir, 2009]** Melbouci Bachir, professeur à l'université Mouloud Mammeri de Tizi Ouzou, méthodes de calcul de stabilité des fondations, des talus et des ouvrages de soutènement, édition 2009.

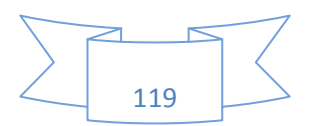

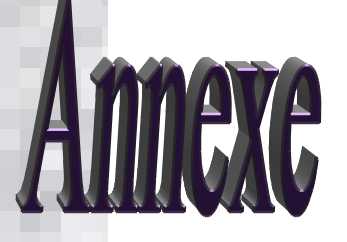

#### *Plaxis version 8 professionnelle pour Windows*

*FINITE ELEMENT CODE FOR SOIL AND ROCK ANALYSES* 

Publié et édité par: PLAXIS b.v. P.O. Box 572, 2600 AN DELFT, The Netherlands Fax: + 31.15.2573107; E-mail: info@plaxis.nl; Site internet: http://www.plaxis.nl Imprimé aux Pays-Bas

#### *Les programmes du code Plaxis Le programme d'entrée des données*

 Ce programme d'entrée des données (*Input*) contient tout ce qui est nécessaire pour créer et modifier un modèle géométrique. Le maillage en 2D est généré automatiquement à partir de ce modèle géométrique.

 L'élément de base pour créer un modèle géométrique est la ligne (*Geometryline*). l'utilisateur peut créer des points et des lignes sur la planche à dessin lorsque l'option *Geometry line*  est sélectionnée à partir le menu (*Input*).

Les plaques sont des éléments de structure utilisés pour modéliser des structures élancées places dans le sol. Elles peuvent être utilisées pour modéliser l'influence de murs, plaques, coques ou soutènements s'étendant selon z. L'outil plaques peut être sélectionné à partir du menu *Geometry*  ou en cliquant sur le bouton correspondant dans la barre d'outils.

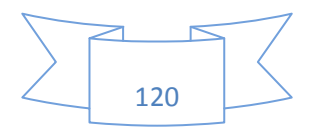

 Le code Plaxis impose automatiquement un réglage standard des conditions aux limites générales du modèle géométrique .Ces conditions peuvent êtres appliquées aux lignes comme aux points définissant la géométrique du modèle dans les directions x ou y. Les blocages standards constituent une solution pratique et rapide pour la saisie des conditions aux limites de beaucoup d'applications.

 Lorsqu'un modèle choisi est entièrement défini et que les propriétés des matériaux sont assignées à toutes les couches et à tous les éléments de structure, la géométrie doit être divisée en éléments finis afin de réaliser le calcul par éléments finis. Le maillage peut contenir des miliers d'éléments.

 Les ancrages à tête fixe sont des éléments élastiques qui servent à modéliser une liaison à partir d'un seul point. Les ancrages à tête fixe doivent toujours être reliés à des lignes géométriques existantes.

 Ces éléments peuvent être soumis à des efforts de traction (pour les tirants) aussi bien qu'à des efforts de compression (pour les butons). D'autre part, les efforts de traction et de compression peuvent être limités, afin de simuler la rupture de tirants ou de butons. Les éléments noeud à noeud sont des éléments élastiques utilisés pour modéliser des liaisons entre deux points.

 La création d'une interface est similaire à celle d'une ligne géométrique. L'interface apparaît sous la forme d'un trait pointillé sur la droite de la ligne géométrique en fonction de la direction du dessin pour indiquer de quel côté de la ligne géométrique auront lieu les interactions avec le sol.

 L'option Tunnels permet de créer des sections de tunnel circulaires ou non, à intégrer dans le modèle géométrique. Une section de tunnel est composée d'arcs et de lignes, auxquels on peut ajouter un soutènement et une interface.

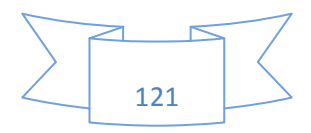

 Les géogrilles peuvent être sélectionnés à partir du menu *Geometry* ou en cliquant sur le bouton correspondant dans la barre d'outils. Ils sont composées d'éléments linéaires ayant deux degrés de libertés en translation à chaque noeud (ux , uy). La création de géotextiles dans le modèle géométrique est semblable à la création de lignes géométriques. Les géotextiles ne peuvent résister qu'à des efforts de traction et non à des efforts de compression. Ils sont souvent utilisés dans la construction du remblai ou de soutènement en sol renforcé.

 Les déplacements imposés peuvent être sélectionnés depuis le menu *Loads* ou en cliquant sur le bouton correspondant de la barre d'outils. Par défaut, les valeurs des déplacements imposés sont fixées de manière à ce que la composante de déplacement verticale soit unitaire selon la direction des *y* négatifs (*uy* = -1), et que la composante horizontale soit libre. les valeurs des déplacements imposés peuvent être spécifiées lors de la définition du modèle géométrique, elles peuvent être modifiées lors des calculs dans le cadre d'une construction par étapes (*Staged construction*).

 Une articulation est une liaison entre éléments de plaque autorisant la rotation au point de jonction. la liaison entre éléments de plaque est rigide par défaut (encastrement). l'option rotule et raideur en rotation (*Hinges and rotation springs*) peut être sélectionnée à partir du menu *Geometry*  ou en cliquant sur le bouton correspondant dans la barre d'outils.

 La flèche rouge s'utilise généralement pour sélectionner, un élément ou plusieurs éléments dans le modèle géométrique choisi.

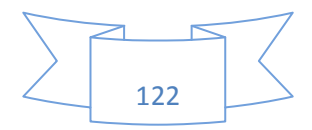

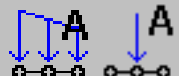

Deux systèmes de chargement sont disponibles pour créer toute combinaison de charges réparties ou ponctuelles. Ils peuvent être sélectionnés à partir du menu *Loads* ou en cliquant su le bouton correspondant de la barre d'outils. Les valeurs des charges réparties sont spécifiées en force par surface, celles des charges ponctuelles sont indiquées en force par unité de longueur. Bien que les valeurs des charges ponctuelles et réparties puissent être spécifiées dans le modèle géométrique, les valeurs à appliquer lors des calculs peuvent être modifiées dans le cadre d'une construction par étape (*Staged construction*).

#### *Le modèle de comportement du sols*

 Les caractéristiques des matériaux peuvent êtres regroupées dans une base de données du projet. Cette base peut être activée en sélectionnant une des options dans le menu *Materials* ou en cliquant sur le bouton correspondant dans la barre d'outils. En plus de la base de données du projet, il existe une base de données globale. Les matériaux de type sols et interfaces peuvent êtres simulés en fonction des modèles de comportement, des types de matériaux ou des noms des matériaux (utiliser l'option *Group order)*.

 Les nappes phréatiques sont définies par deux points ou plus. Ces points peuvent être saisis de la gauche vers la droite ou dans le sens inverse, elle est semblable à la création d'une ligne géométrique. Les pressions interstitielles et les pressions hydrauliques extérieures peuvent être générées à partir de nappes phréatiques. L'option qui permet de générer des nappes phréatiques peut être sélectionnée à partir du menu *Geometry* ou en cliquant sur le bouton correspondant de la barre d'outils.

 Après la définition des nappes phréatiques ou la saisie de conditions aux limites pour un calcul d'écoulement, les pressions hydrauliques peuvent être générées. Ceci se fait en cliquant sur le bouton de génération des pressions hydrauliques (*Generate water pressures*) situé dans la barre d'outils ou en sélectionnant l'option *Water pressures* depuis le menu *Generate*.

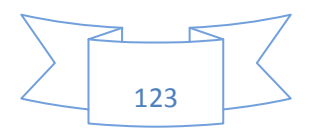

 La génération des contraintes initiales à partir de la donnée de *K*0 peut être effectuée en cliquant sur le bouton *Generate initial stresses* dans la barre d'outils, ou en sélectionnant l'option *Initial stresses* depuis le menu *Generate*. Dans Plaxis, les contraintes initiales peuvent être générées en spécifiant *K*0 ou en utilisant le chargement gravitaire (*Gravity loading*). Les contraintes initiales dans un sol sont influencées par le poids du matériau et par l'histoire de sa formation.

#### *Le programme de calcul*

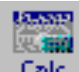

 La fenêtre du programme de calcul contient des menus déroulants relatifs à l'ensemble des options de manipulation de fichiers, de définition des phases de calcul et d'exécution des calculs. Le menu de calcul est composé des sous menus *File*, *Edit*, *View*, *Calculate* et *Help*.

#### *Le programme de résultats*

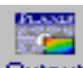

 Le programme de résultats (*Output*) contient tous les éléments qui permettent de visualiser les résultats des calculs aux éléments finis.

 Elle s'utilise souvent pour créer des graphiques des sollicitations ou des déplacements selon des coupes sélectionnées dans le modèle géométrique.

**Eurves** Elle permet de représenter les courbes charge-déplacement, les coefficients de réduction, les chemins de contraintes, des courbes contraintes-déformations et l'évolution de tassement avec le temps.

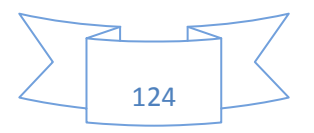